## **Chapter 1: Unpacking System Center 2016 Orchestrator**

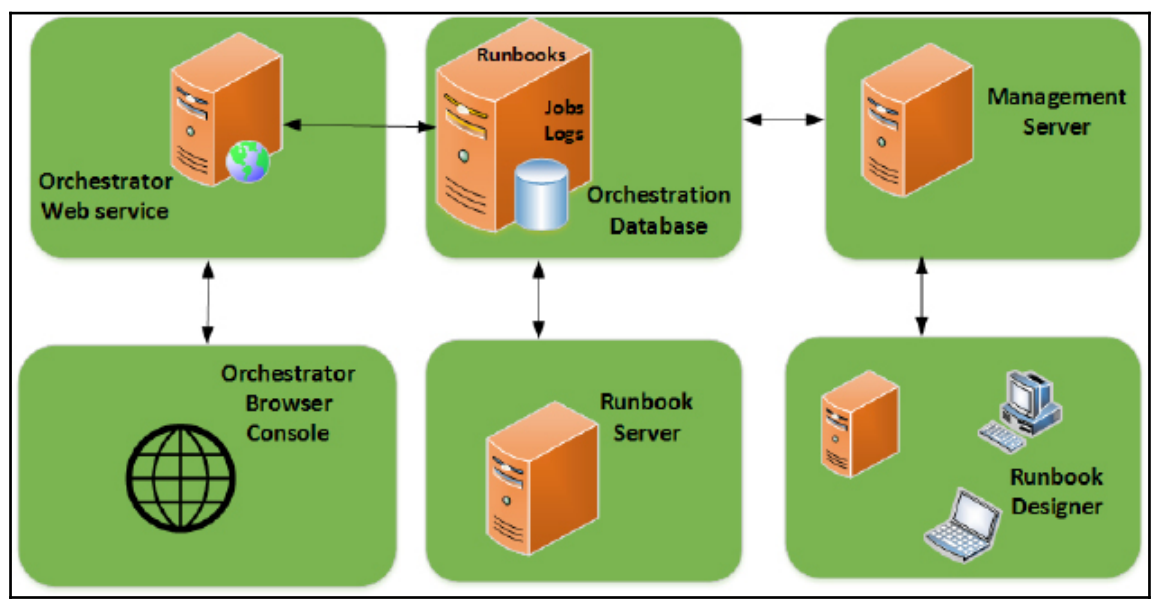

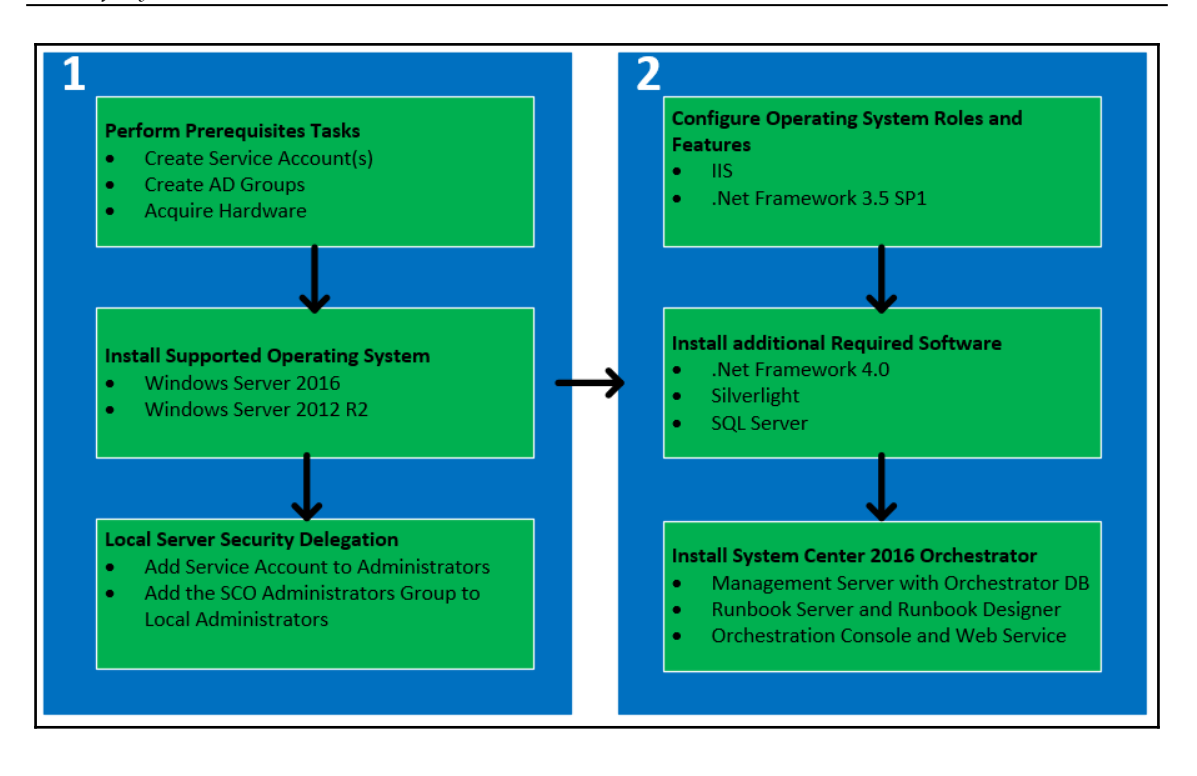

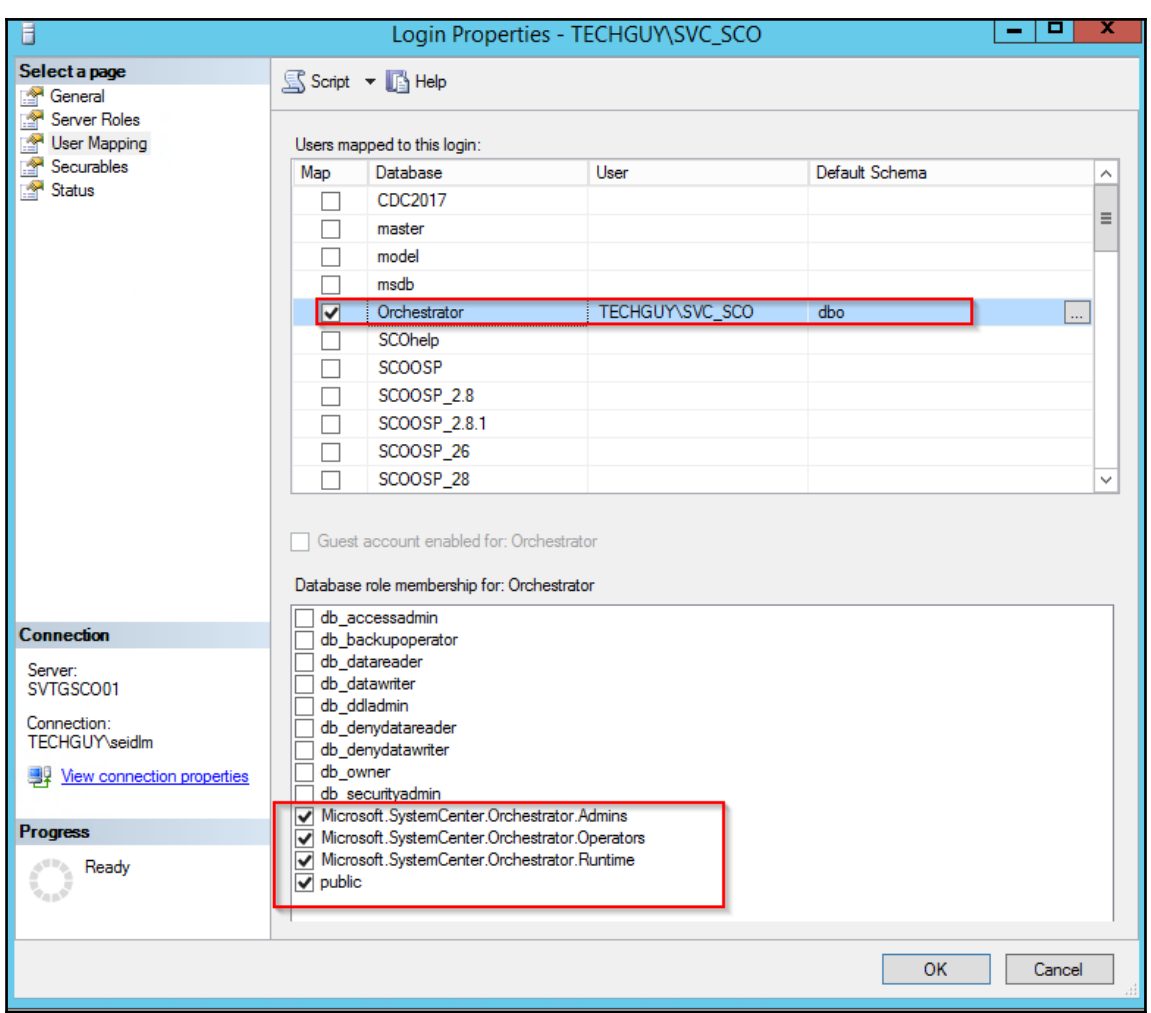

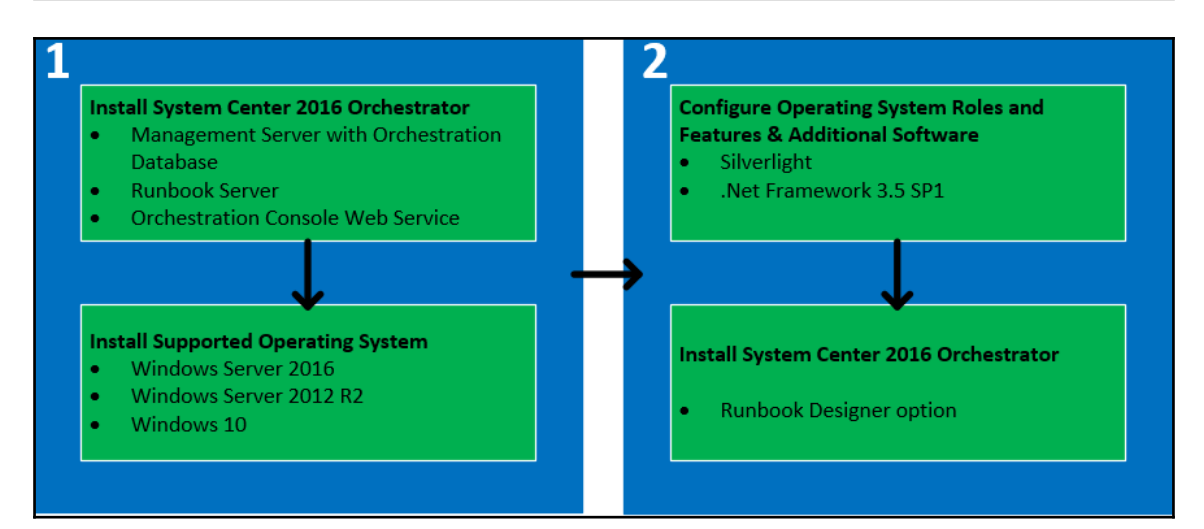

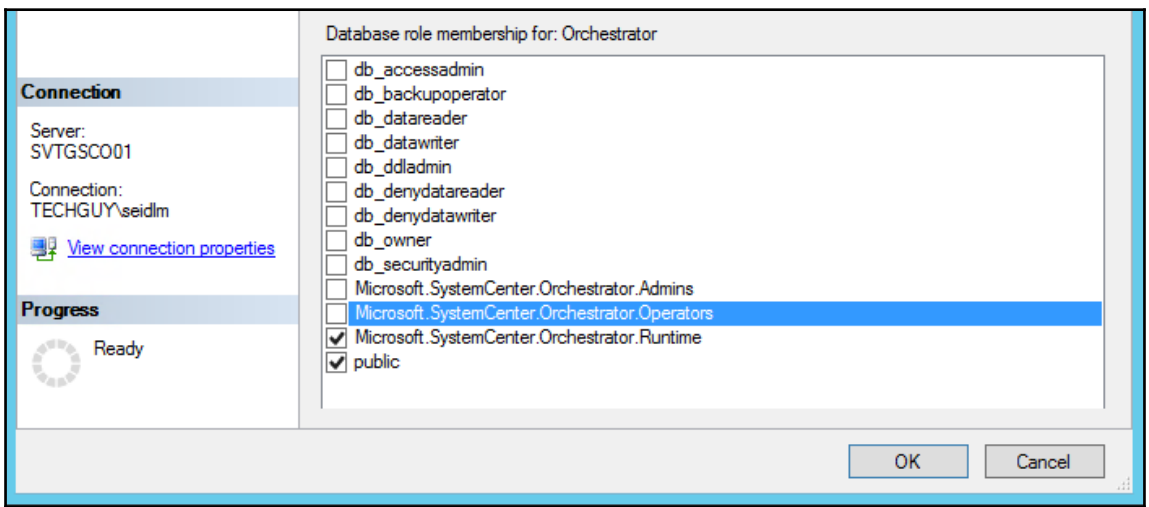

## **Chapter 2: The Initial Configuration of SCO 2016**

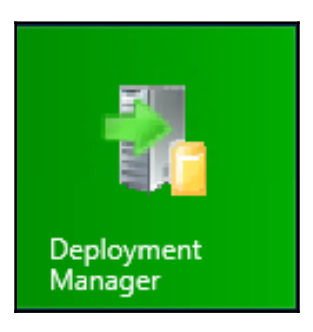

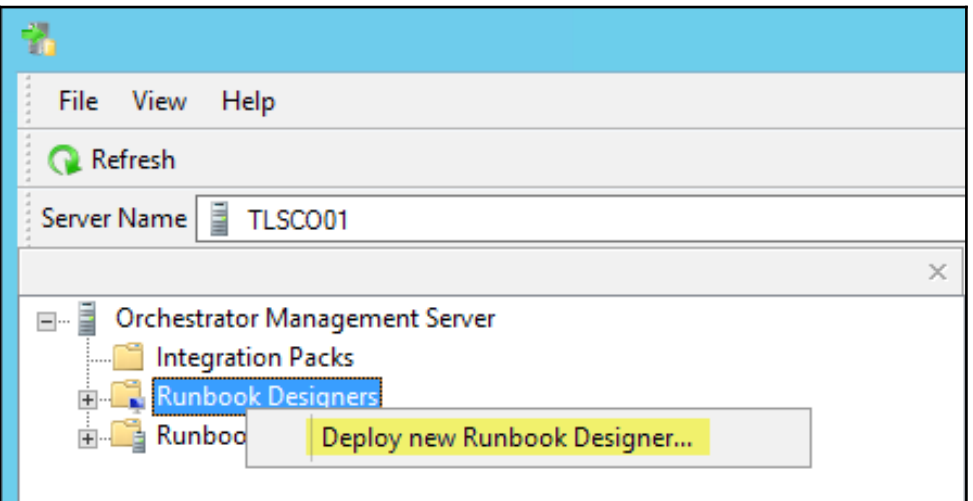

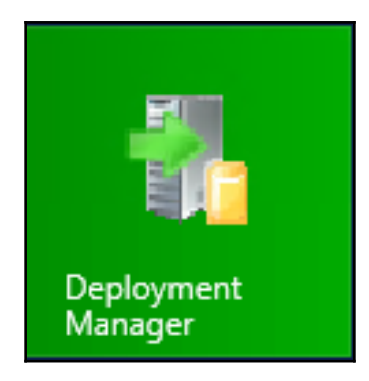

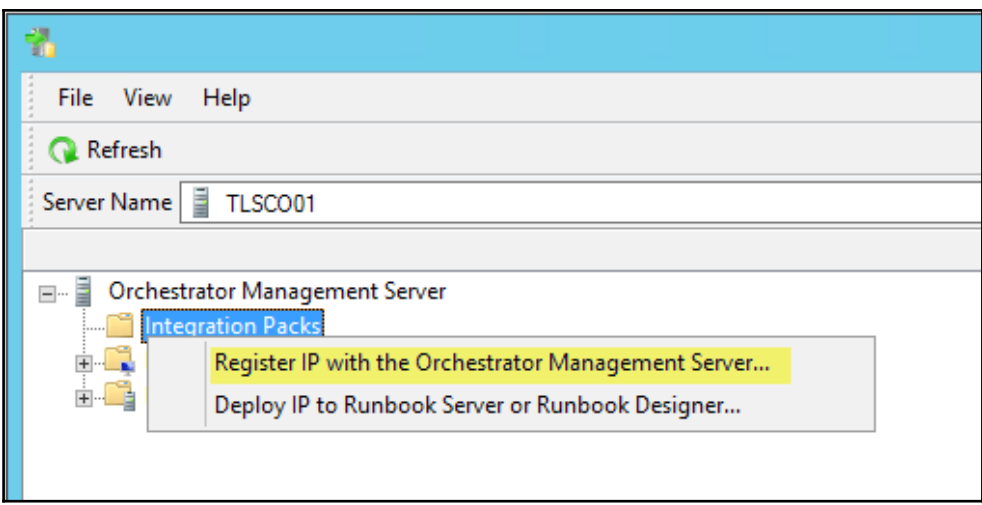

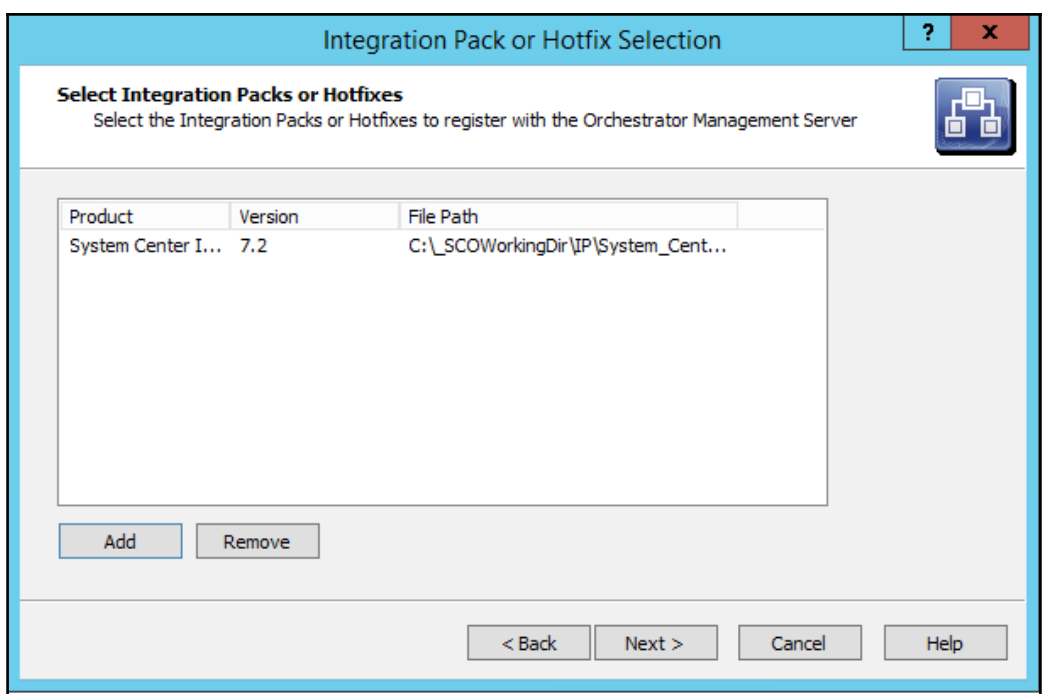

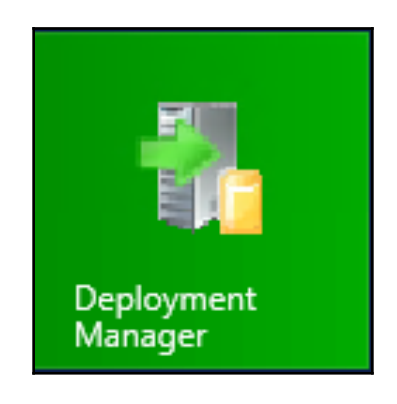

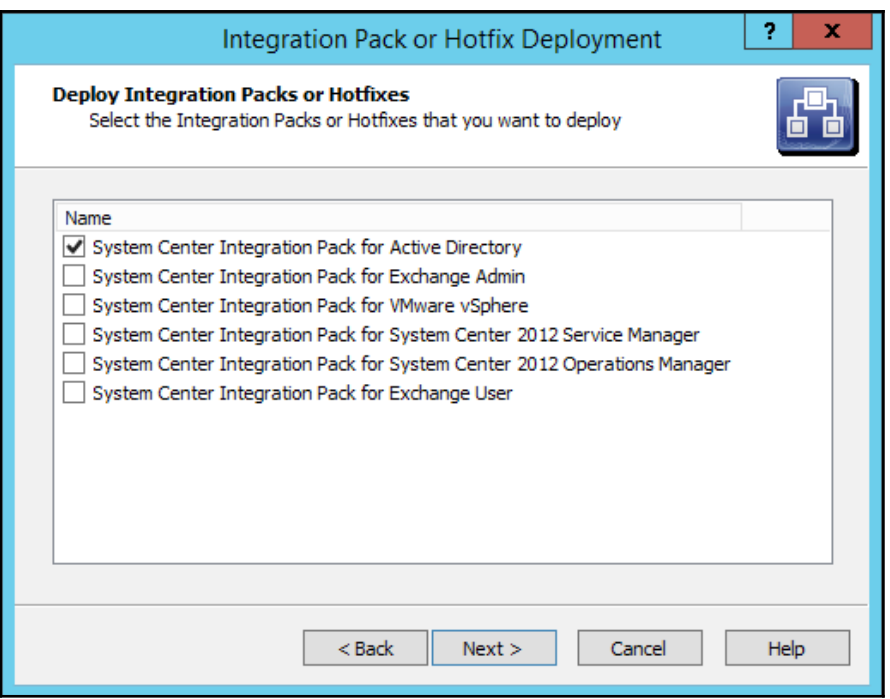

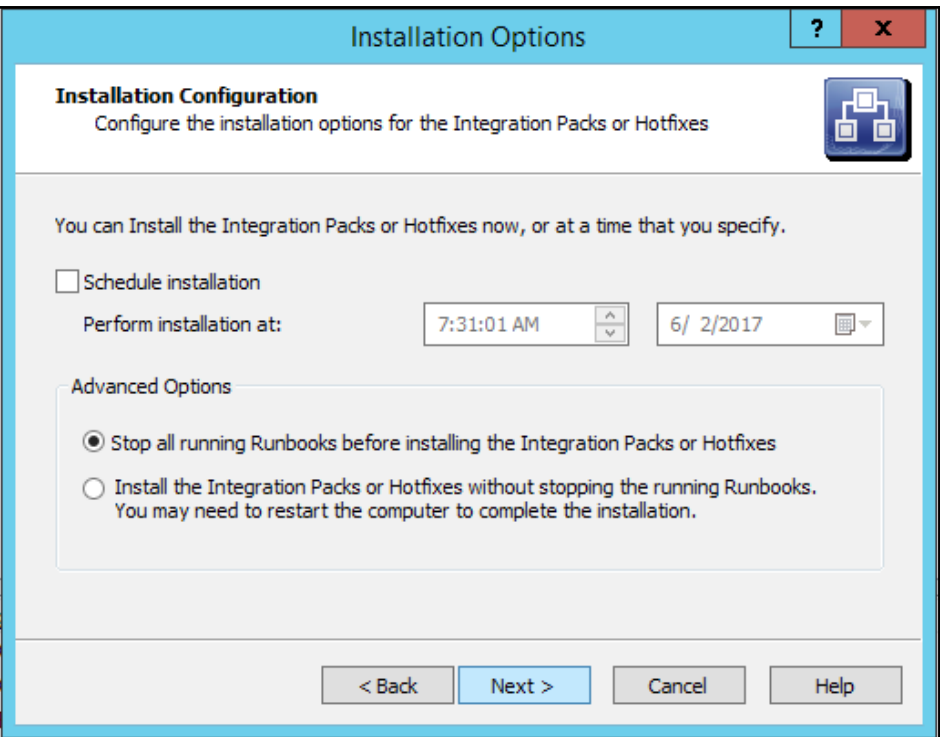

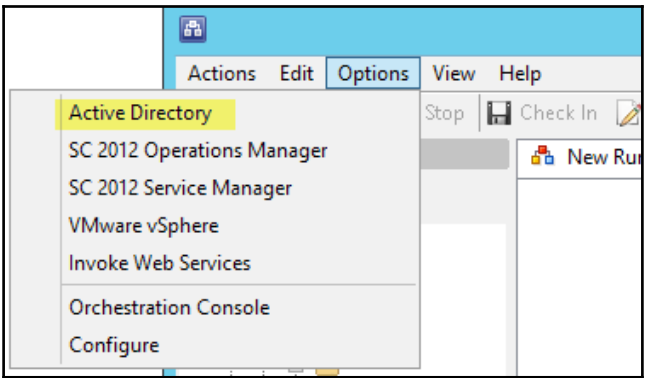

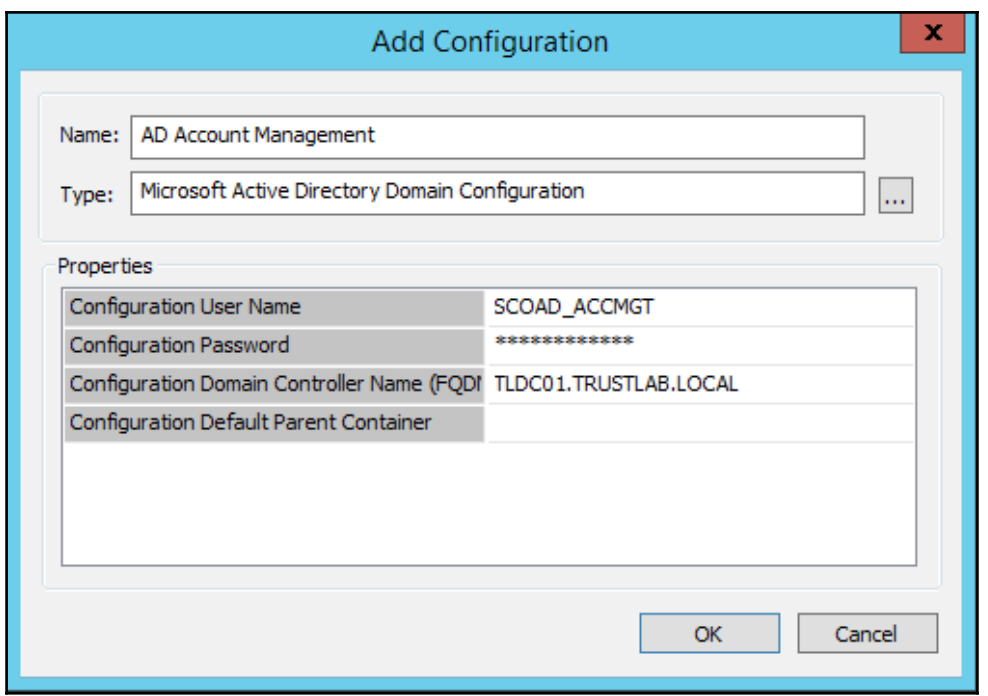

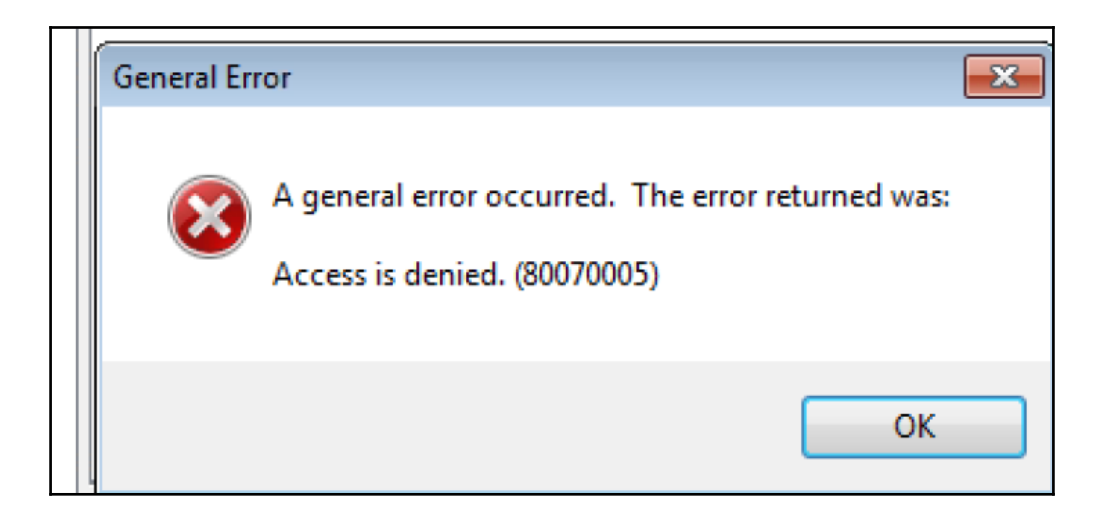

## **Chapter 3: Planning and Creating Runbooks**

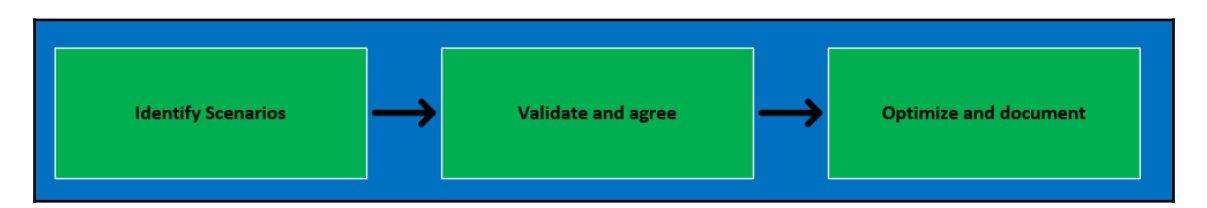

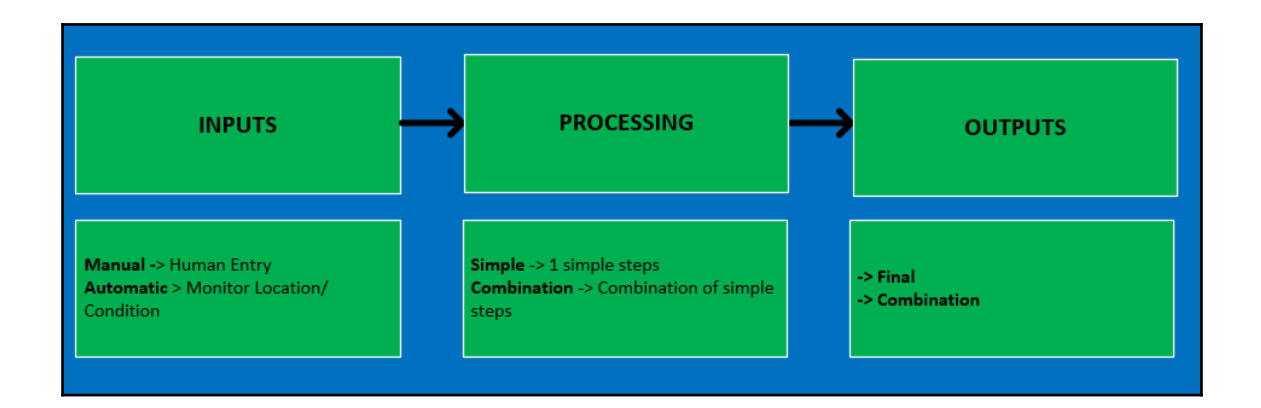

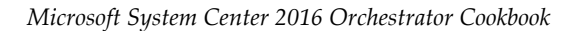

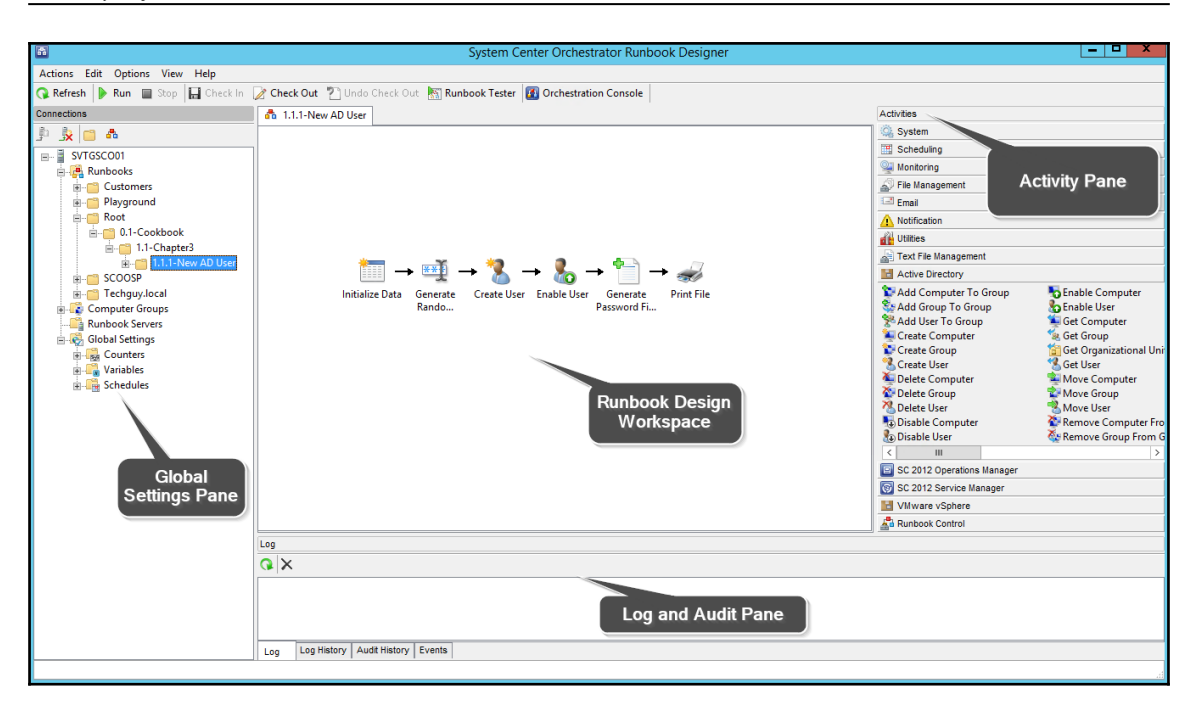

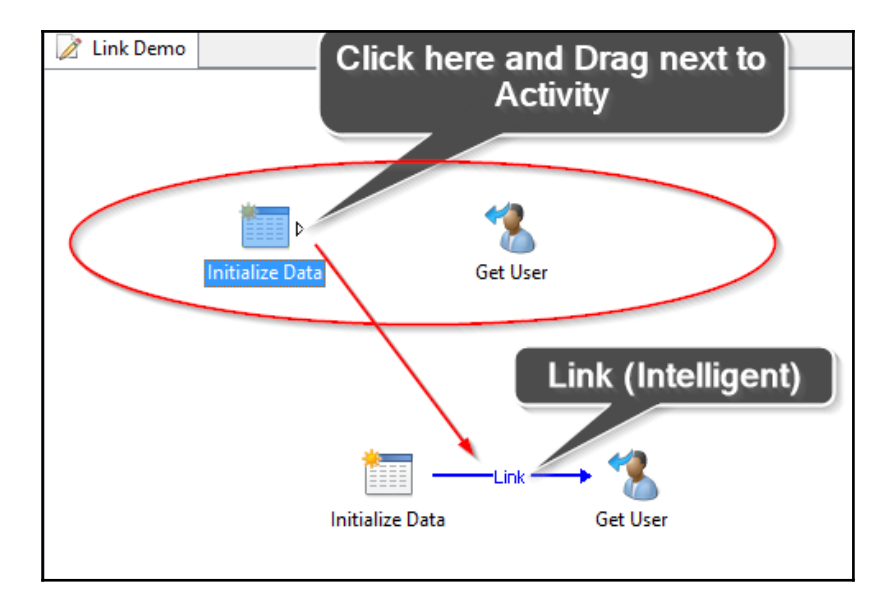

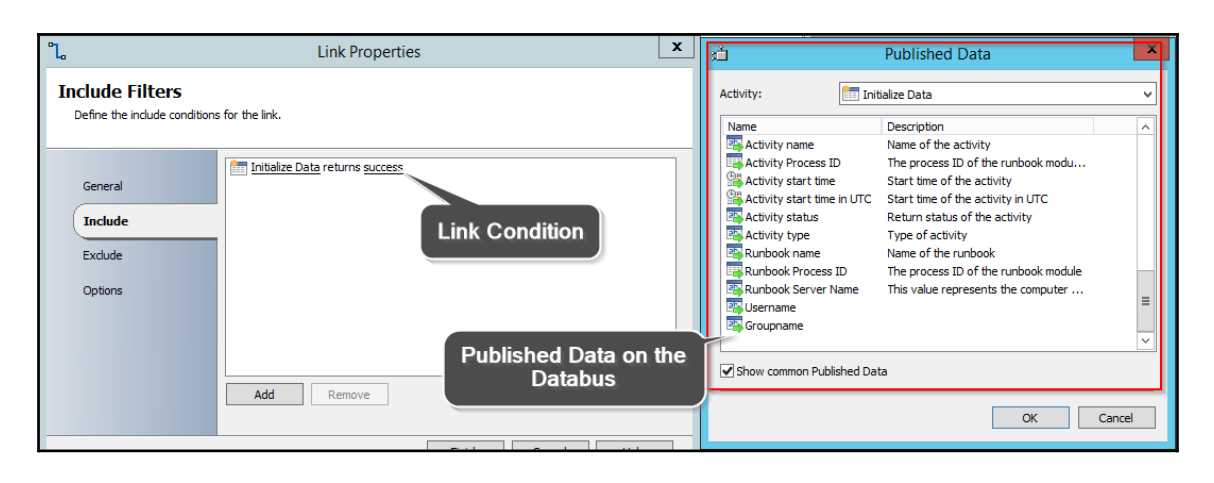

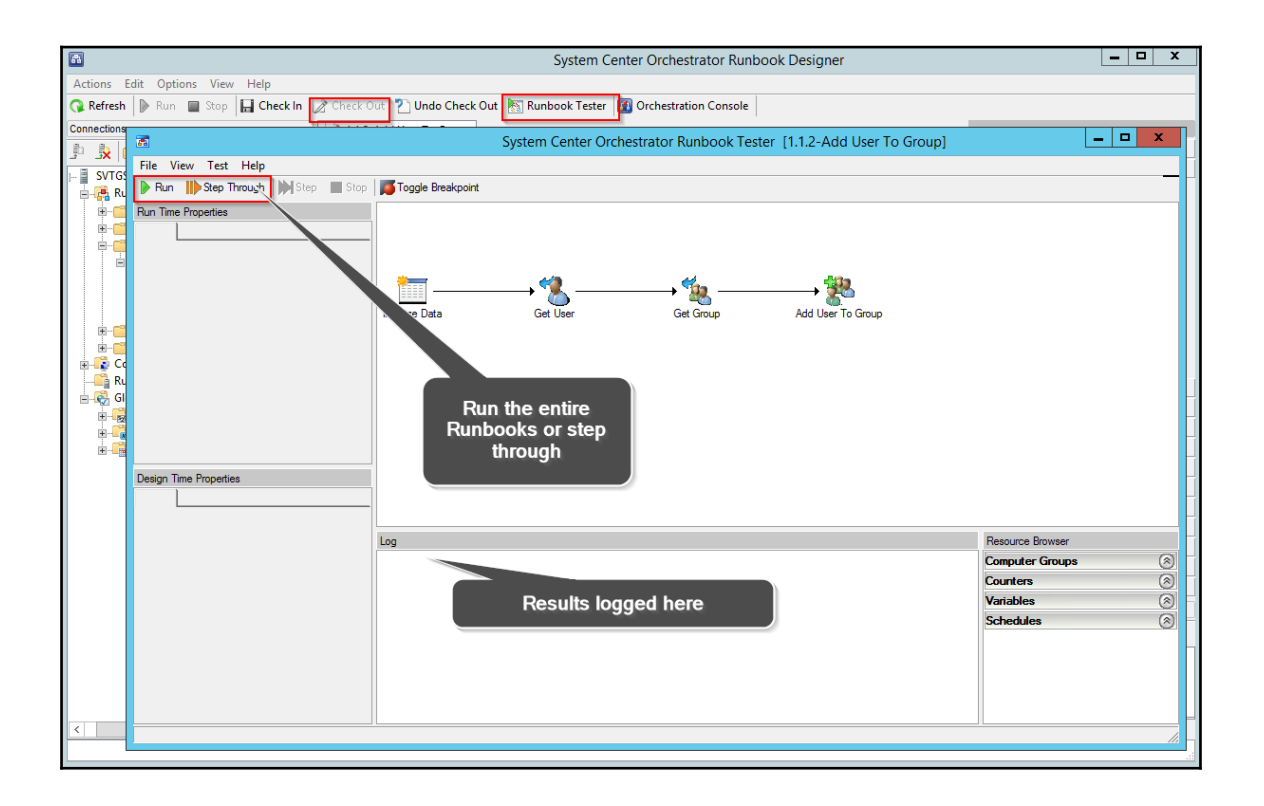

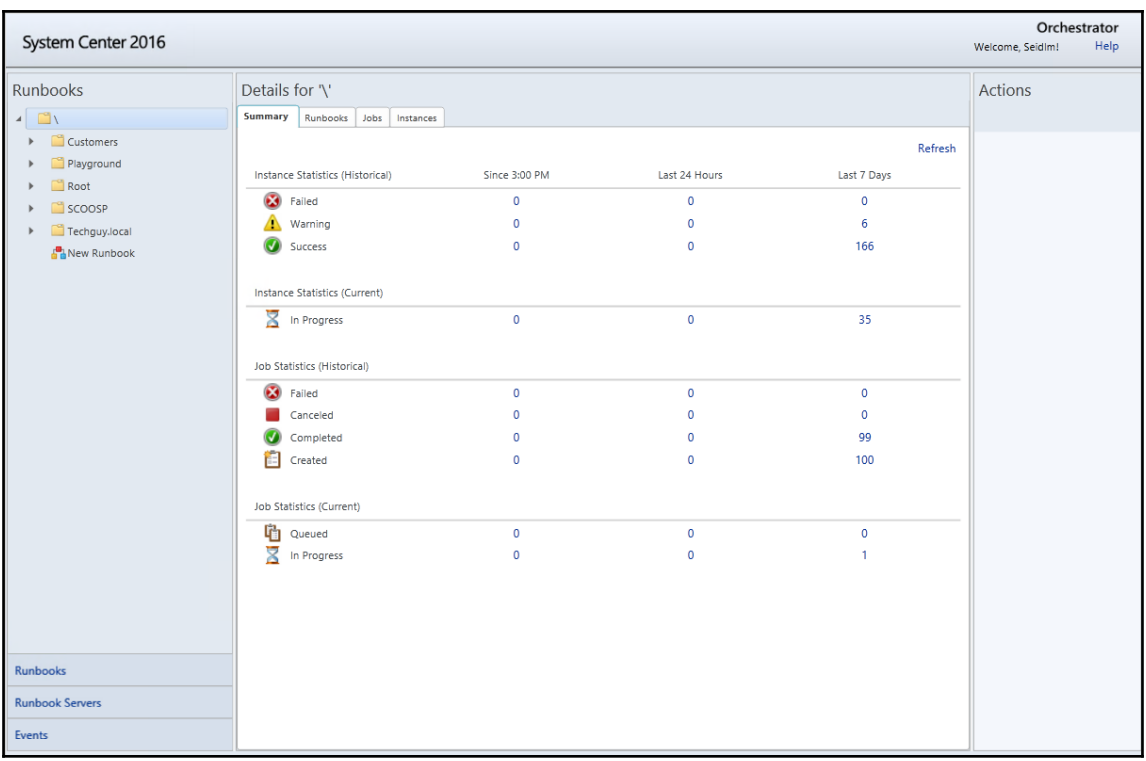

## *Microsoft System Center 2016 Orchestrator Cookbook*

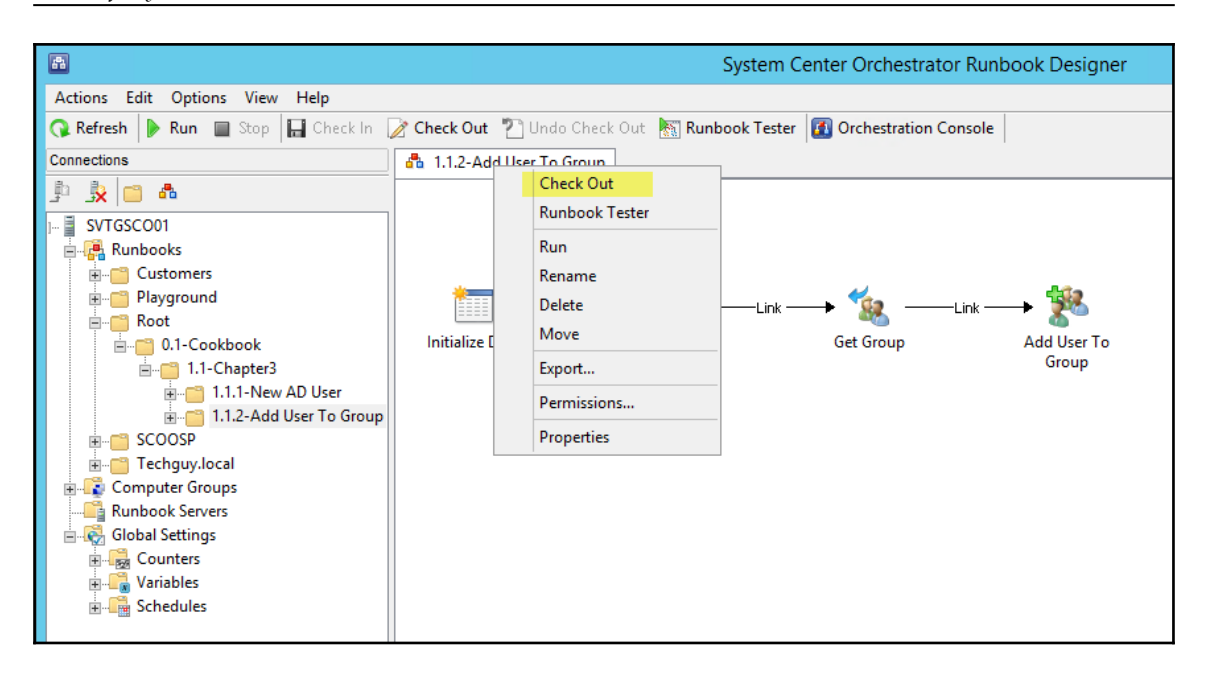

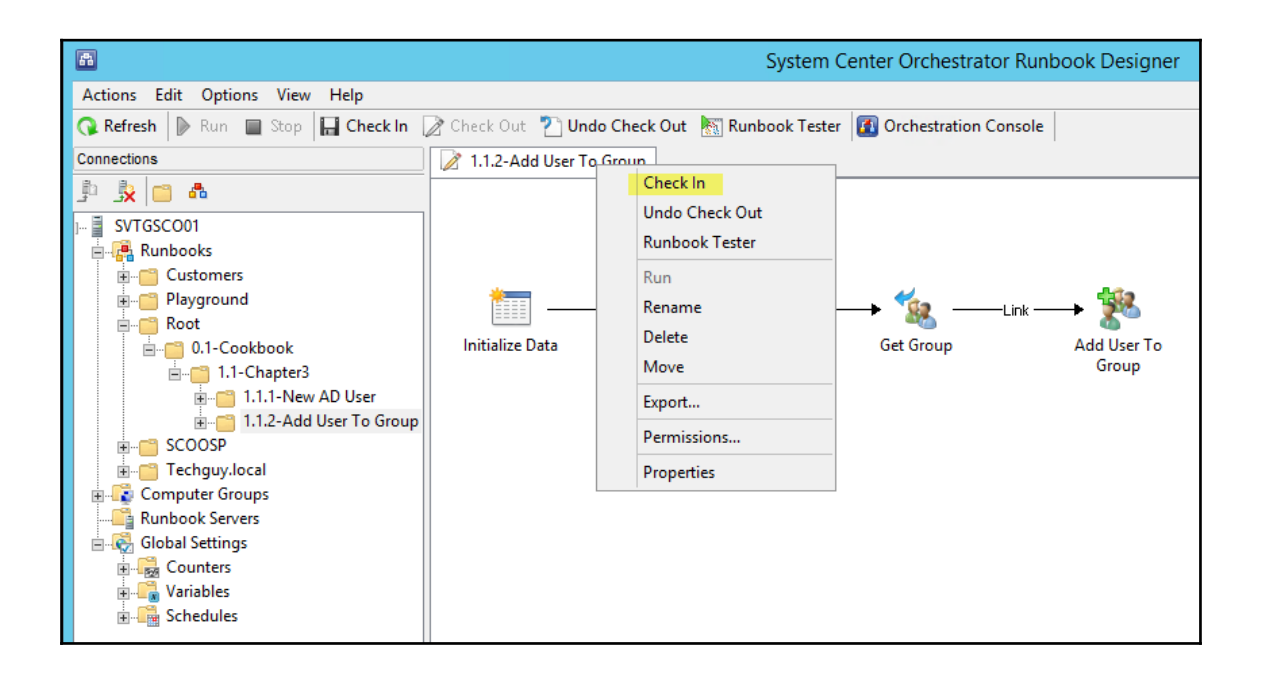

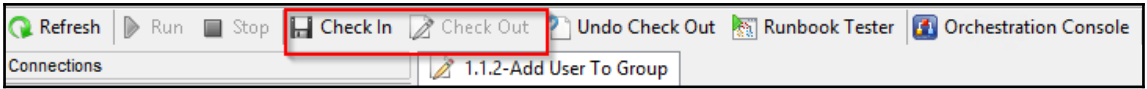

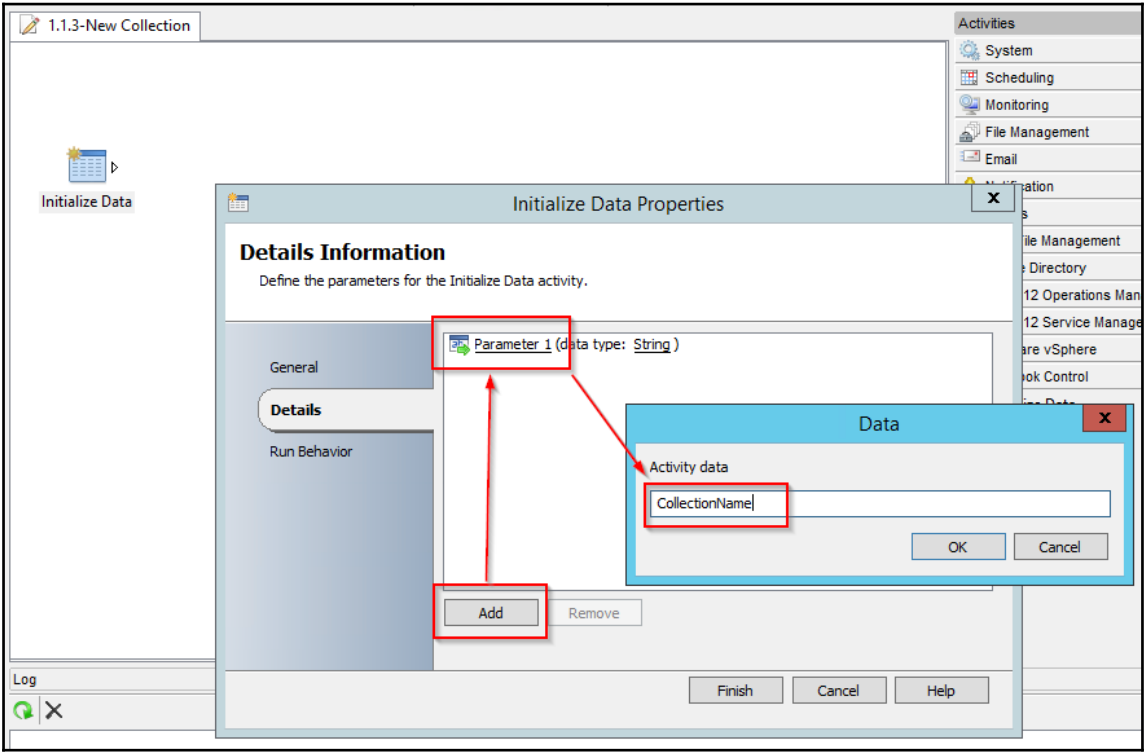

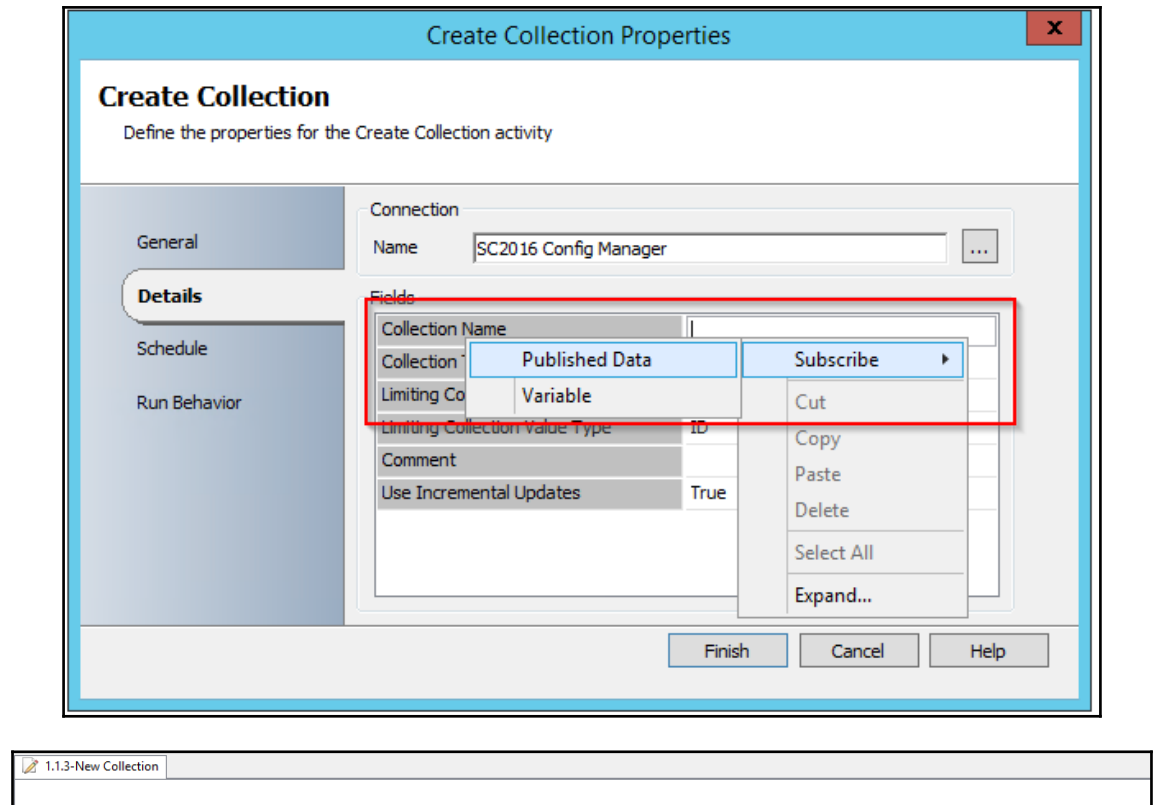

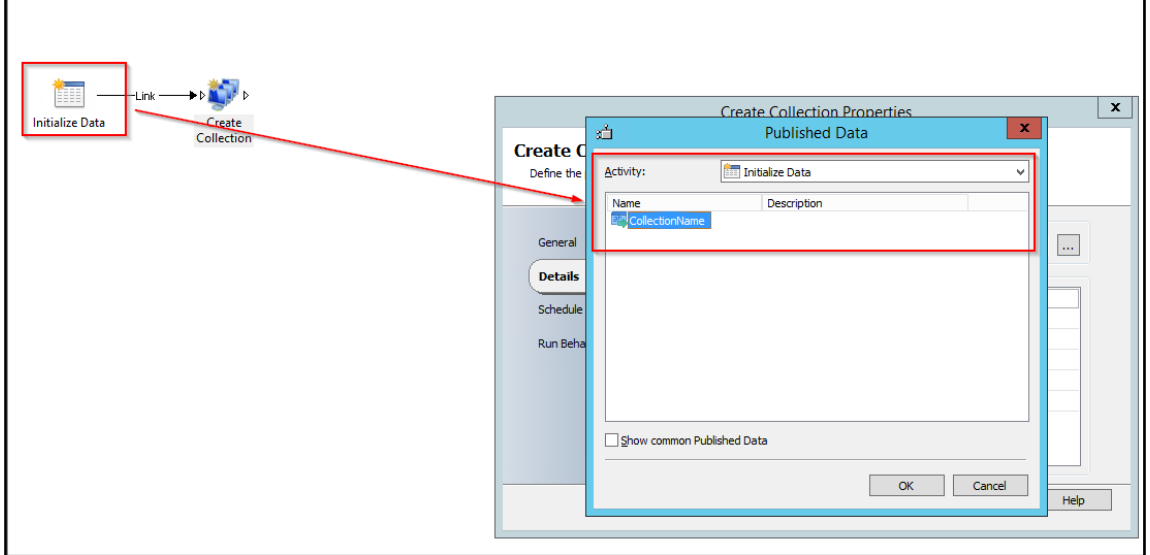

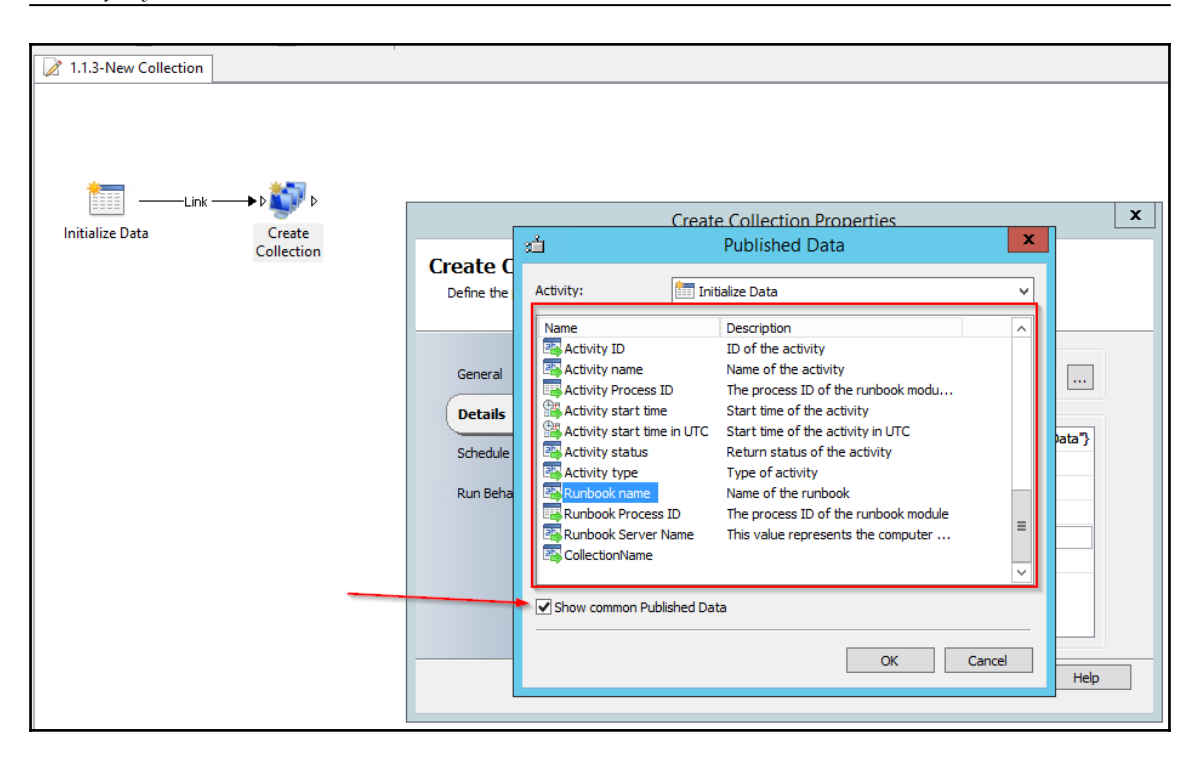

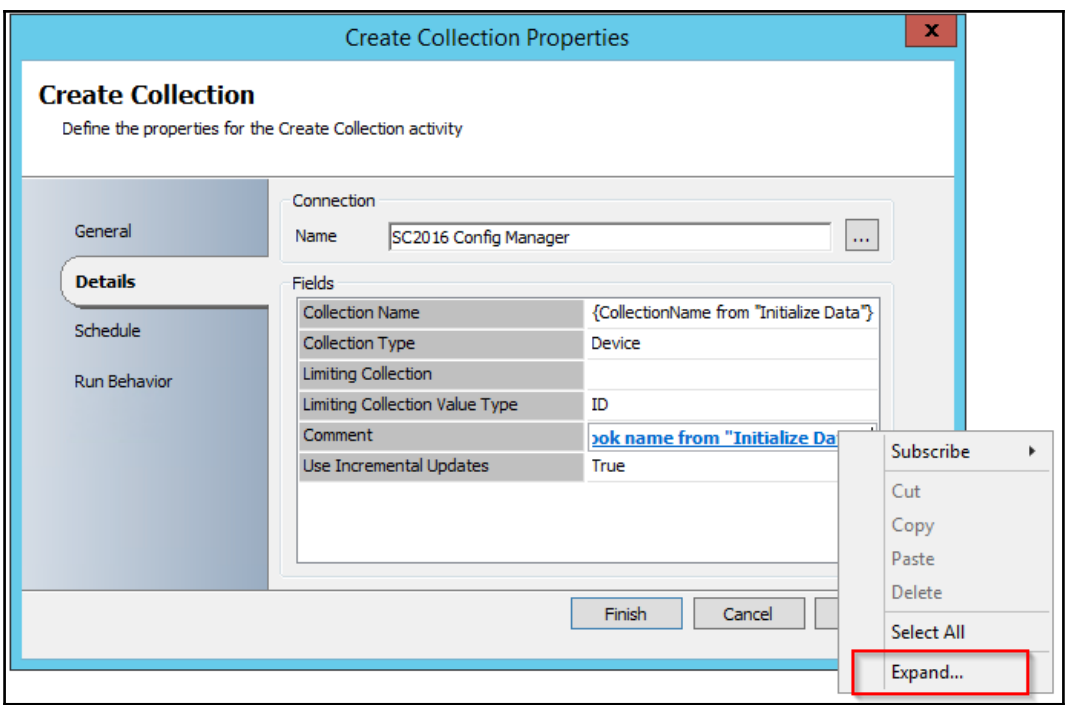

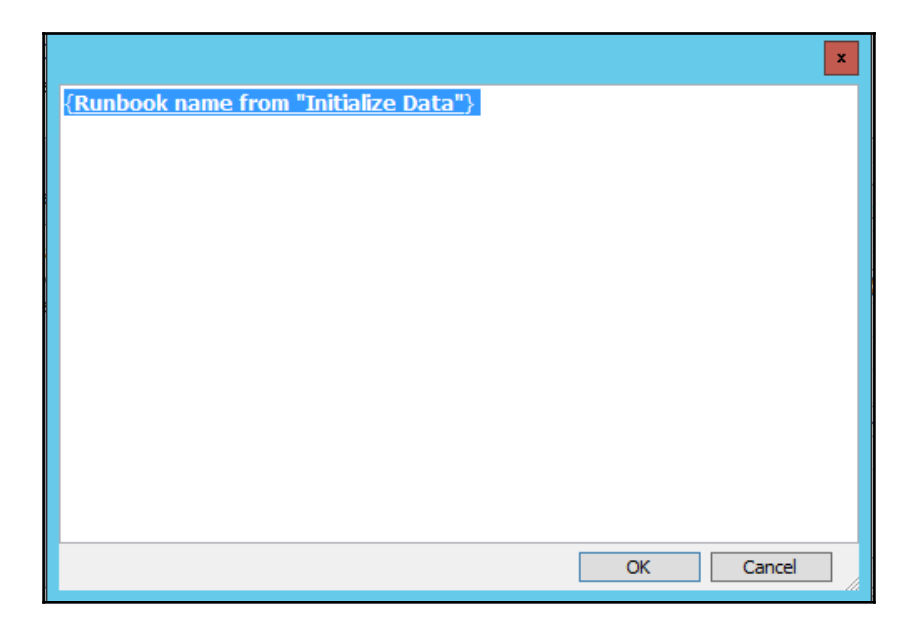

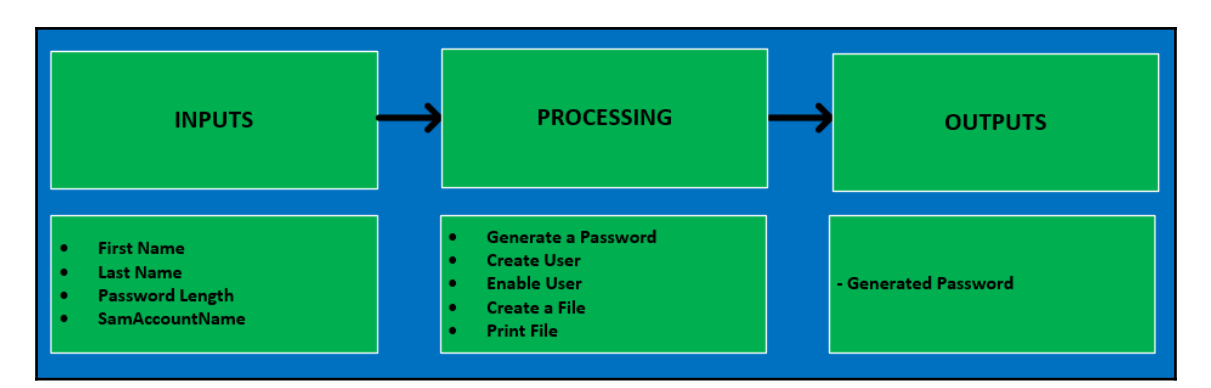

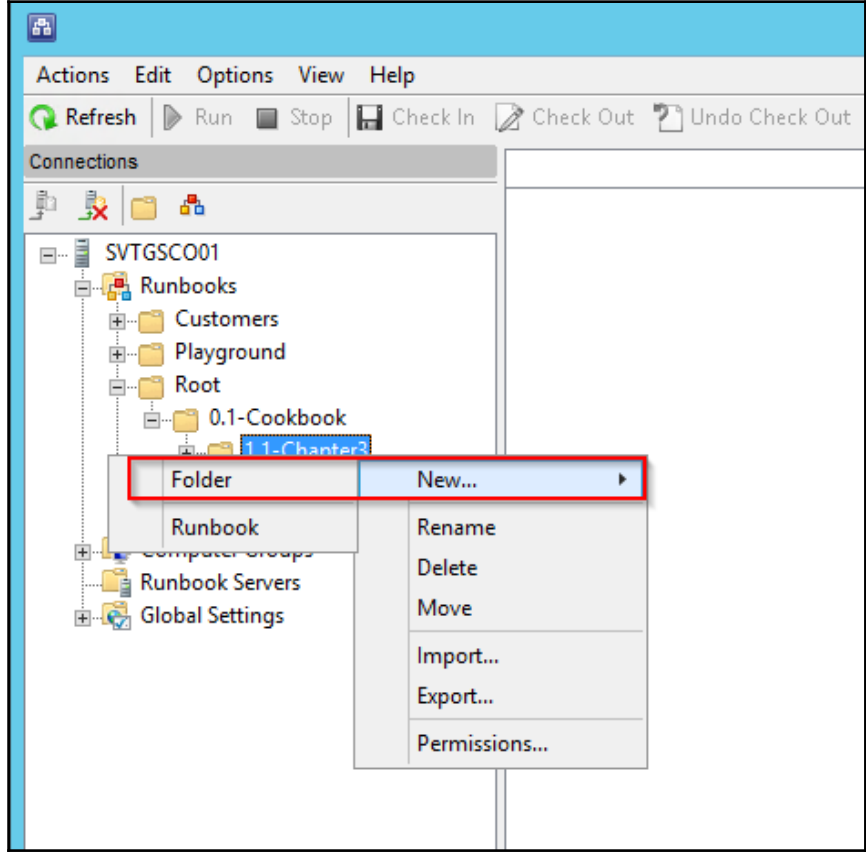

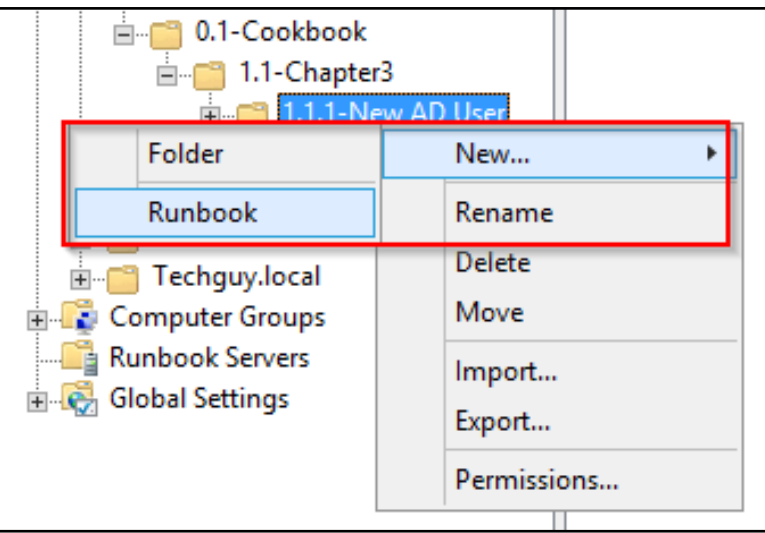

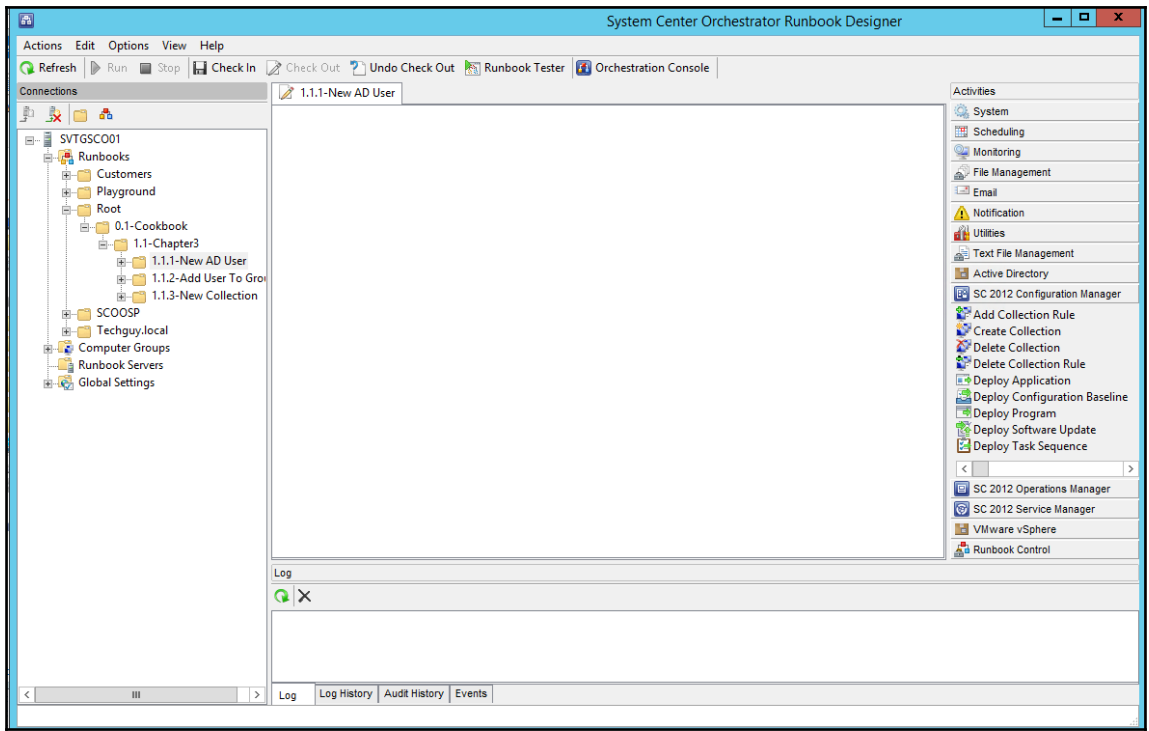

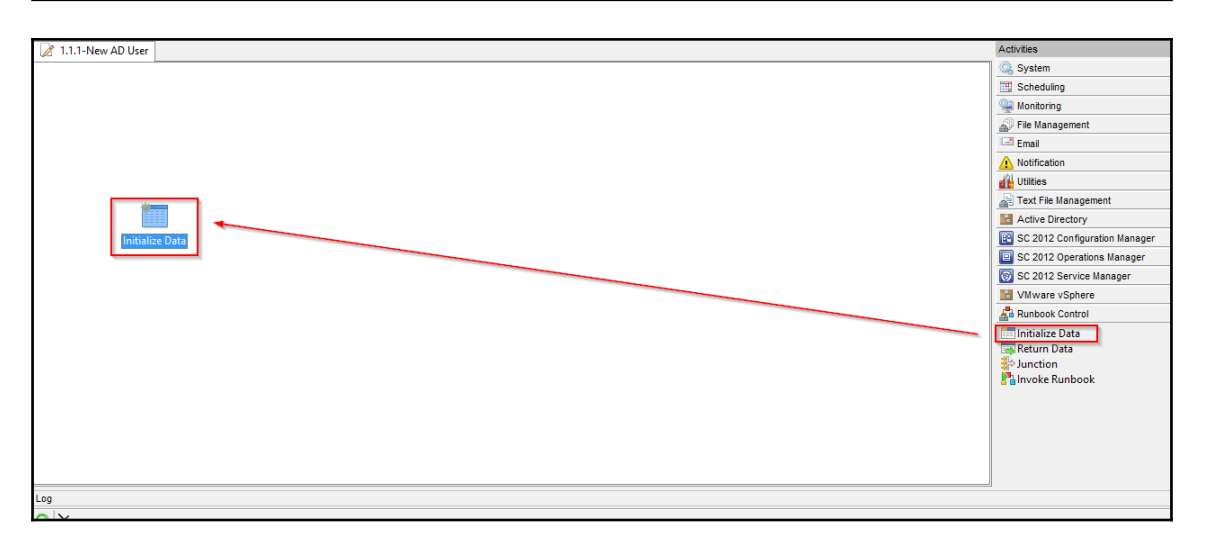

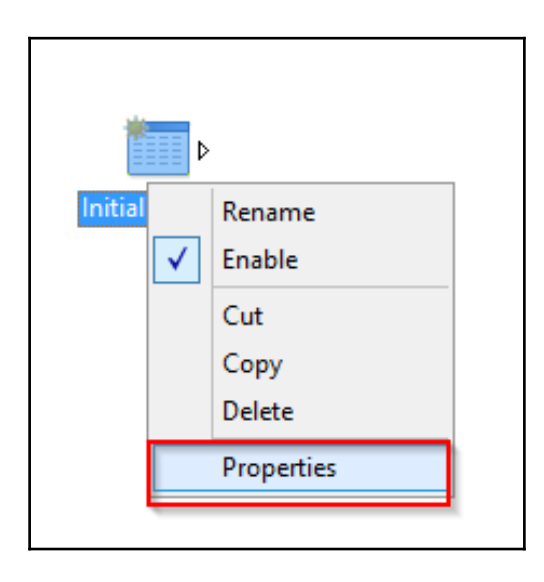

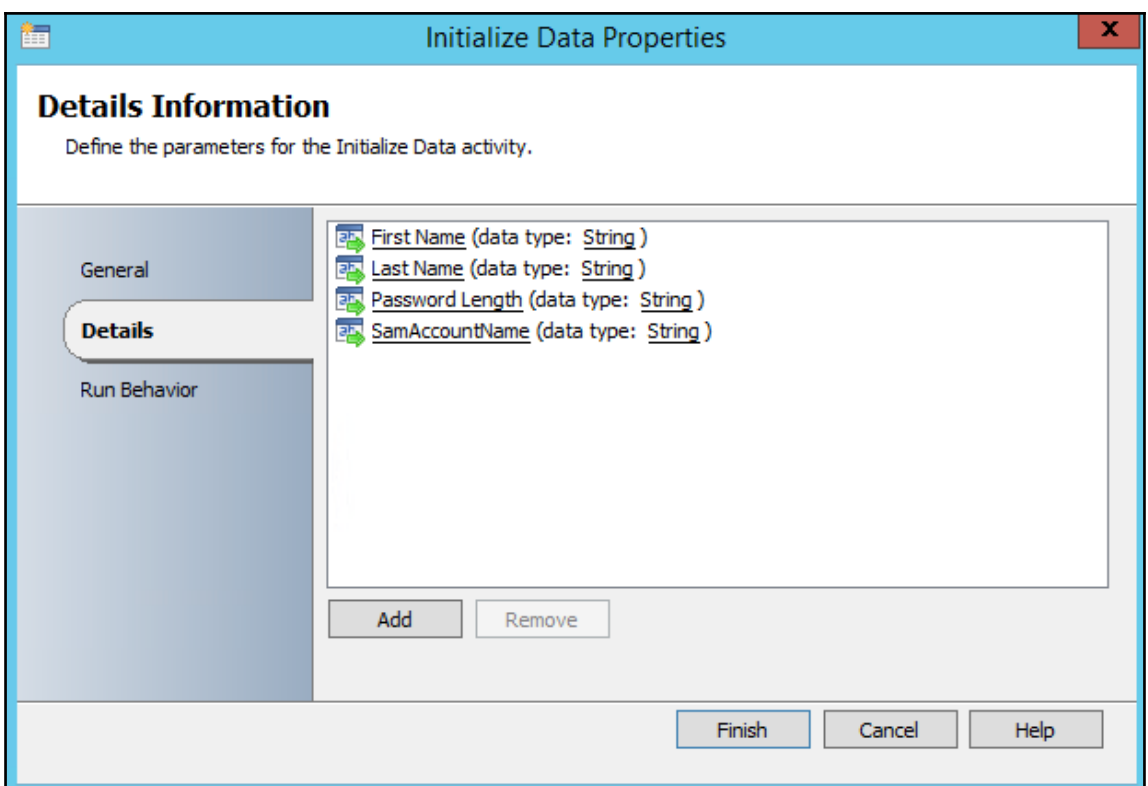

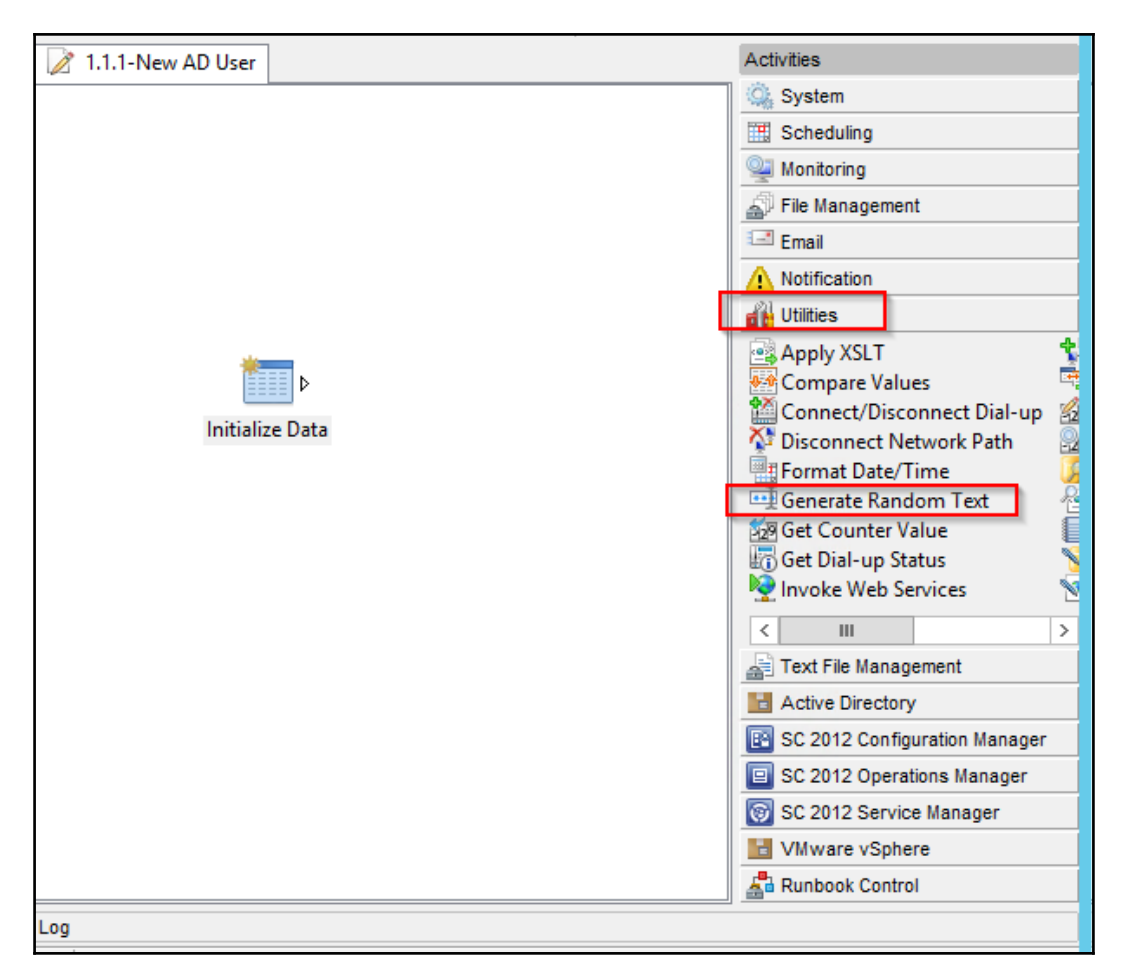

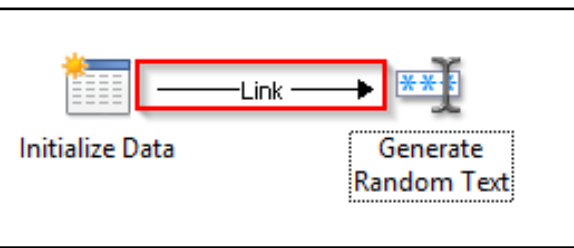

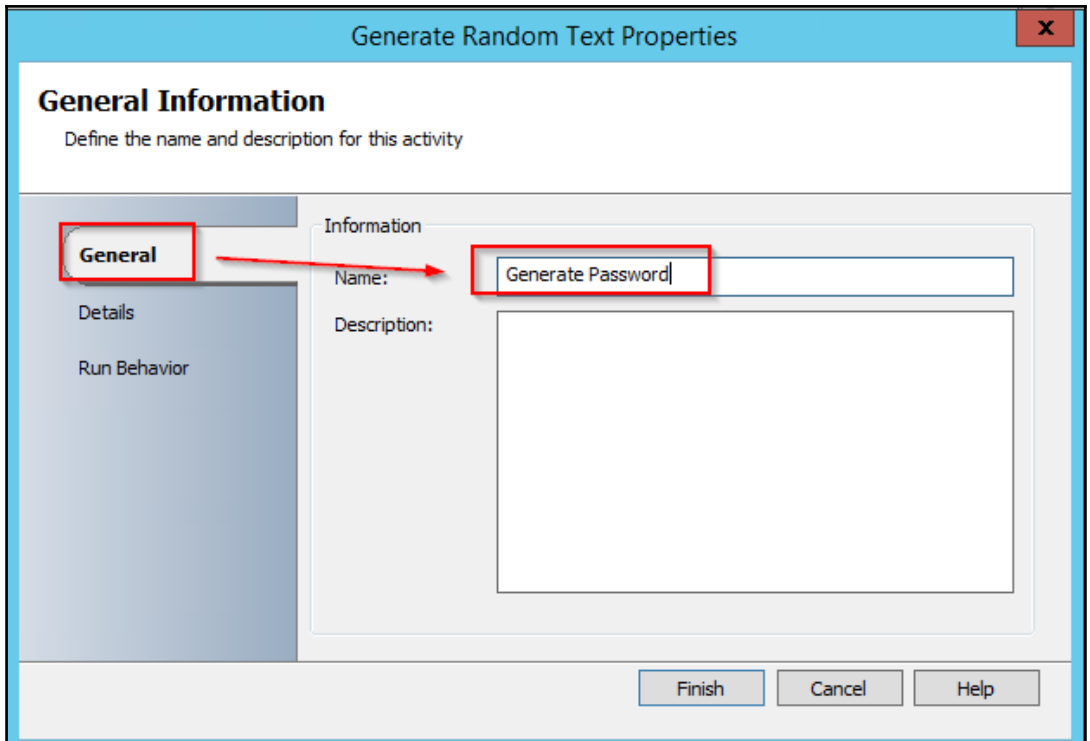

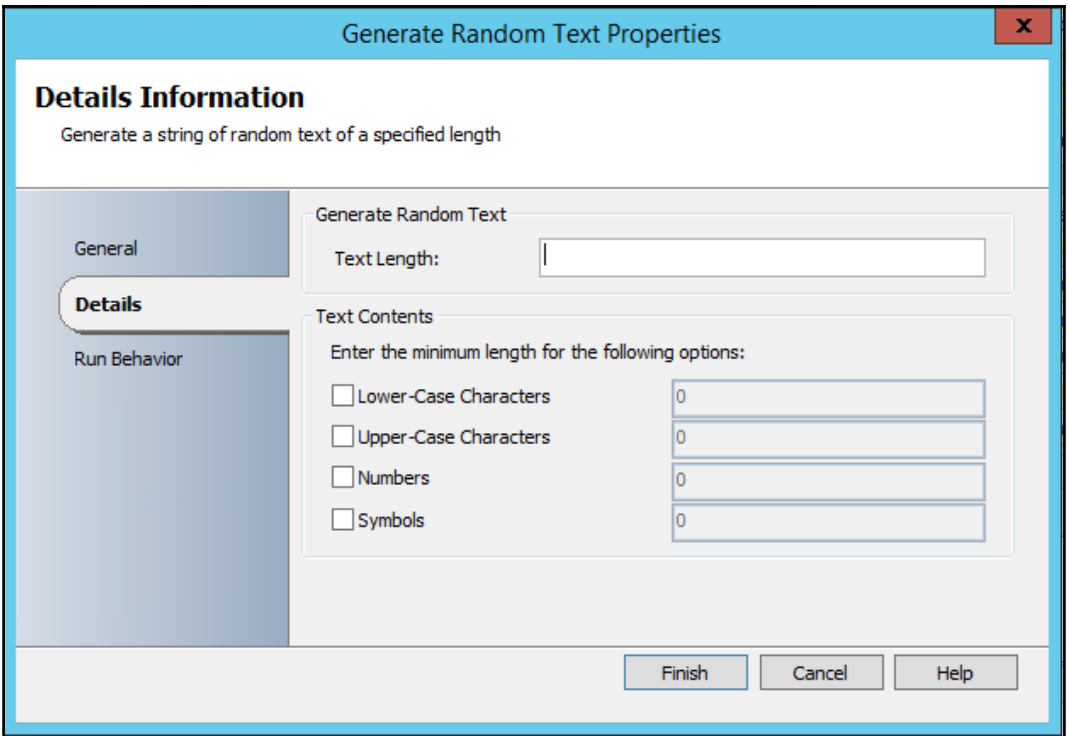

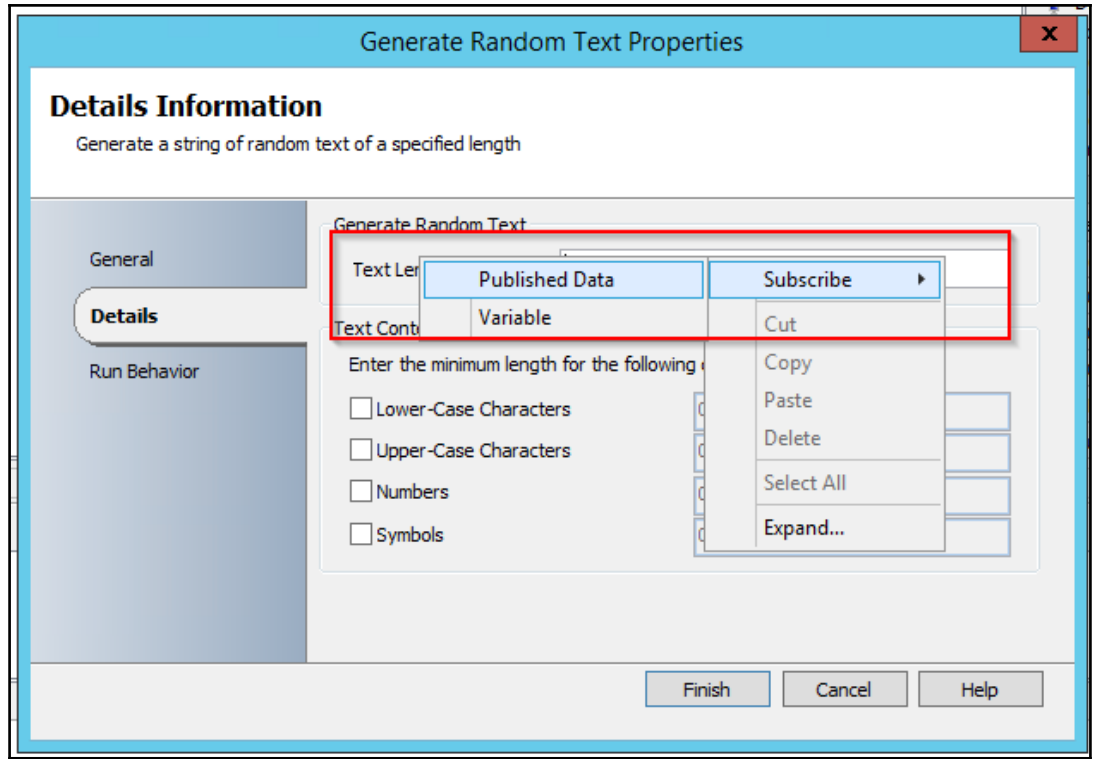

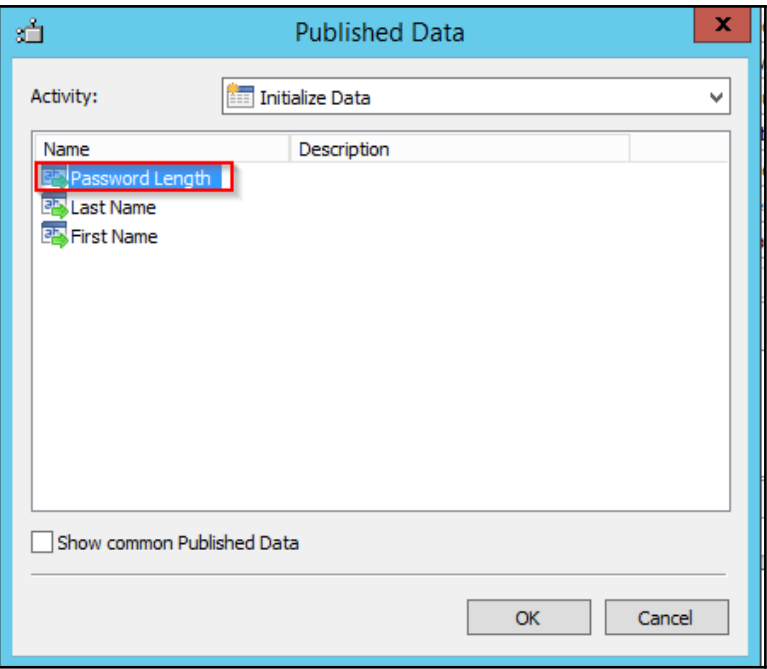

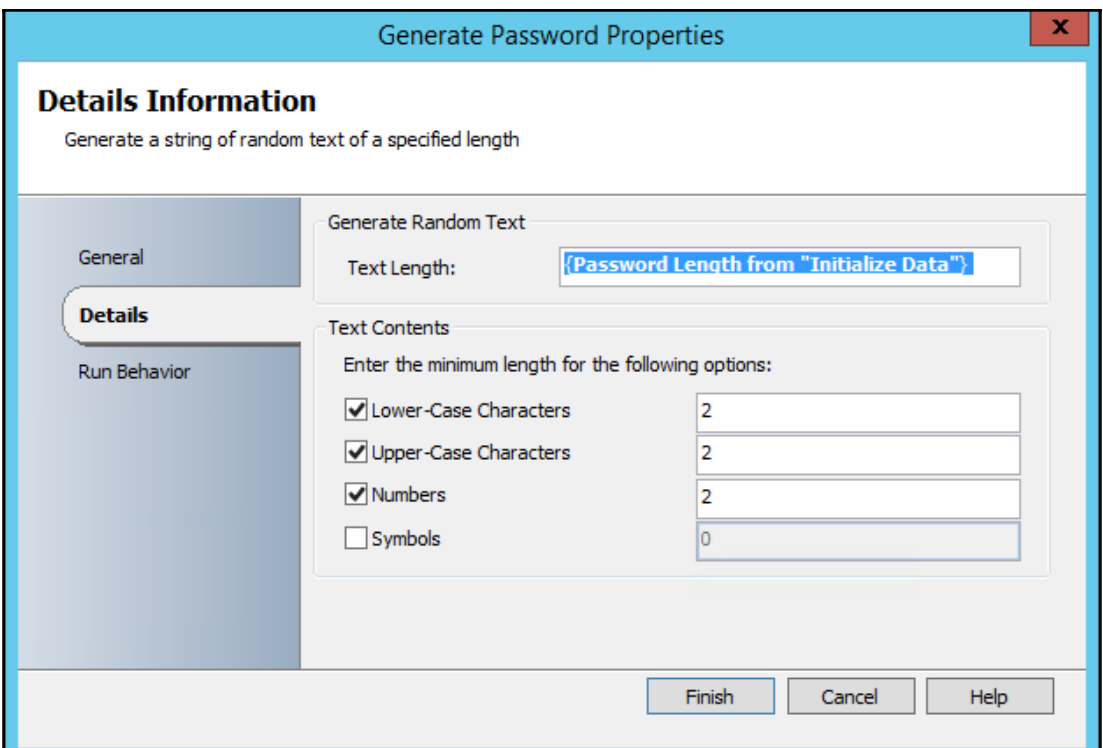

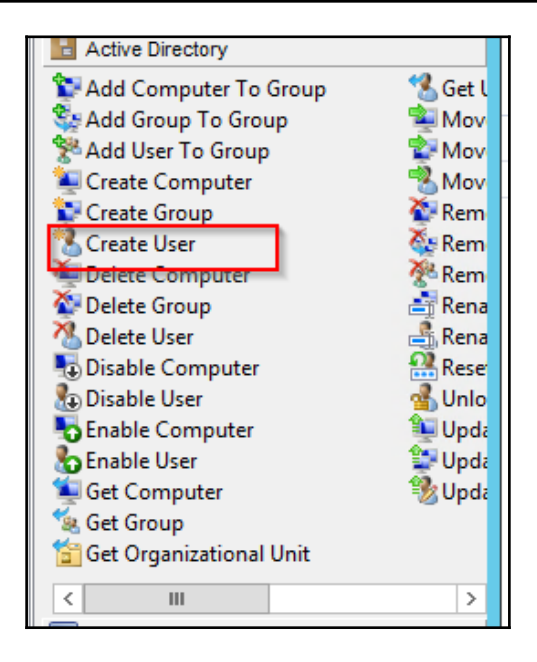

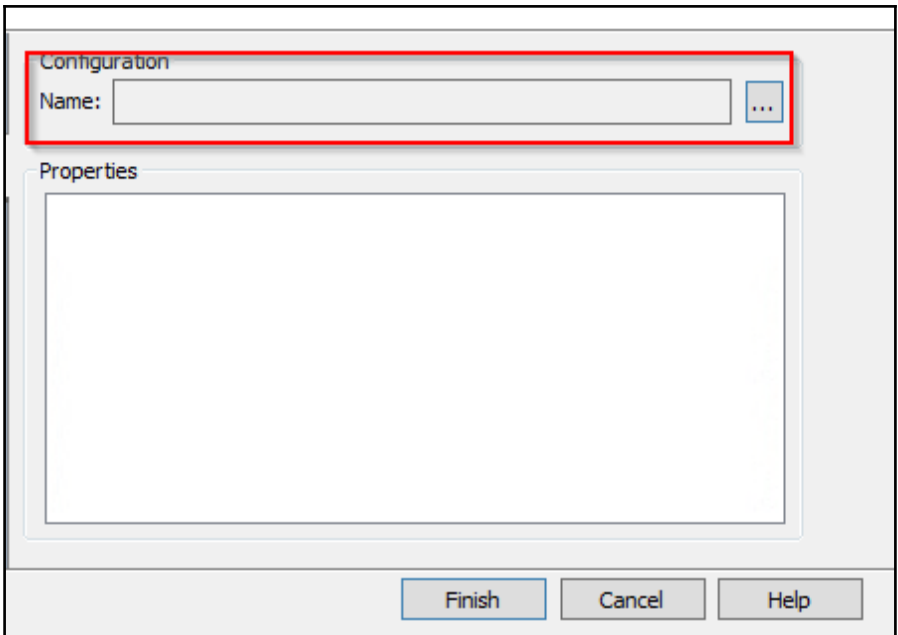

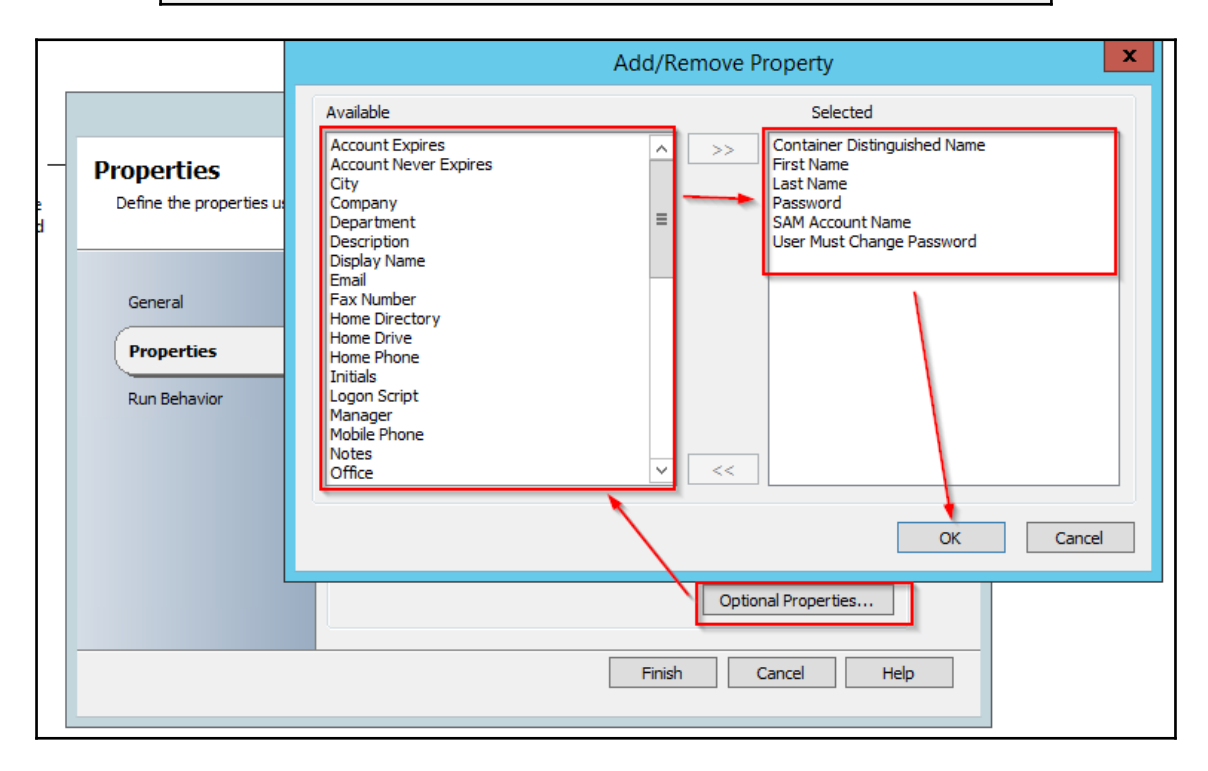

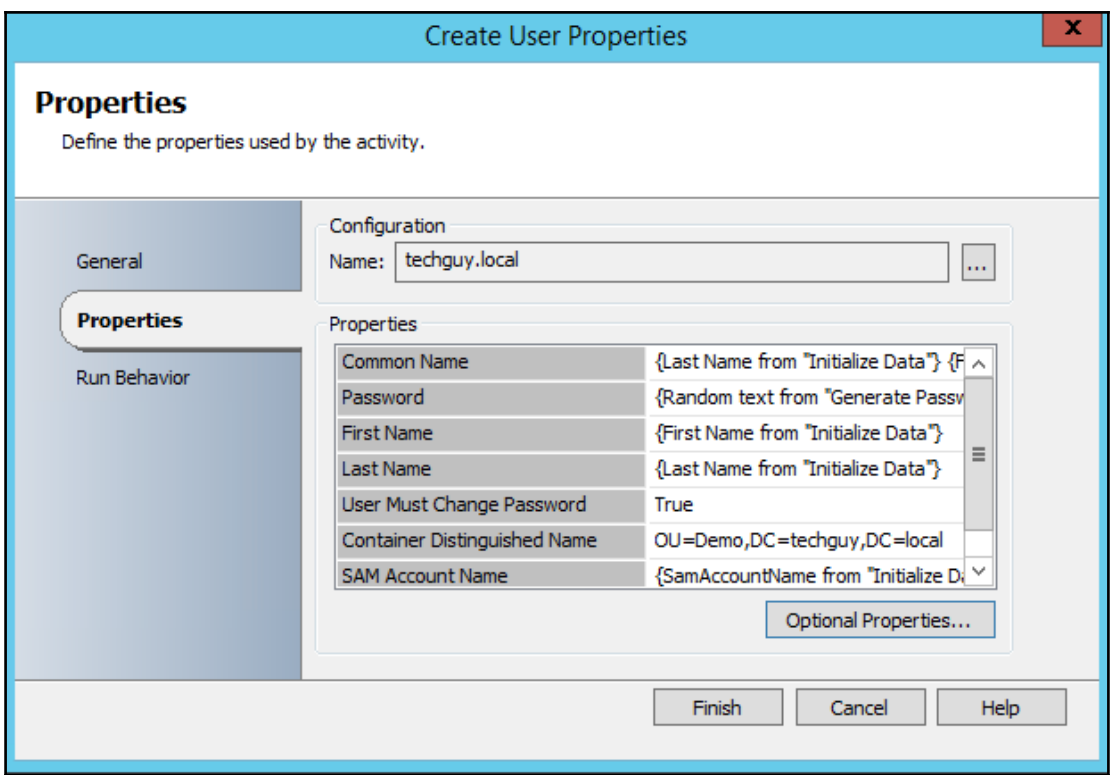

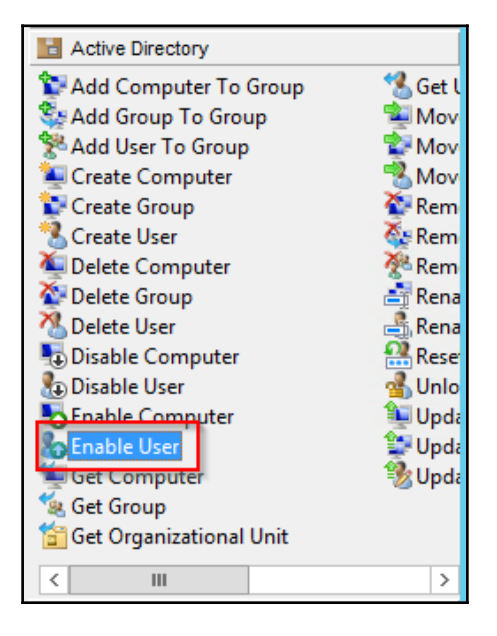

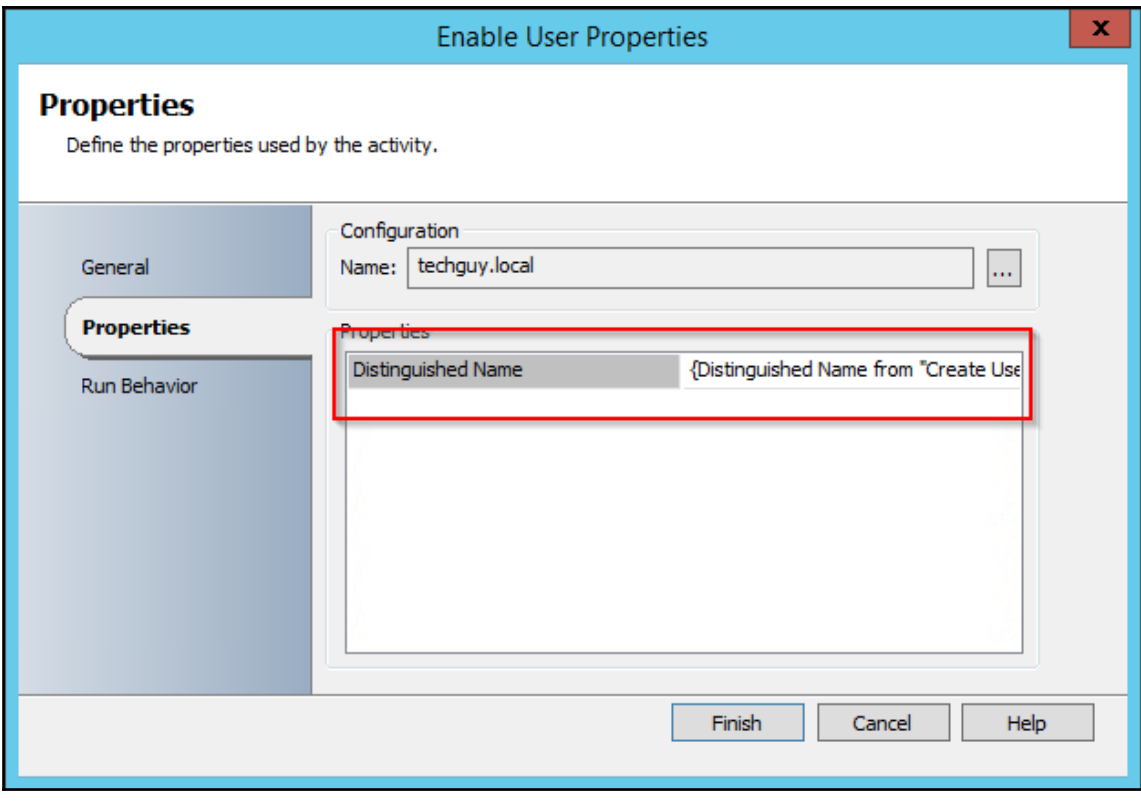

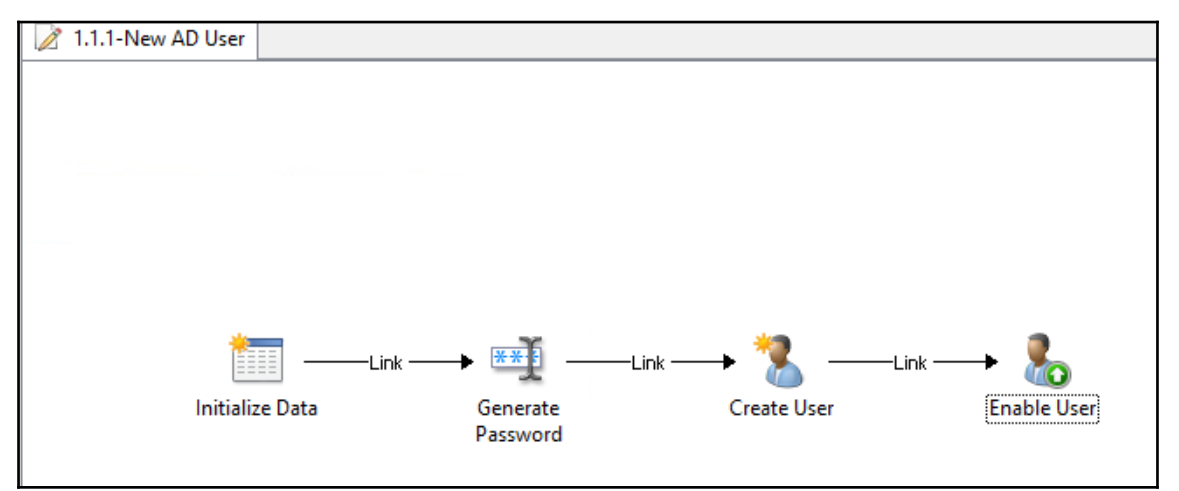

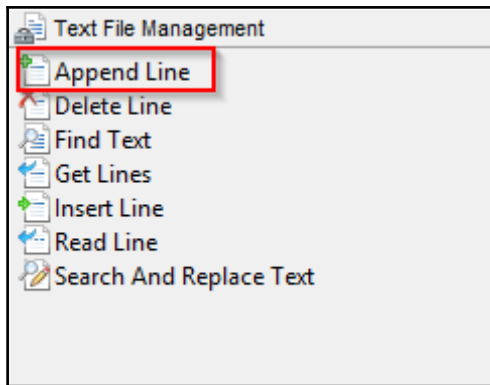

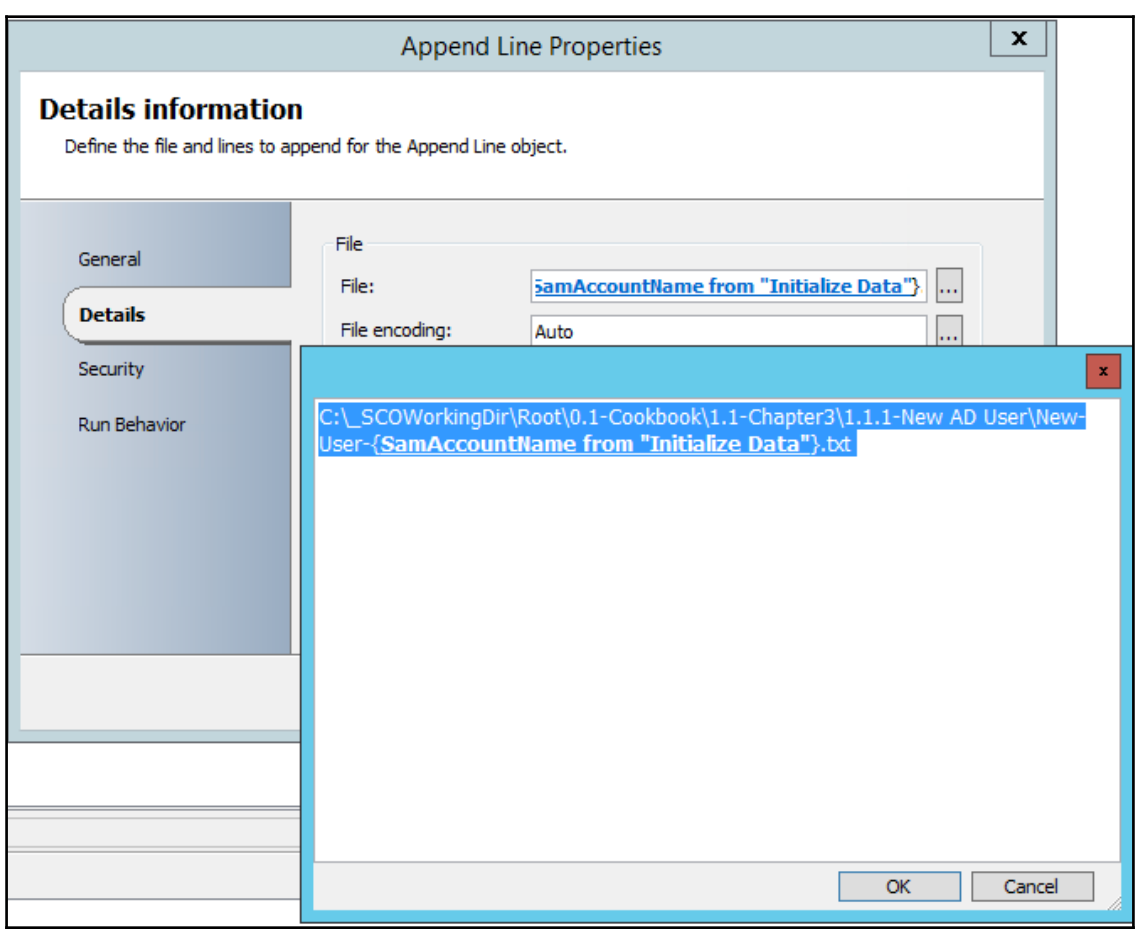

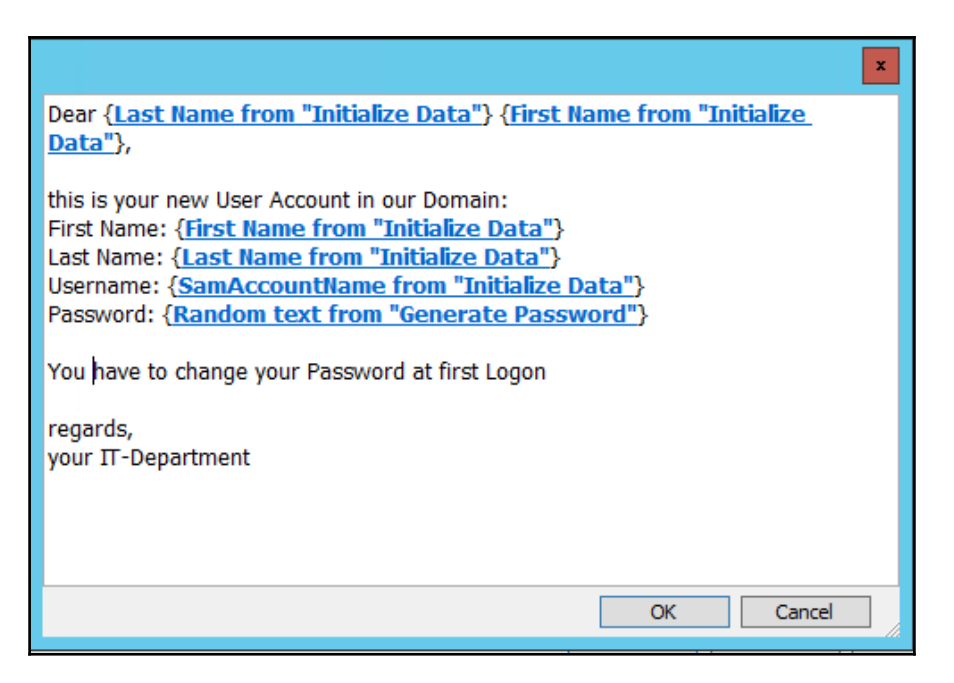

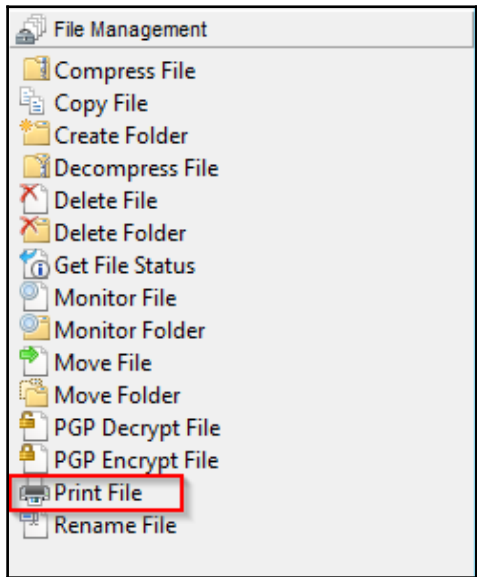

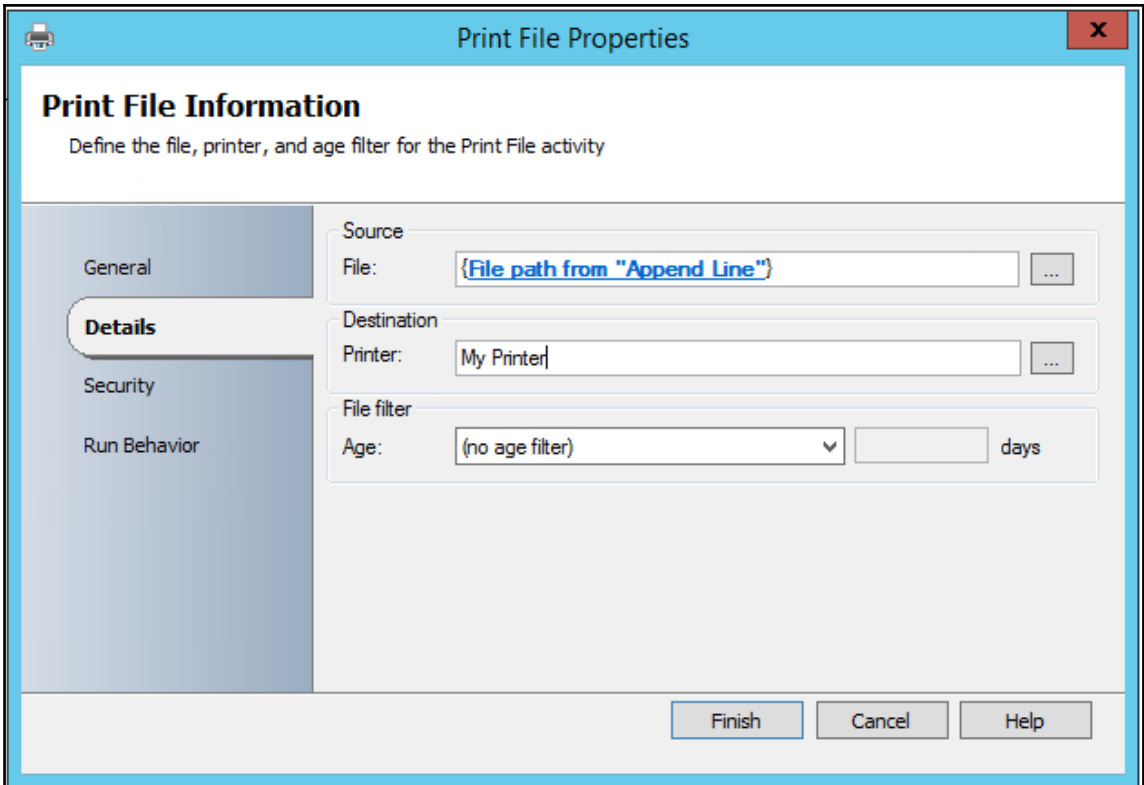

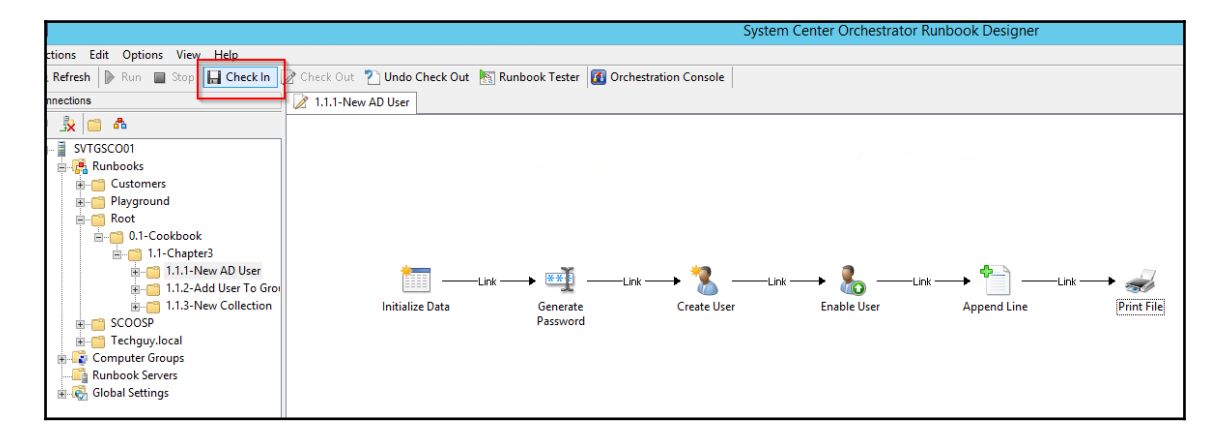

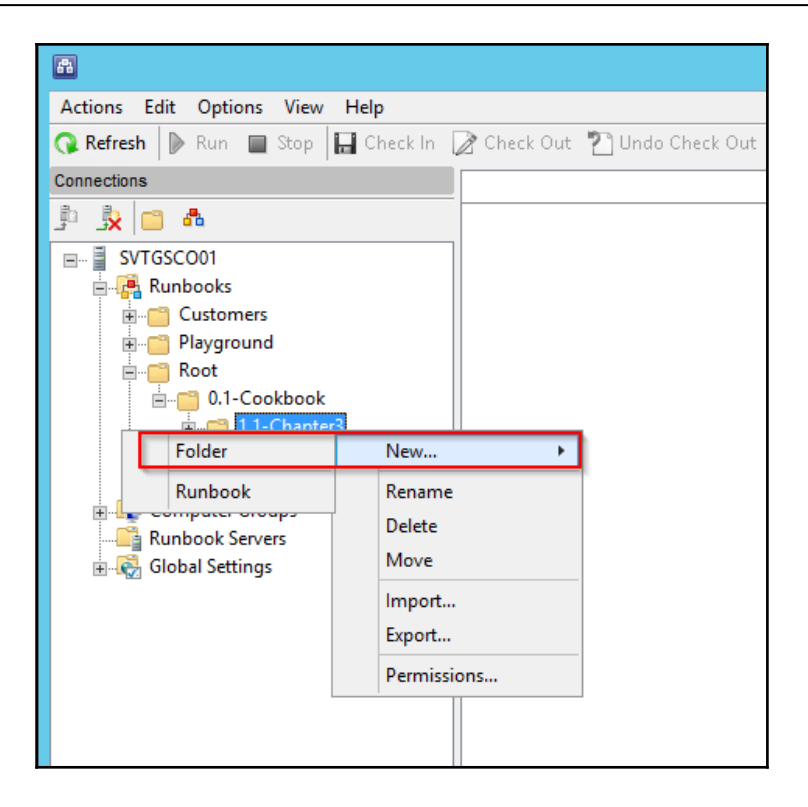

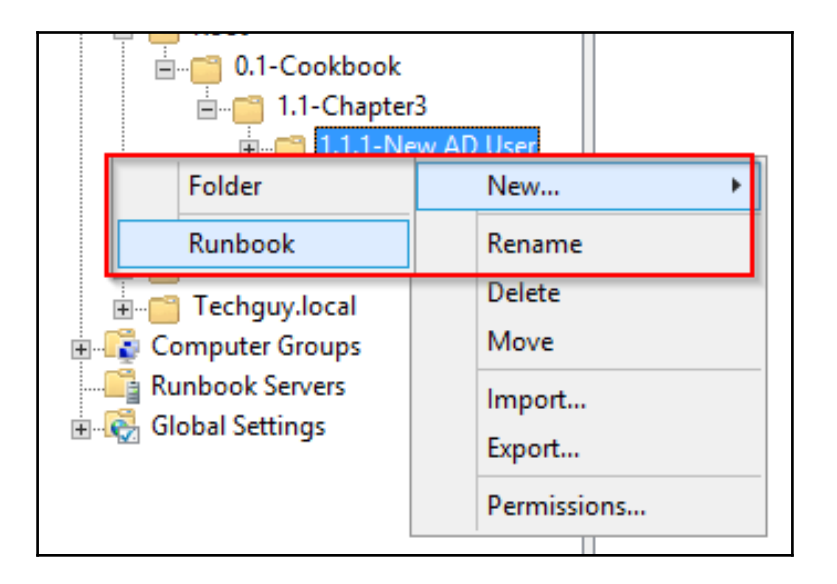
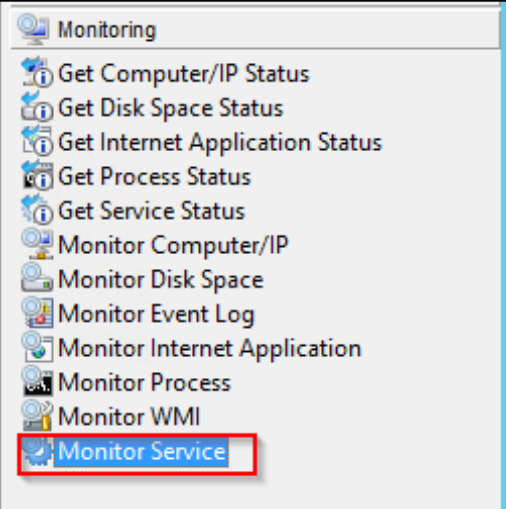

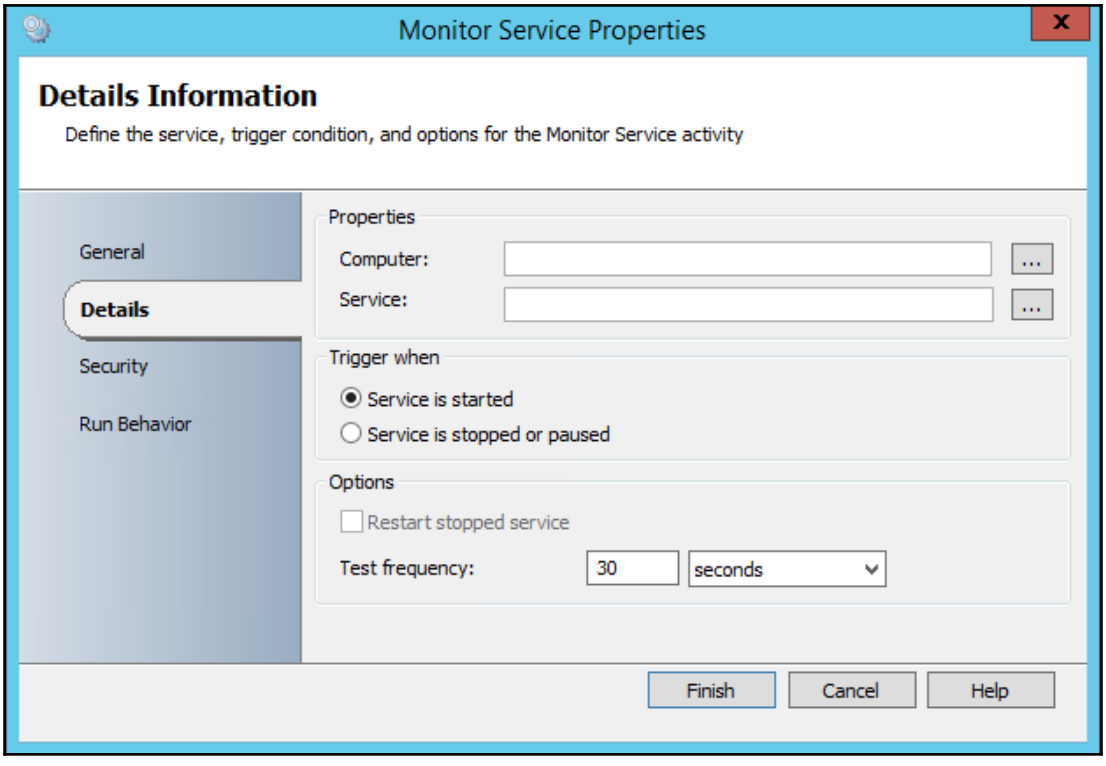

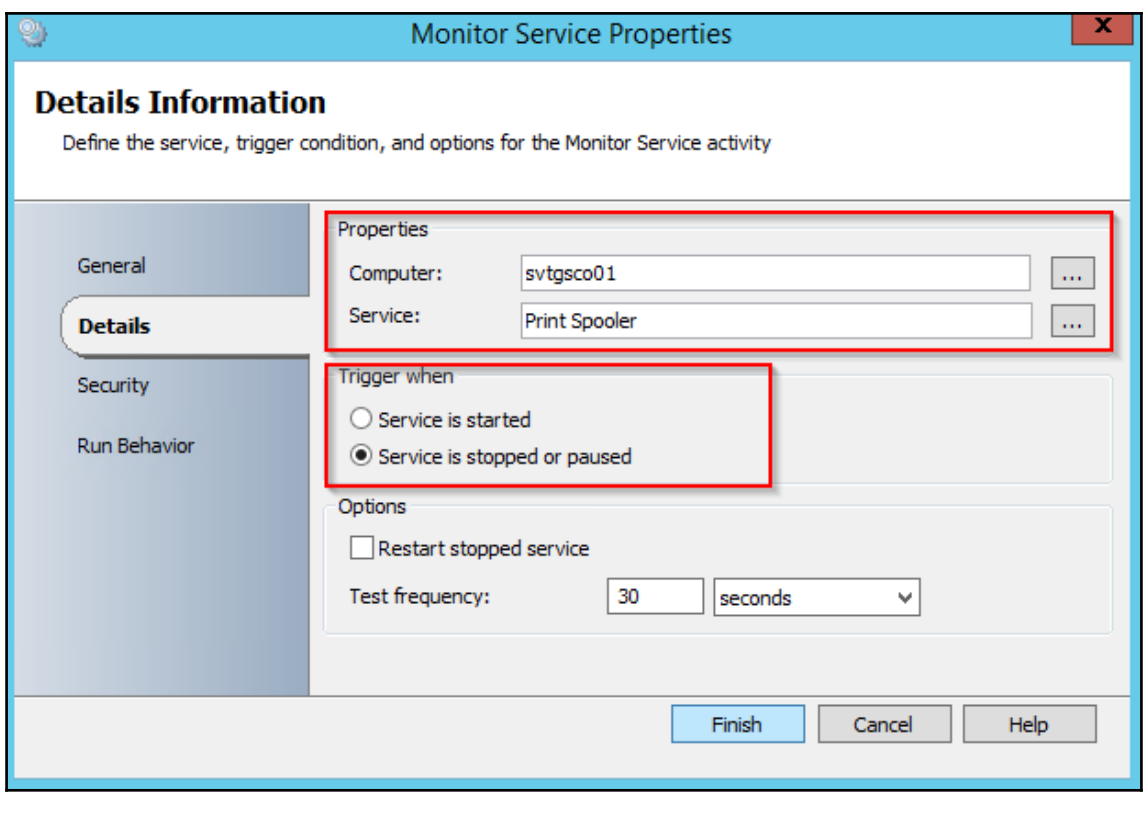

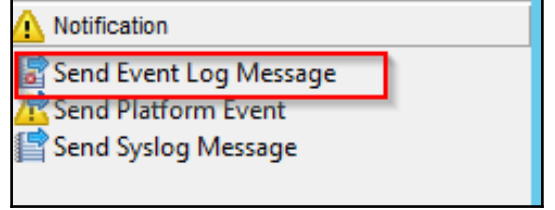

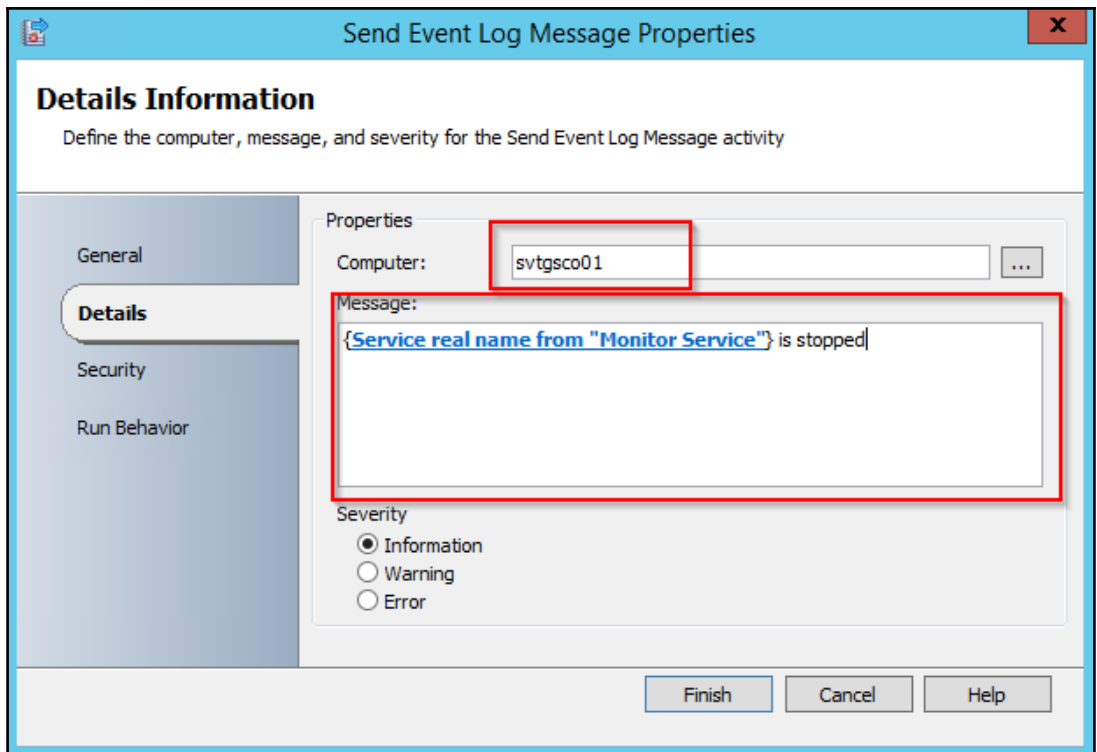

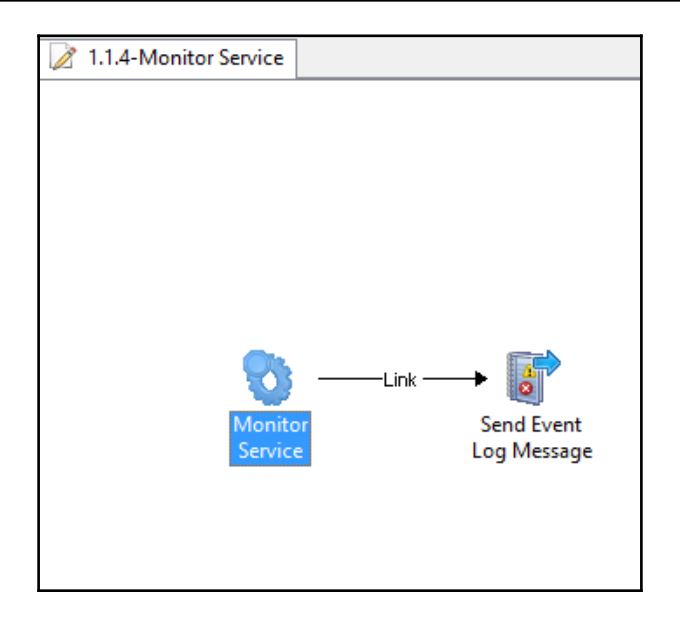

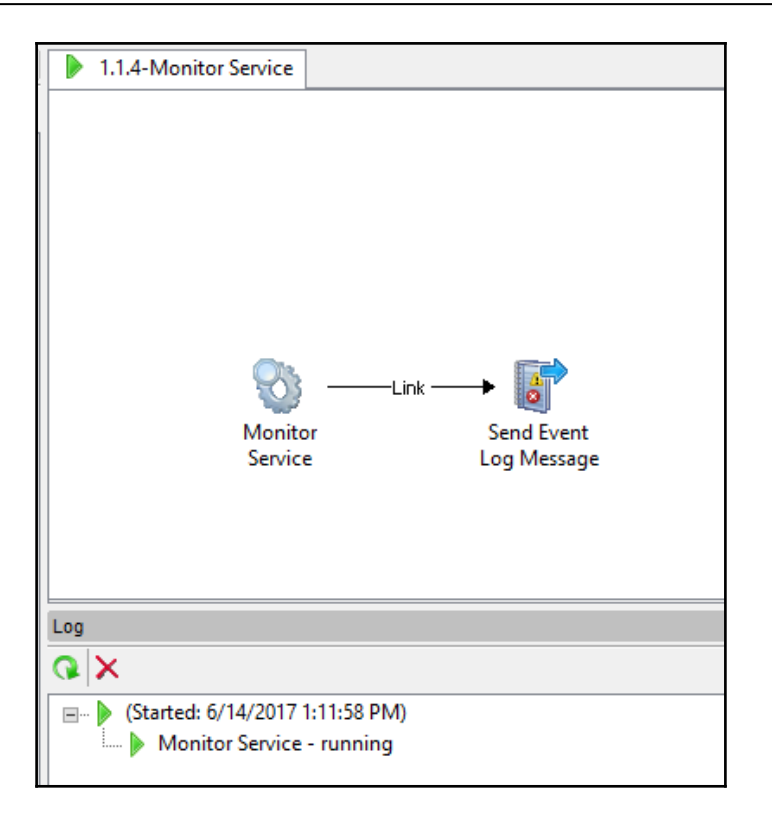

## **Chapter 4: Building Advanced Runbooks**

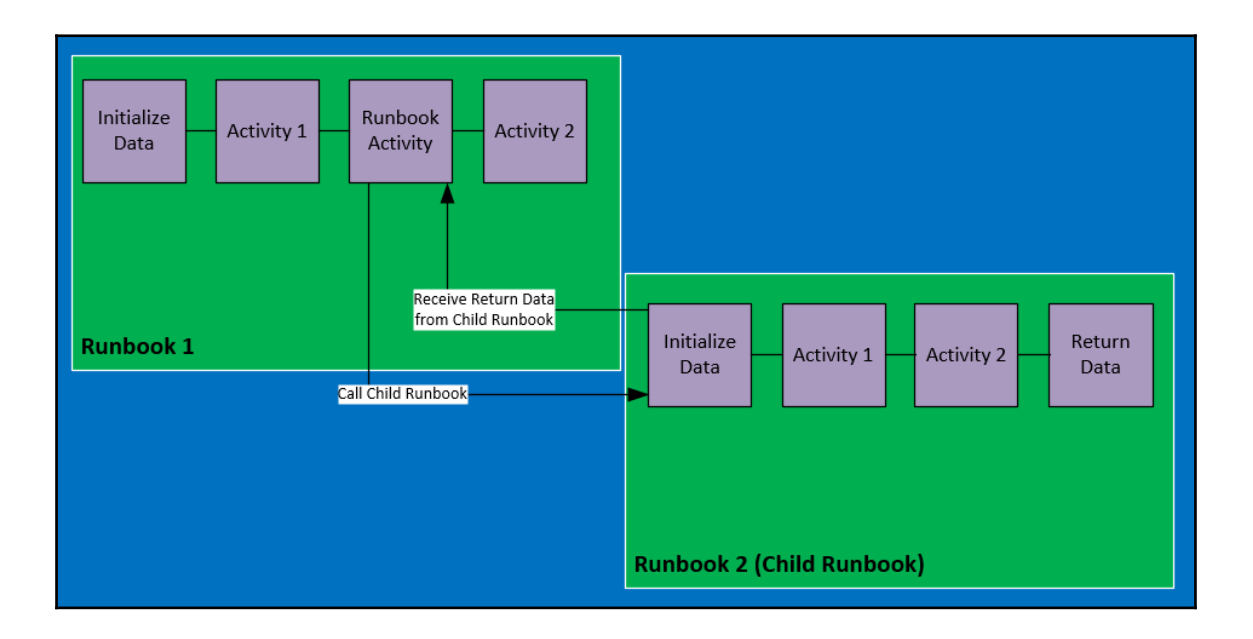

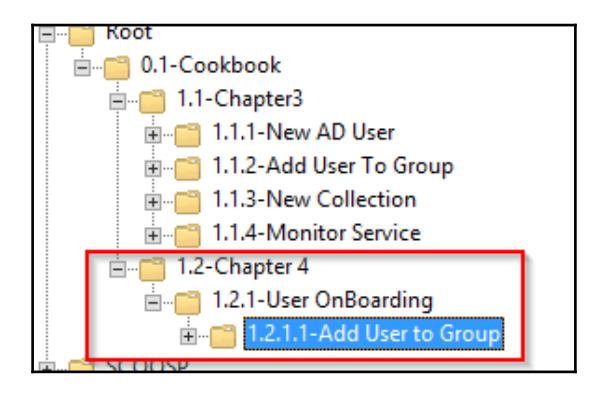

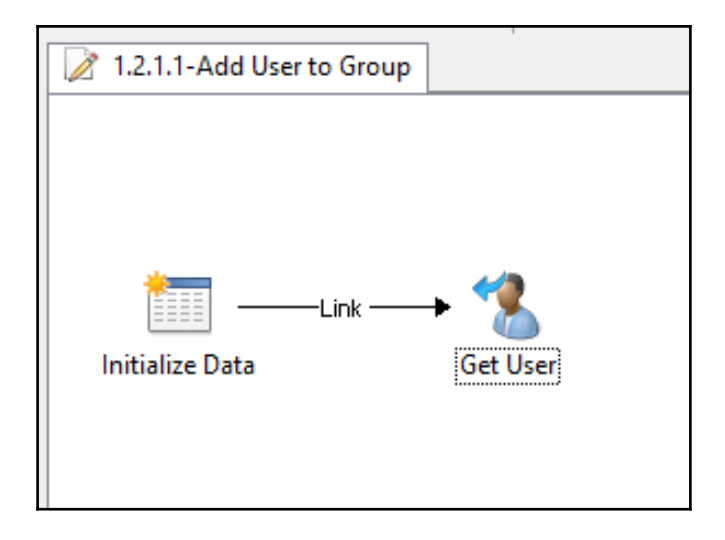

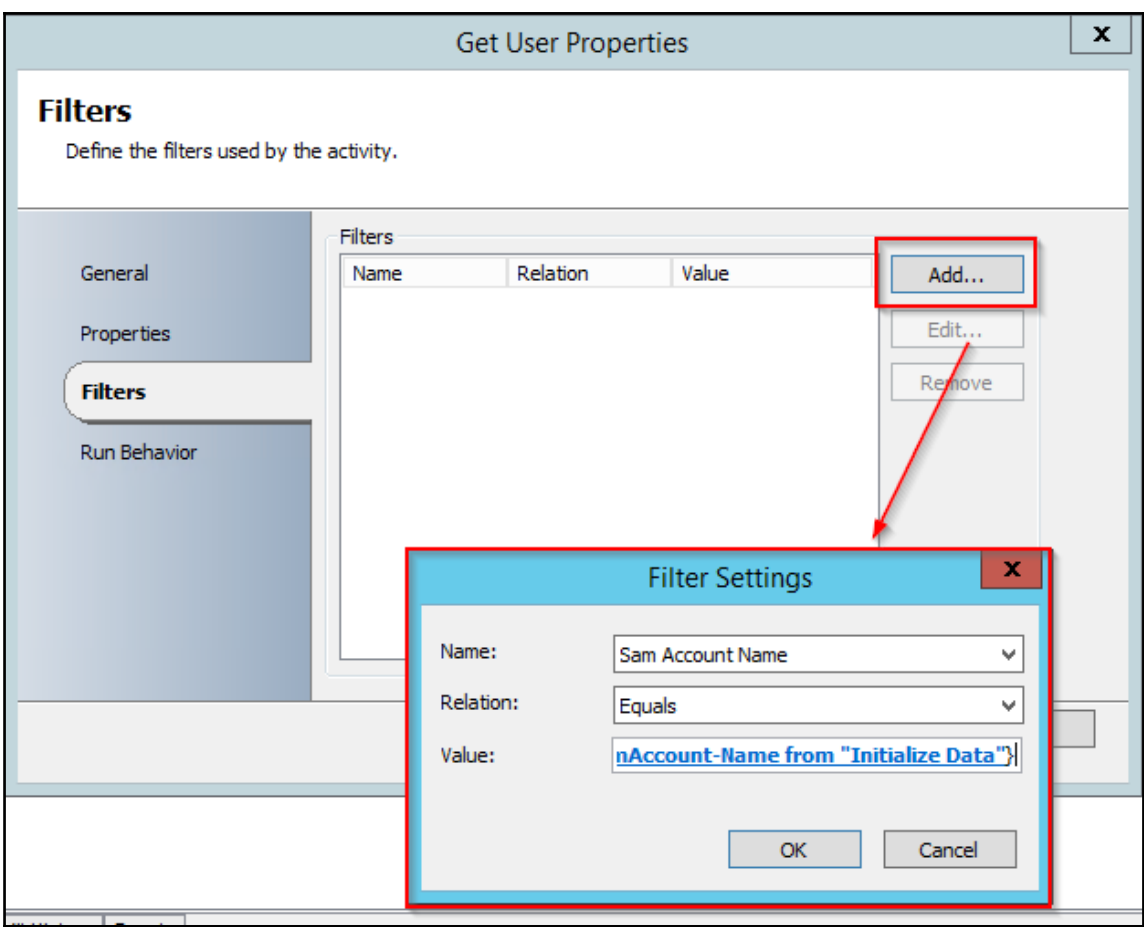

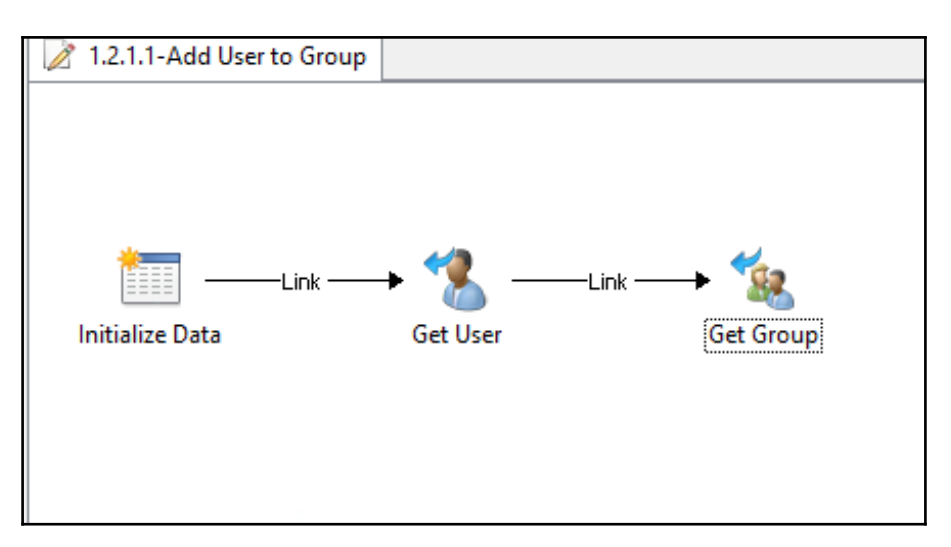

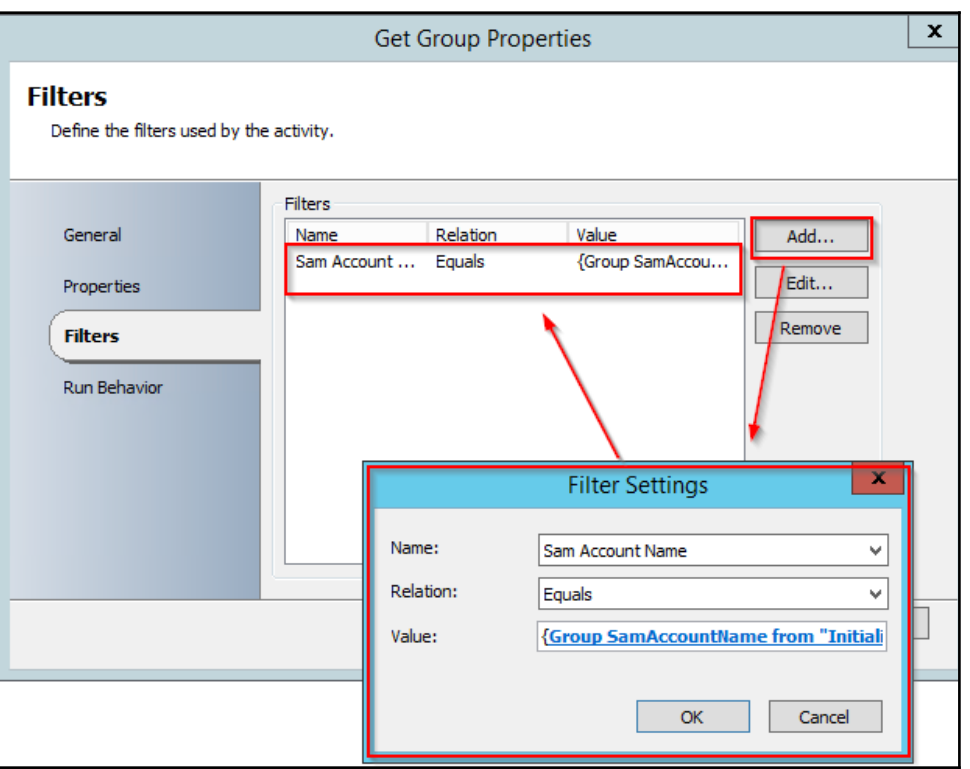

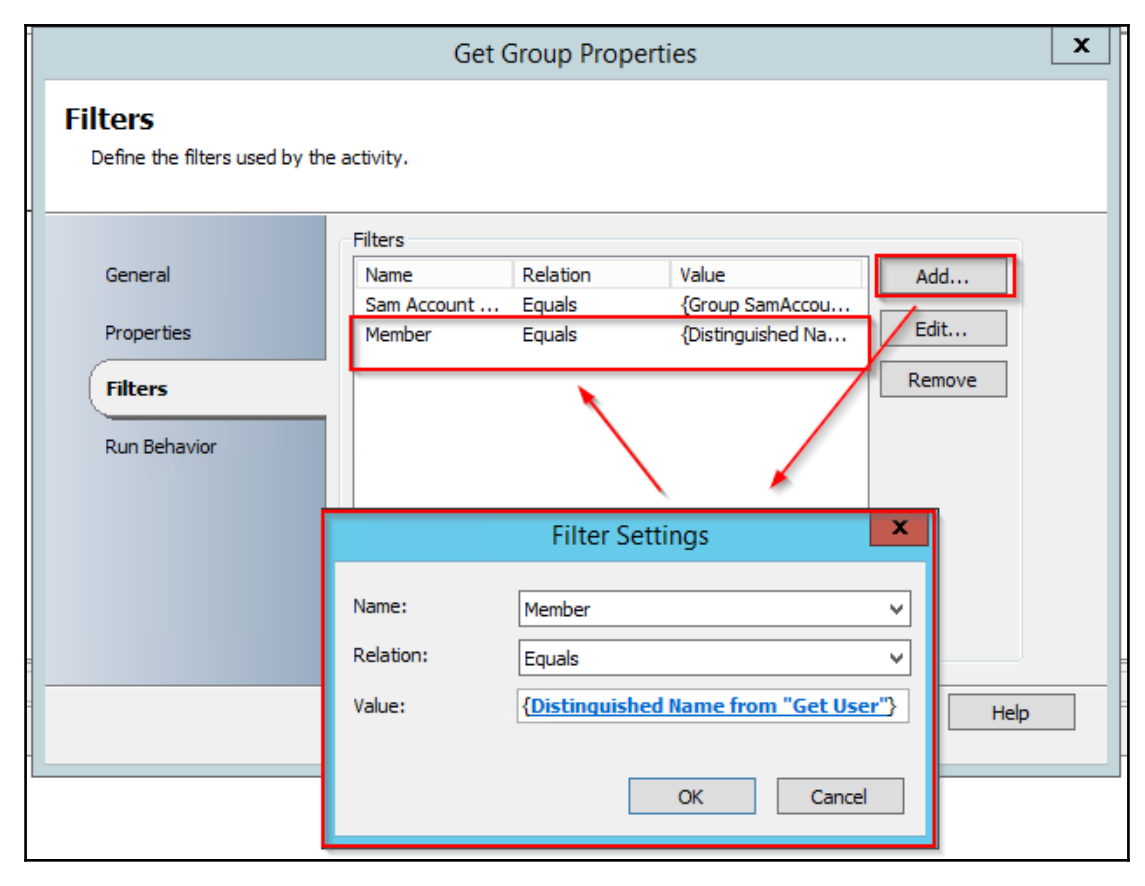

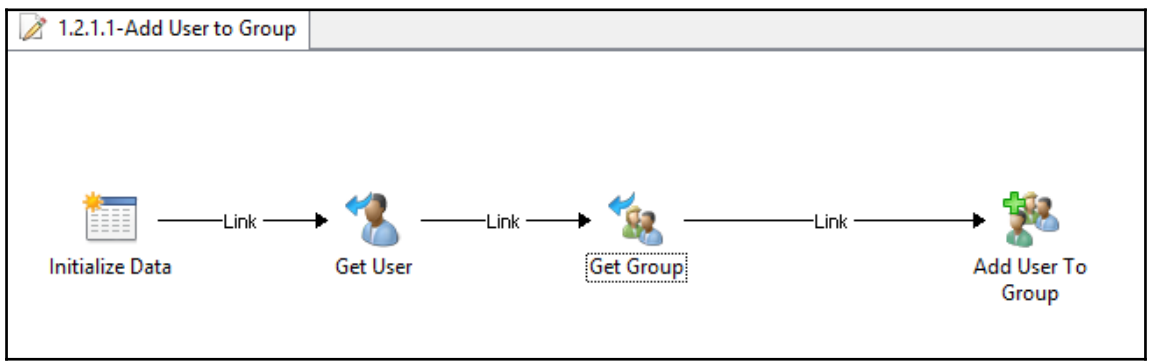

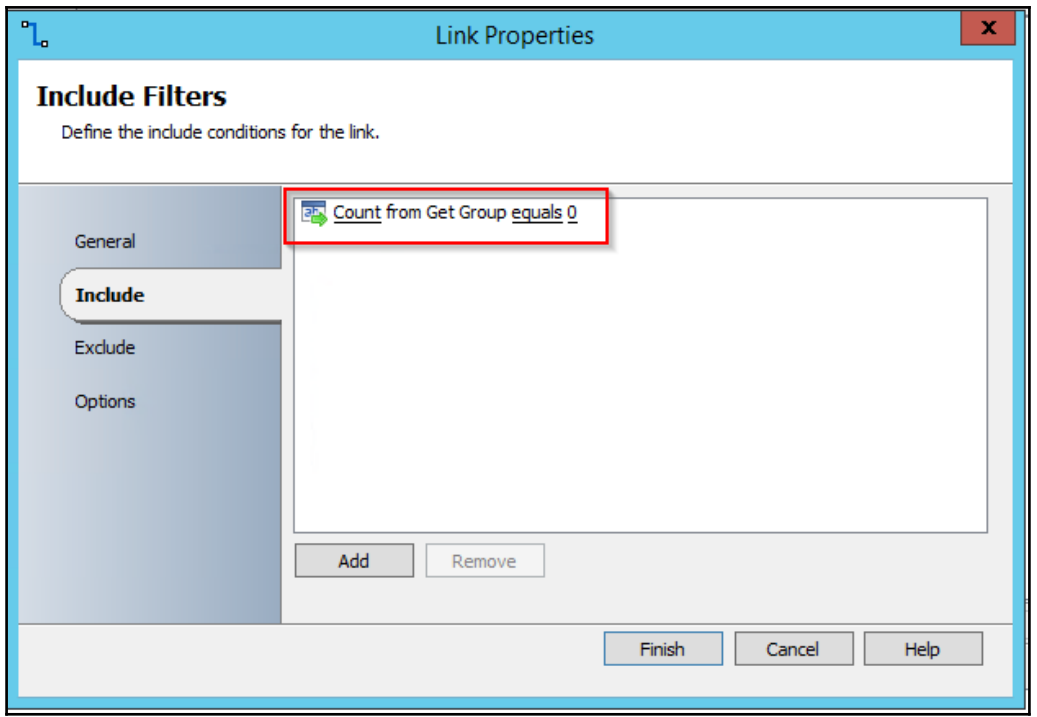

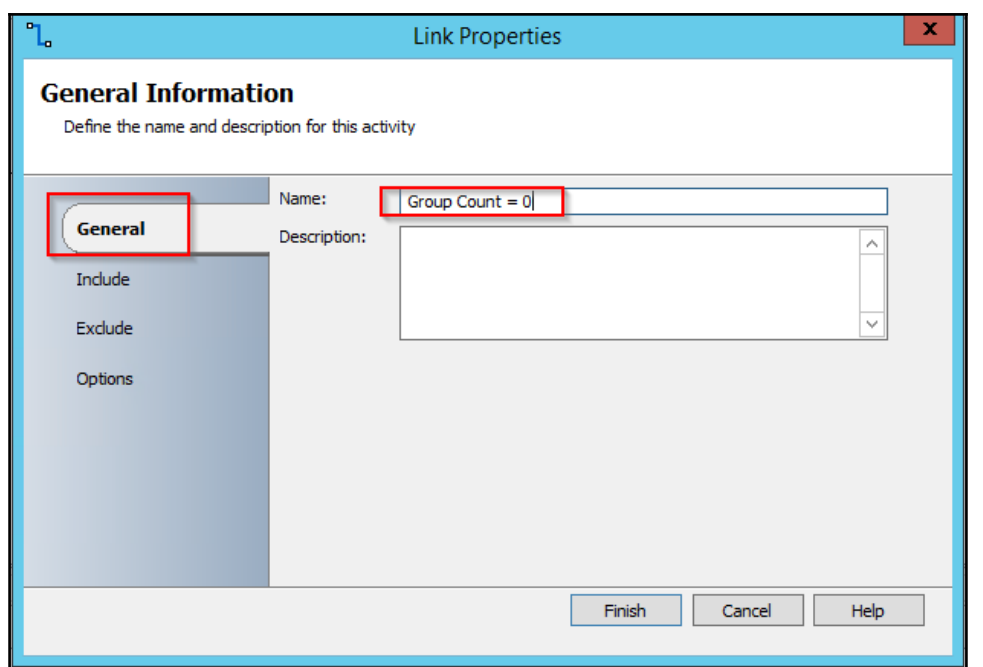

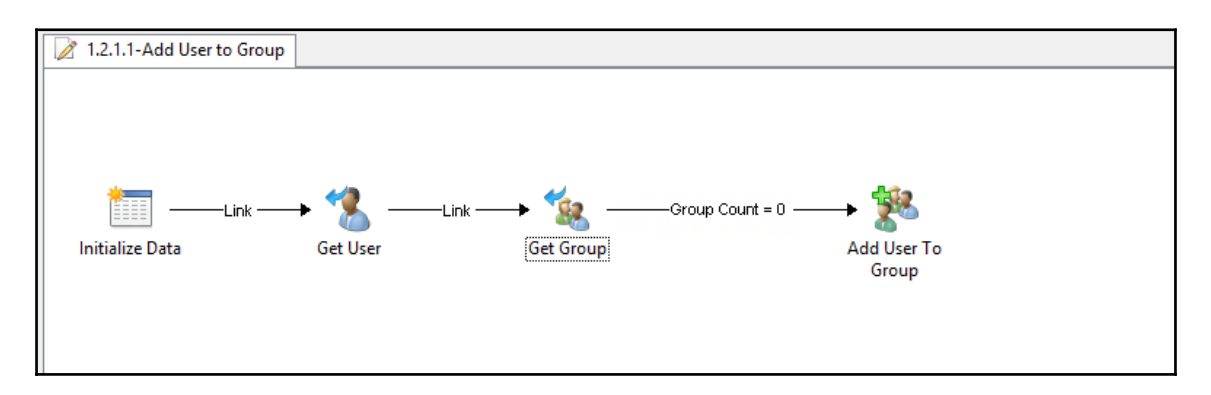

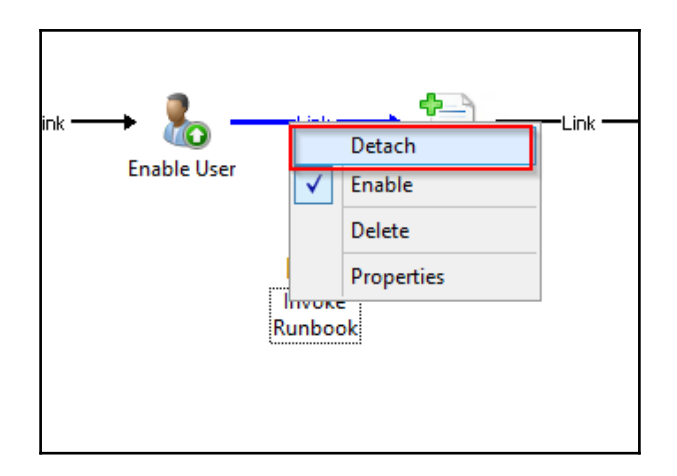

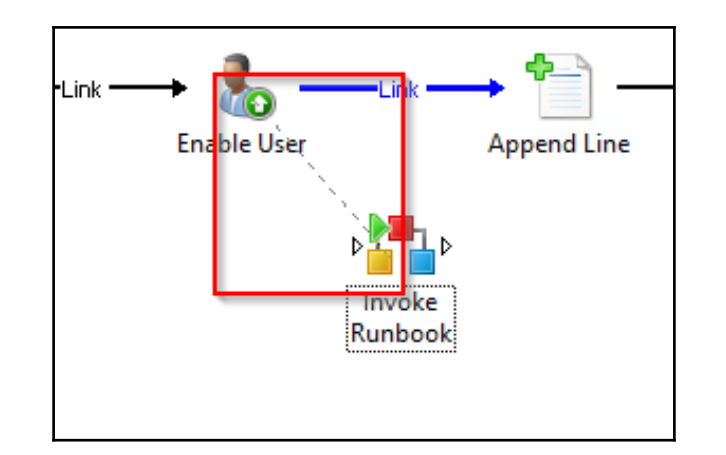

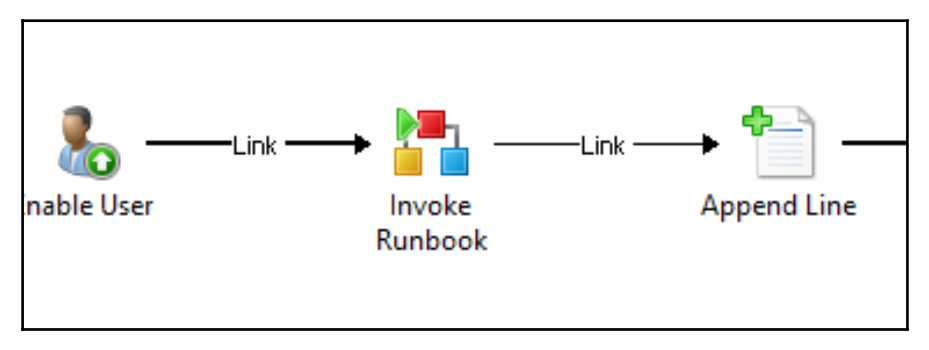

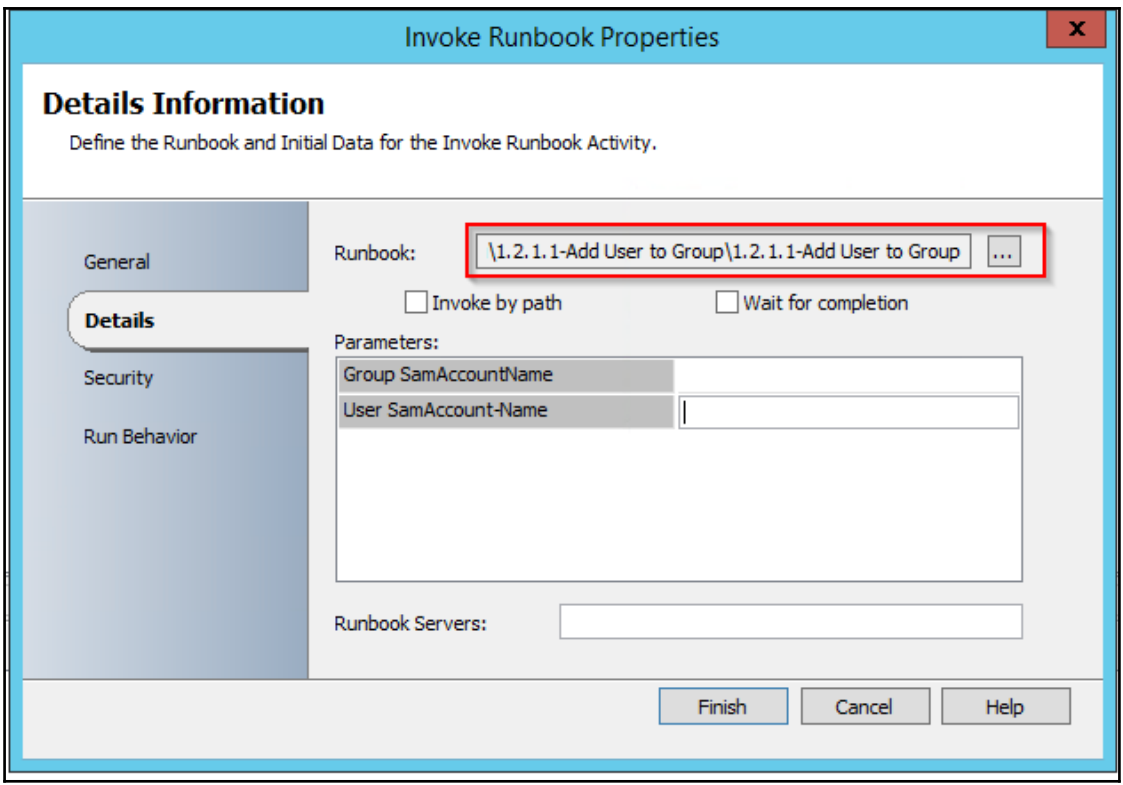

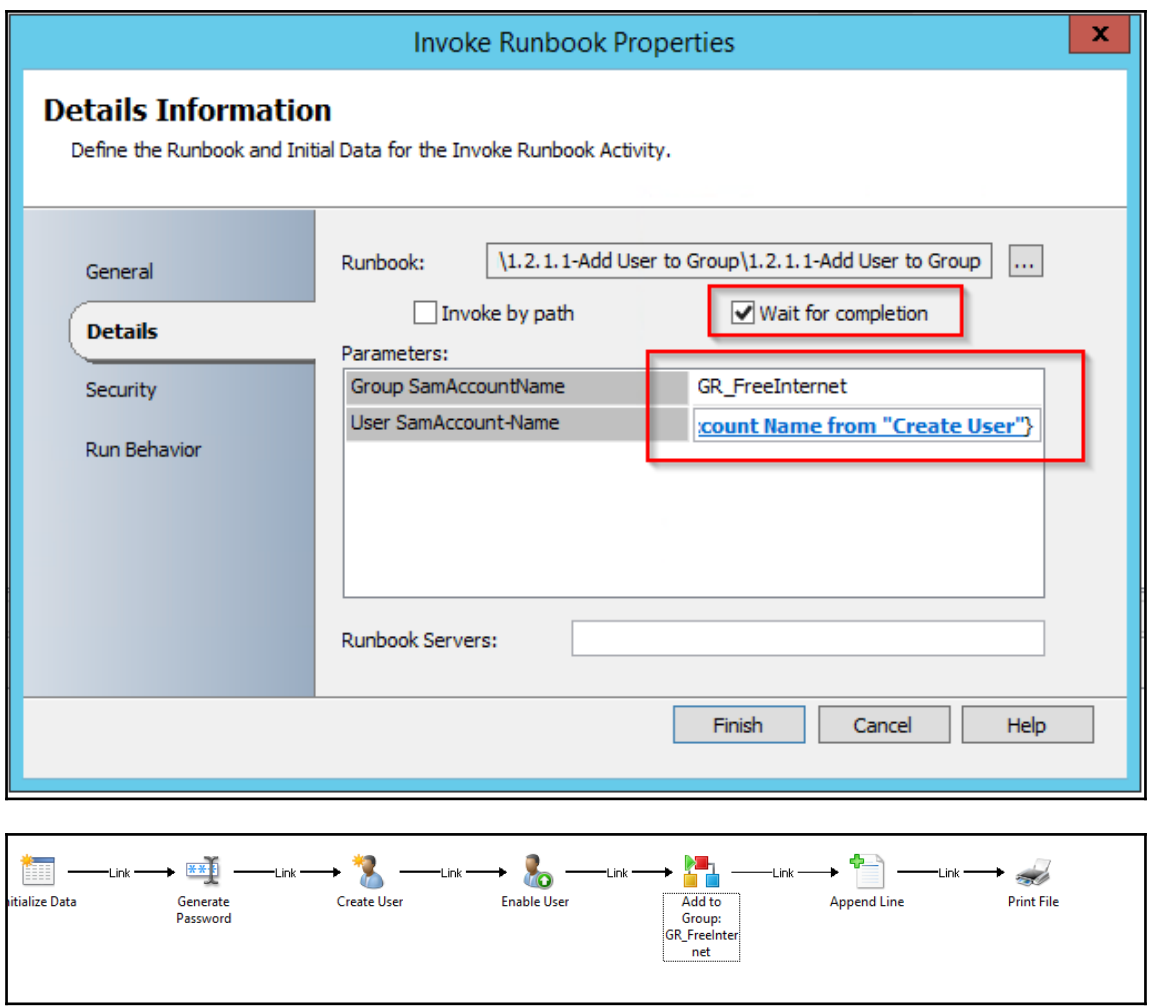

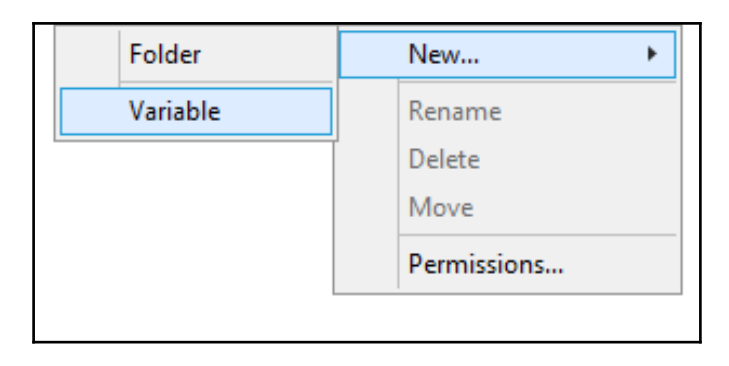

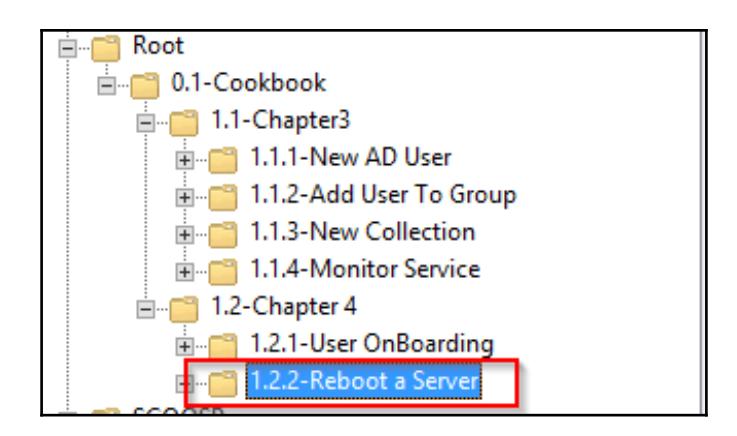

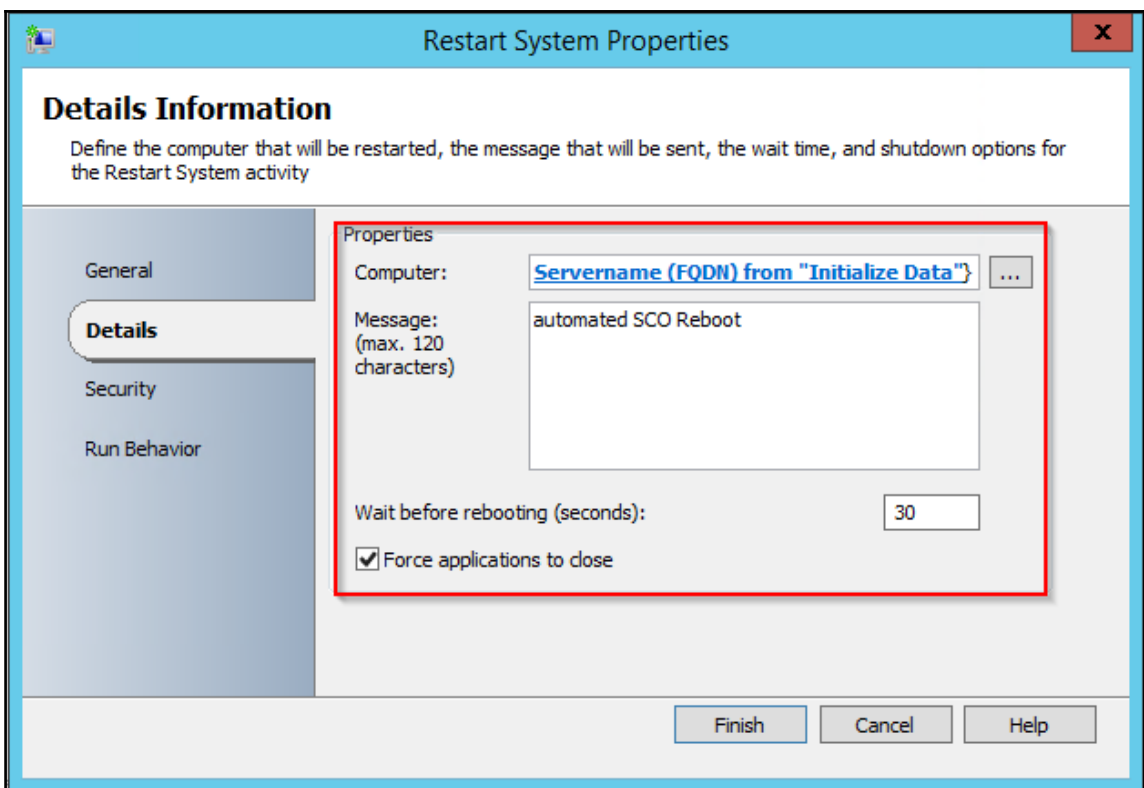

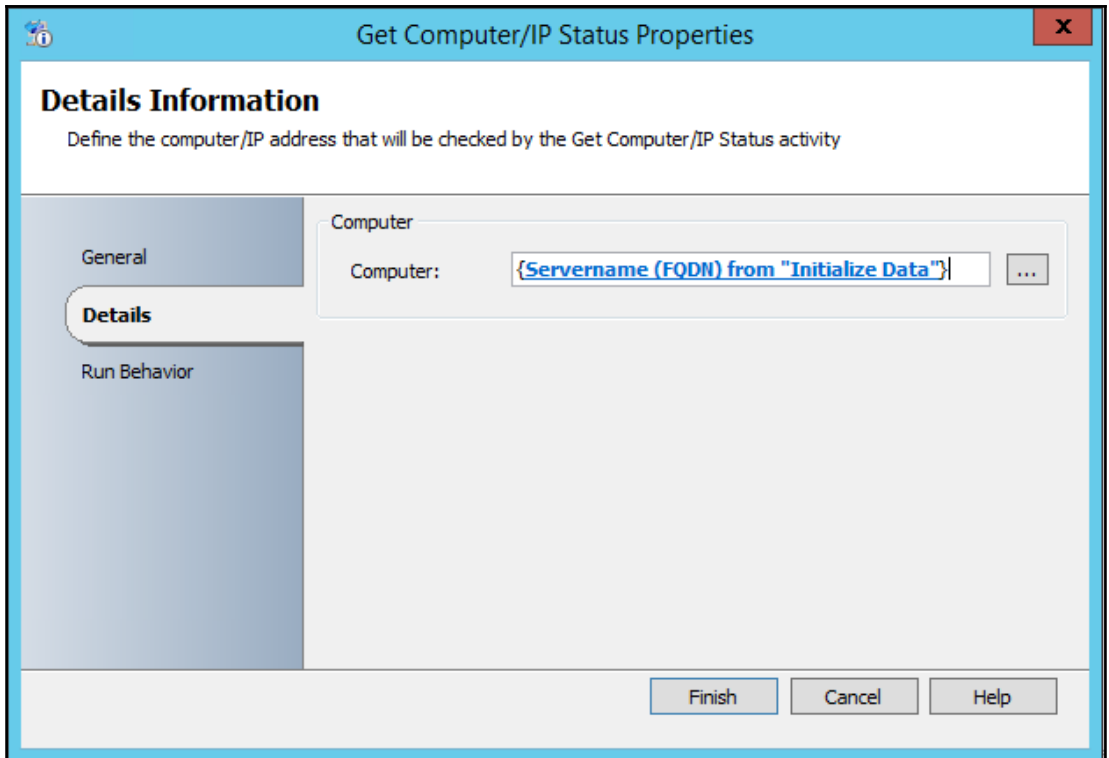

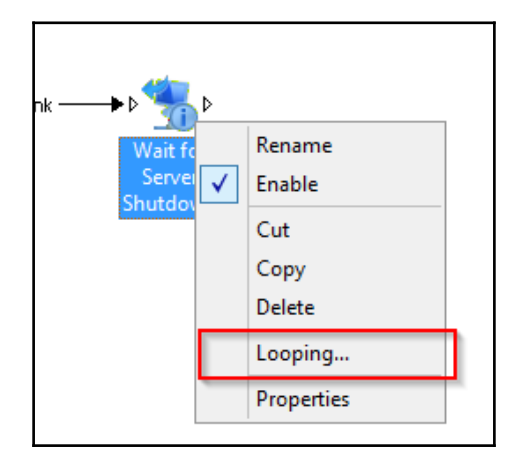

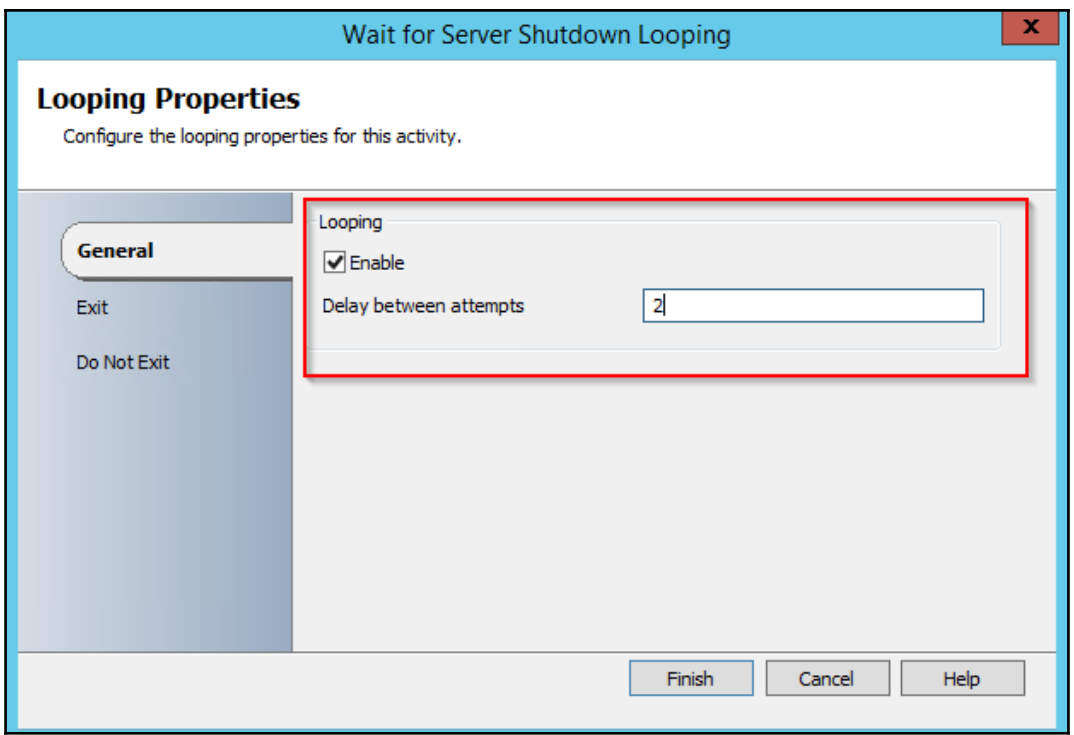

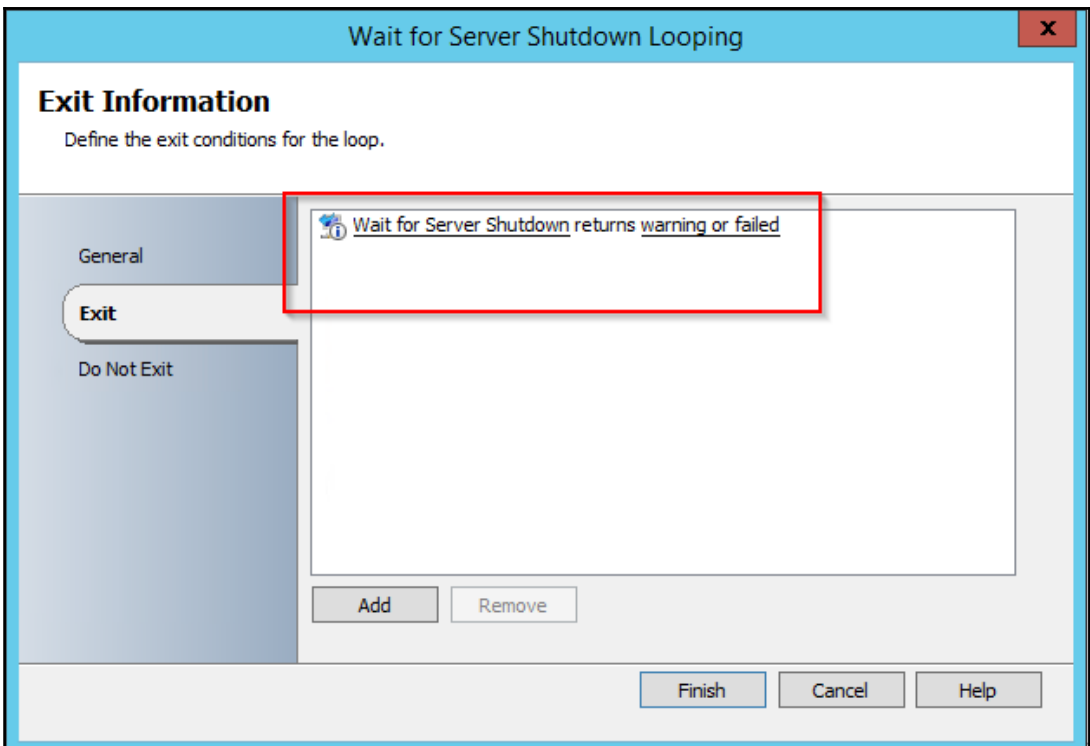

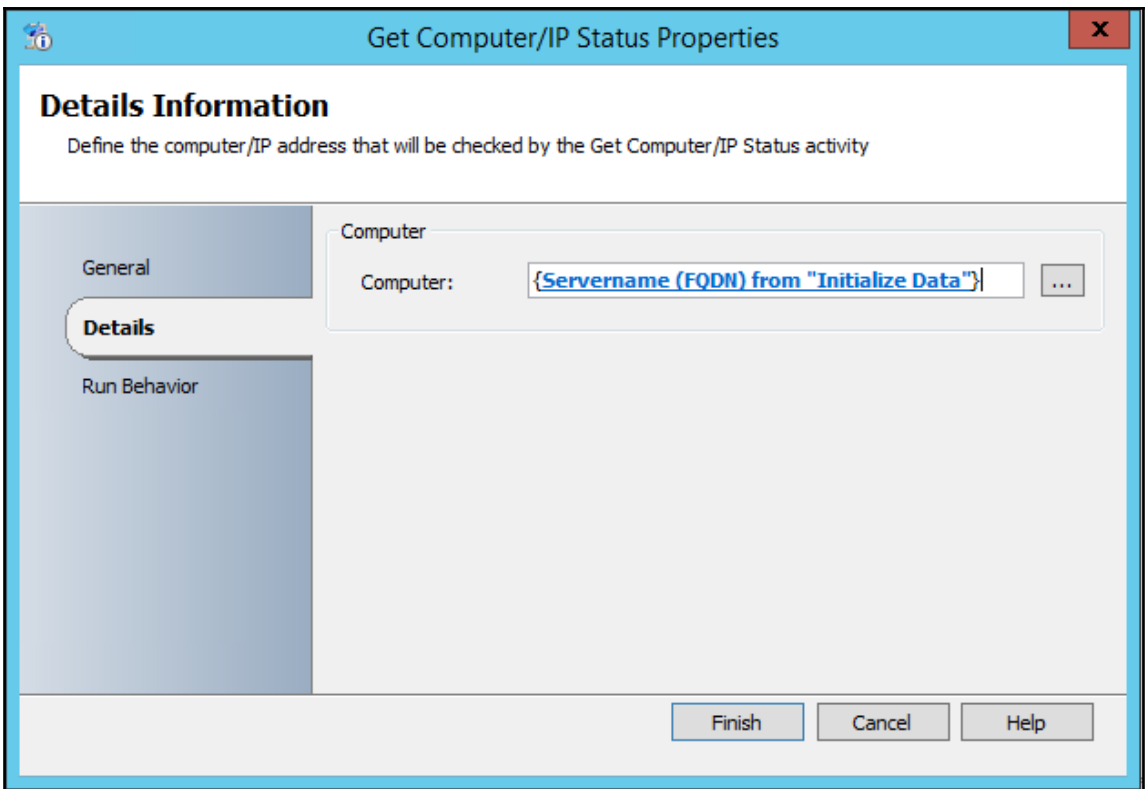

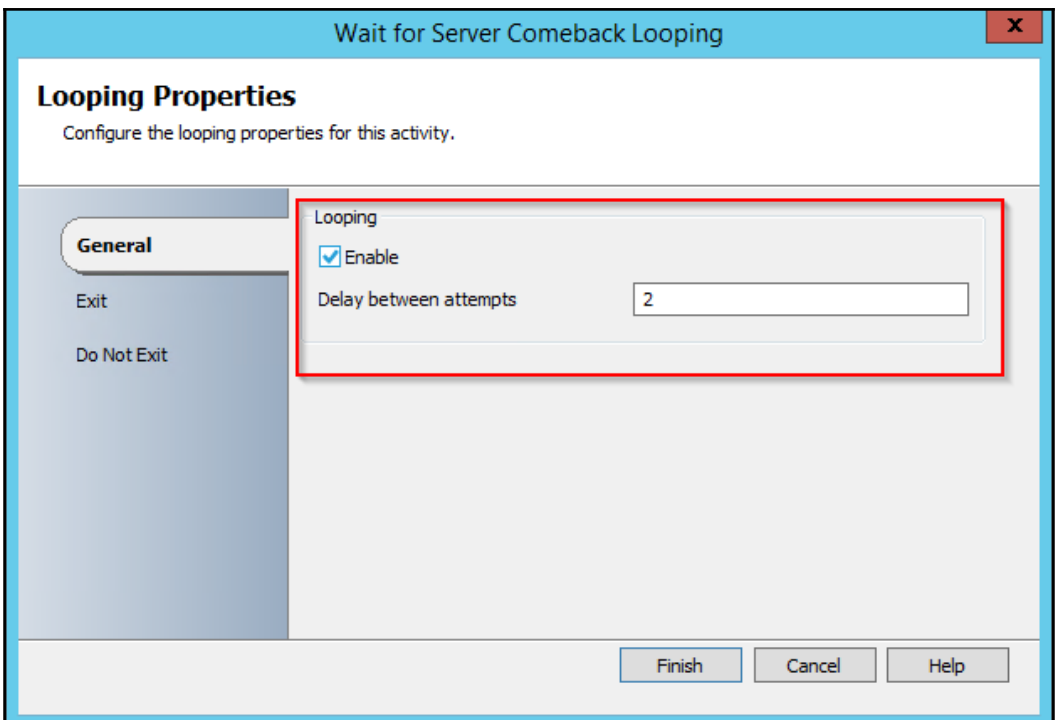

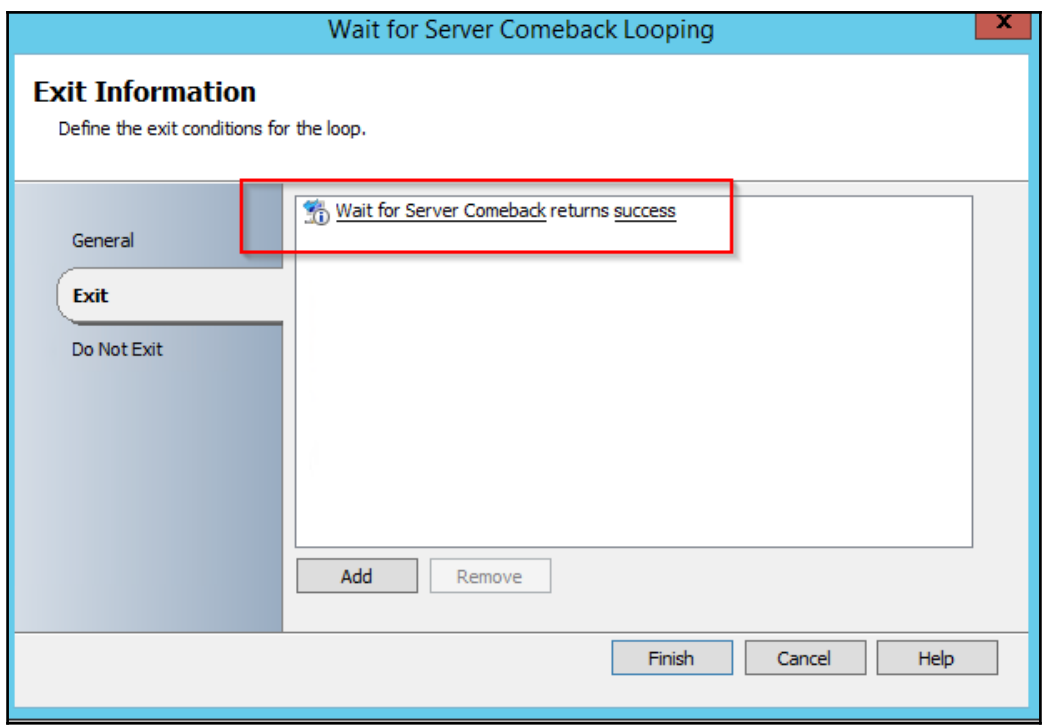

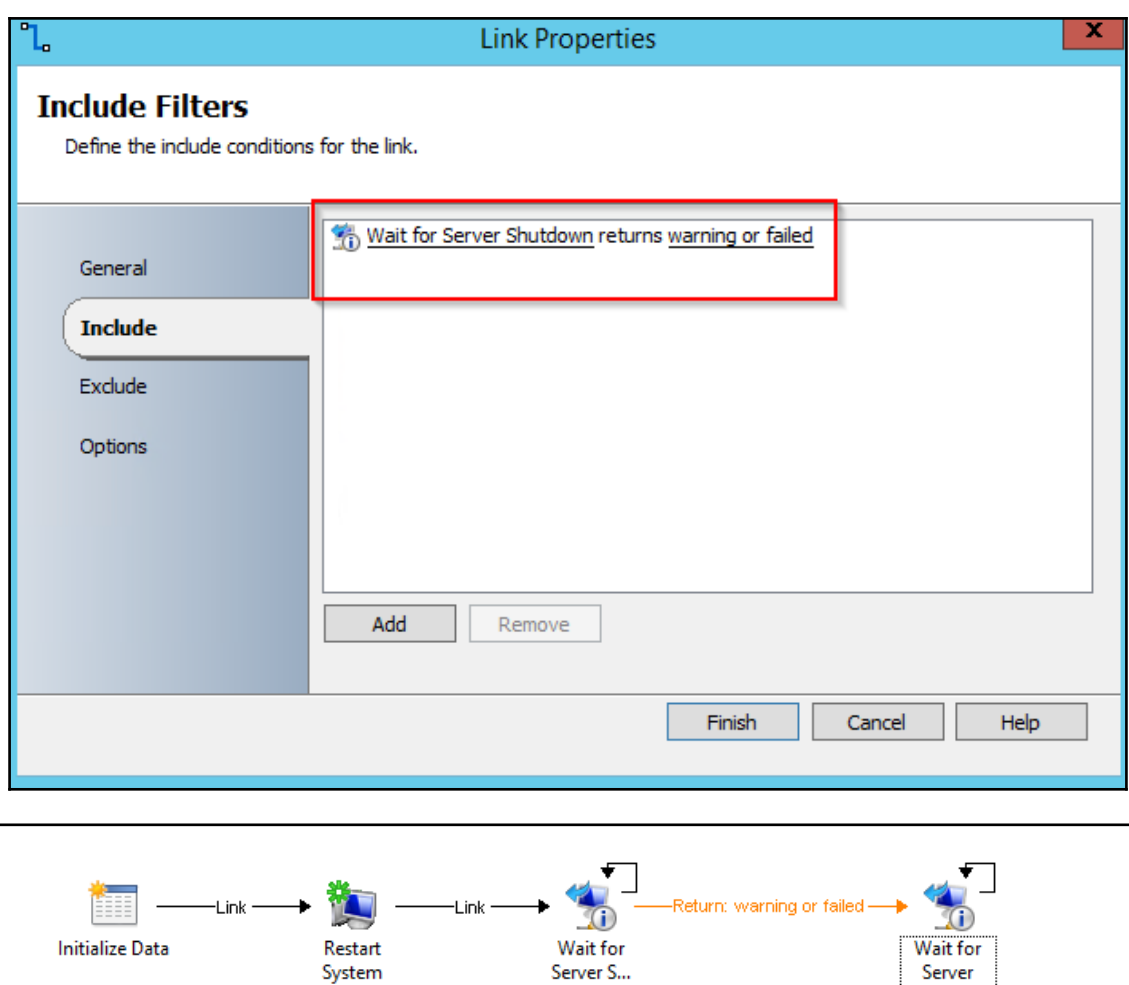

Comeback

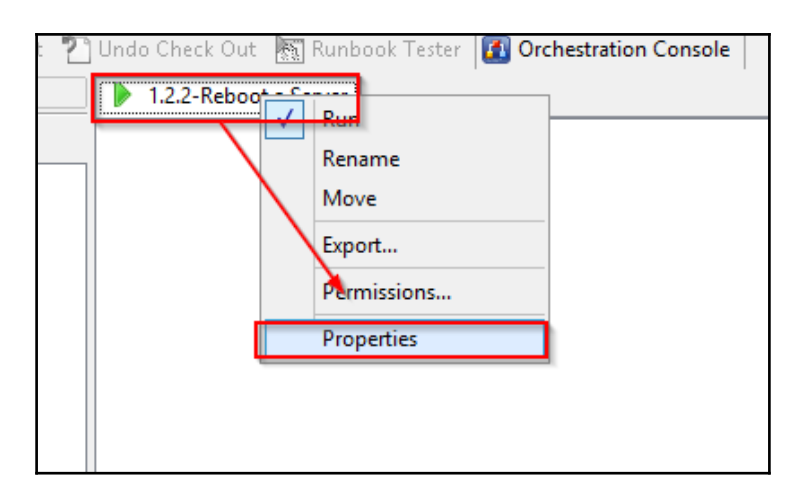

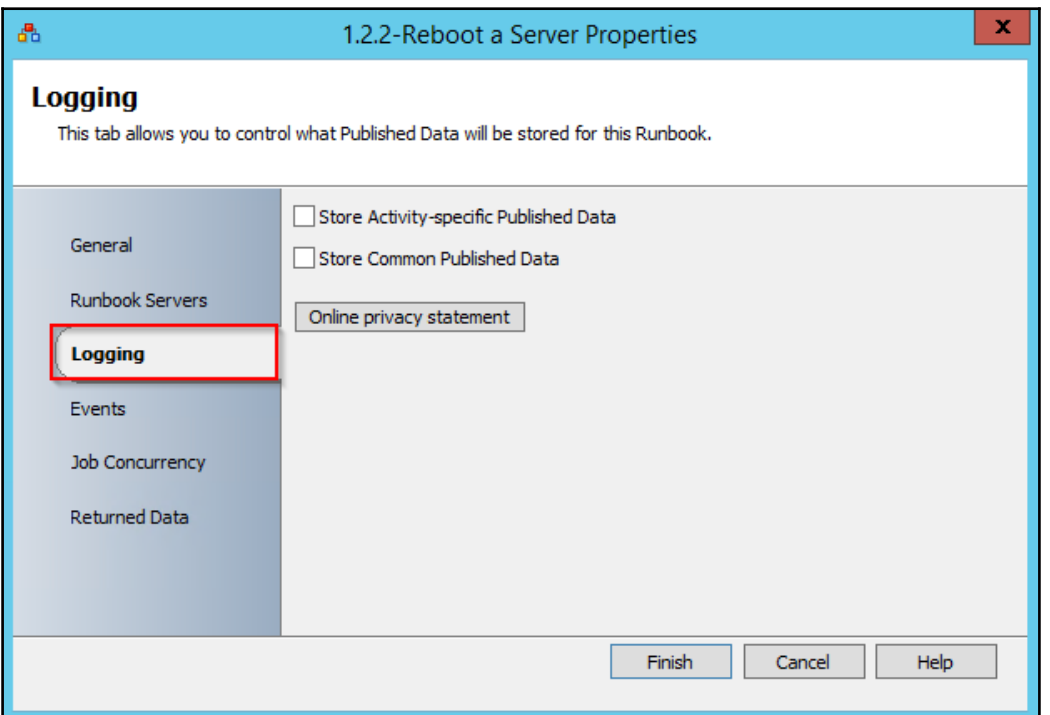

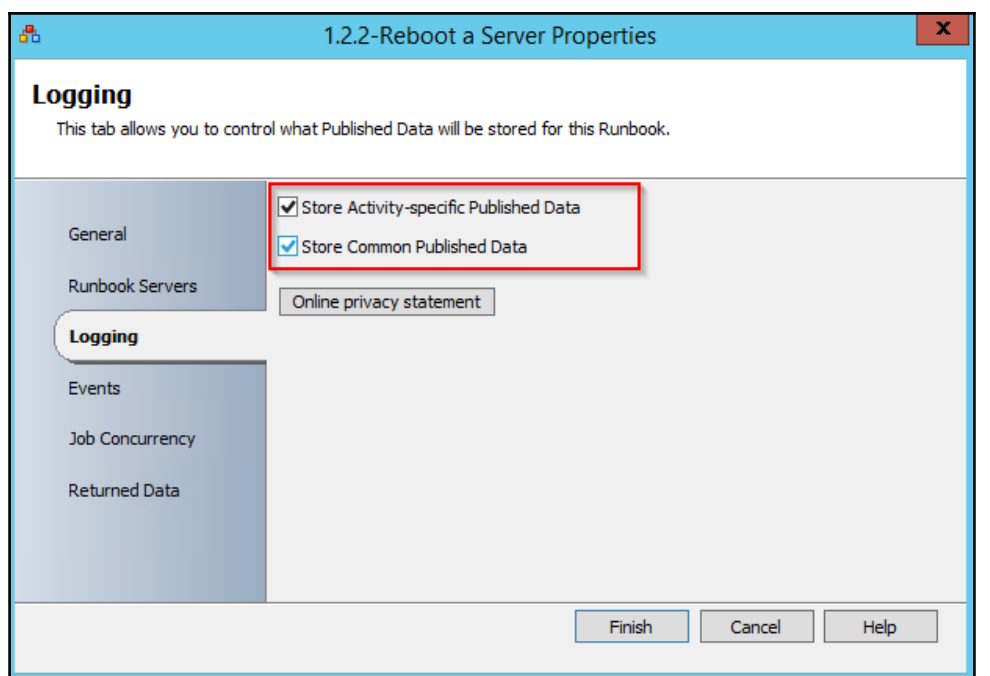

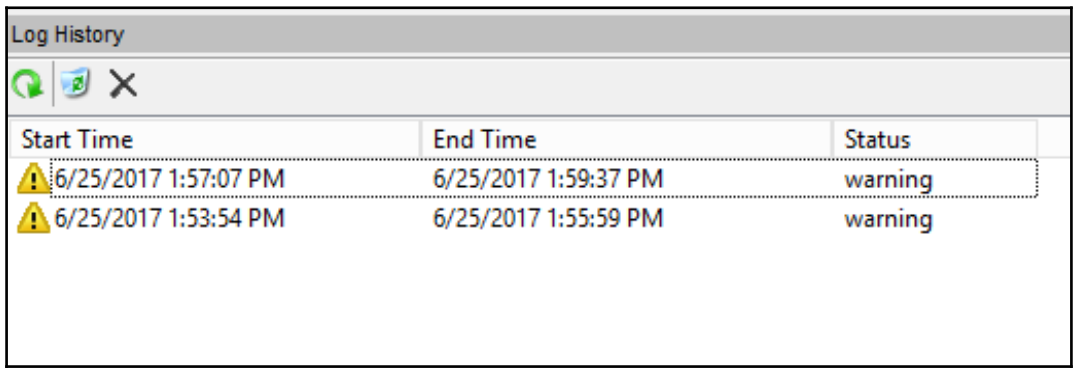

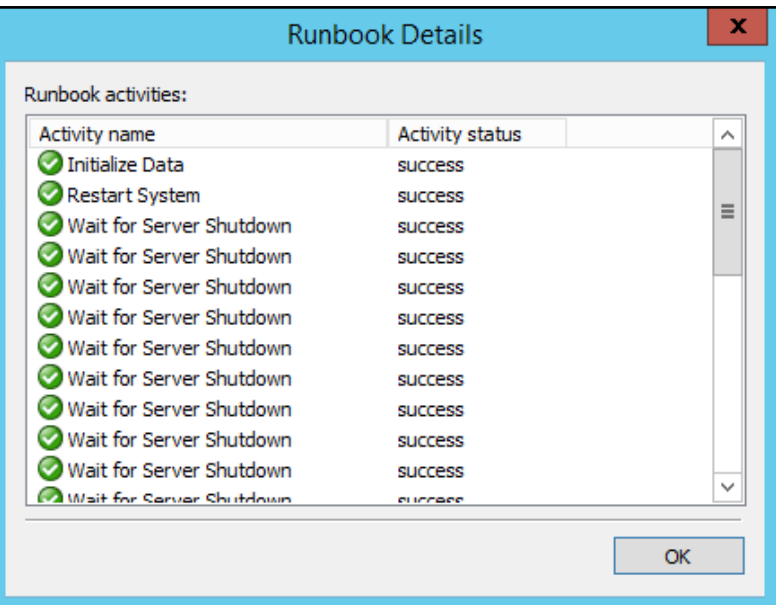

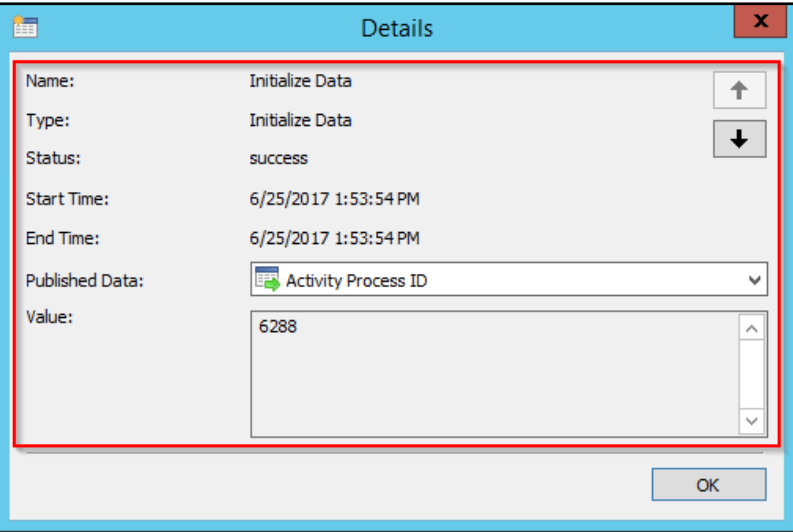

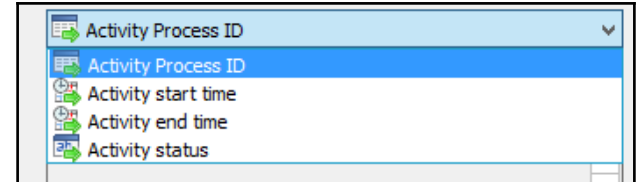

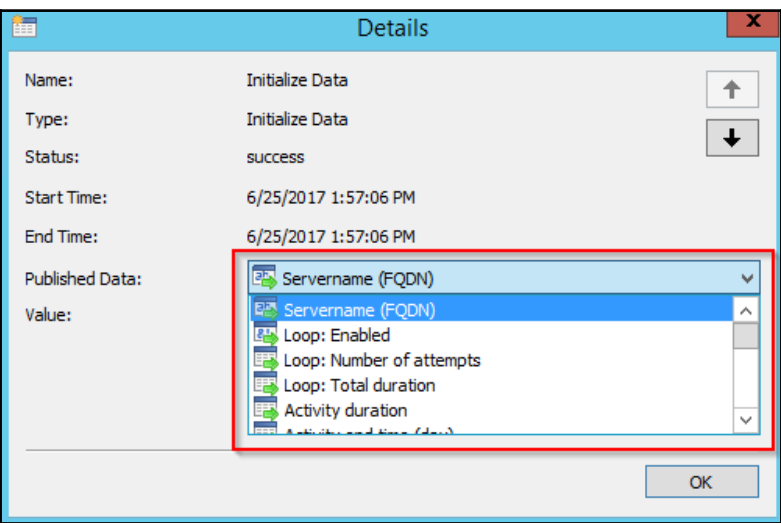

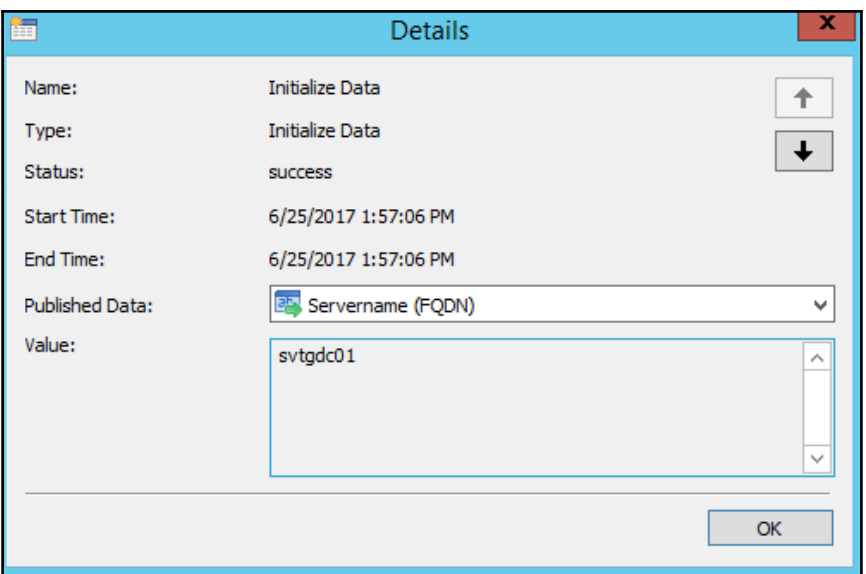

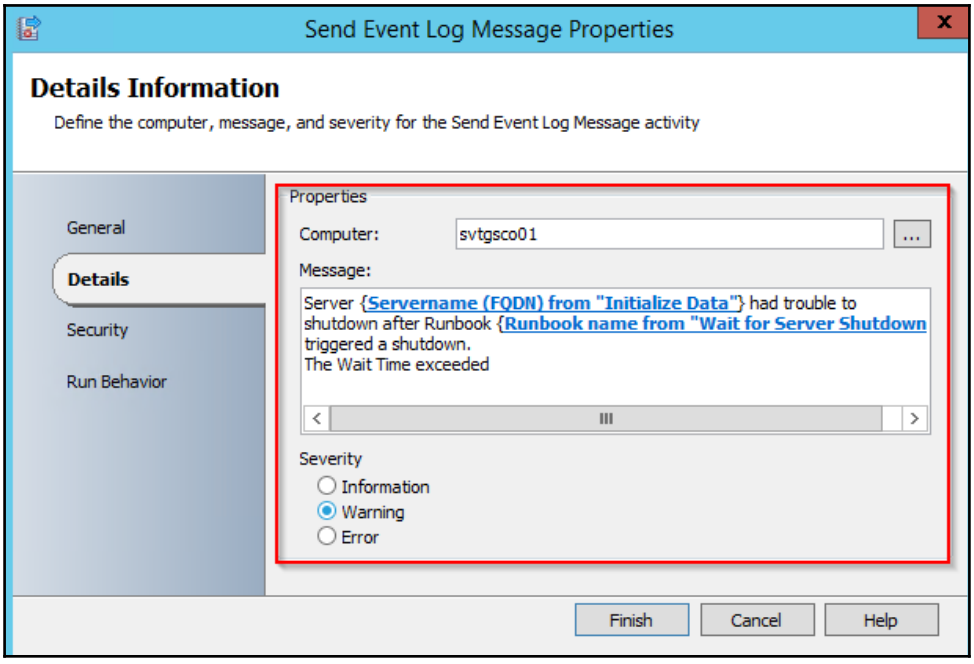

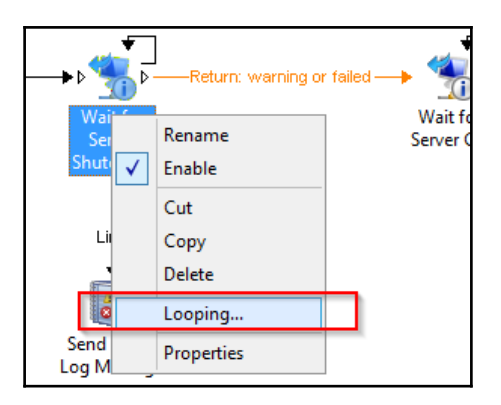

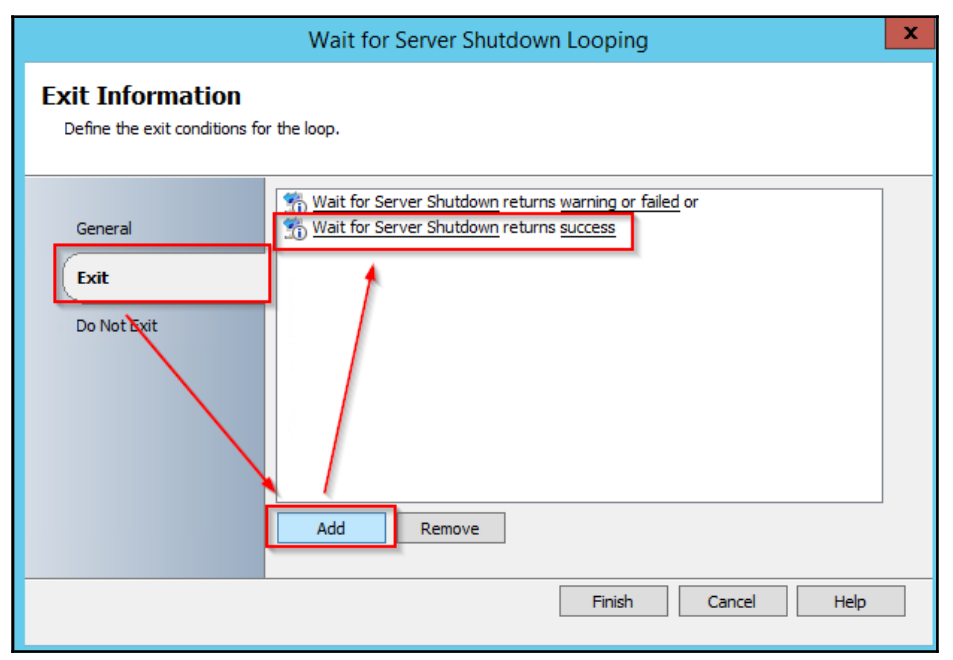

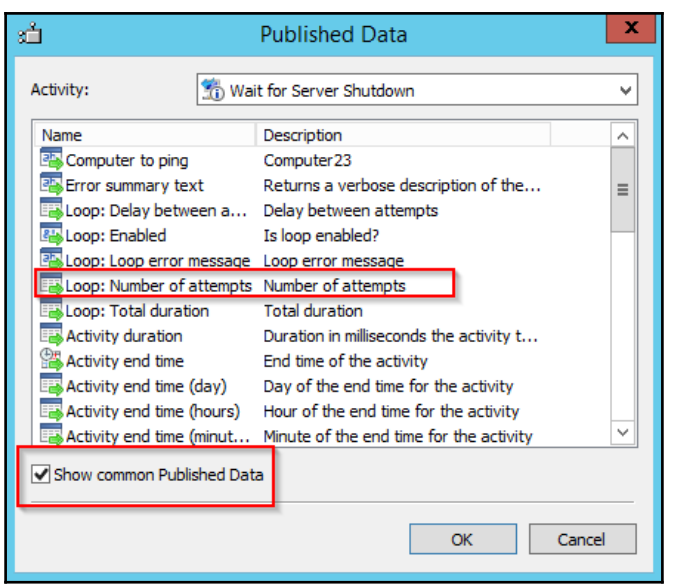

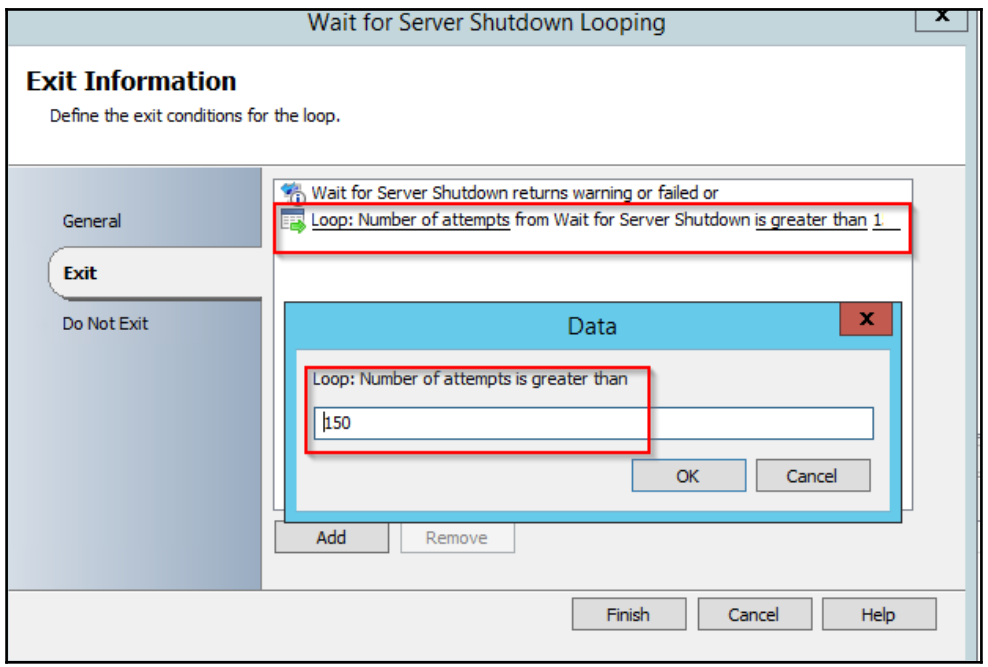

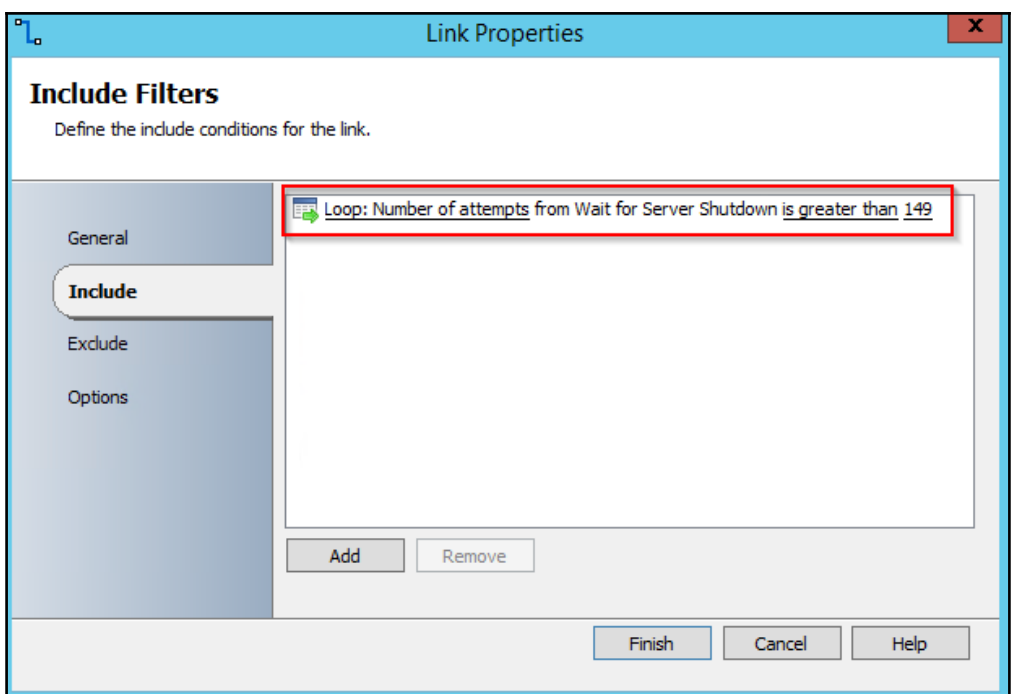

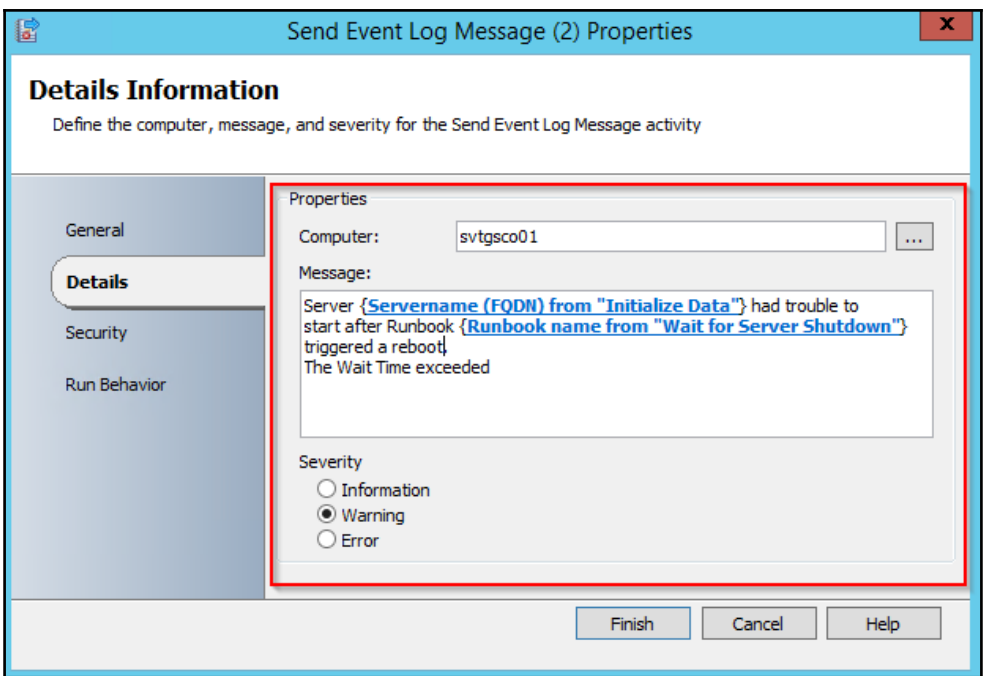

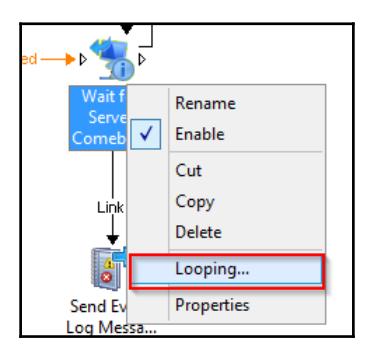

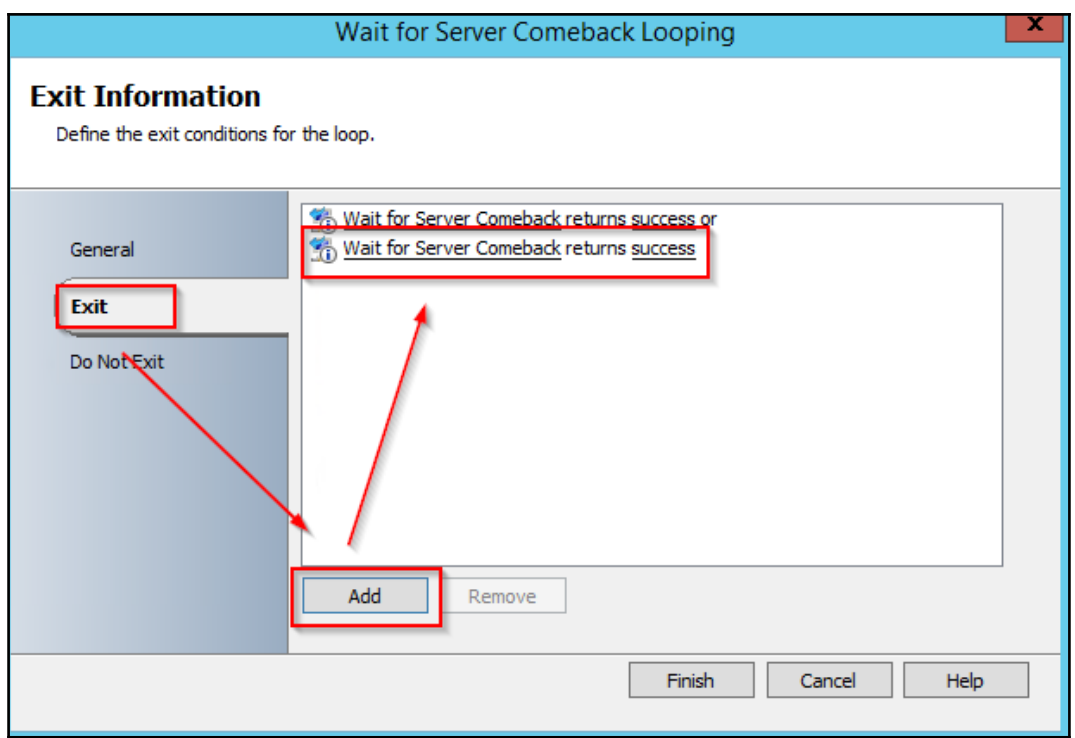

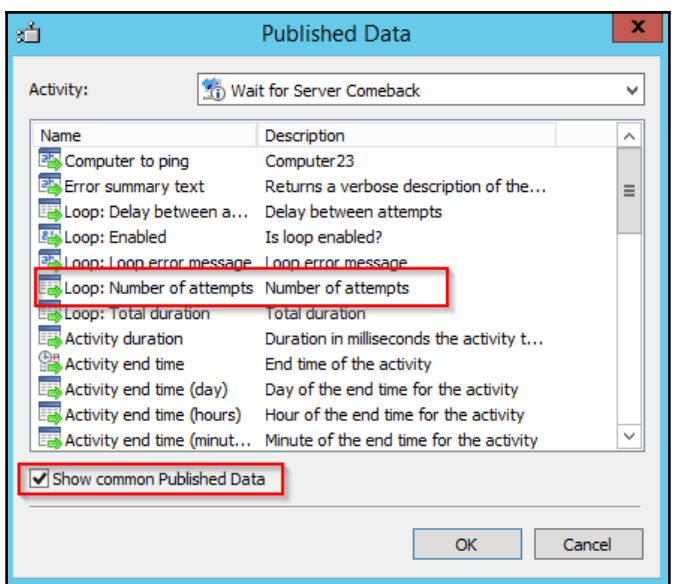

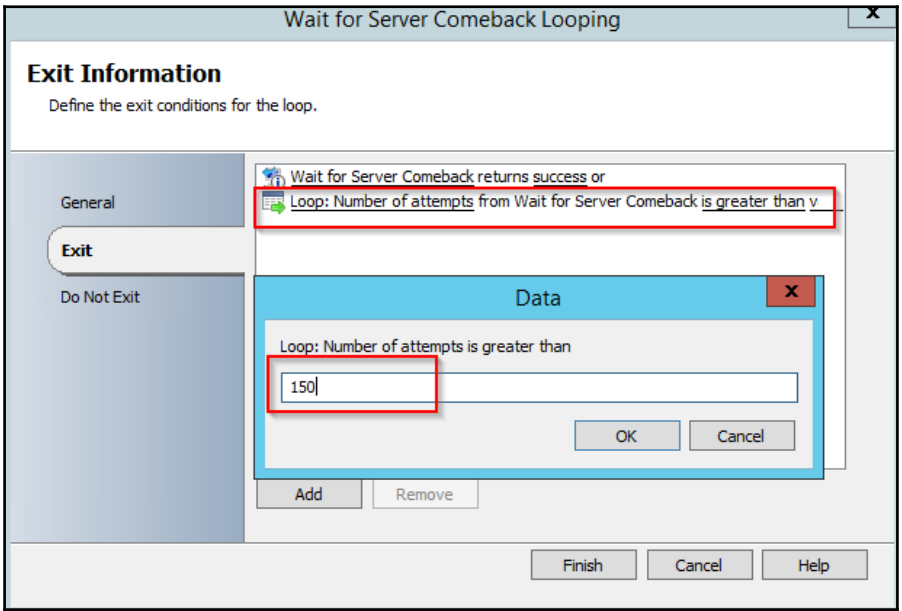

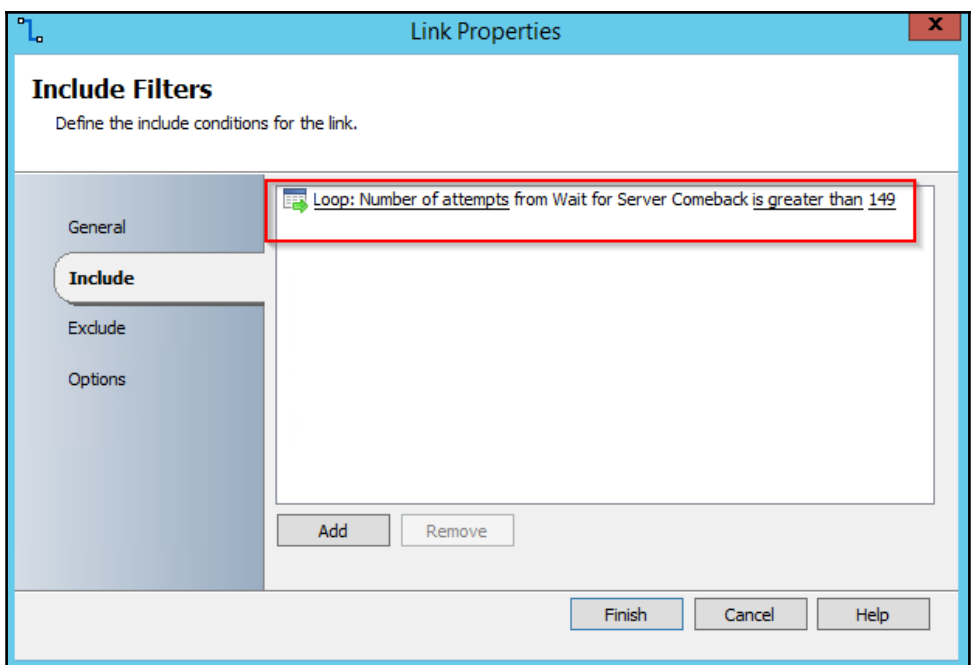

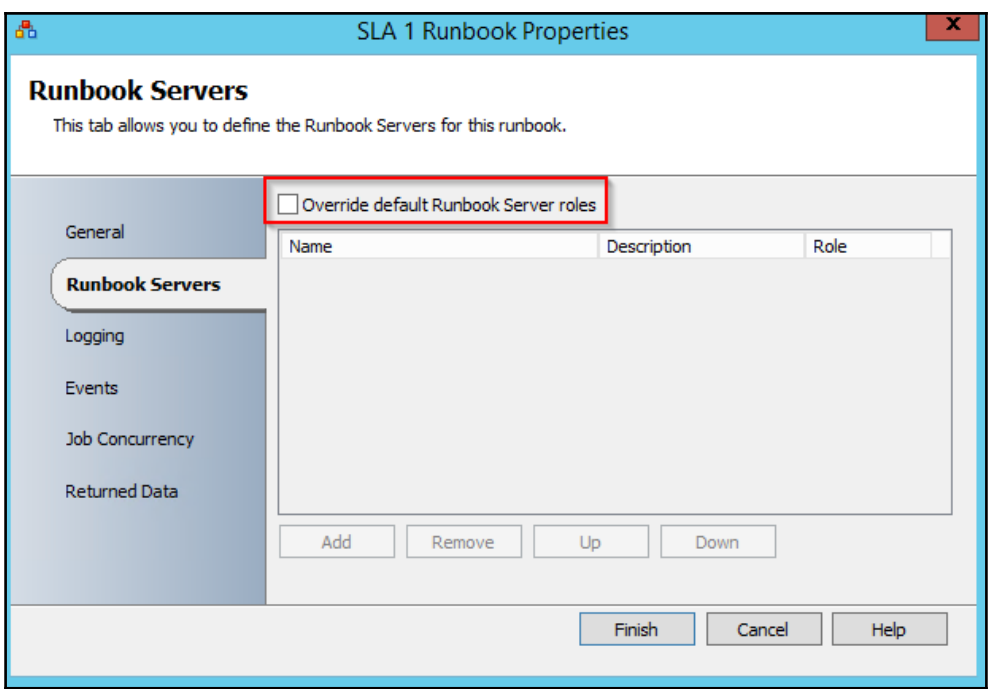
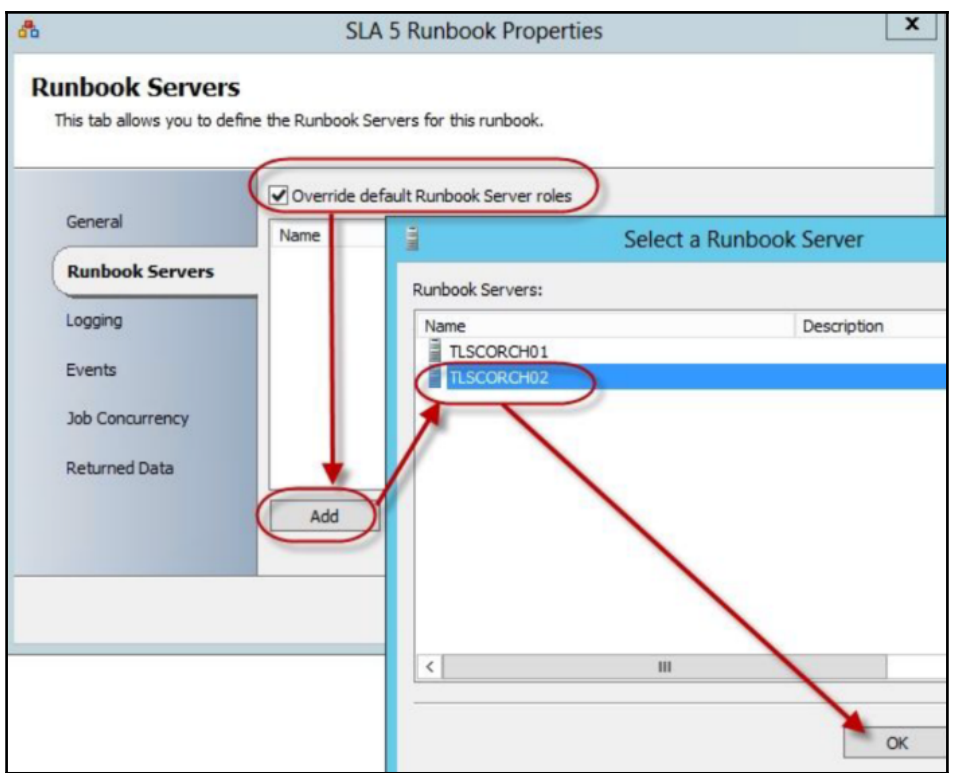

## **Chapter 5: Simple Runbooks for Your Daily Tasks**

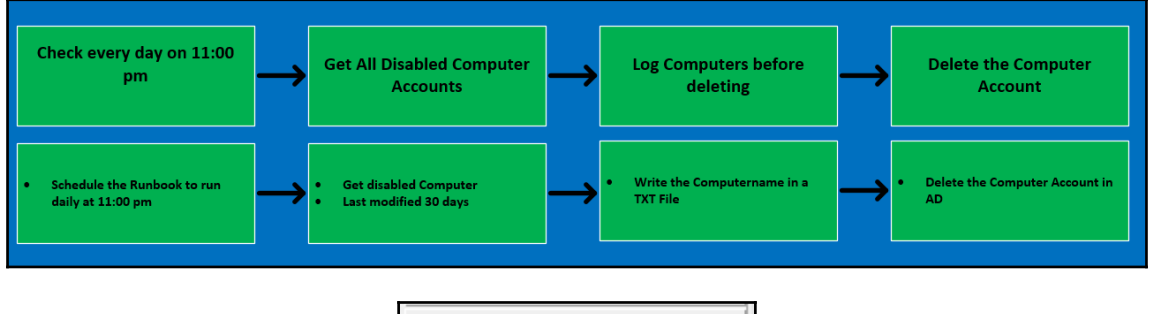

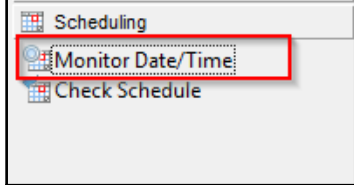

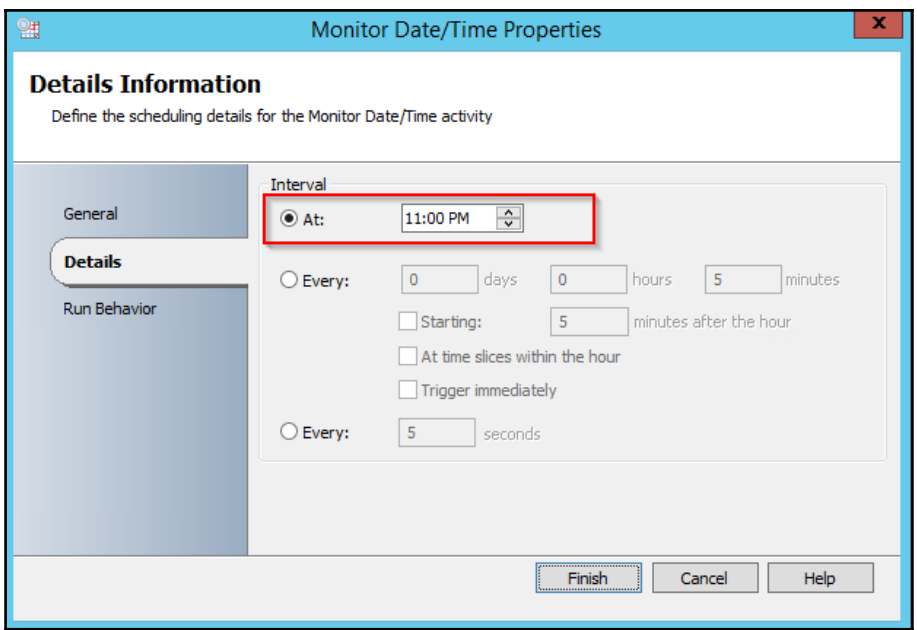

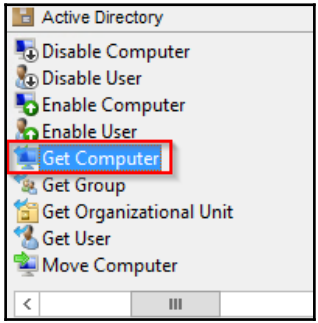

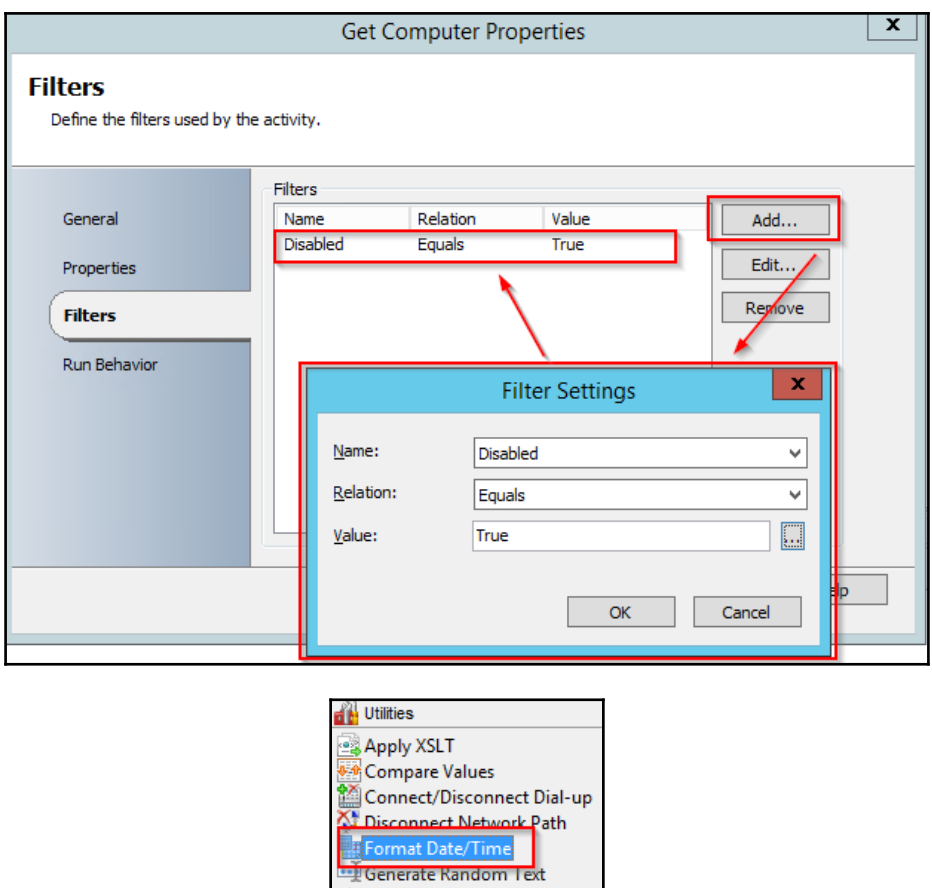

The Schemate Kandon Text<br>
The Get Dial-up Status<br>
The Univoke Web Services

 $\overline{\left( \right. }%$ 

 $\ensuremath{\mathsf{III}}\xspace$ 

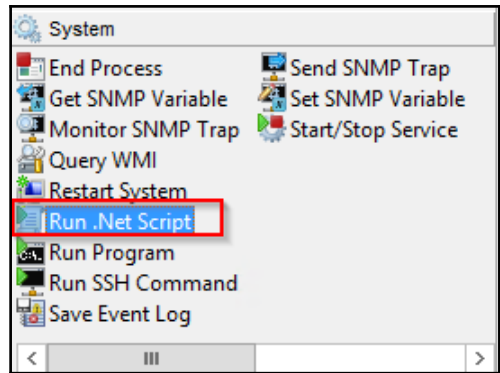

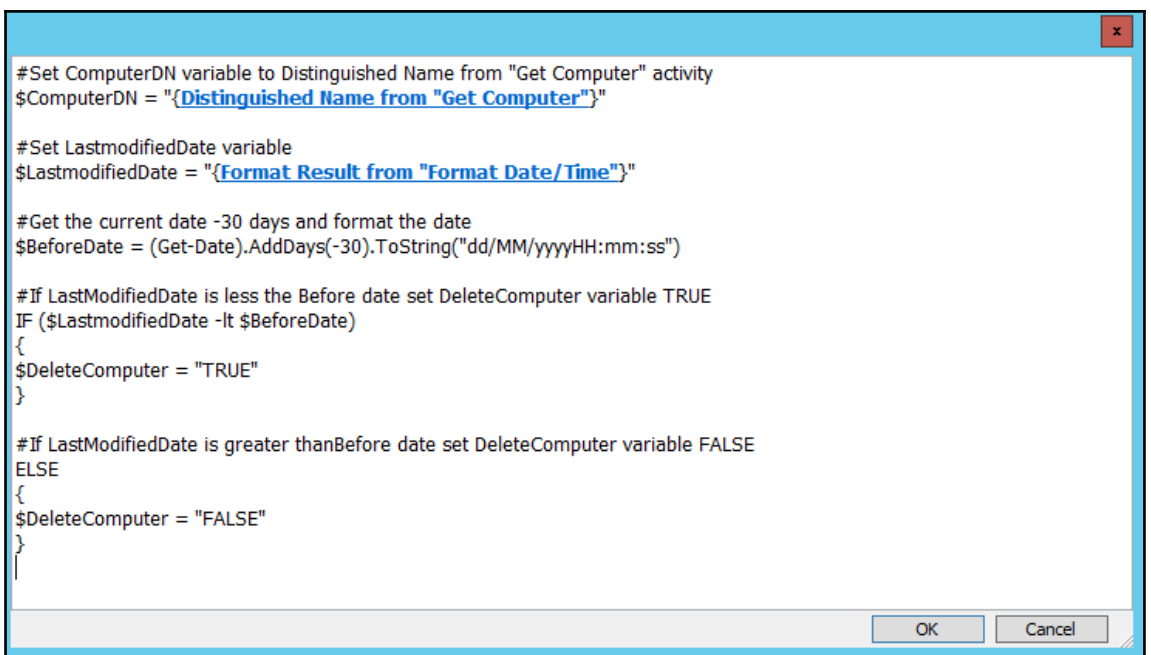

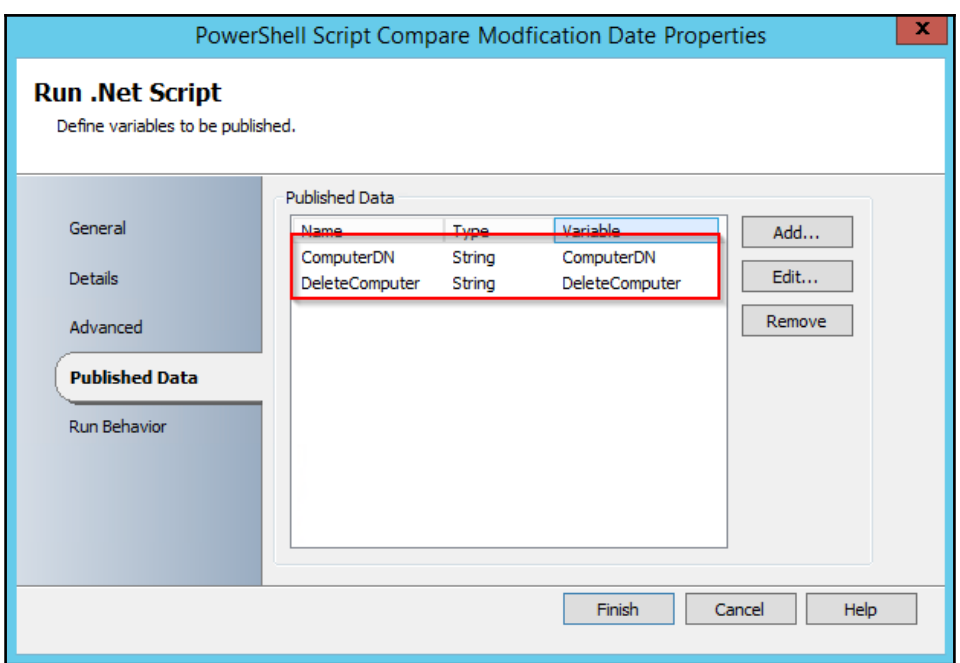

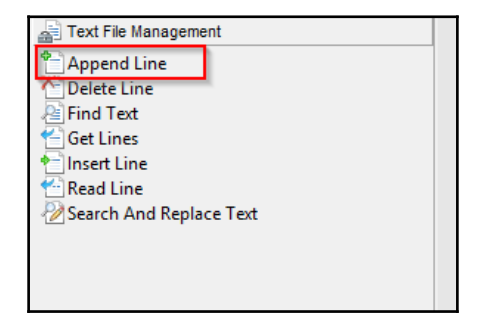

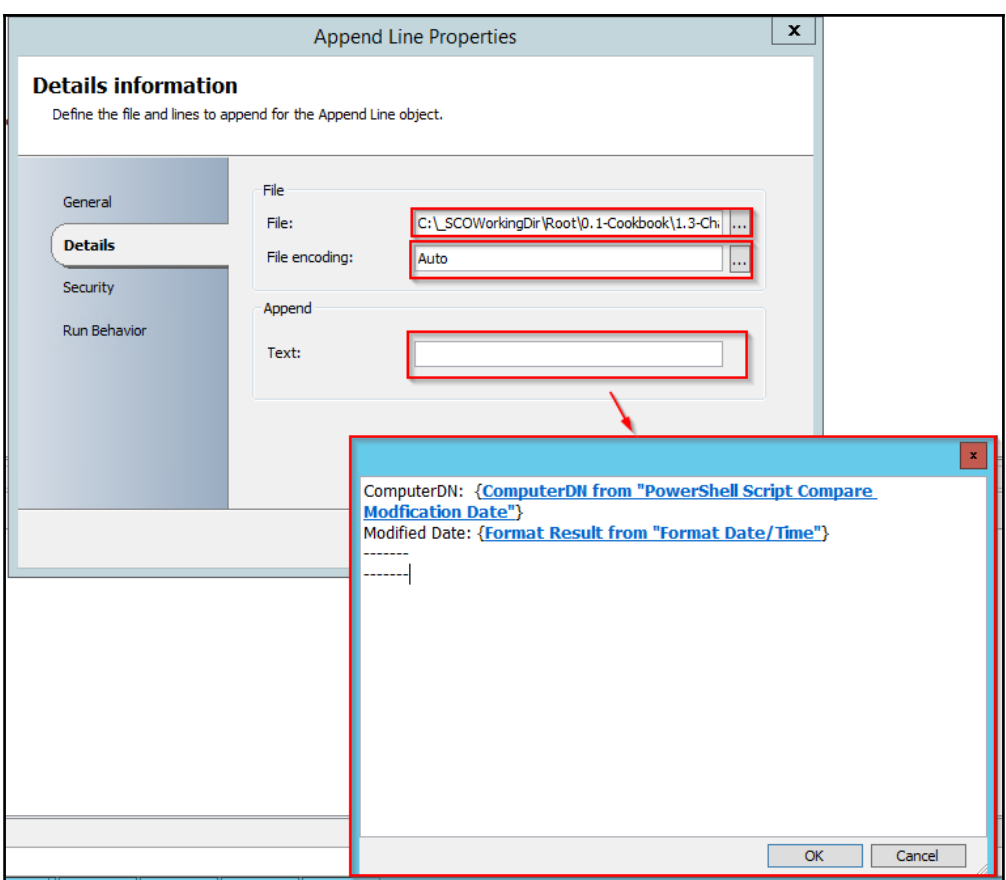

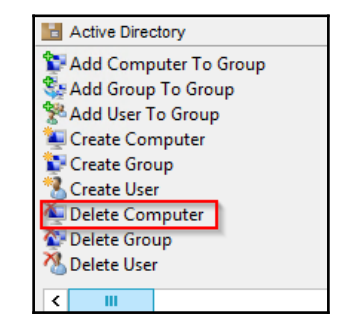

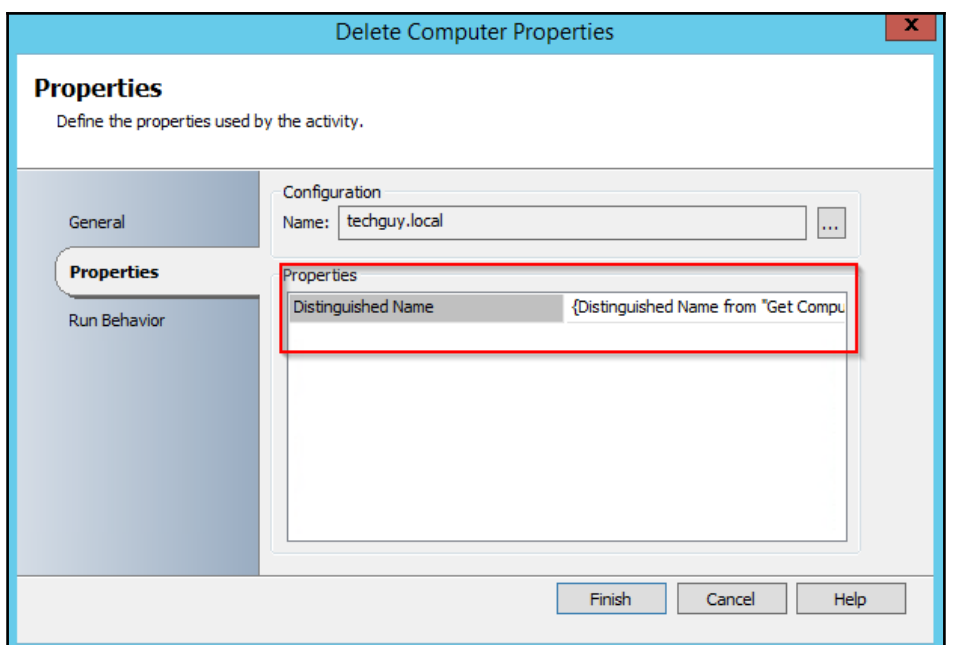

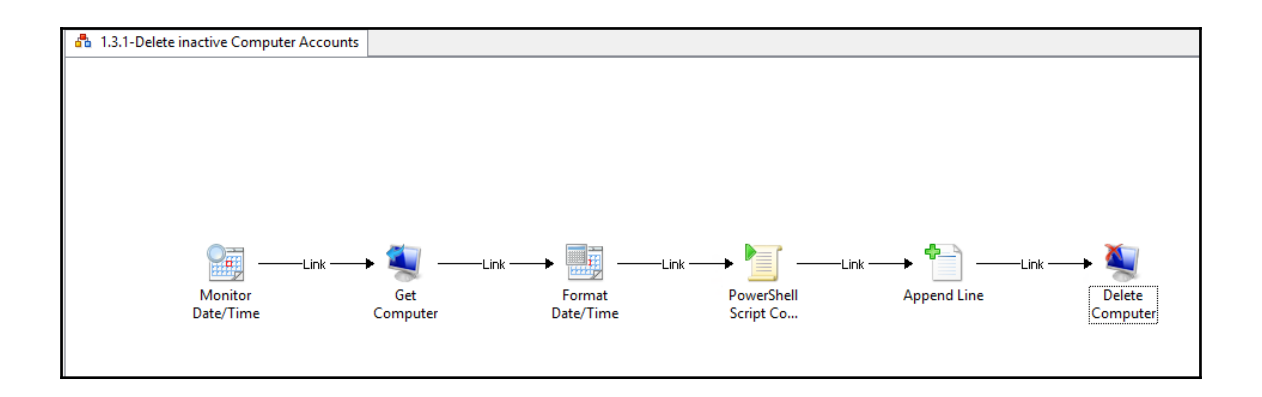

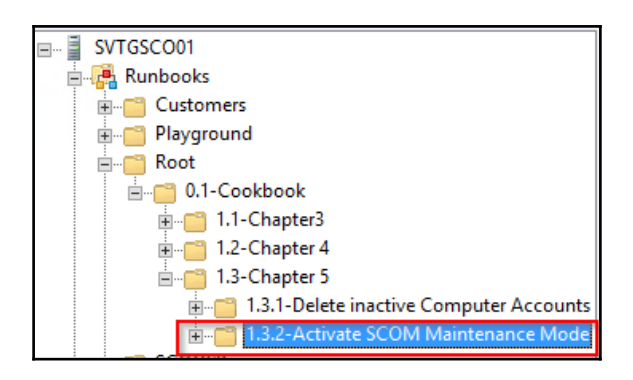

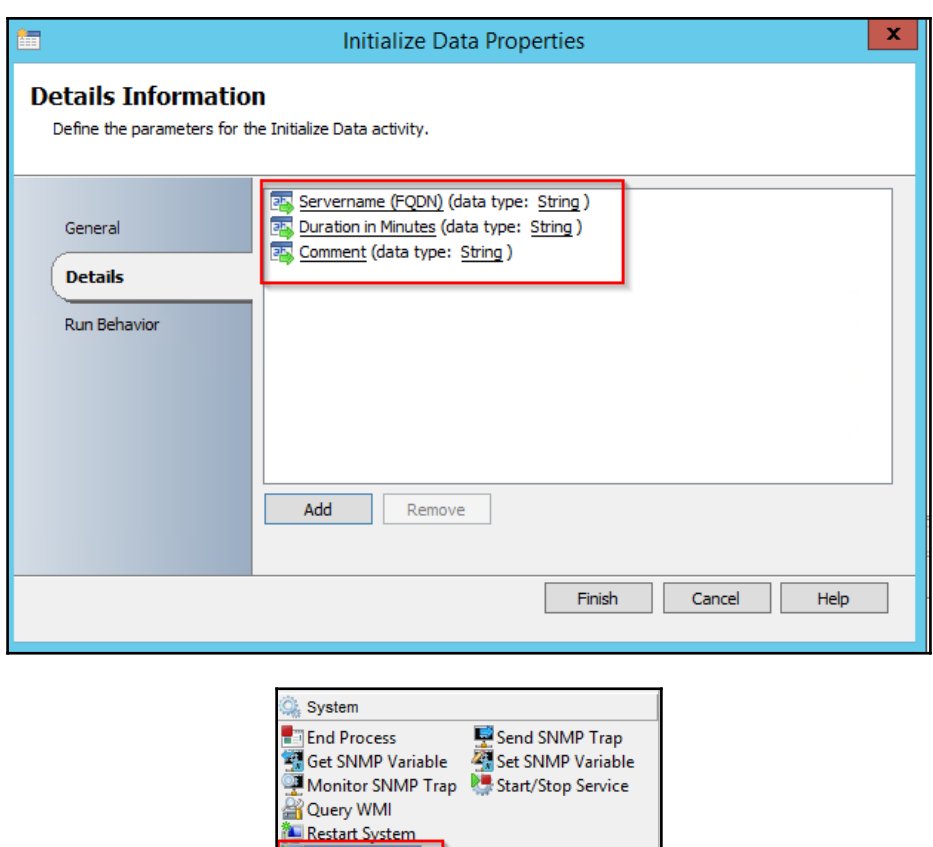

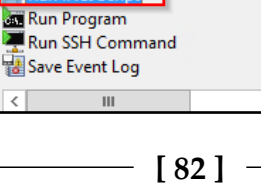

Run .Net Script

 $\overline{1}$ 

Save Event

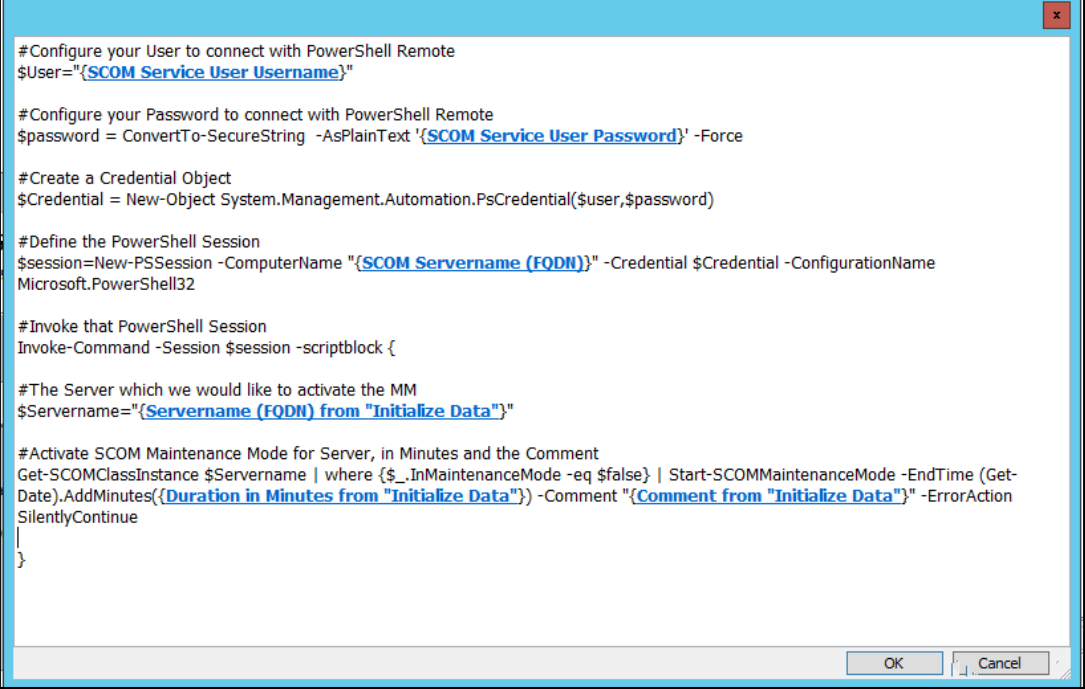

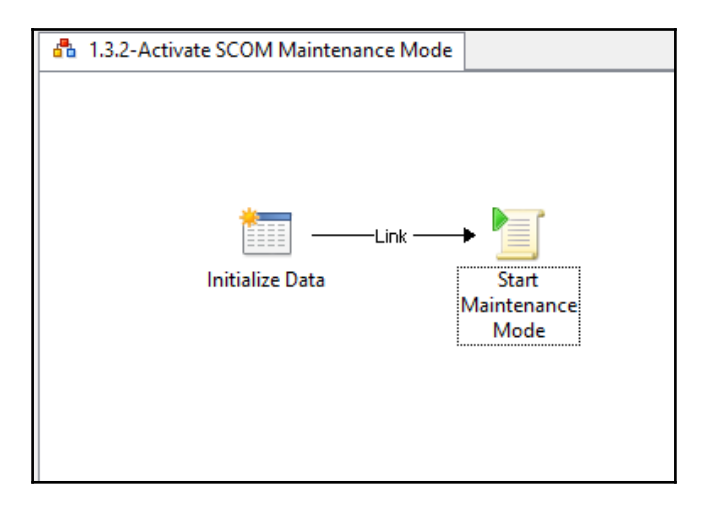

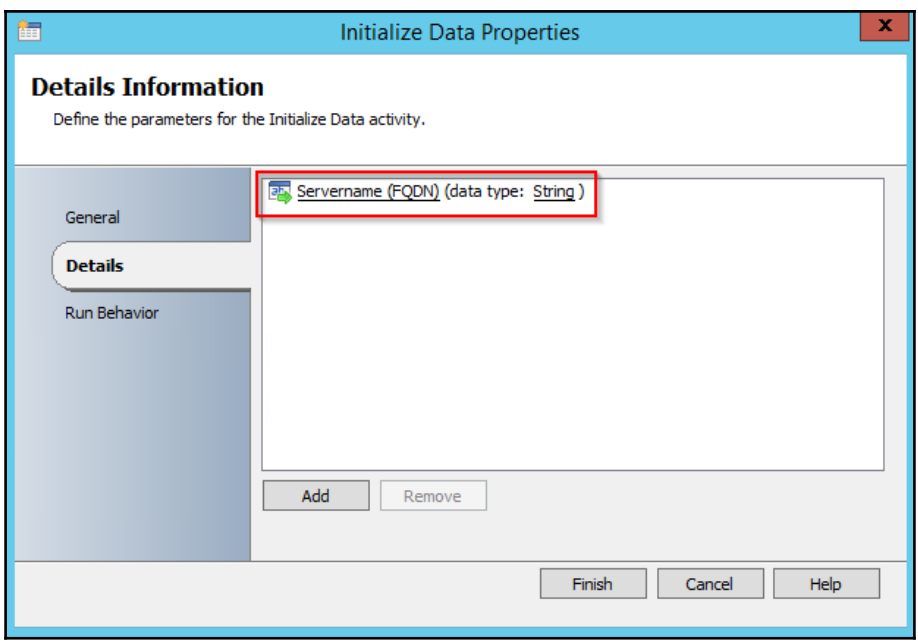

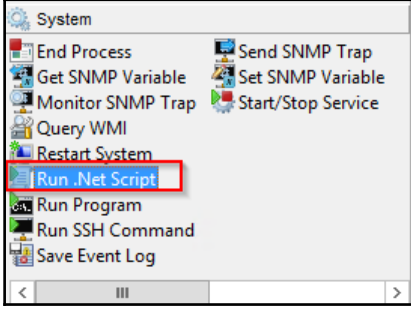

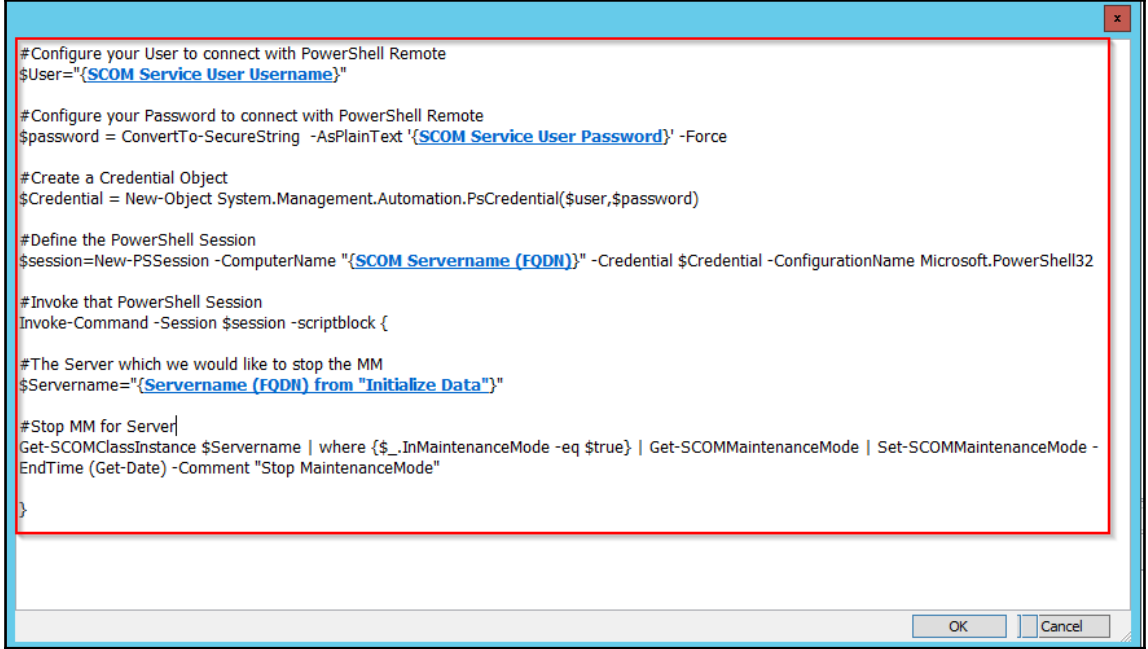

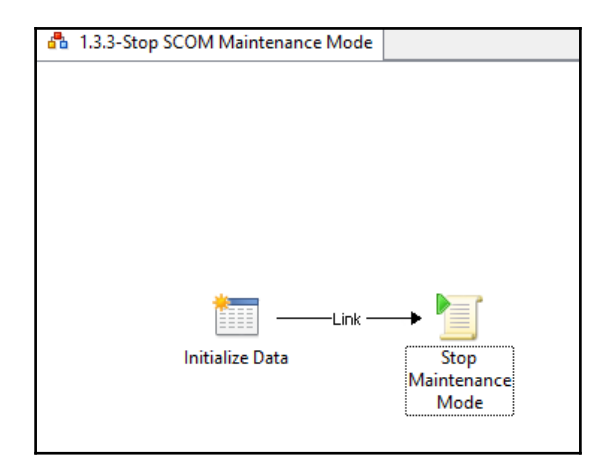

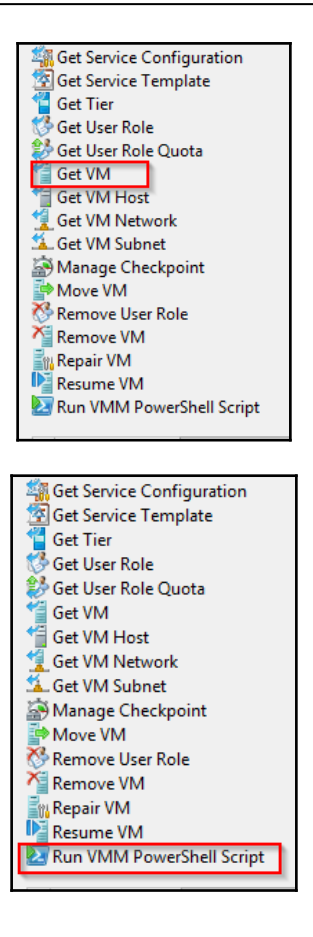

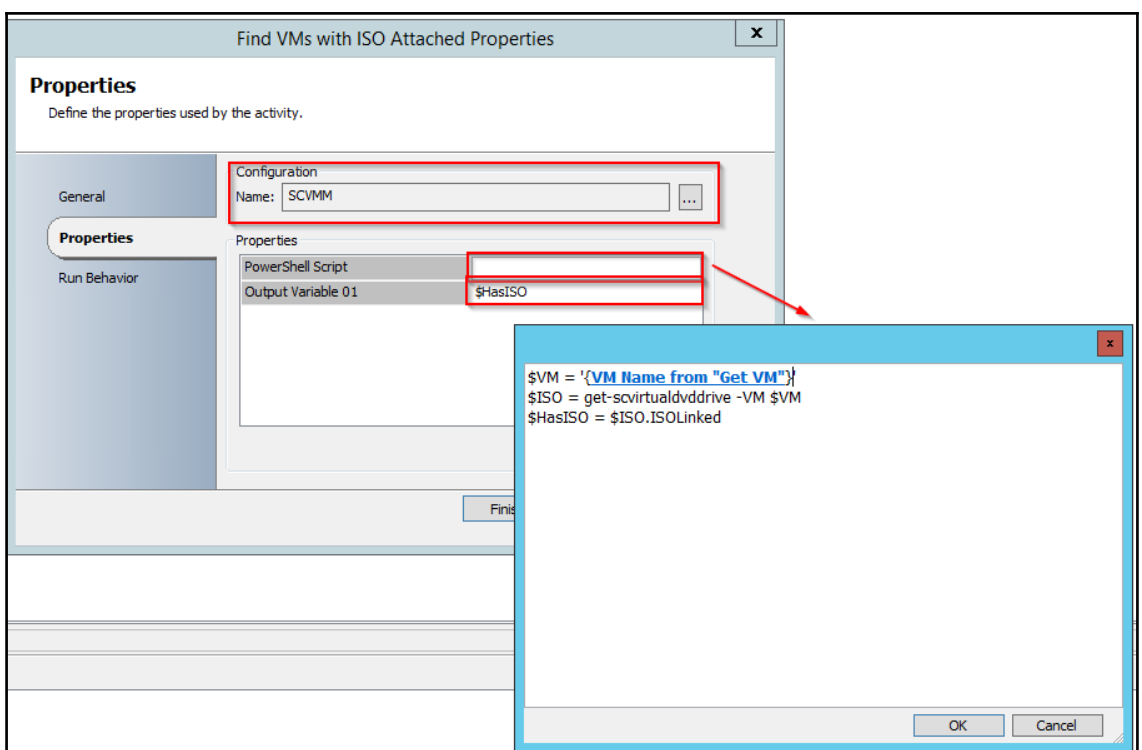

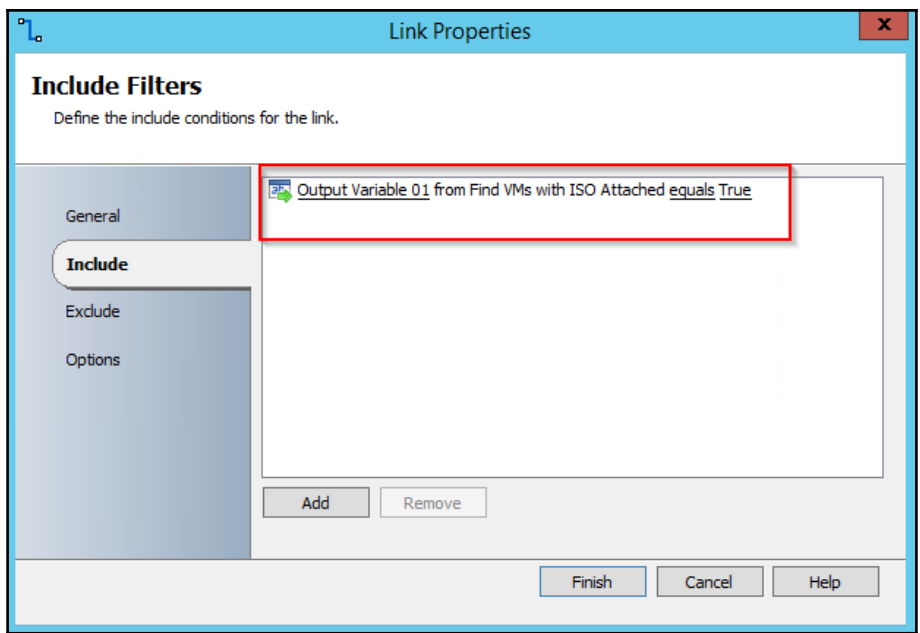

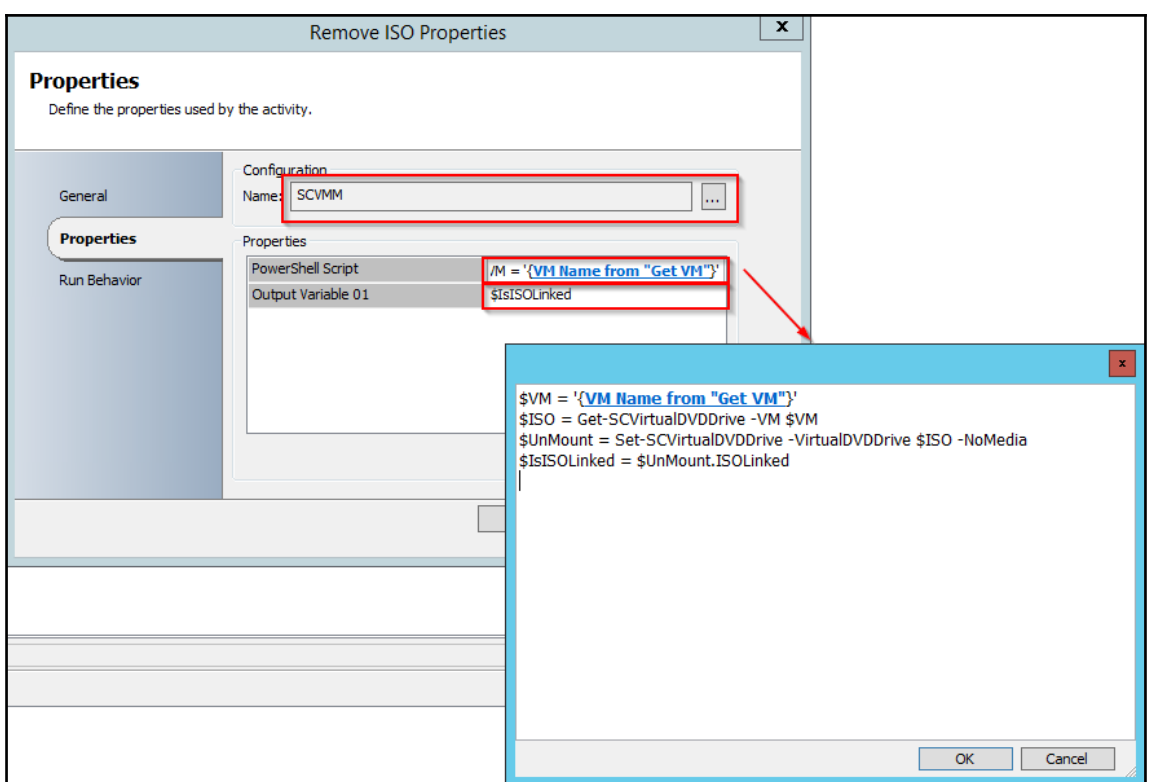

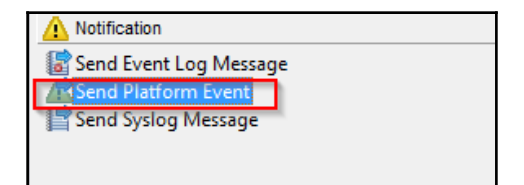

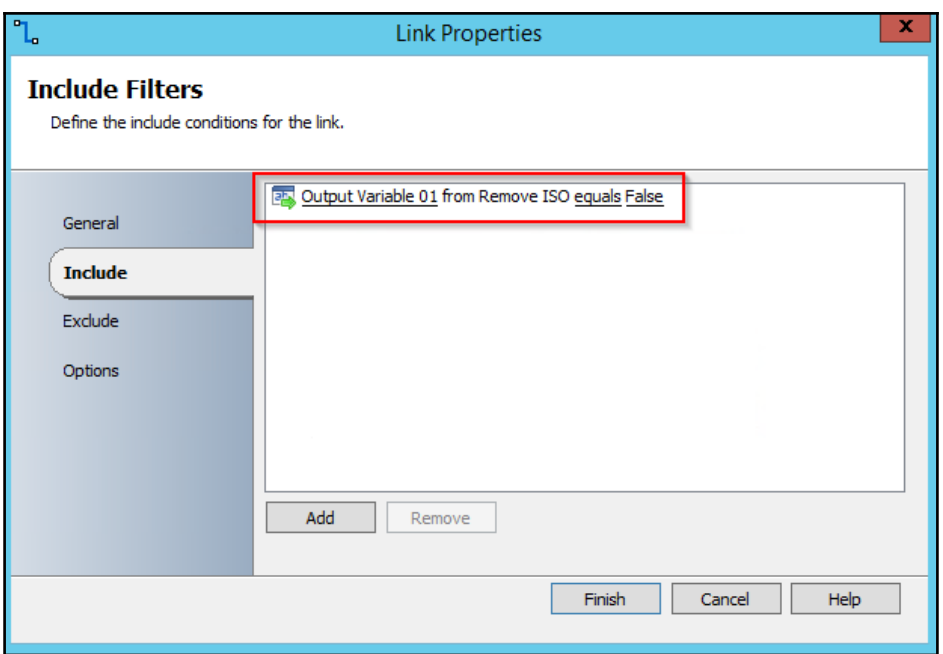

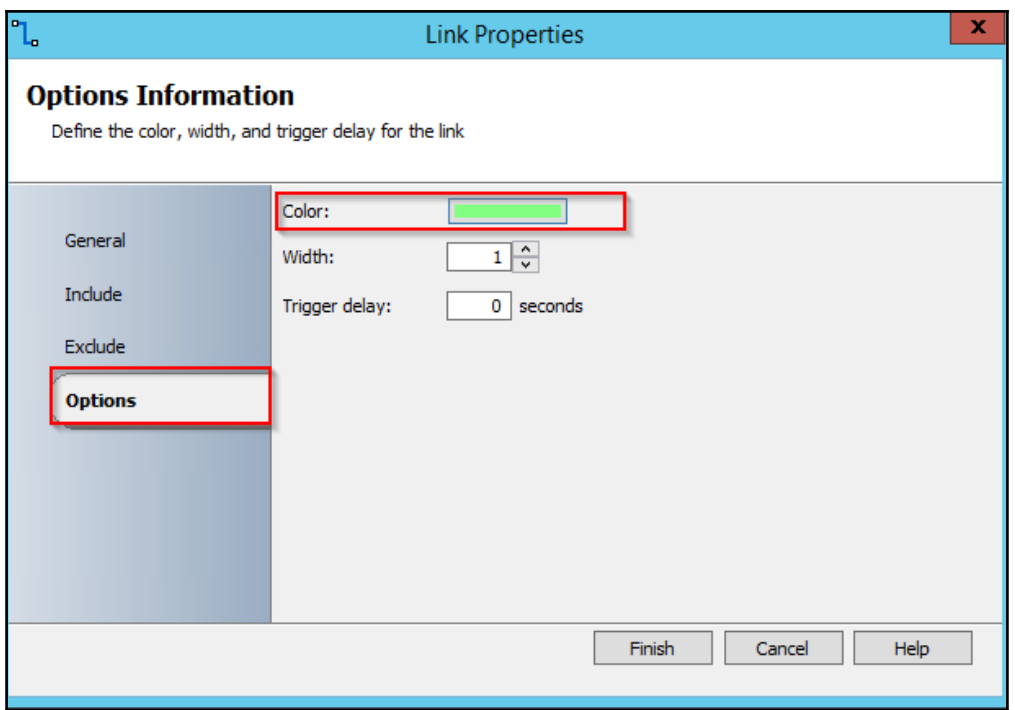

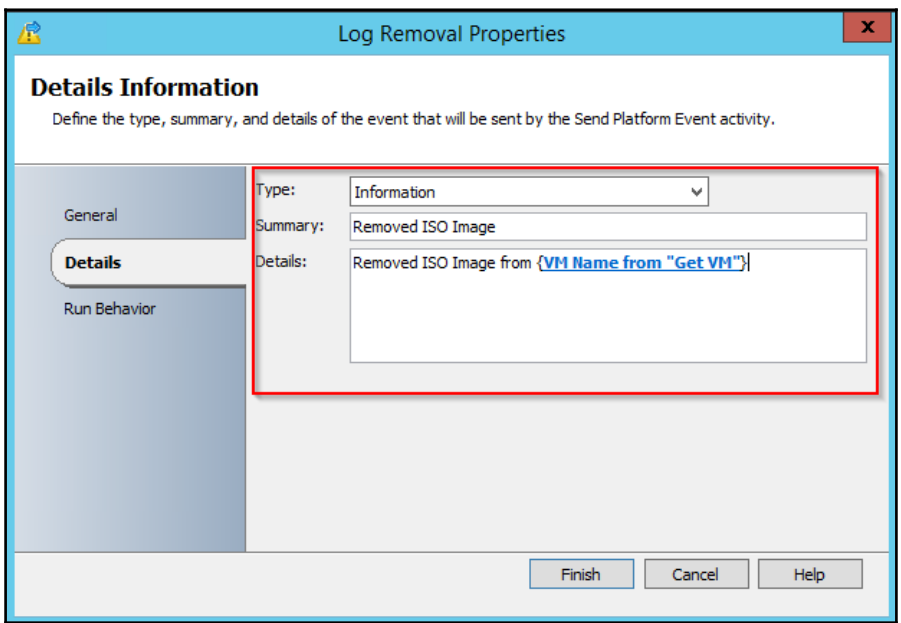

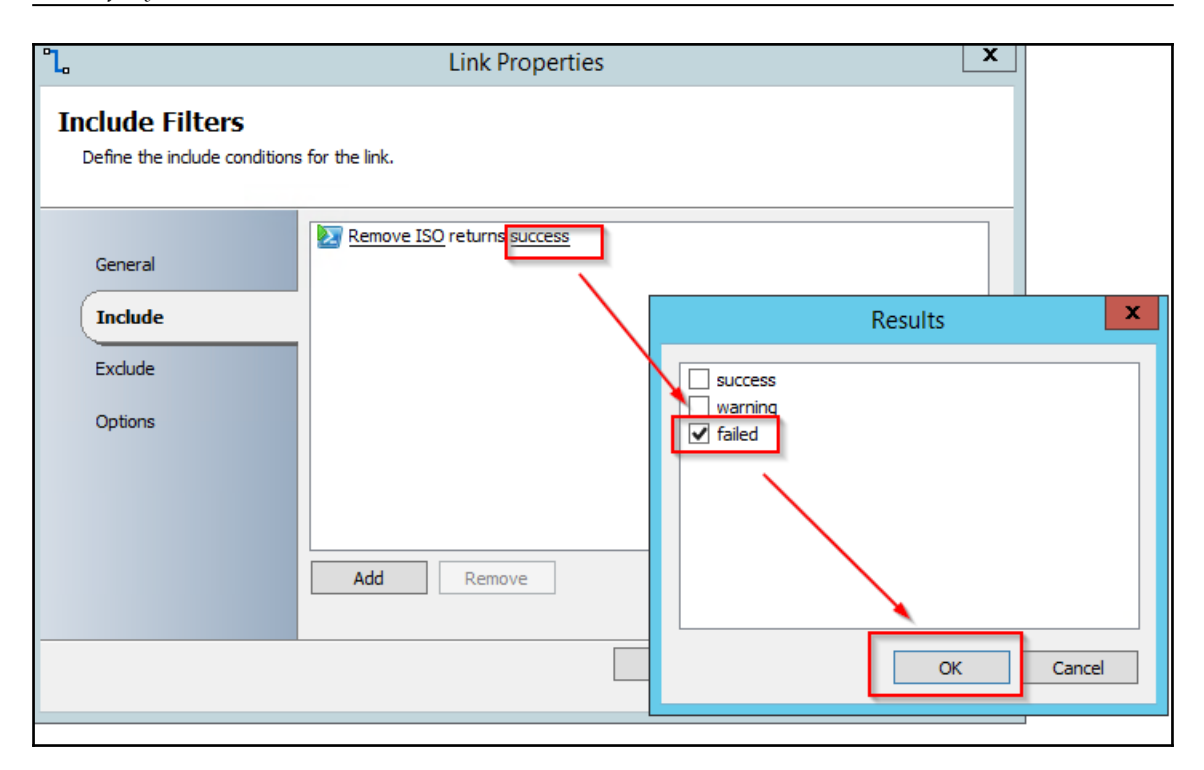

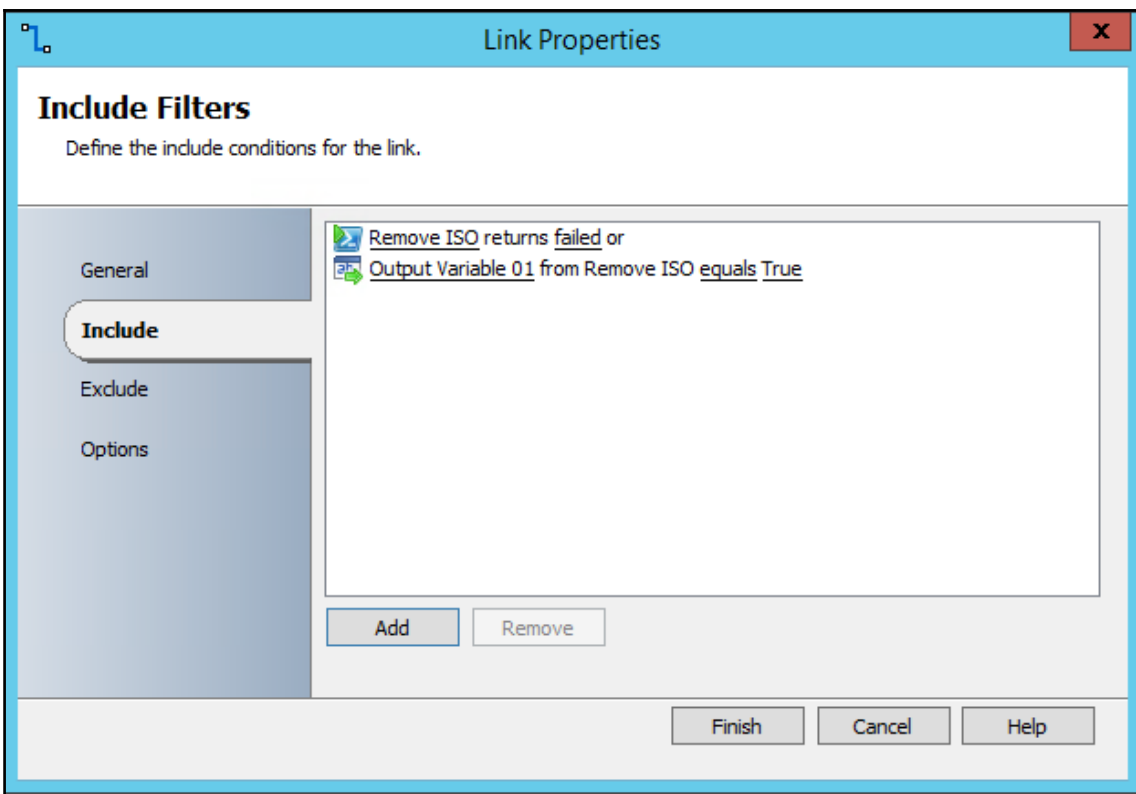

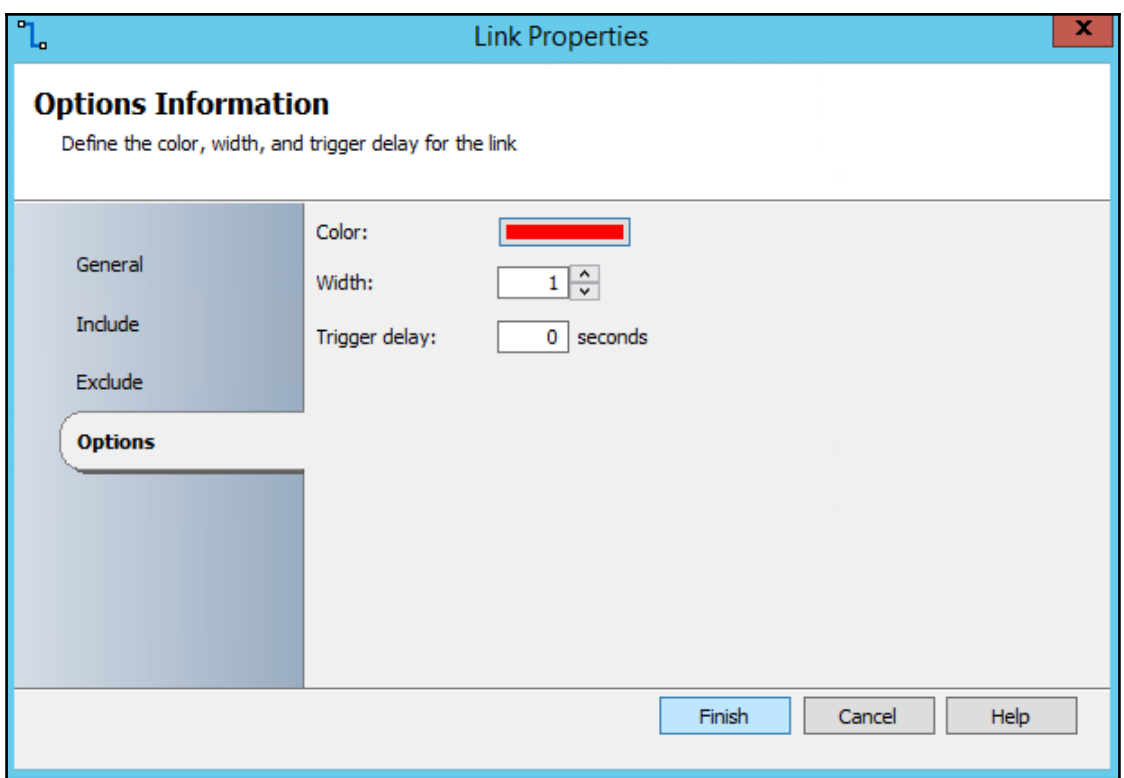

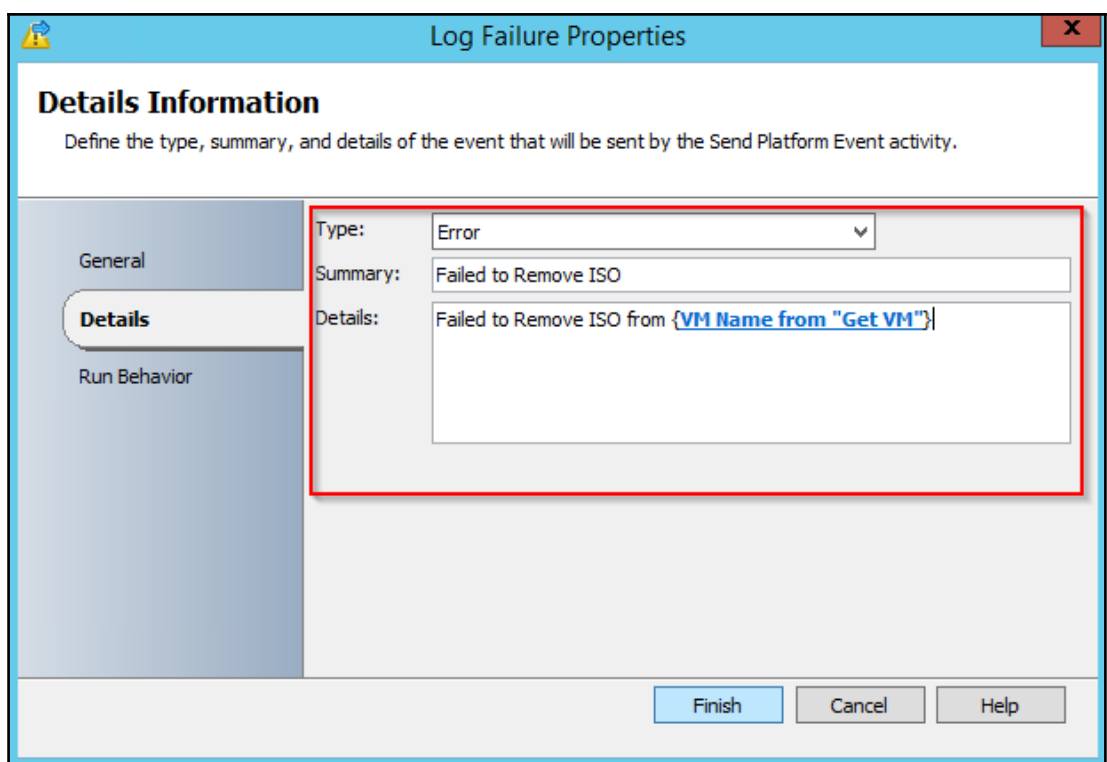

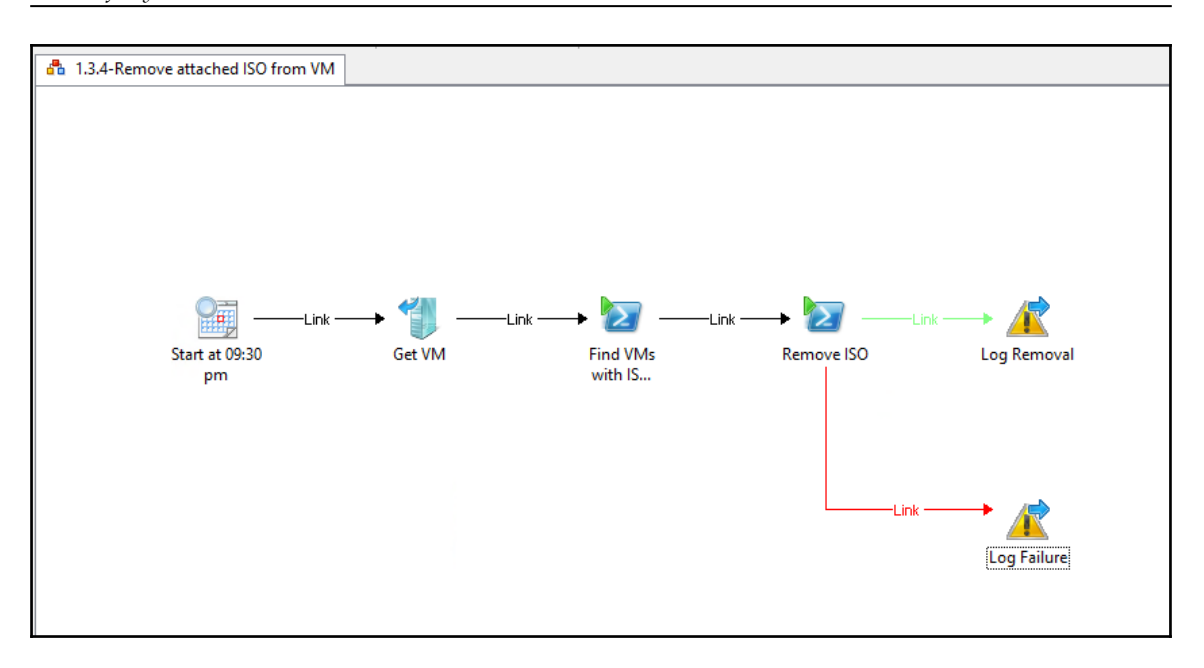

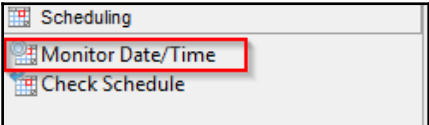

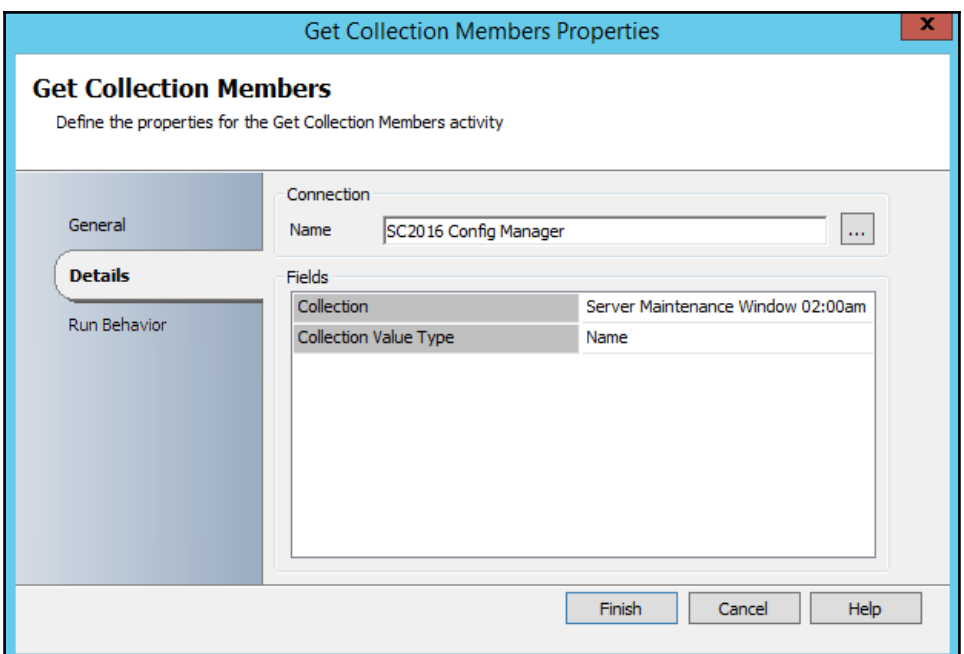

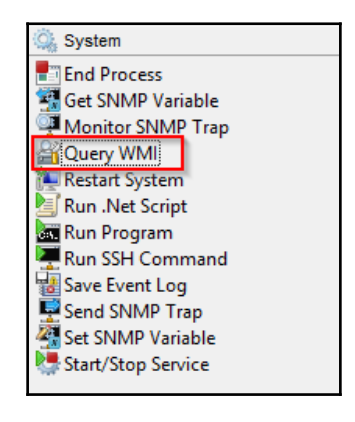

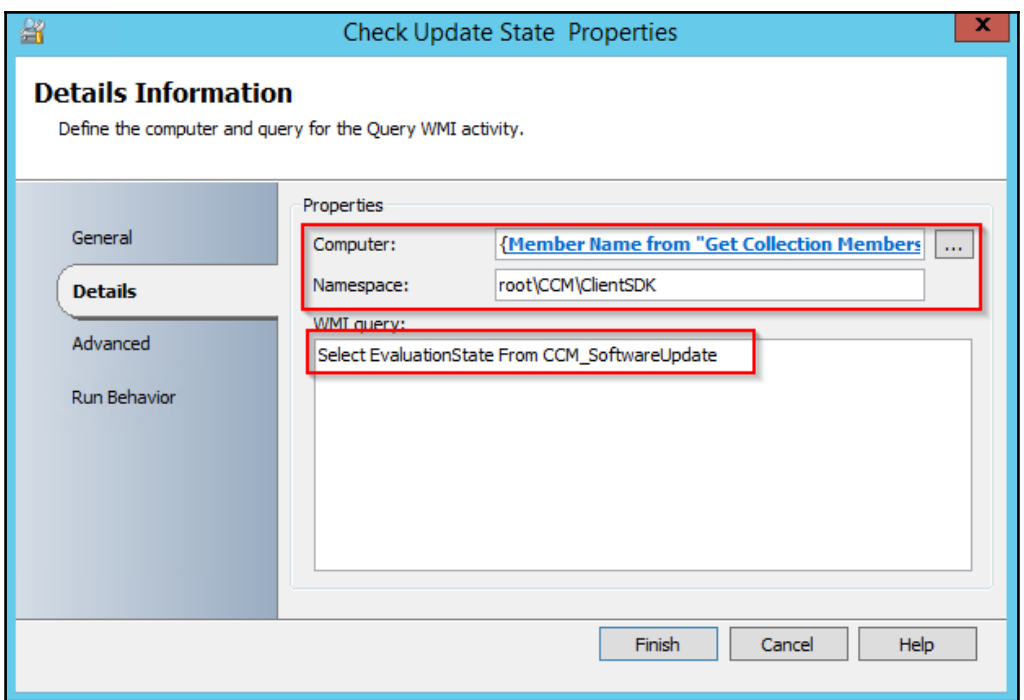

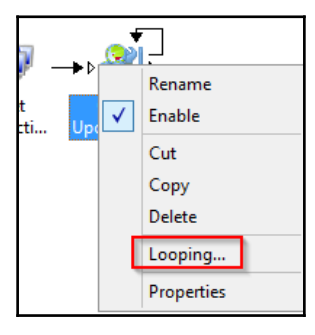

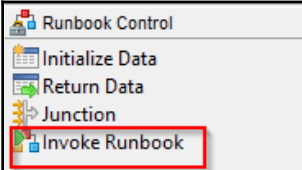

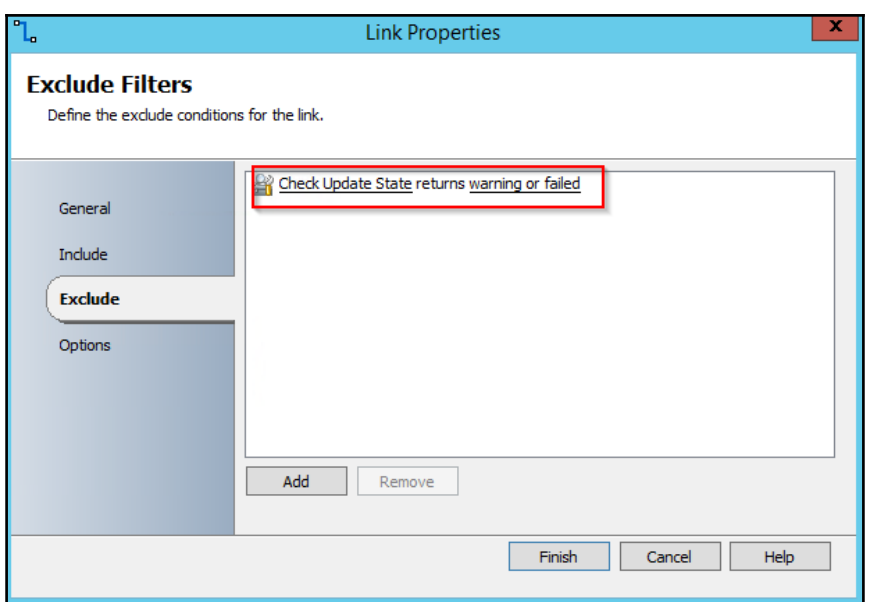

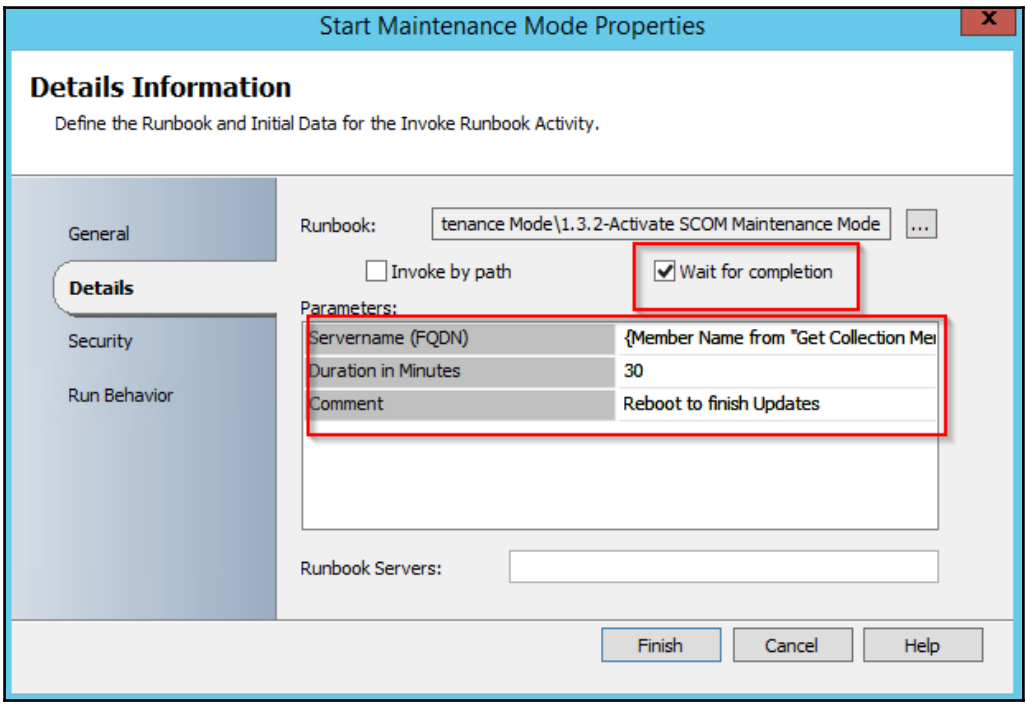

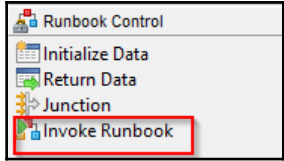

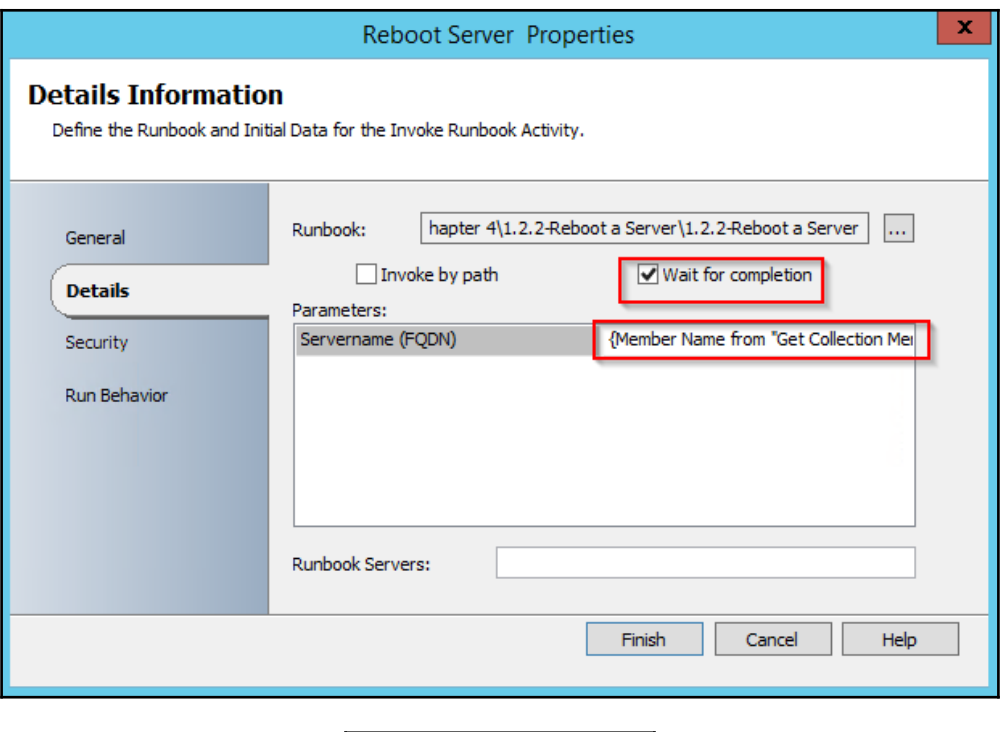

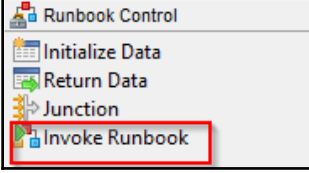

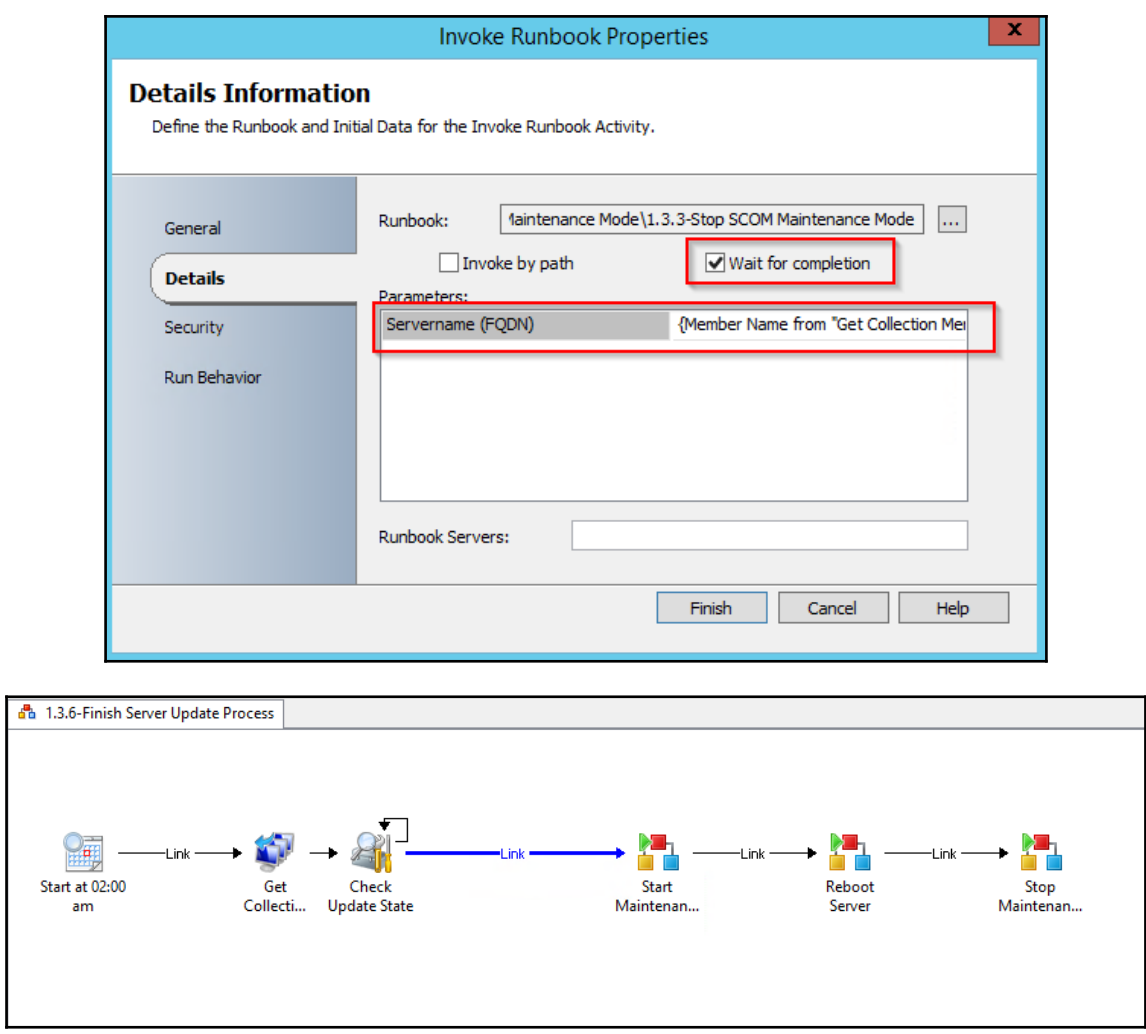

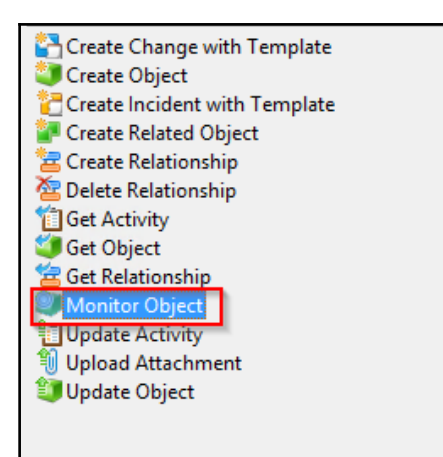

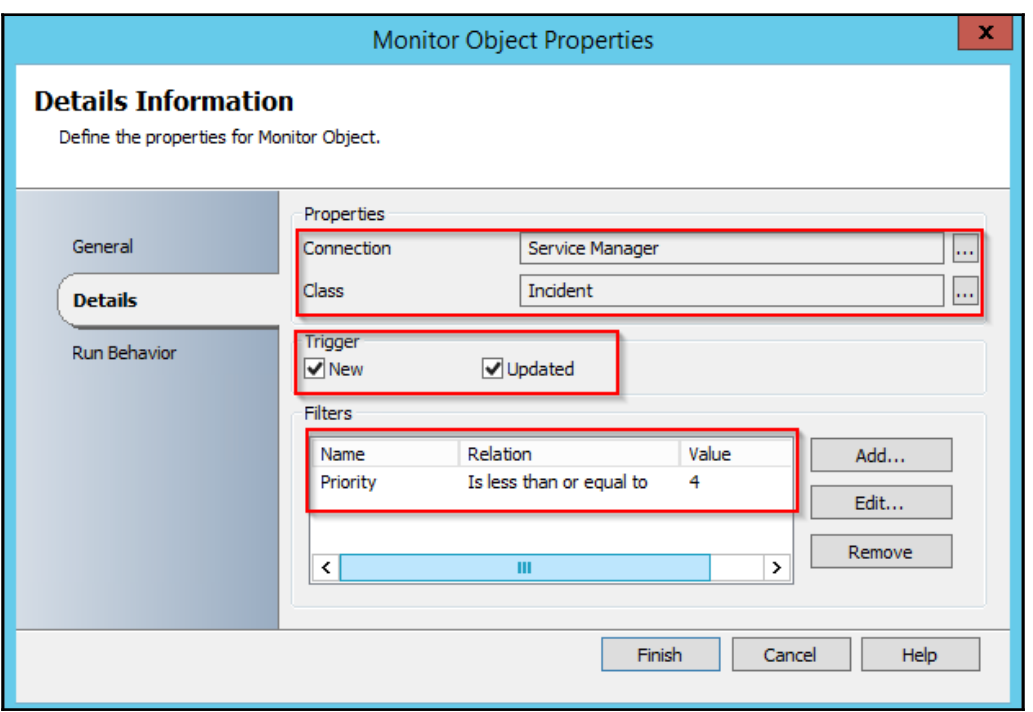

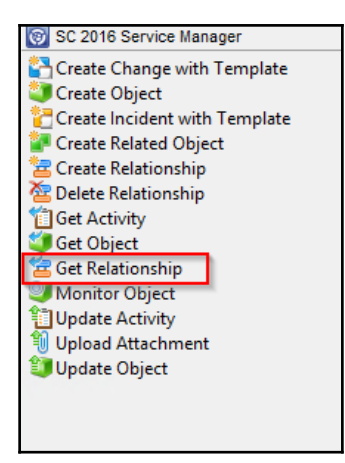

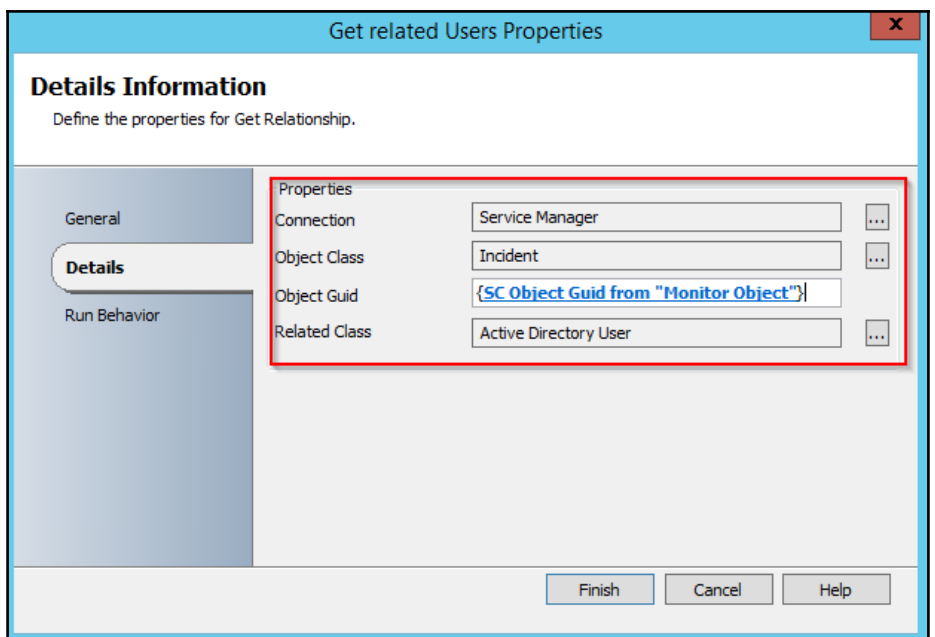

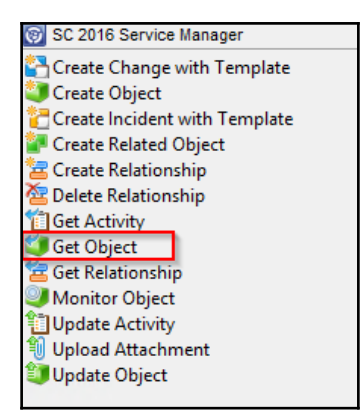

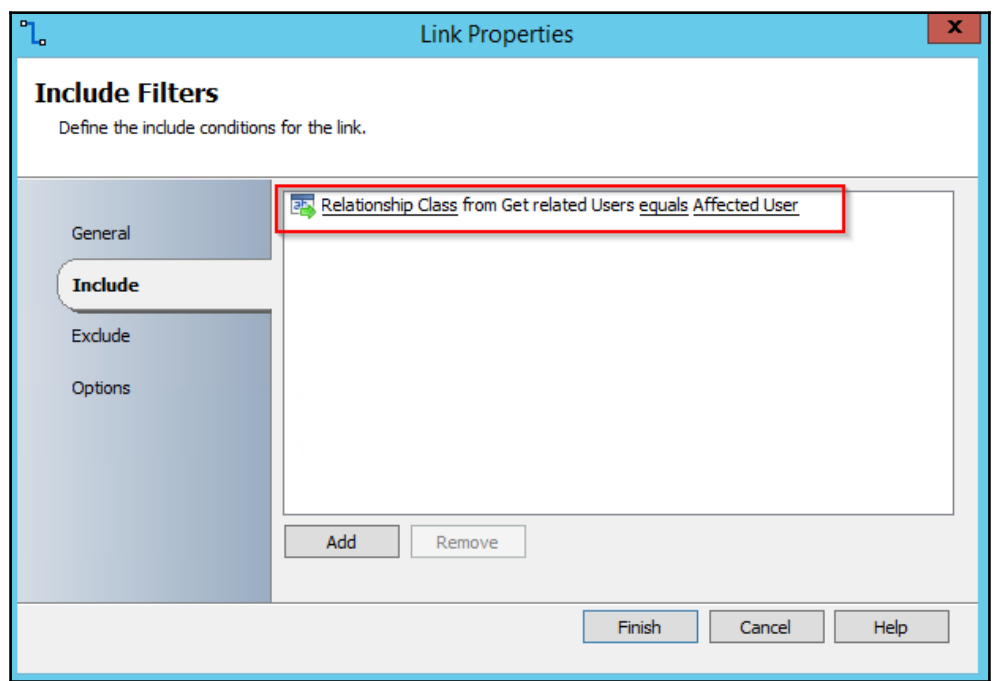

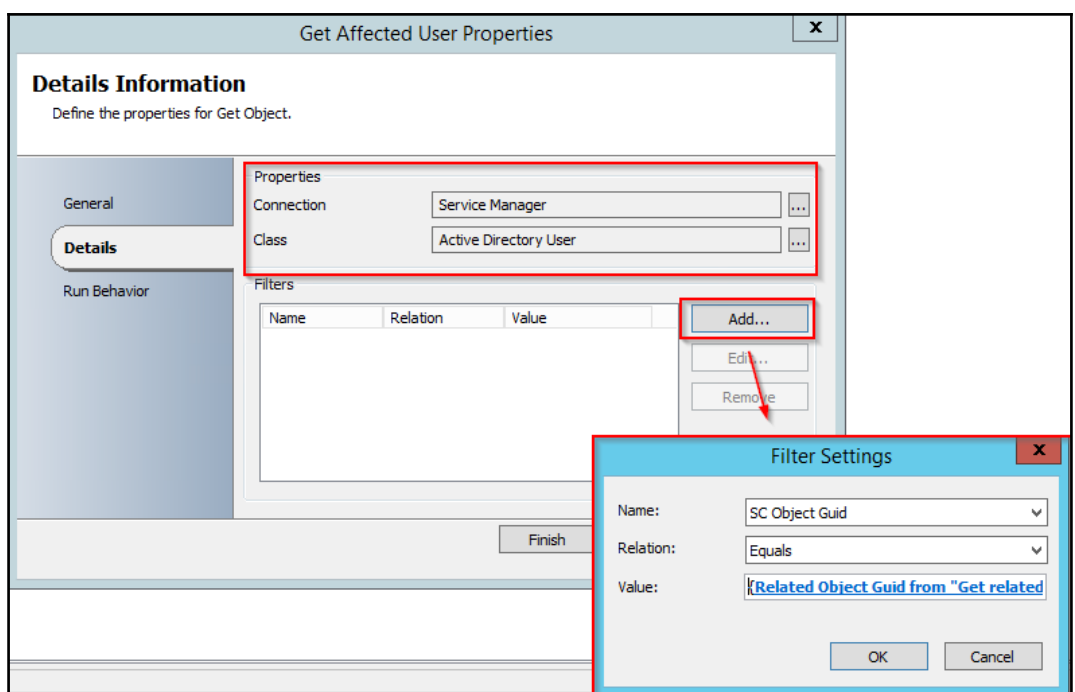

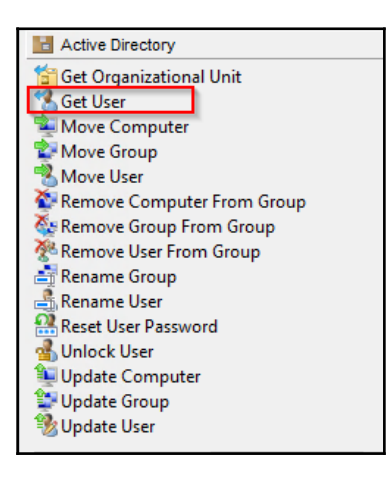

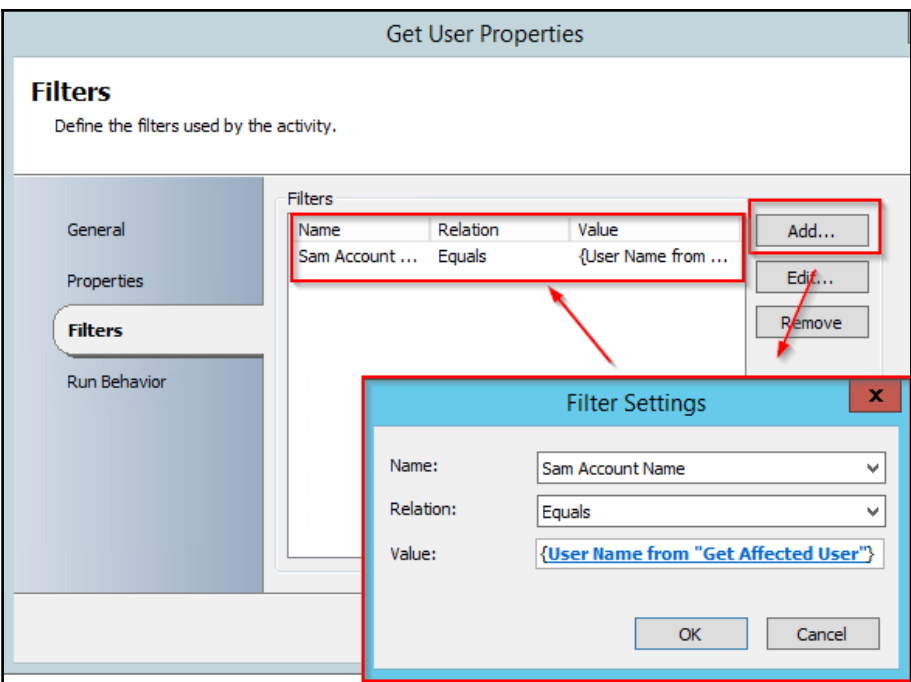

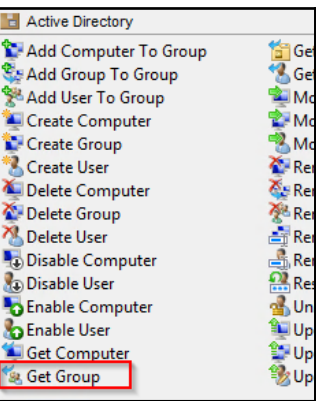

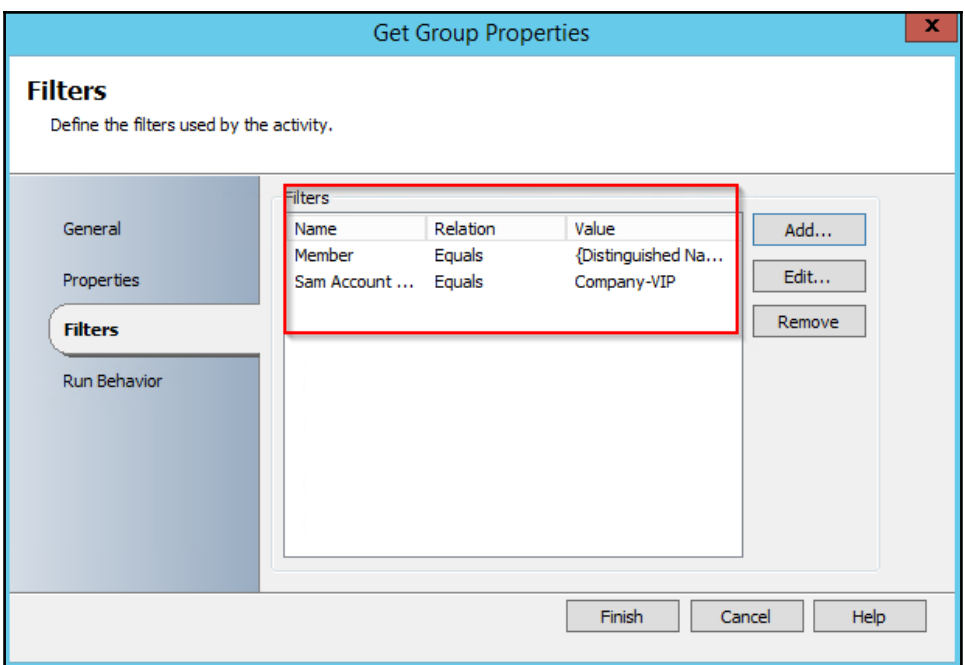

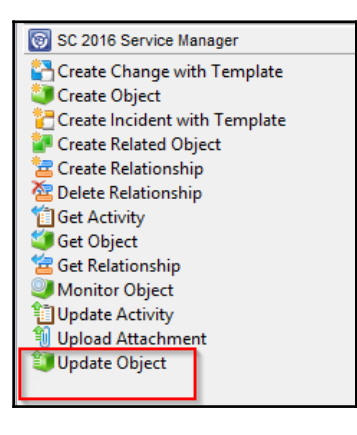

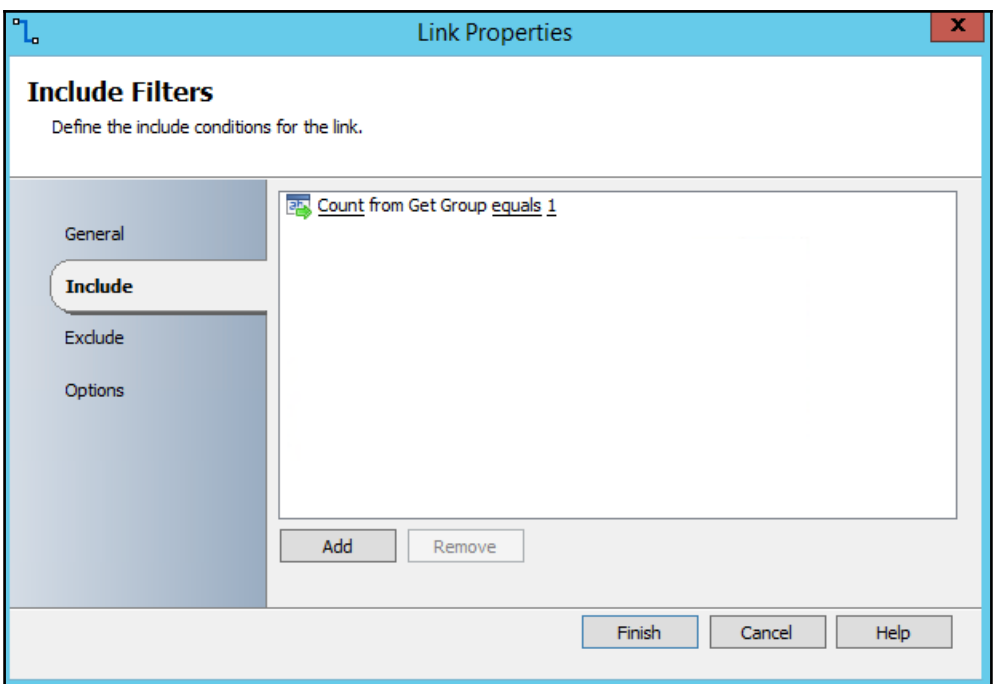

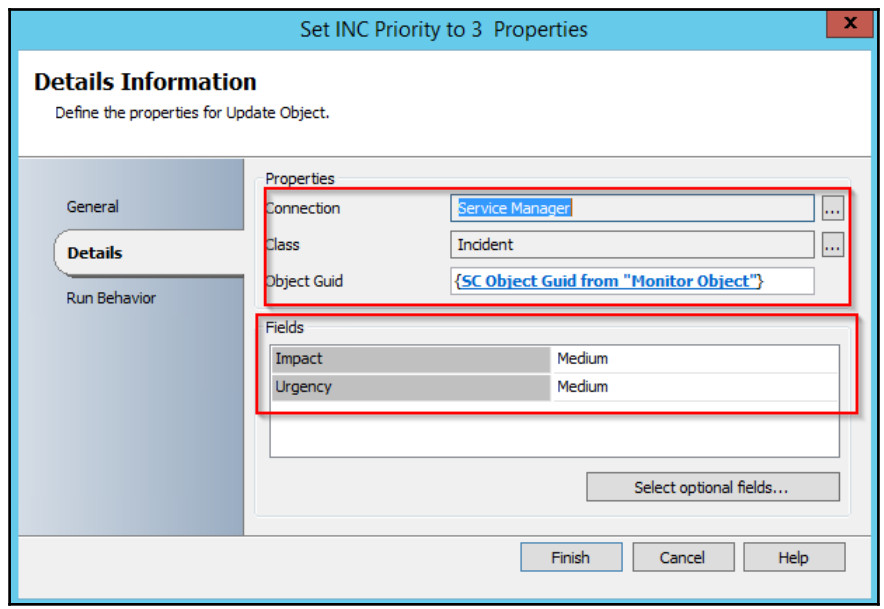

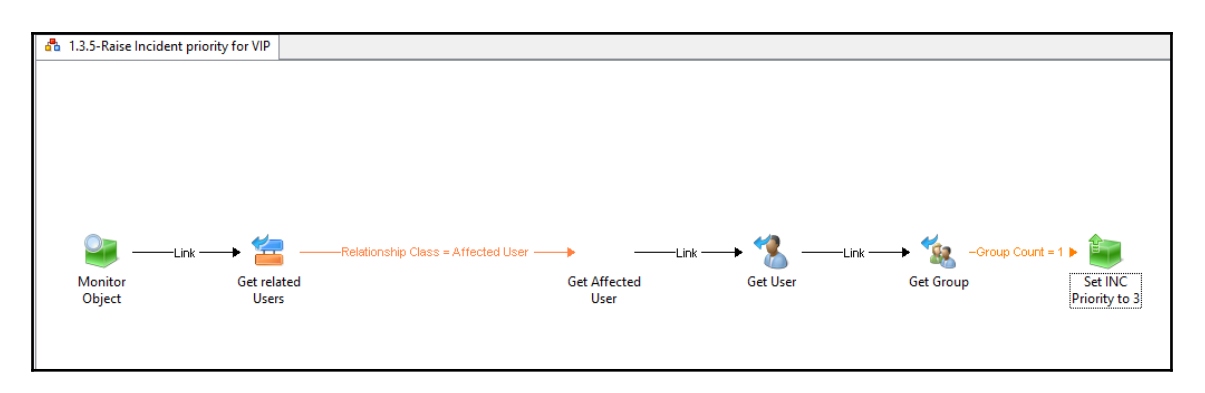

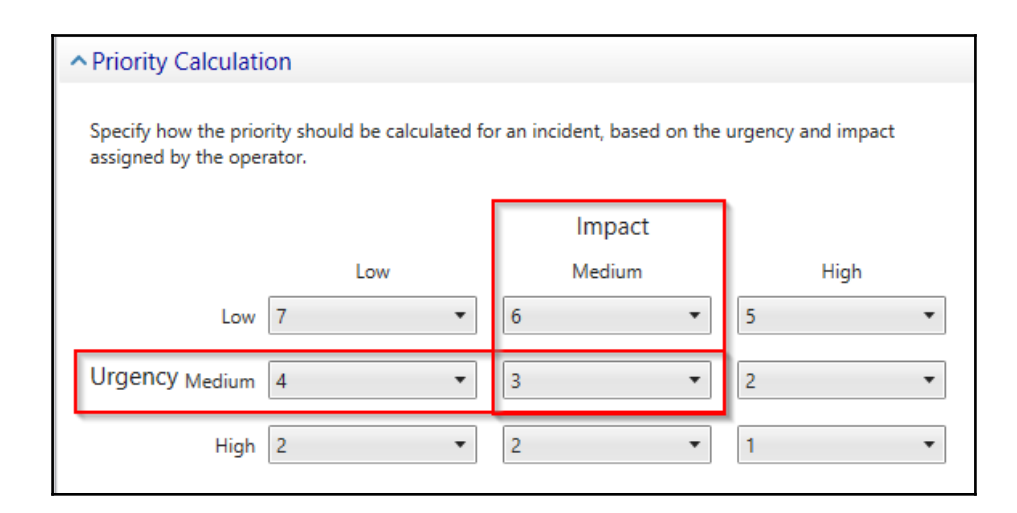
## **Chapter 6: Advanced Runbooks for Your Daily Tasks**

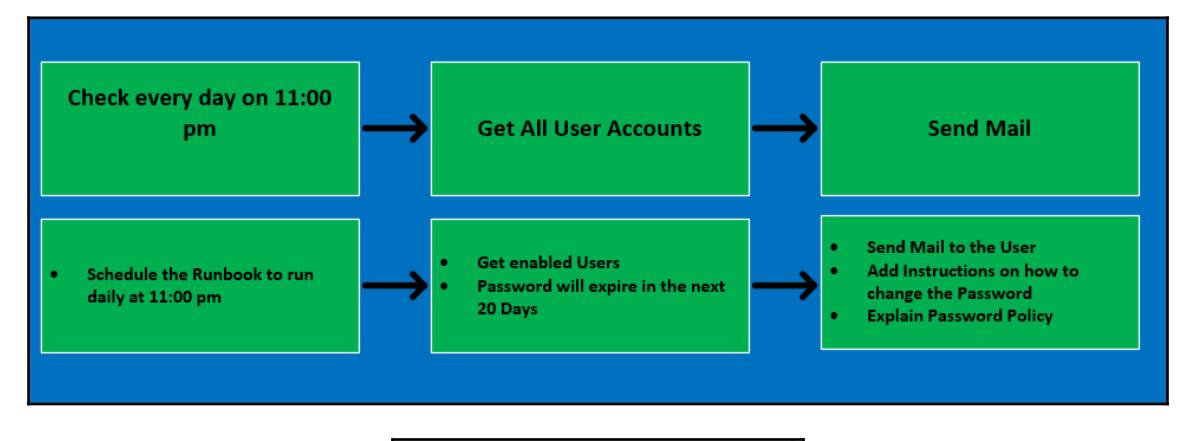

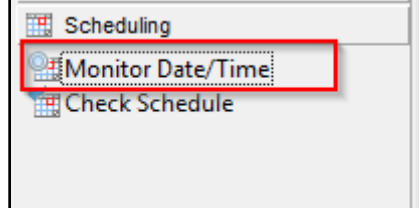

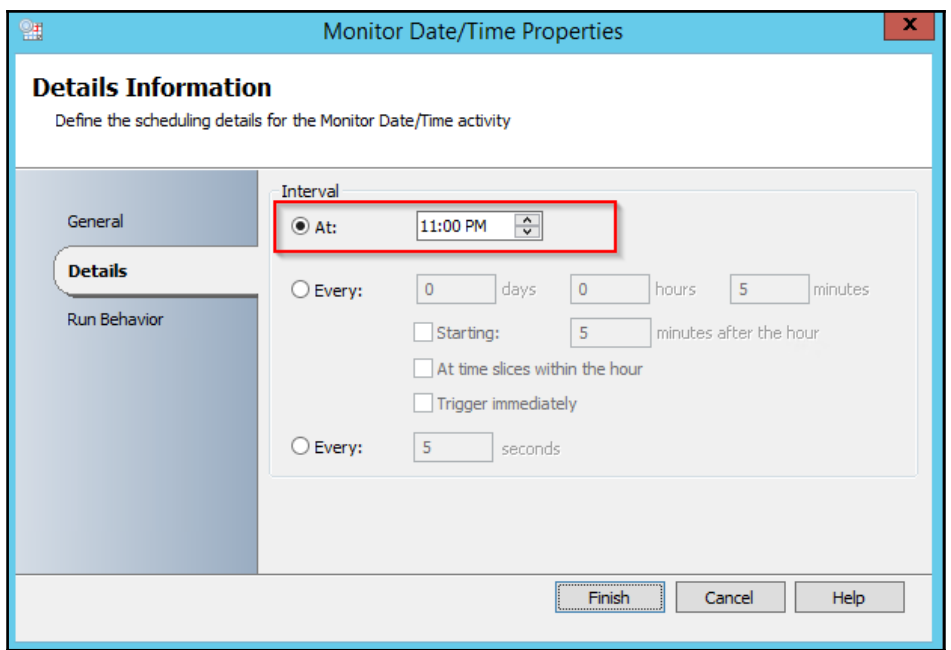

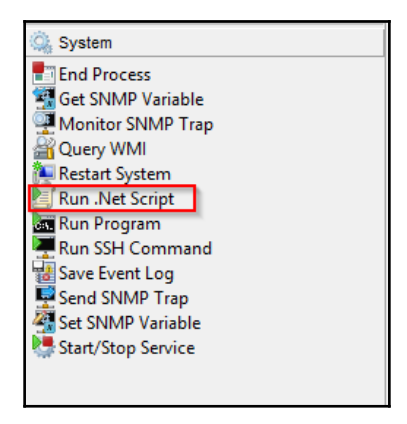

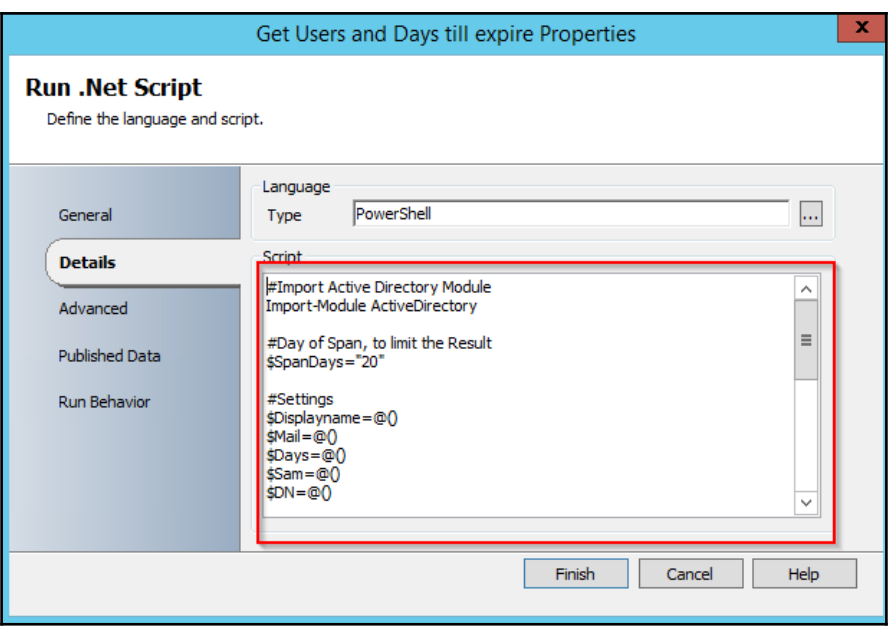

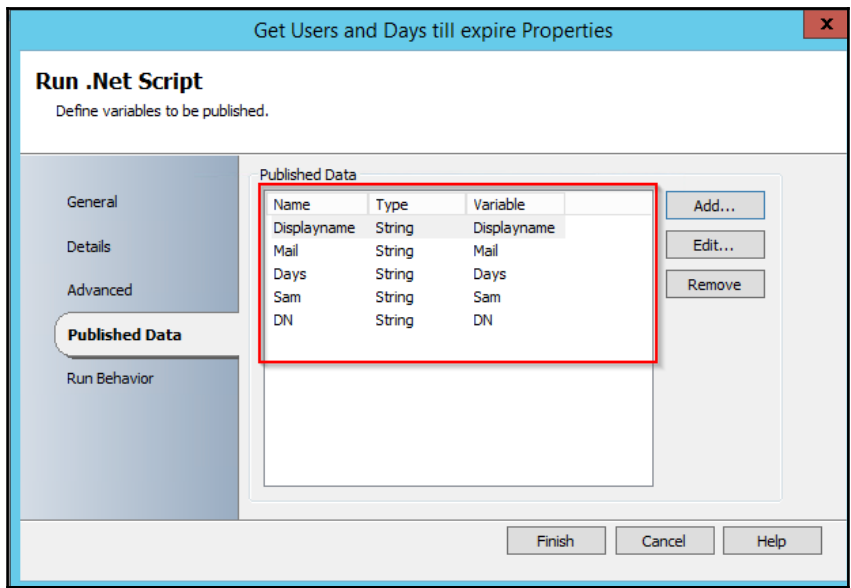

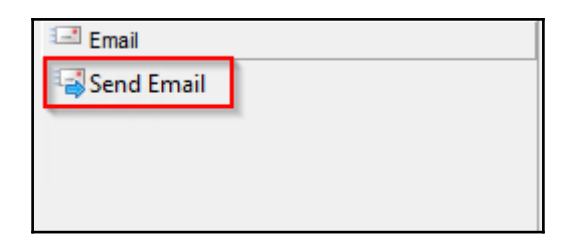

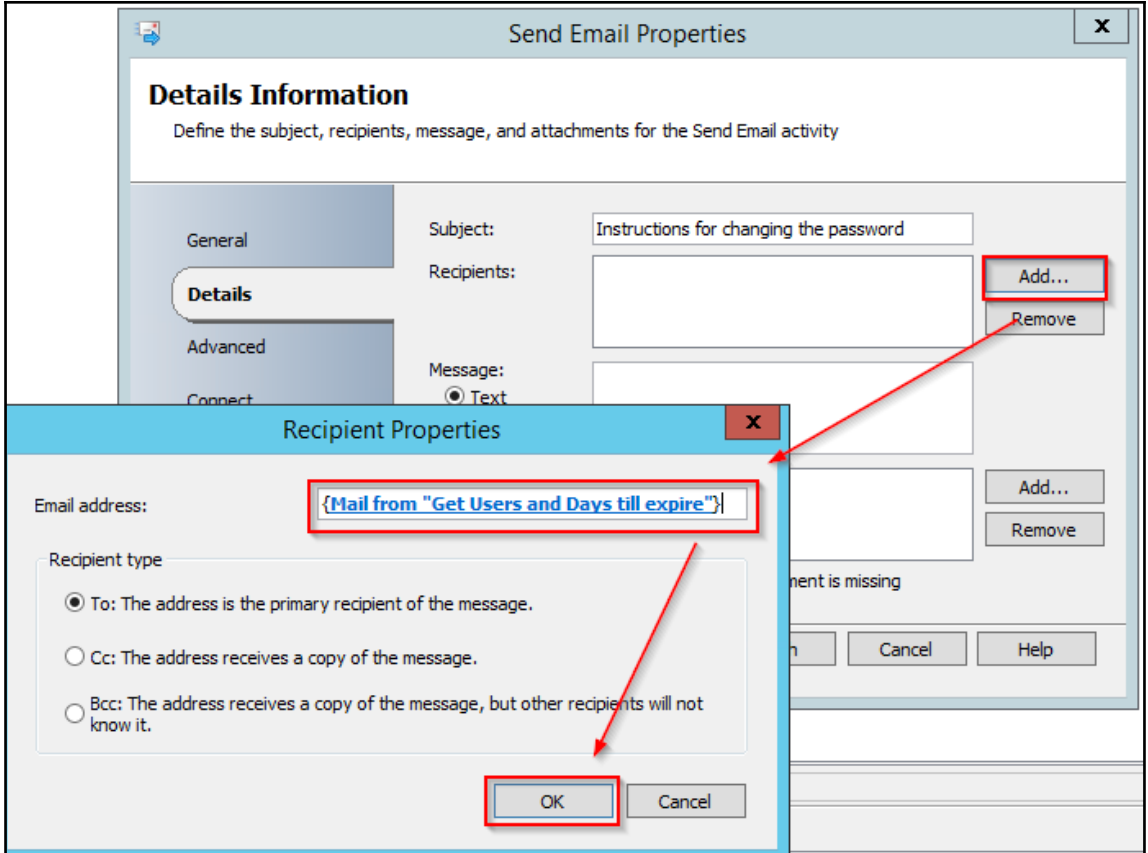

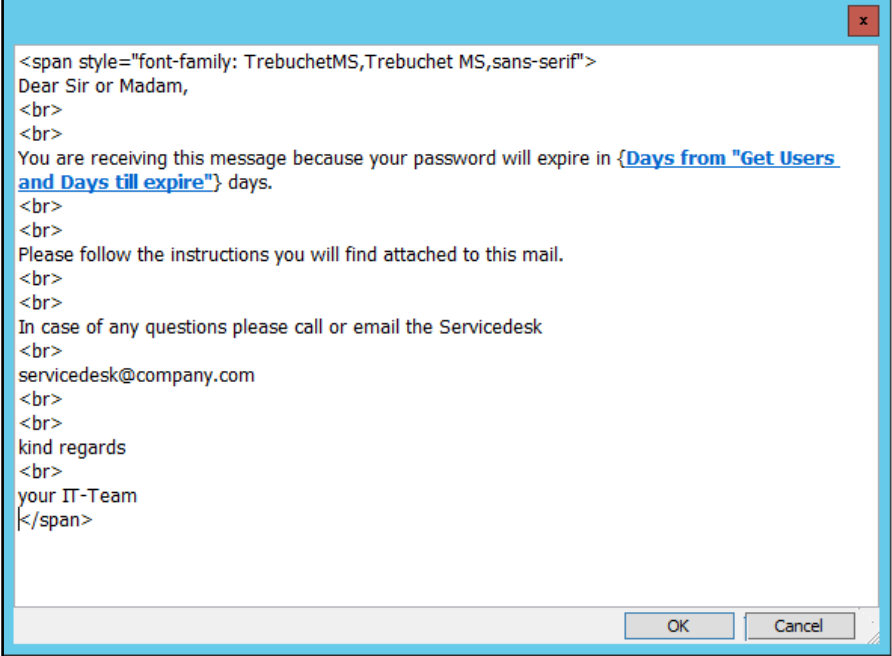

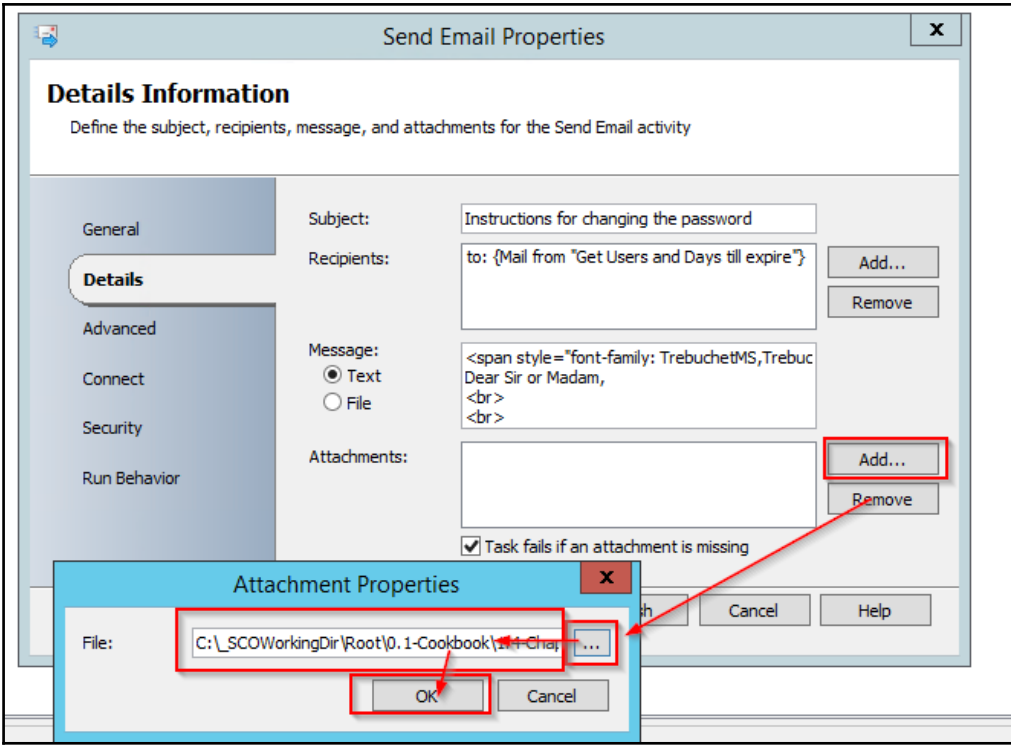

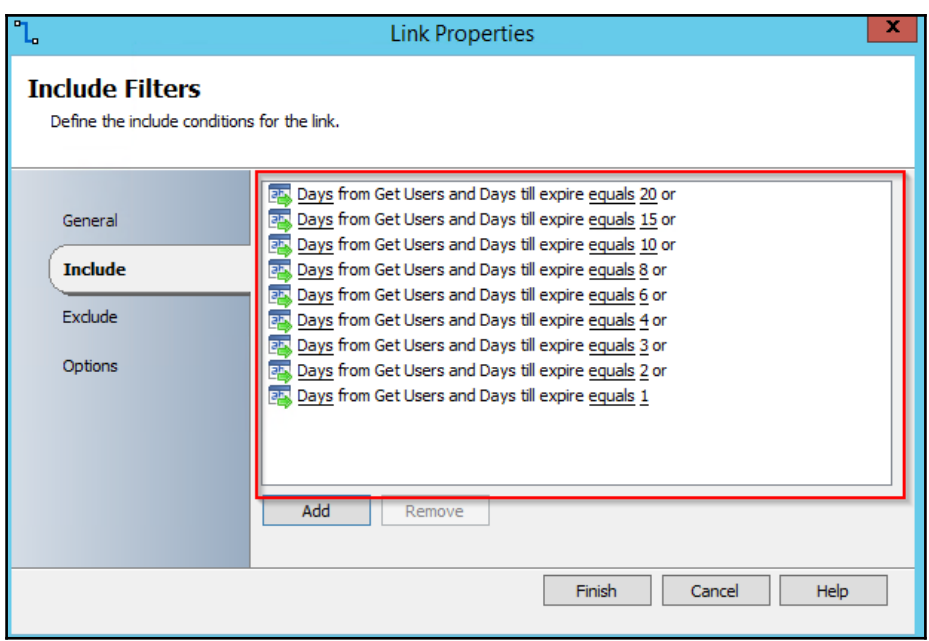

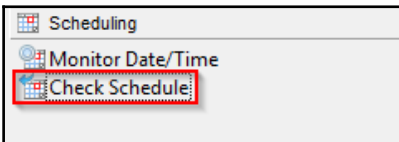

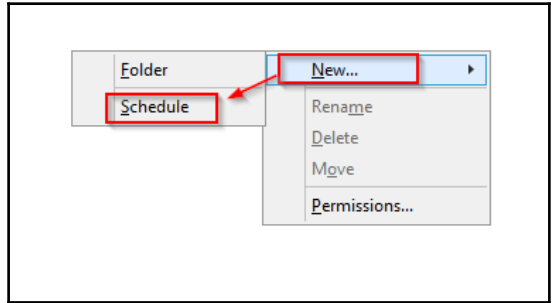

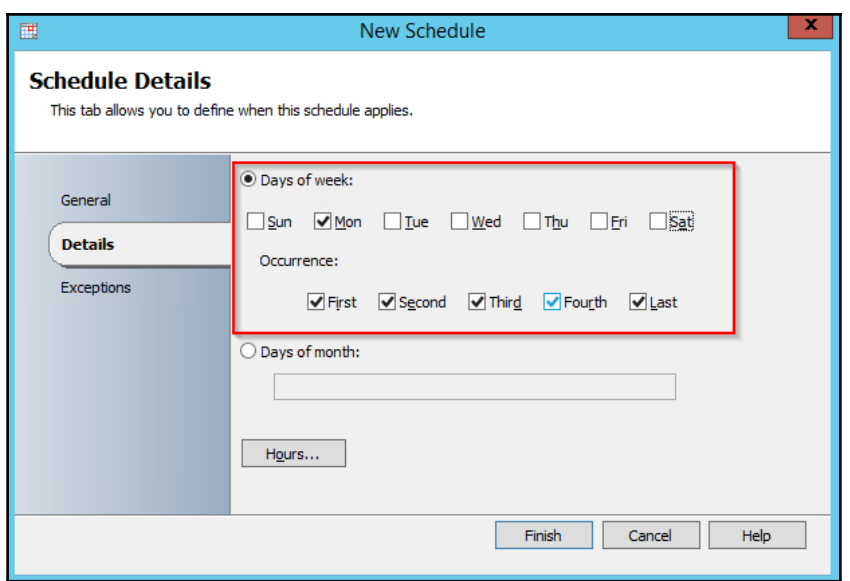

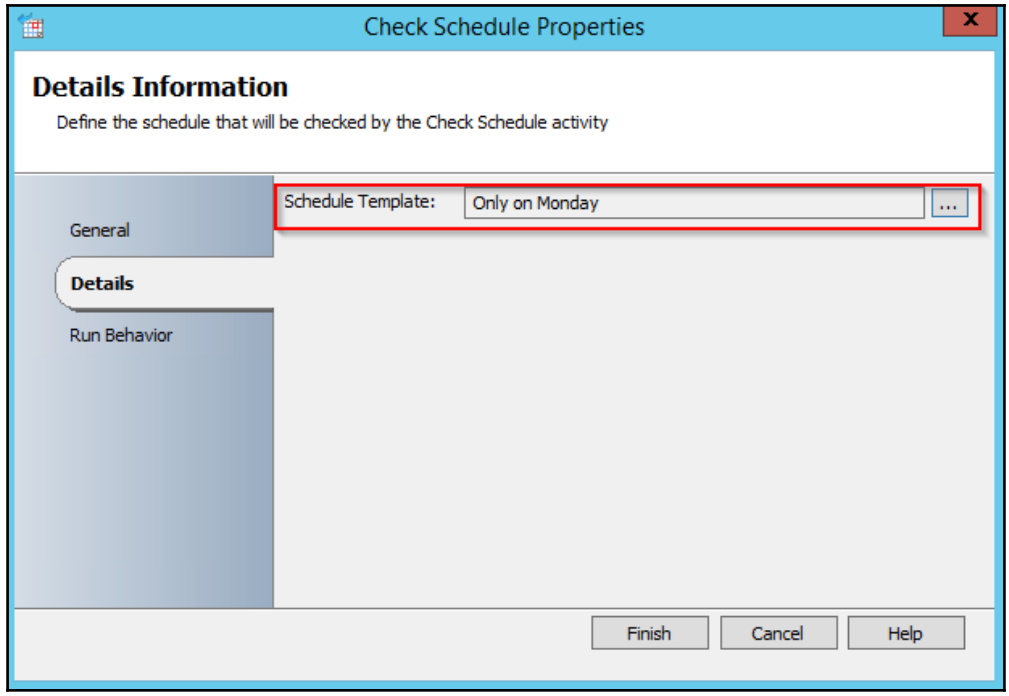

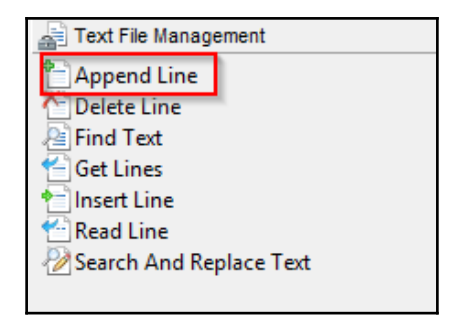

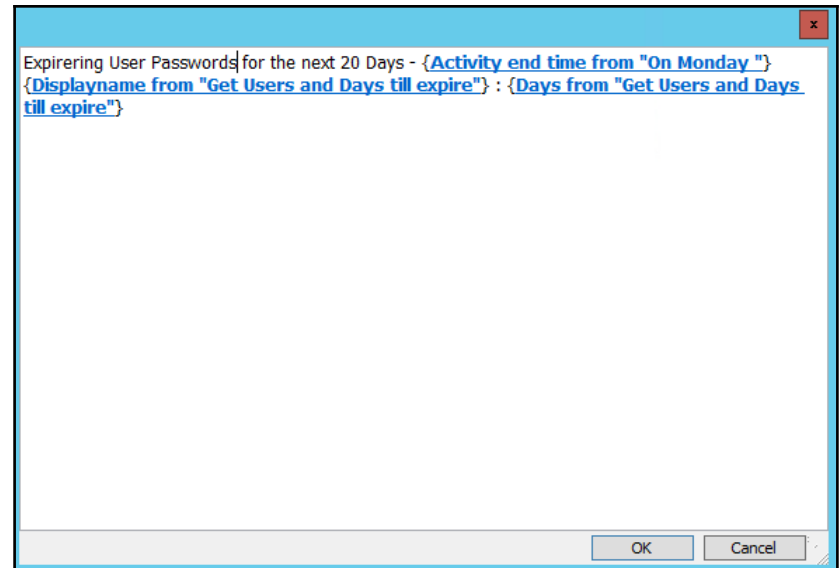

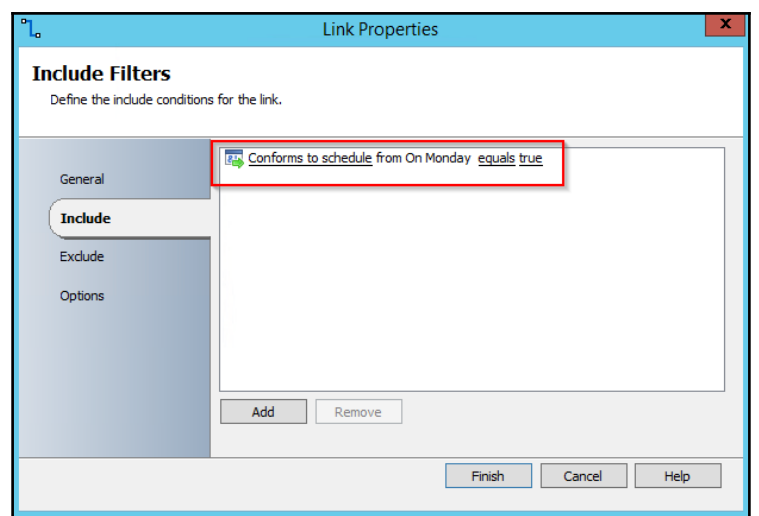

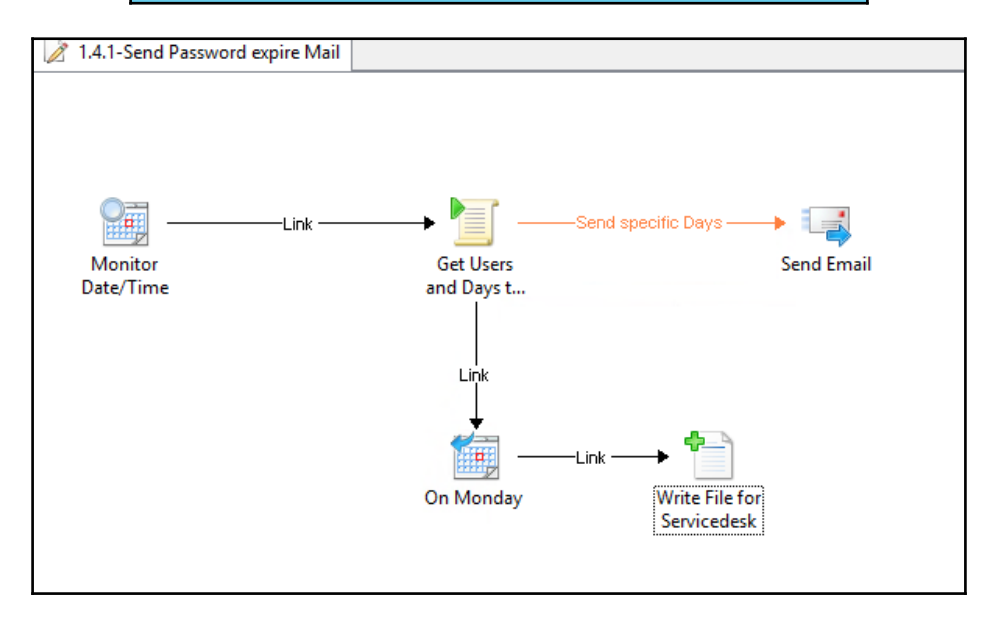

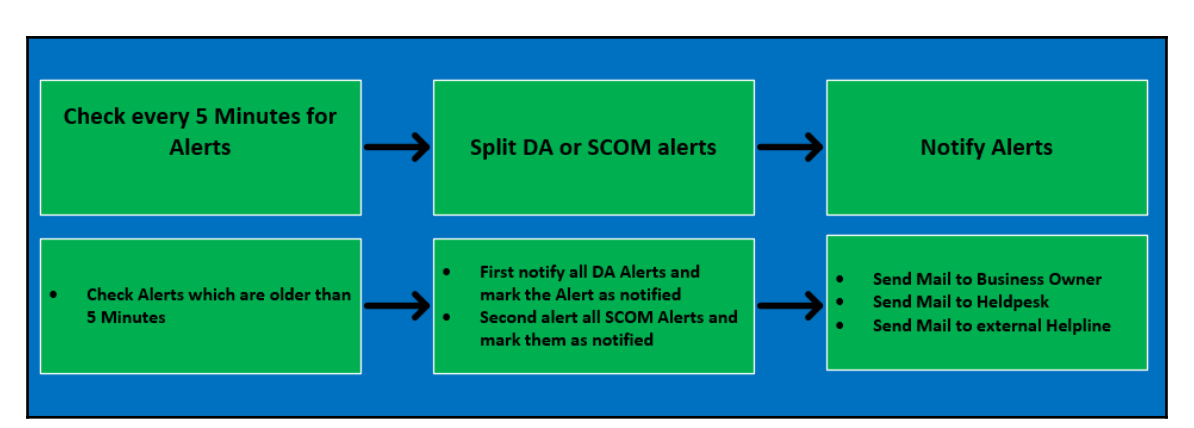

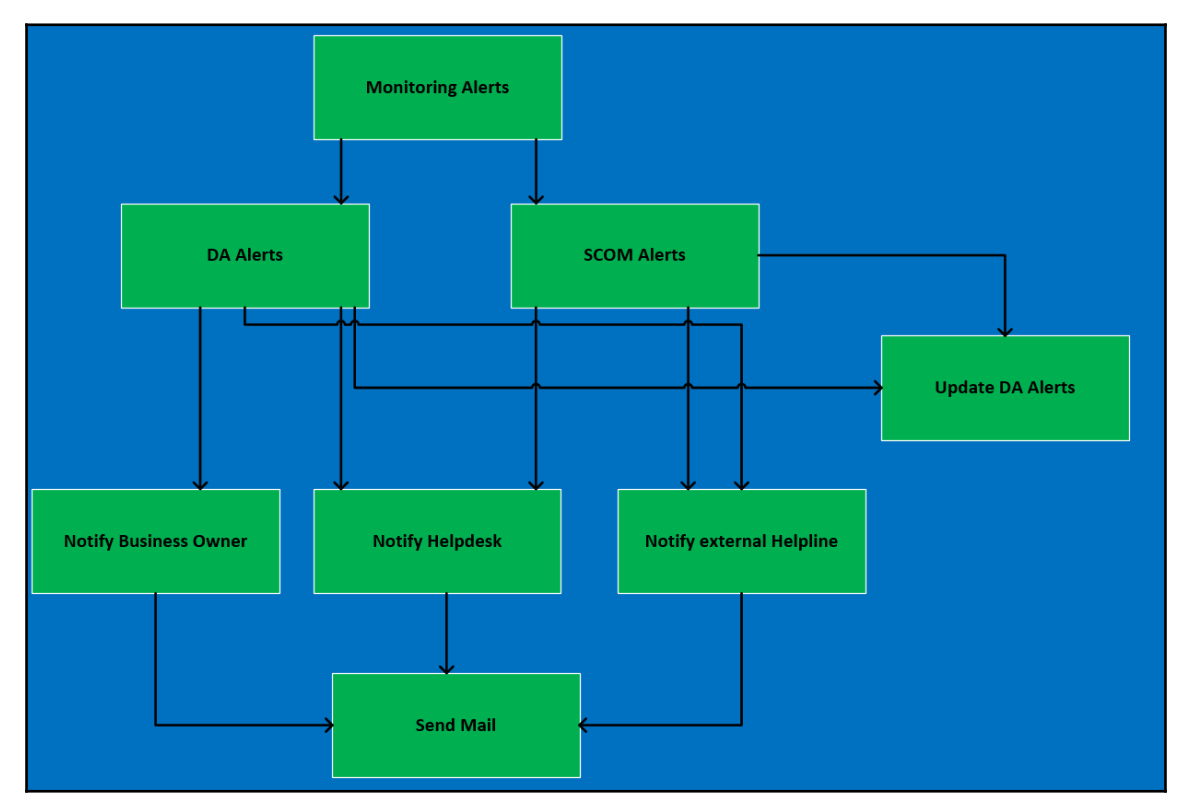

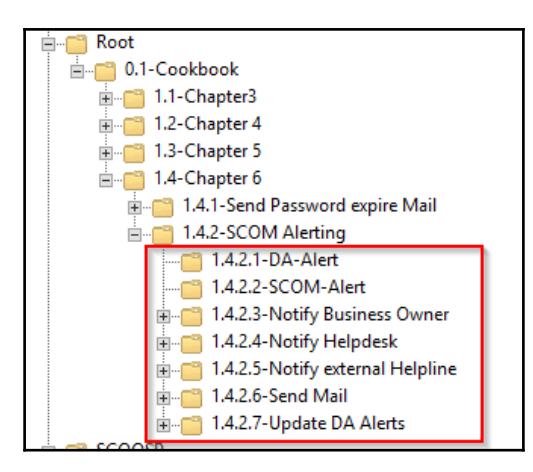

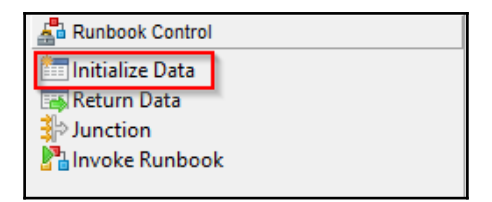

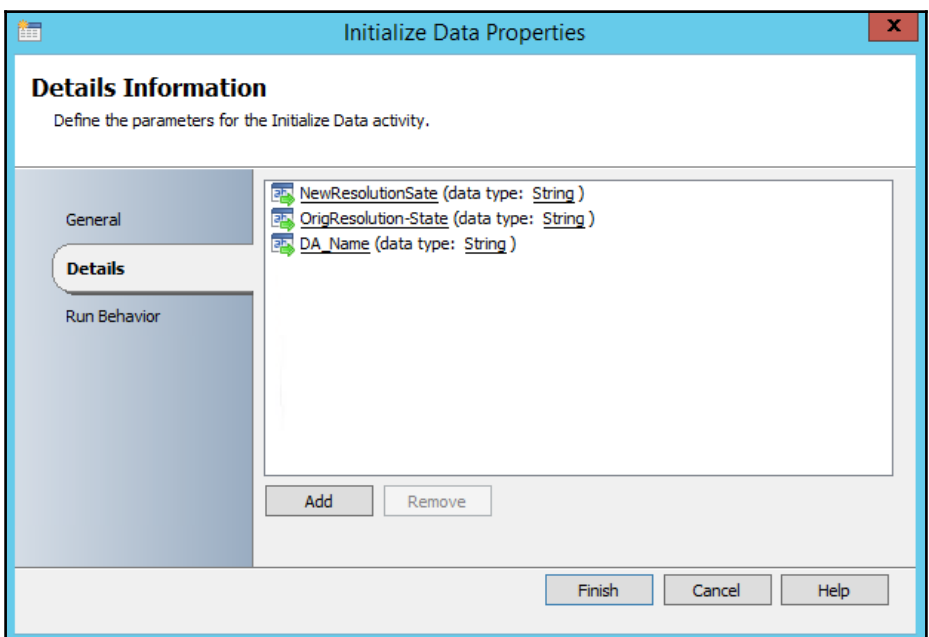

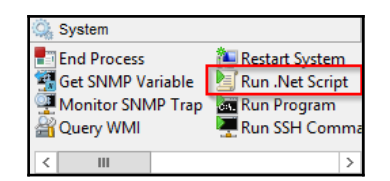

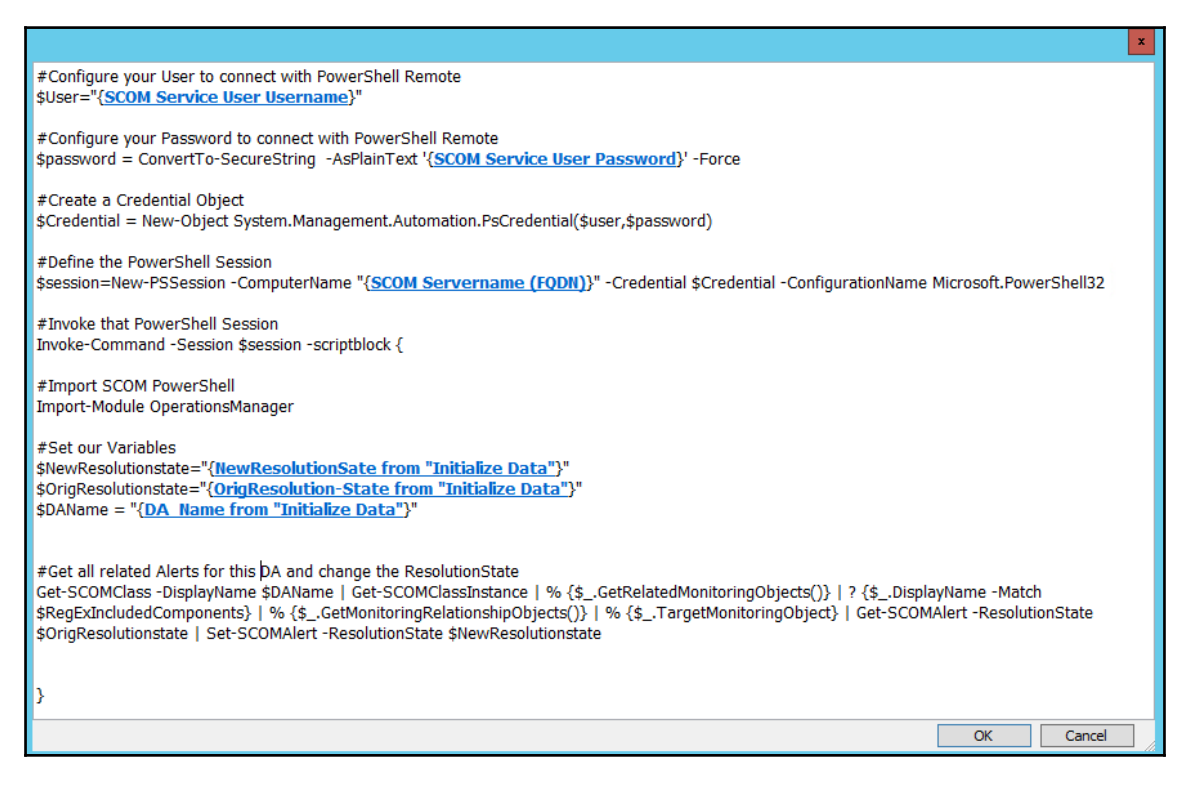

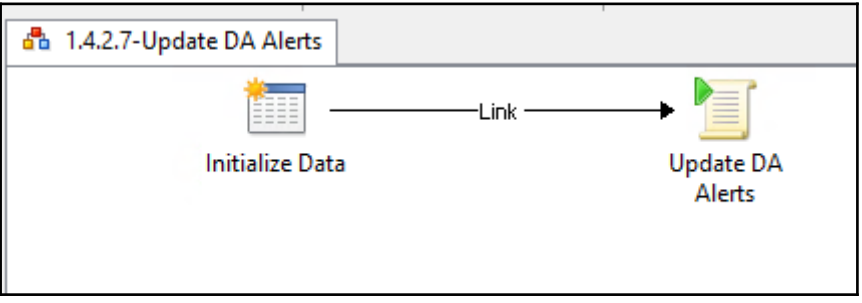

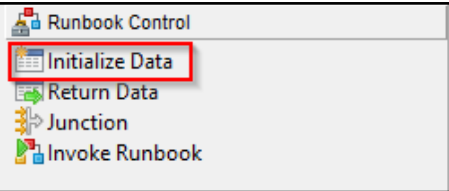

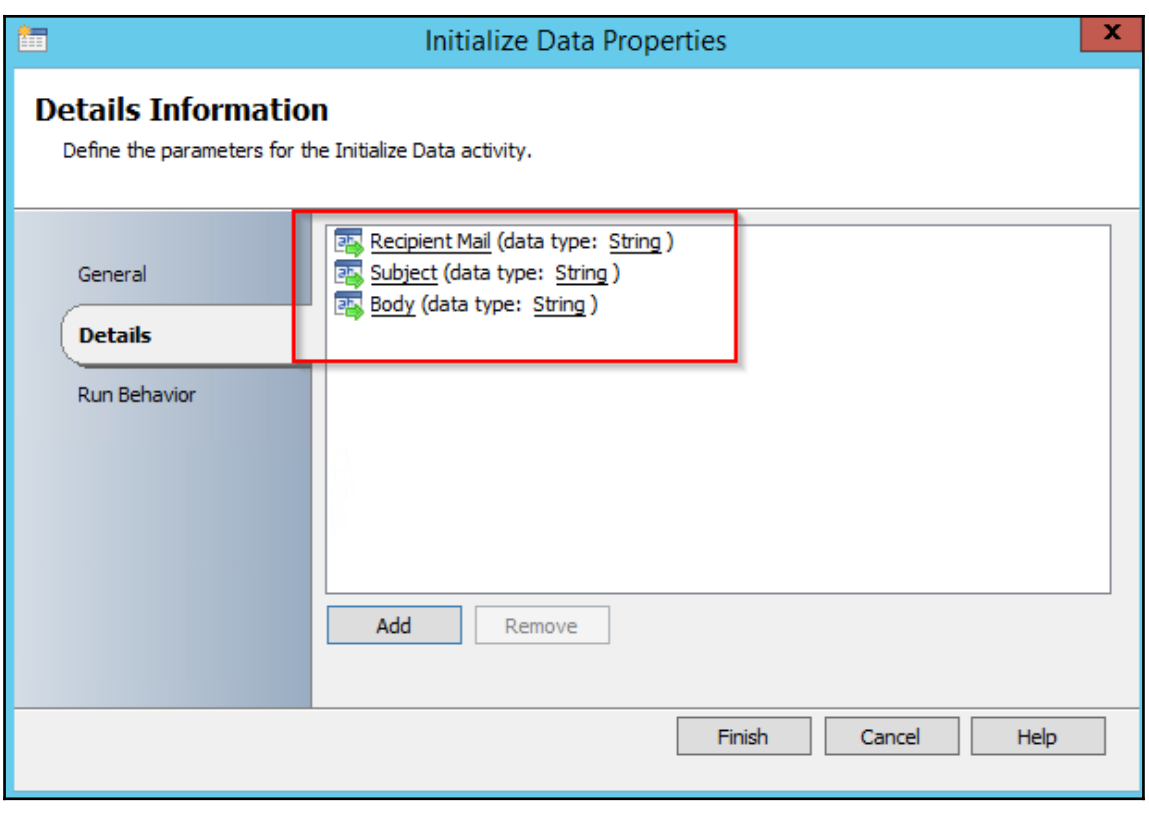

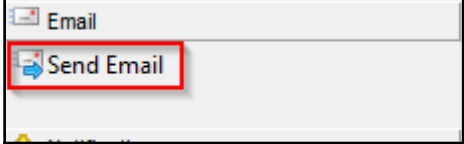

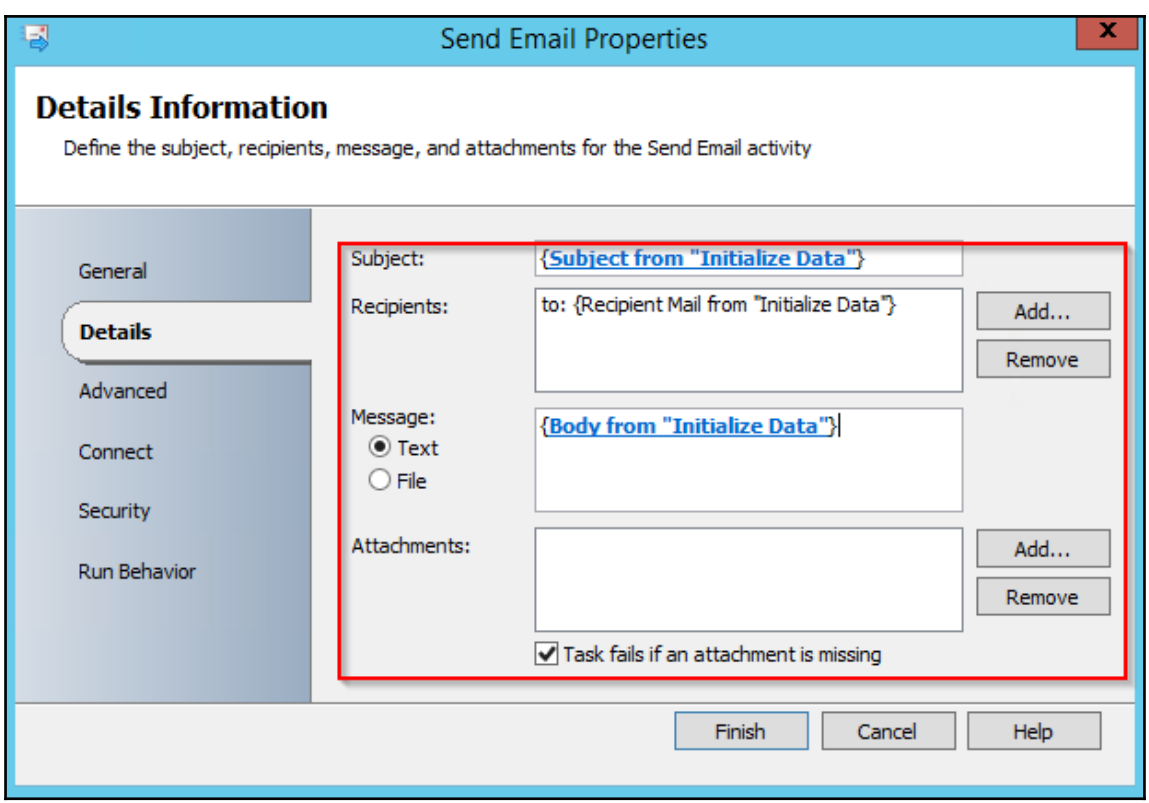

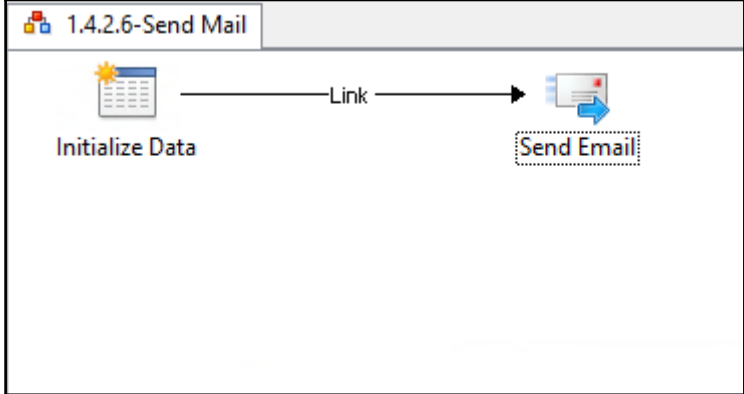

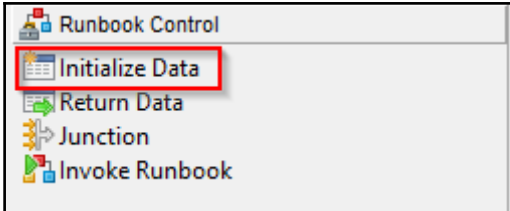

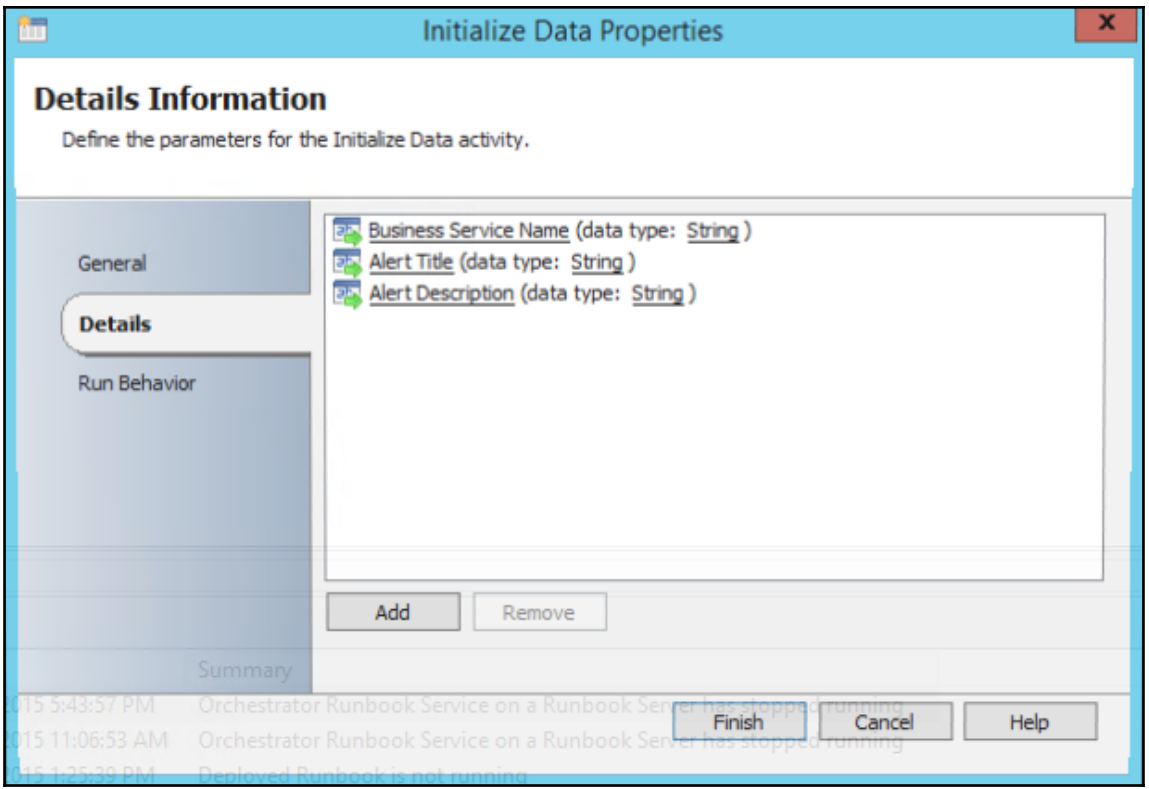

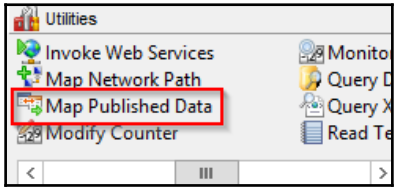

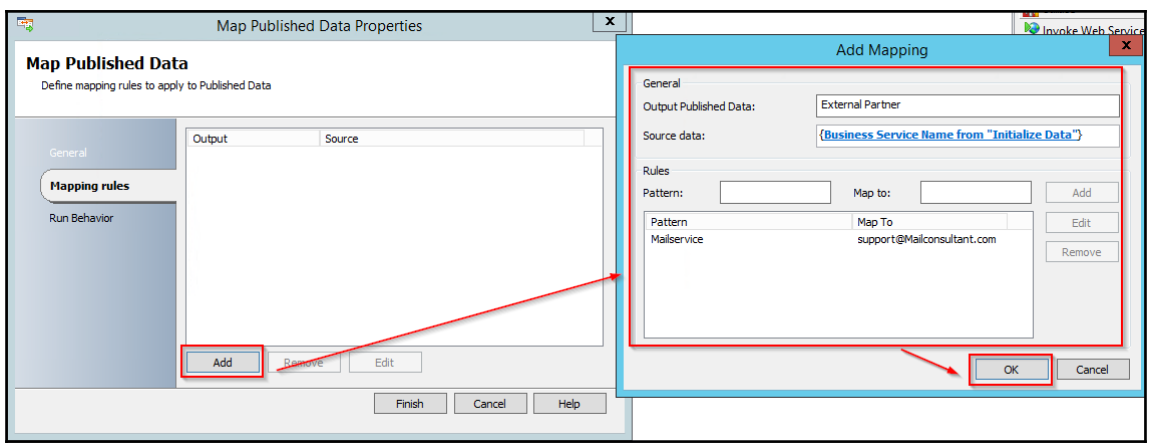

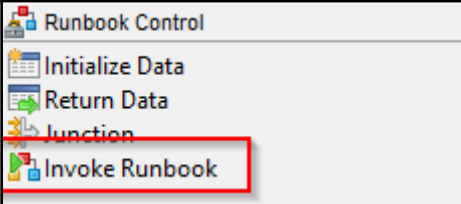

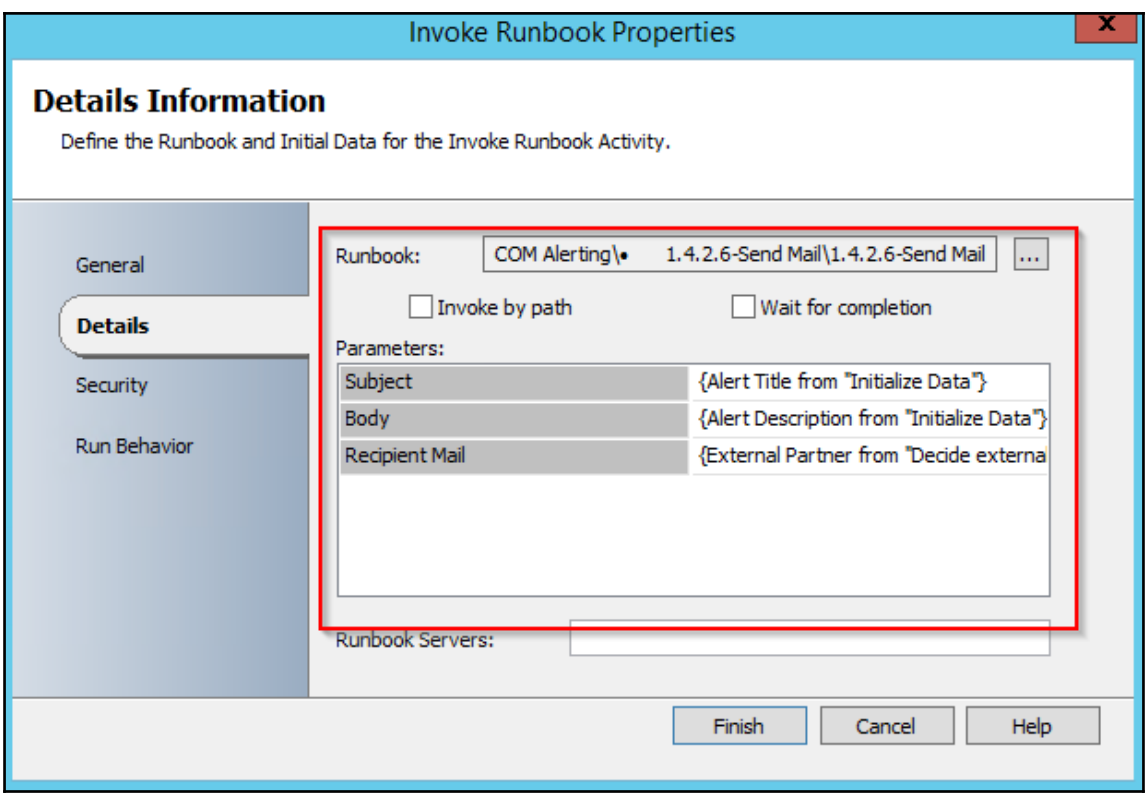

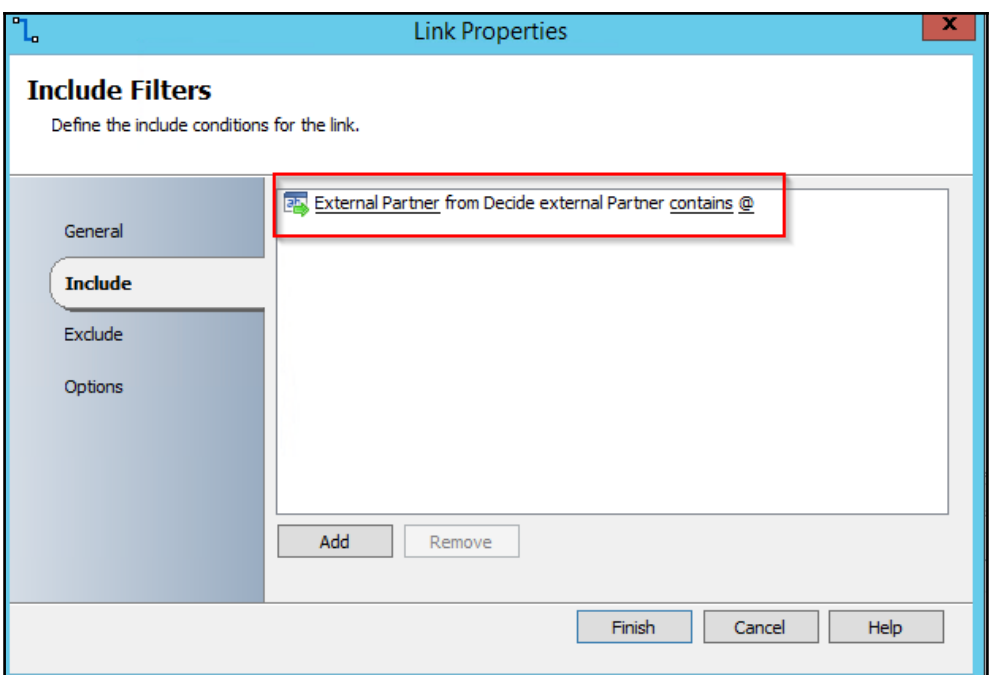

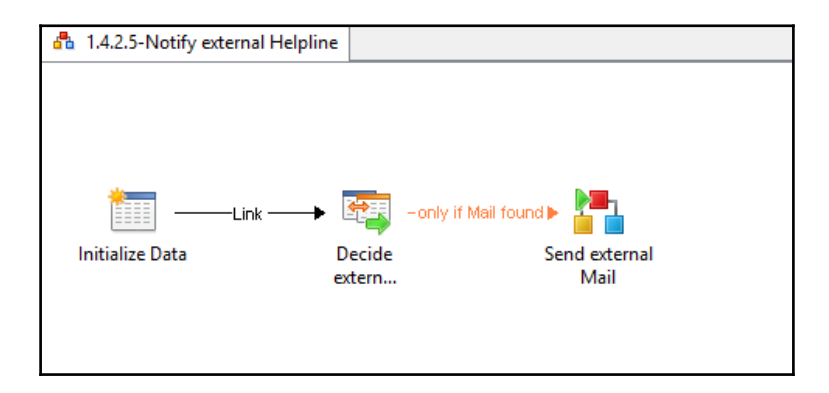

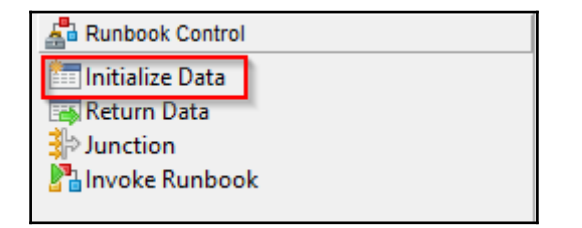

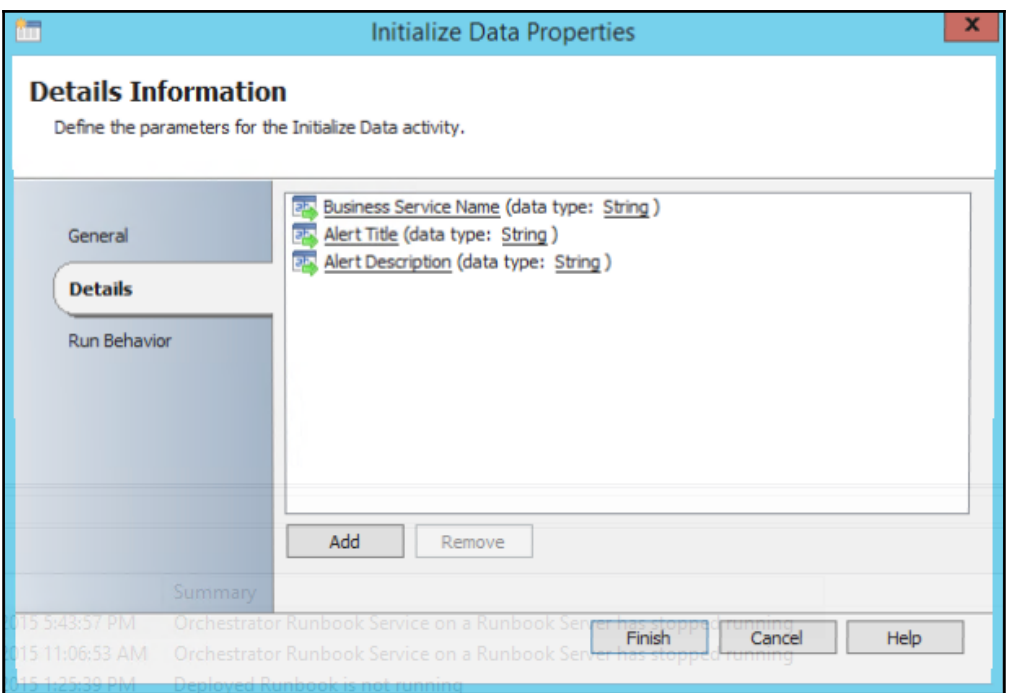

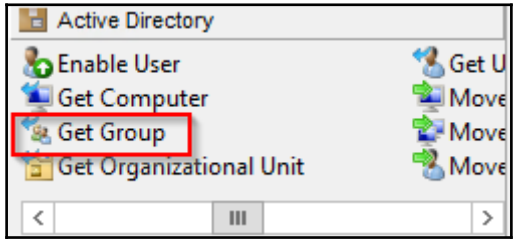

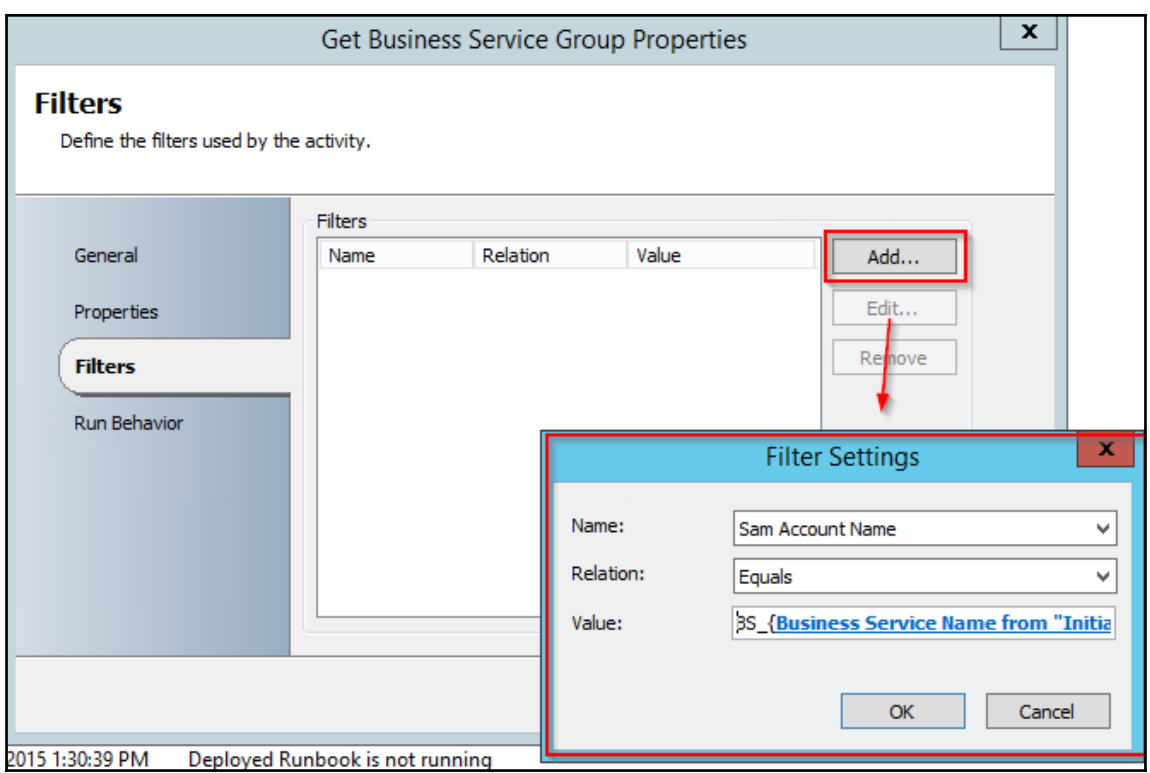

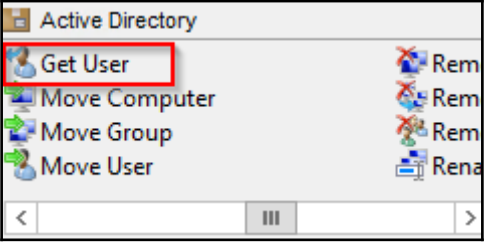

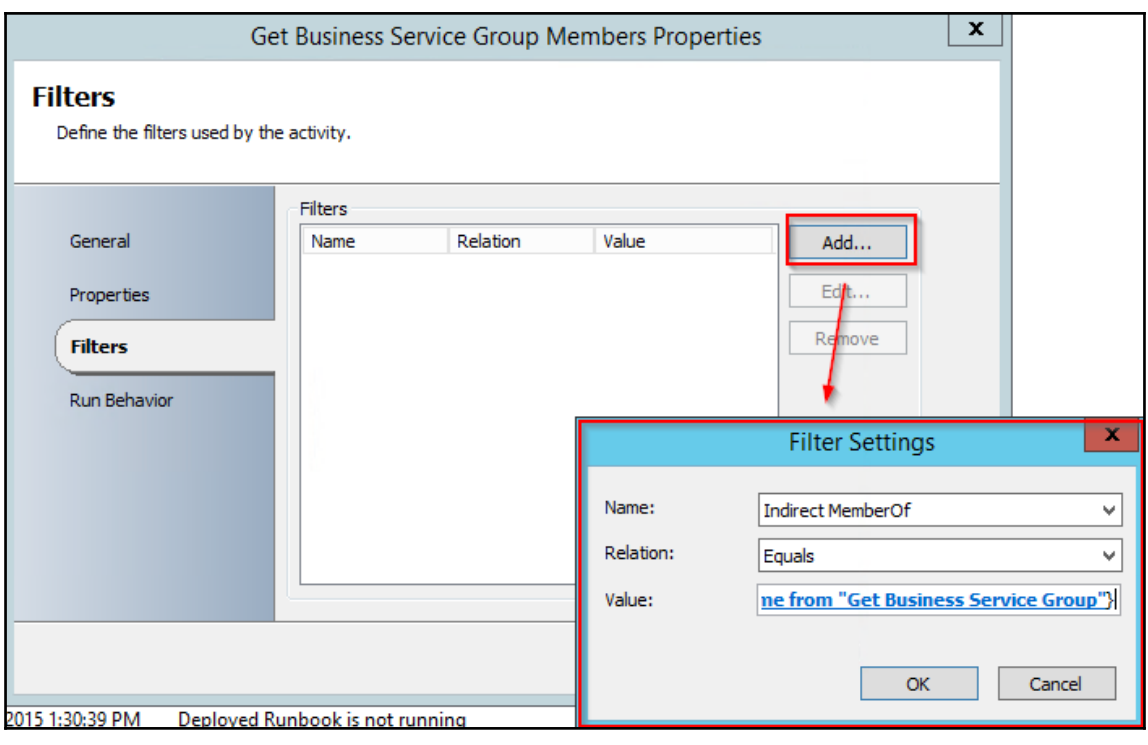

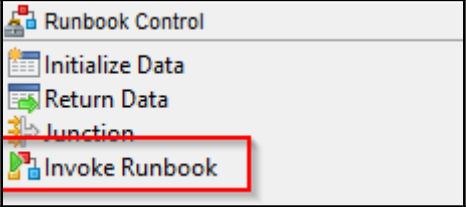

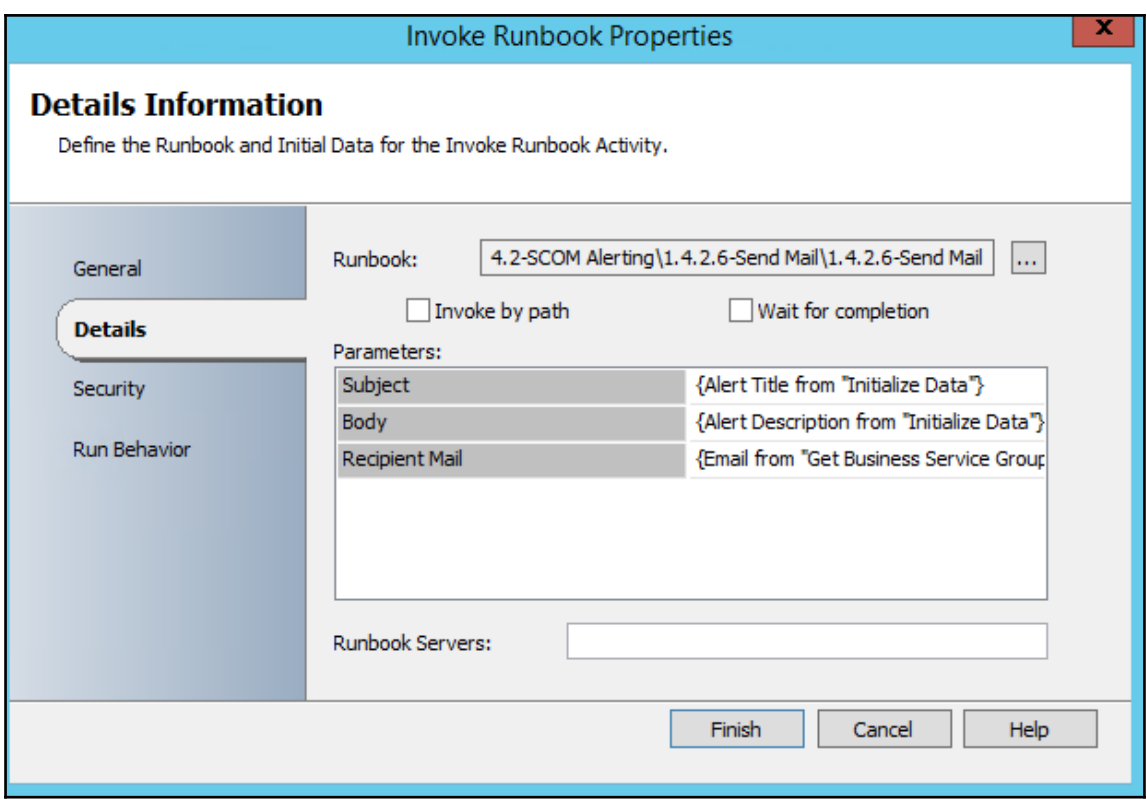

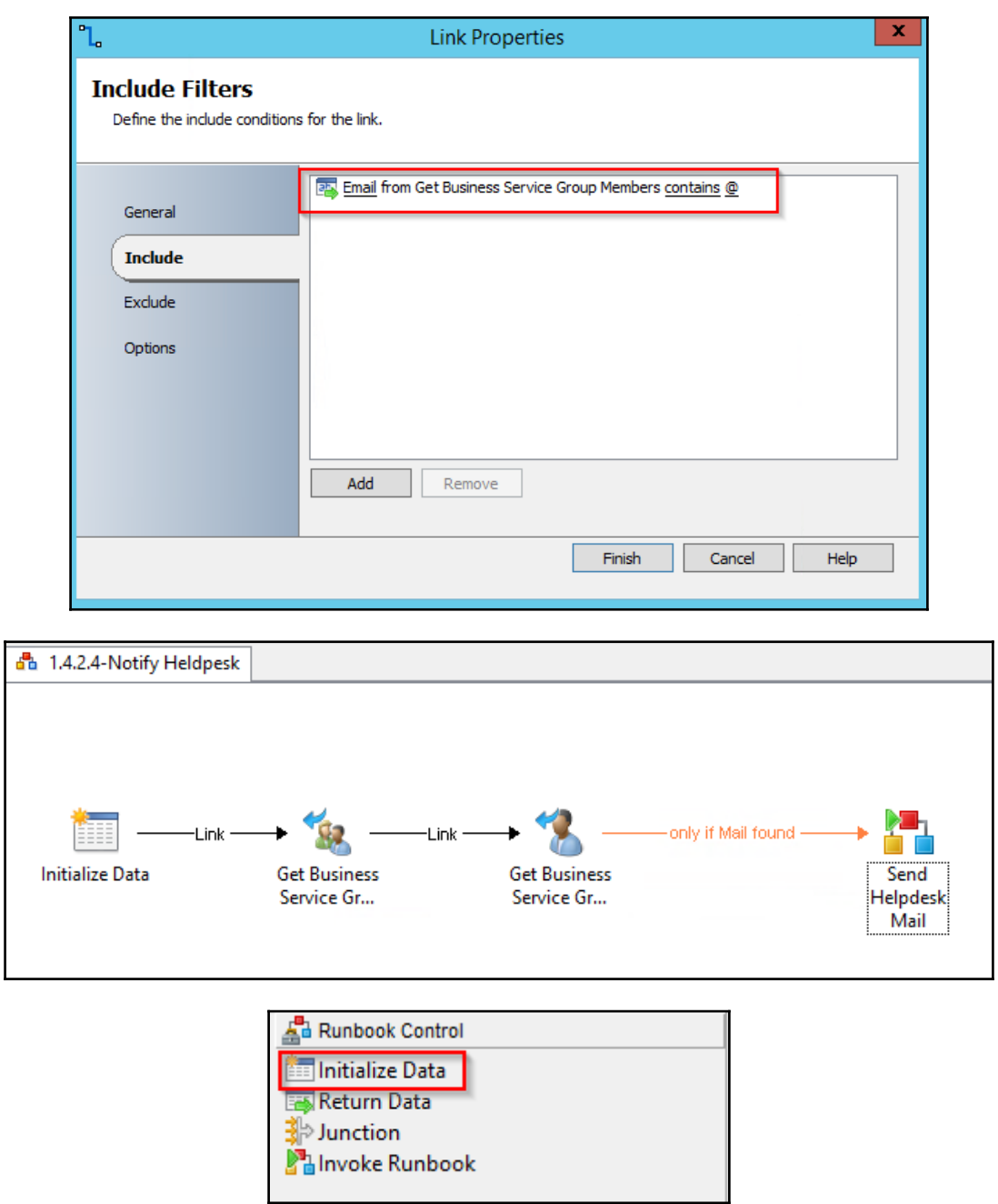

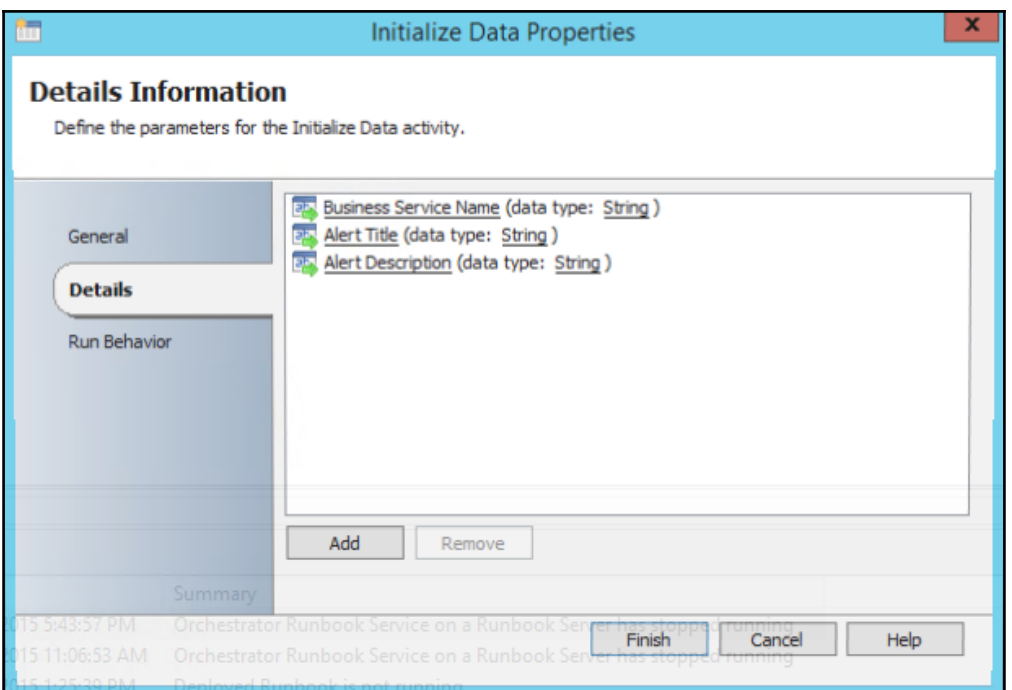

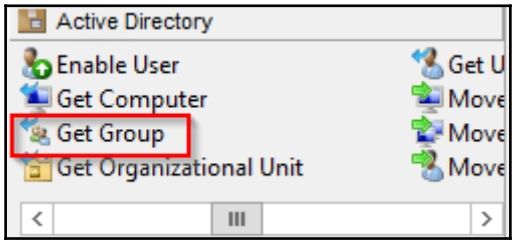

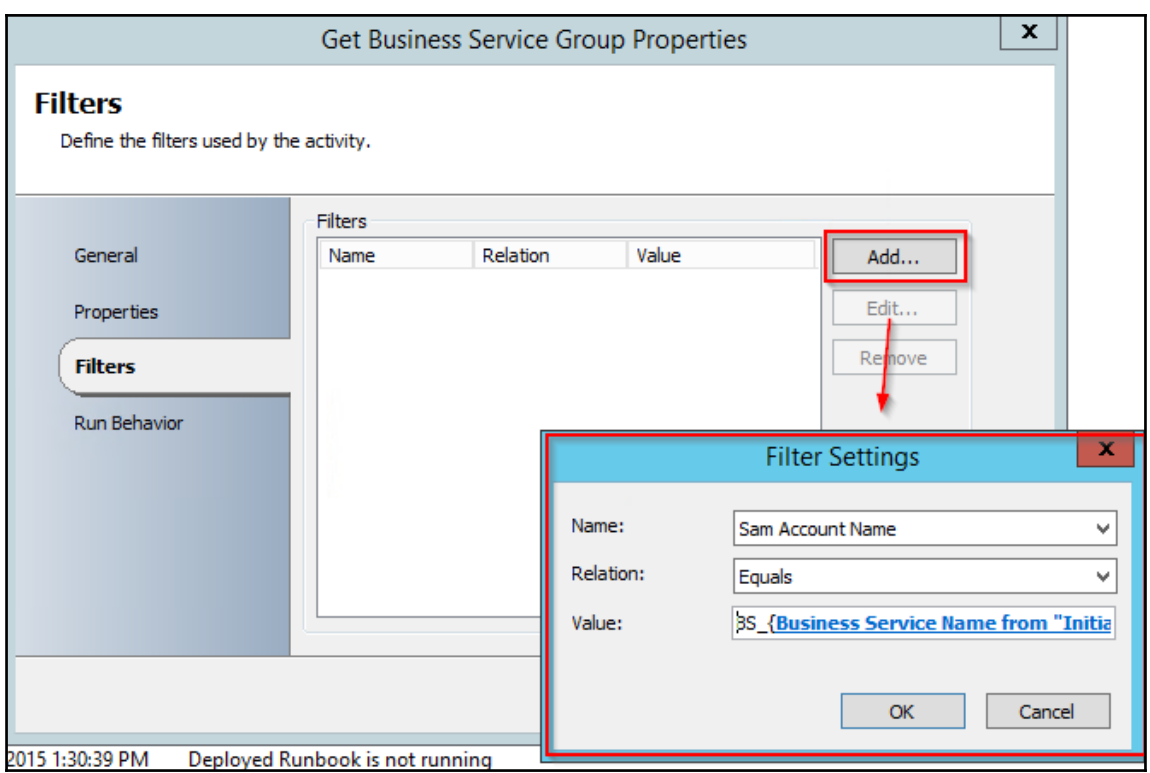

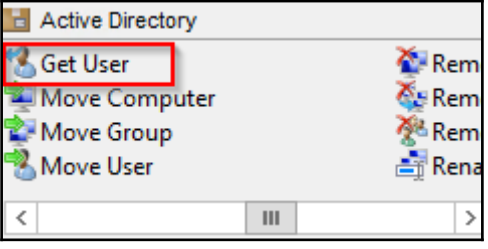

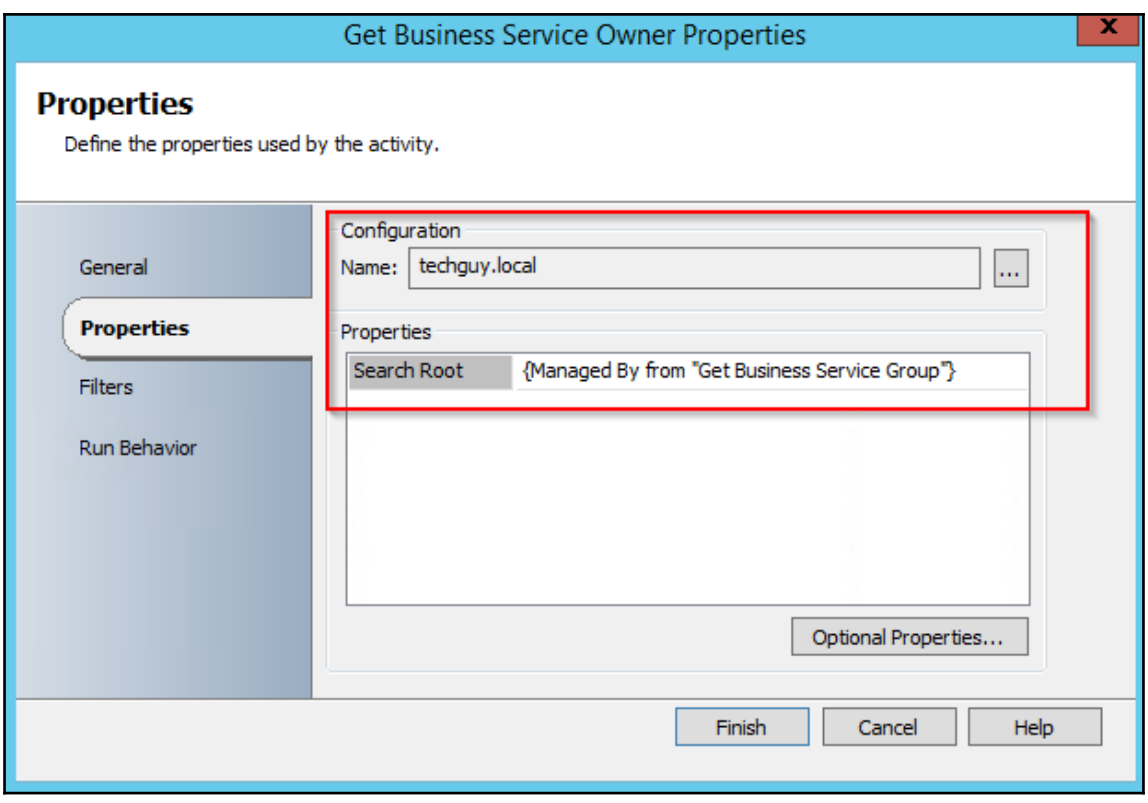

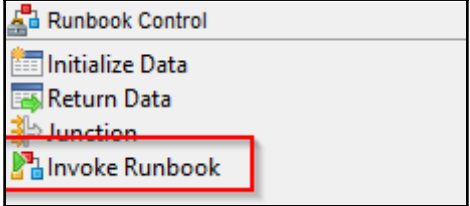

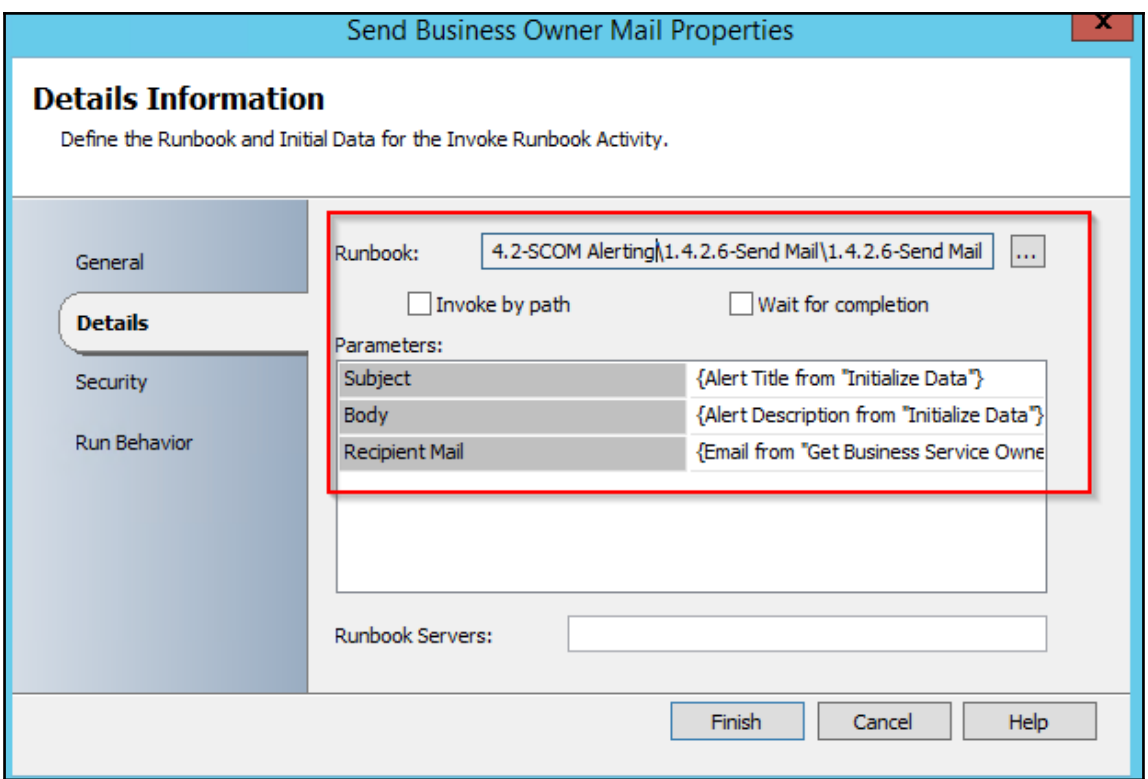

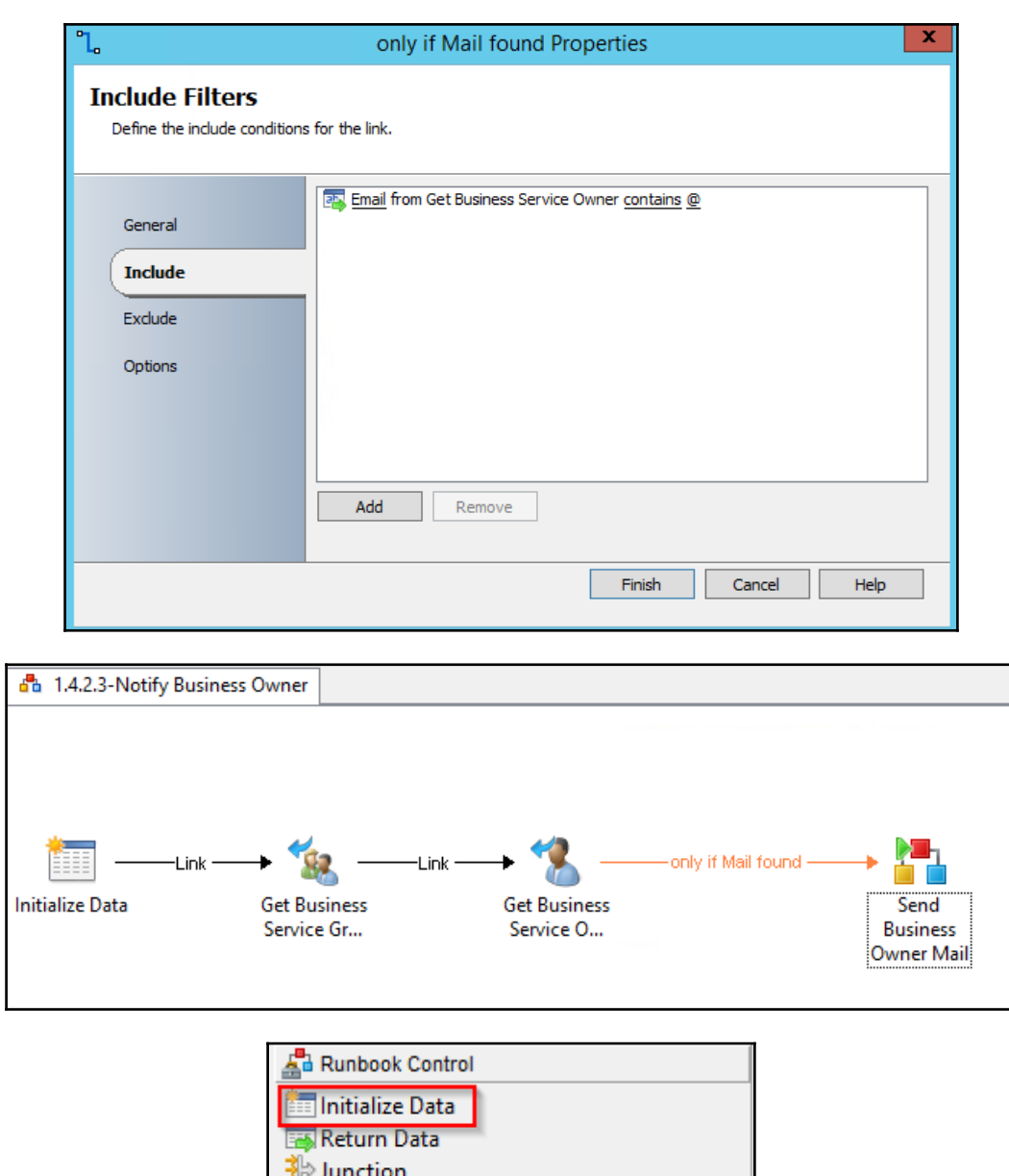

Invoke Runbook

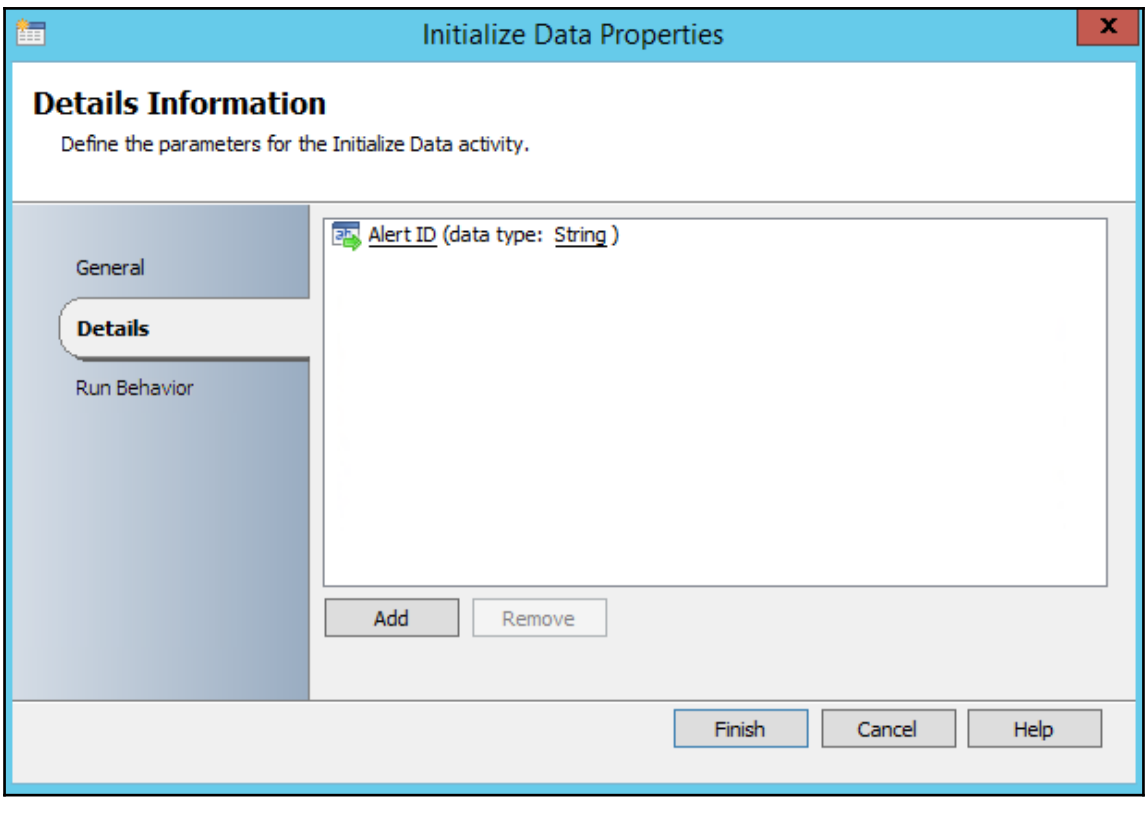

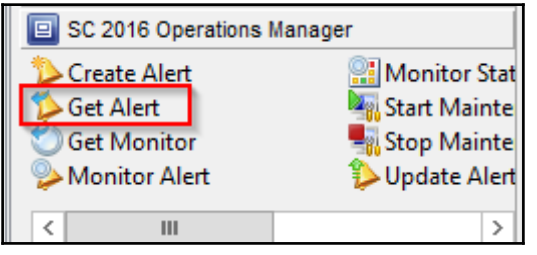

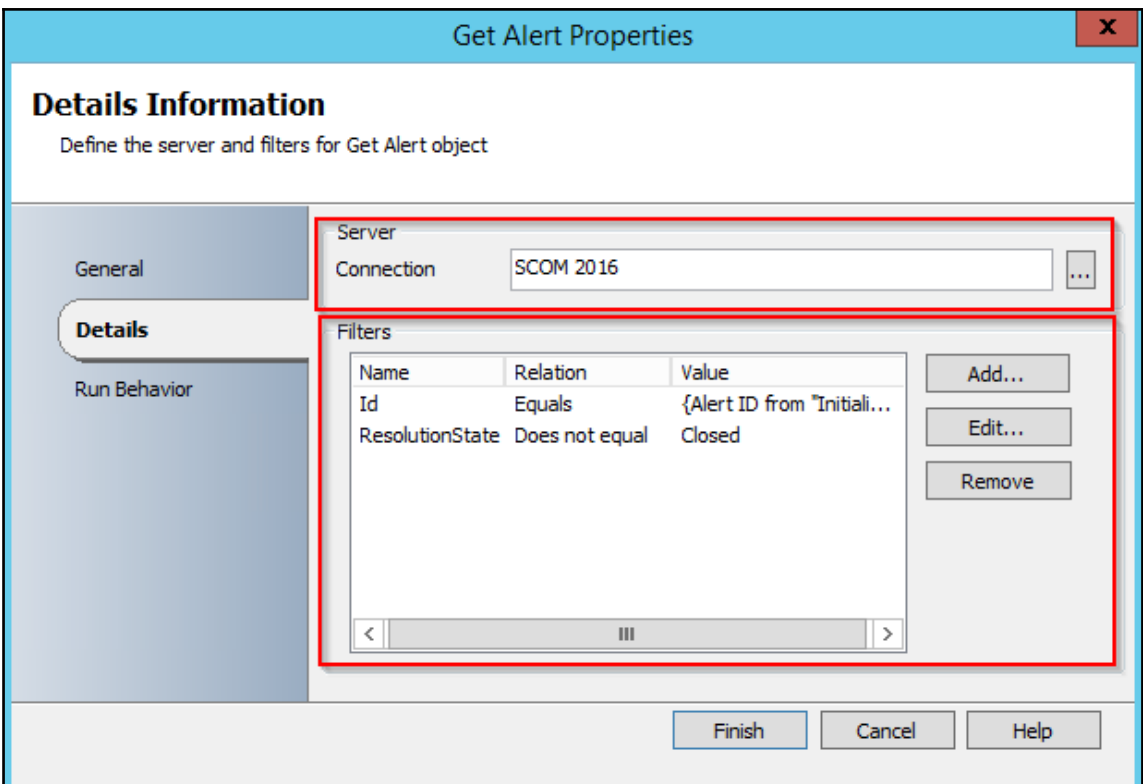

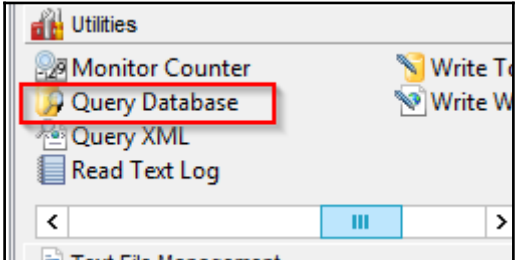

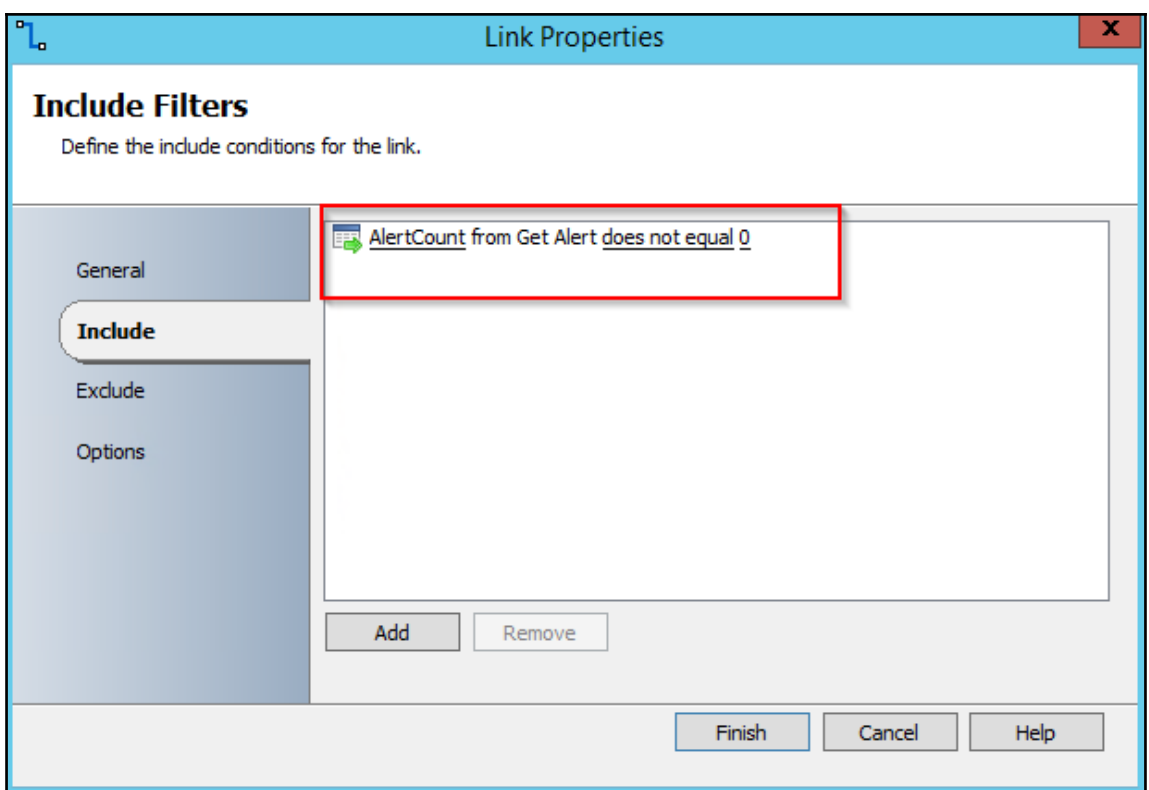

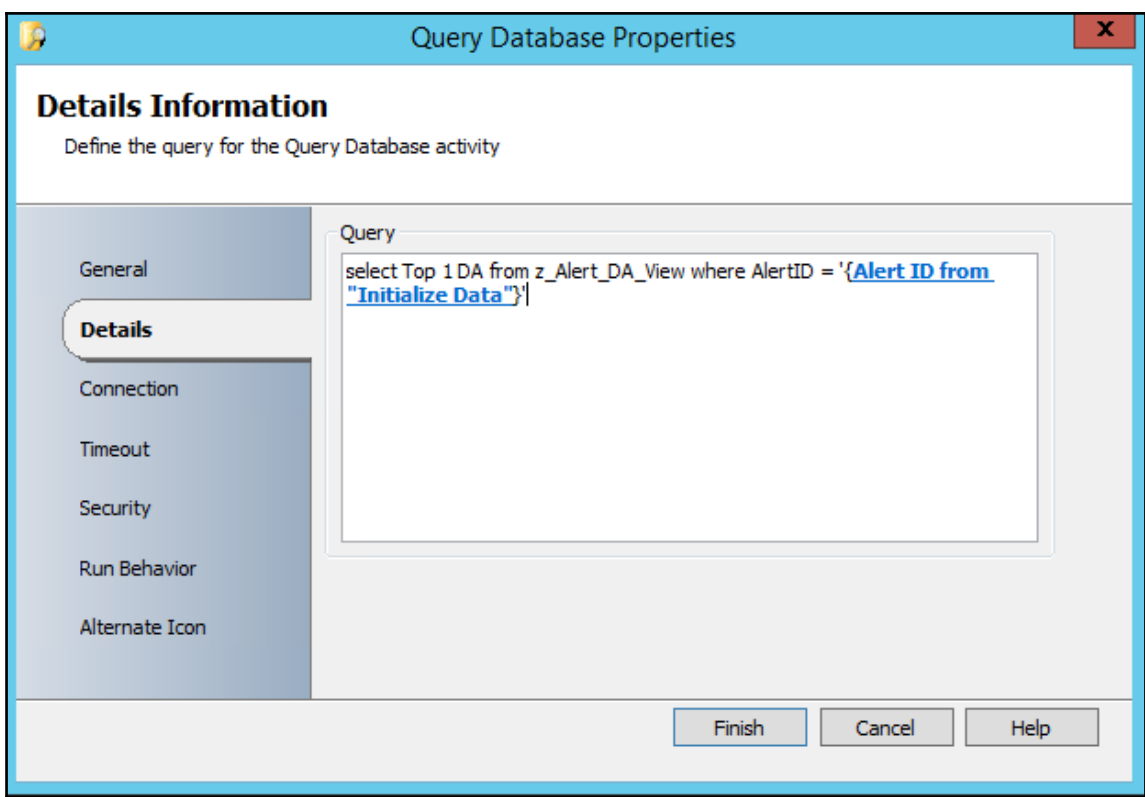

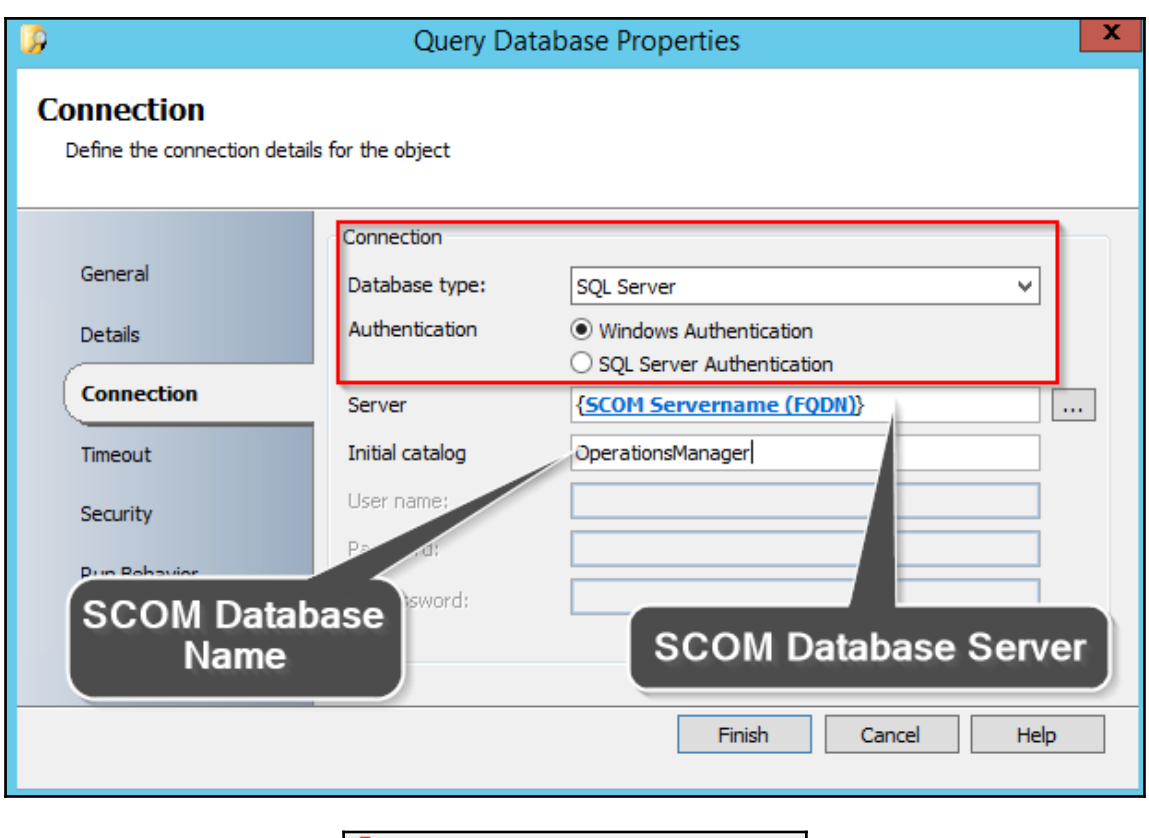

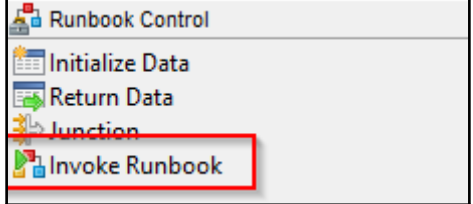

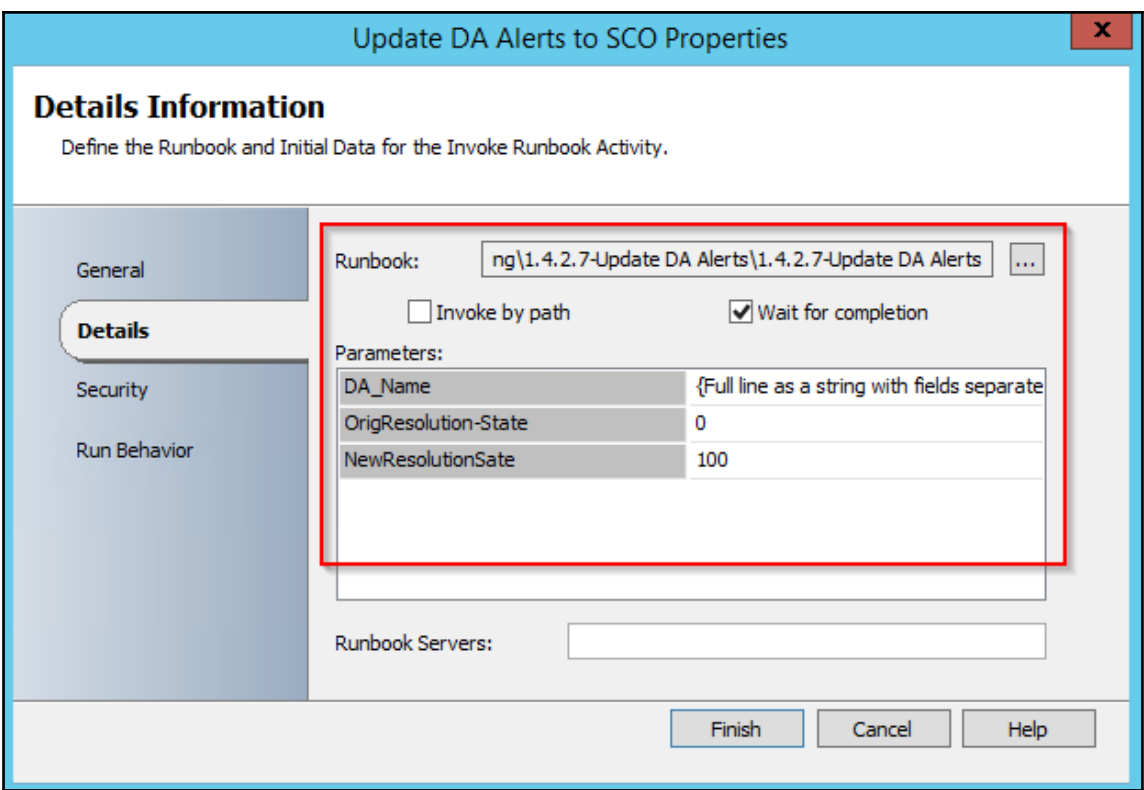

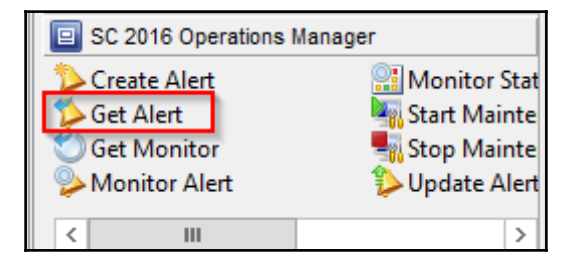

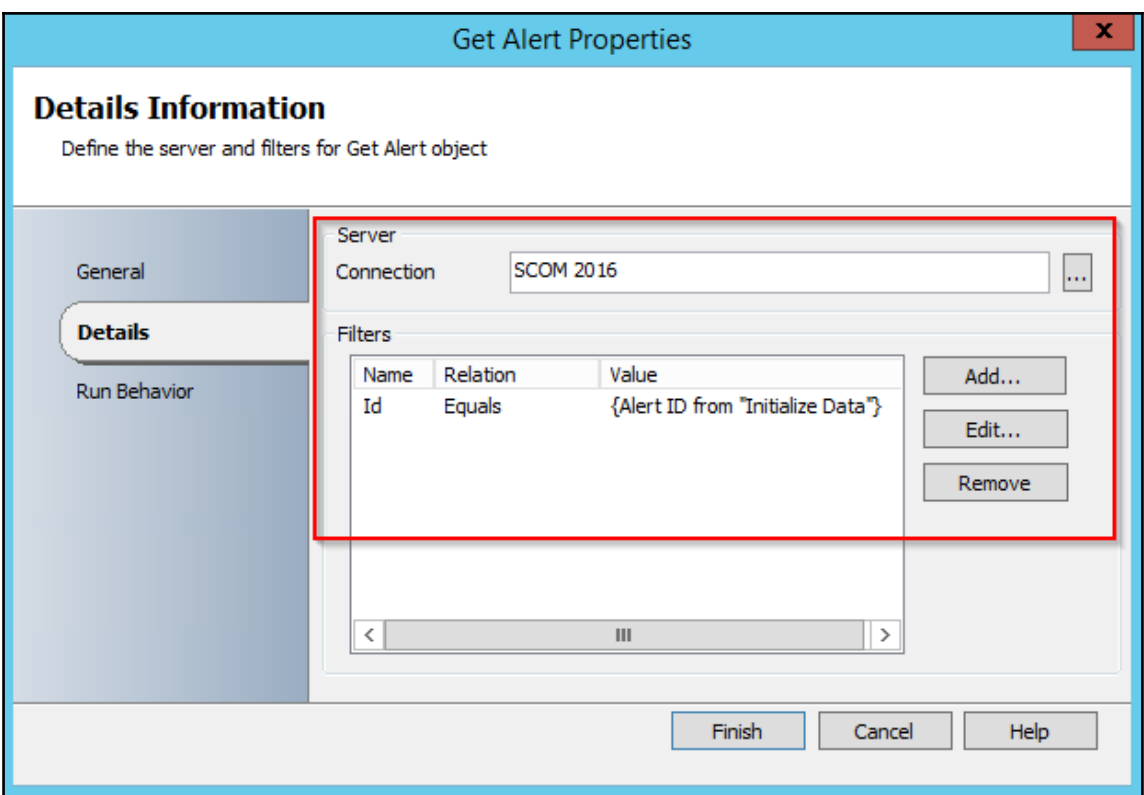

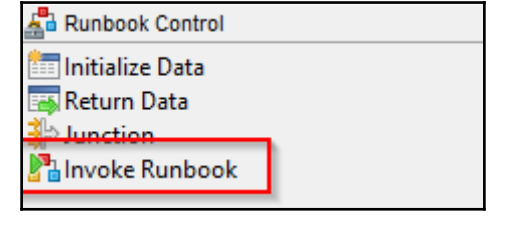

DA Alert: (Full line as a string with fields separated by ';' from "Query for DA")

{Full line as a string with fields separated by ';' from "Query for DA"}
<b>DA:</b>{Full line as a string with fields separated by ';' from "Query for DA"}<br> <b>Alert:</b>{Name from "Get Alert"}<br> <b>Source:</b>{MonitoringObjectDisplayName from "Get Alert"}<br> <b>Path:</b>{MonitoringObjectPath from "Get Alert"}<br> <b>Description:</b> {Description from "Get Alert"}<br> <b>Severity:</b>{Severity from "Get Alert"}<br> <b>Priority:</b>{Priority from "Get Alert"}<br>

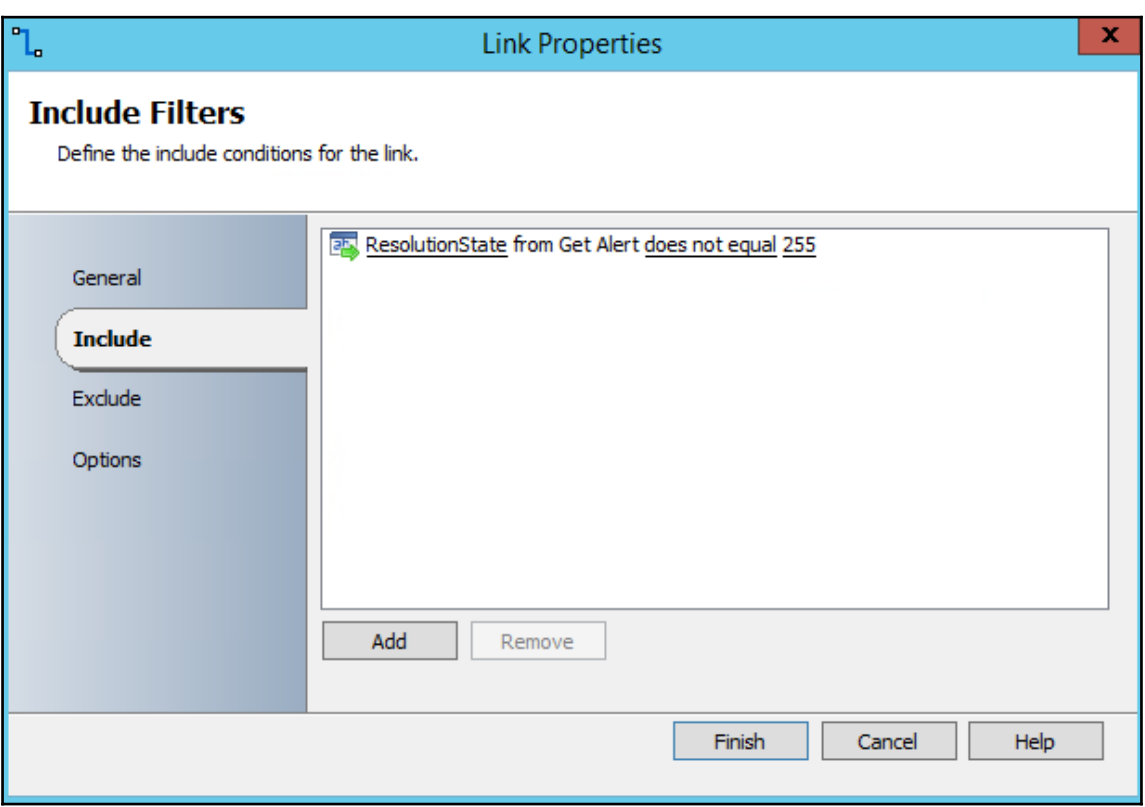

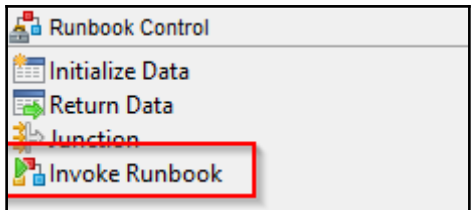

DA Alert: {Full line as a string with fields separated by ';' from "Query for DA"}

{Full line as a string with fields separated by ';' from "Query for DA"}

<b>DA:</b>{Full line as a string with fields separated by ';' from "Query for DA"}<br> <b>Alert:</b>{Name from "Get Alert"}<br> <b>Source:</b>{MonitoringObjectDisplayName from "Get Alert"}<br> <b>Path:</b> {MonitoringObjectPath from "Get Alert"}<br> <b>Description:</b> {Description from "Get Alert"}<br> <b>Severity:</b> {Severity from "Get Alert"}<br> <b>Priority:</b> {Priority from "Get Alert"}<br>

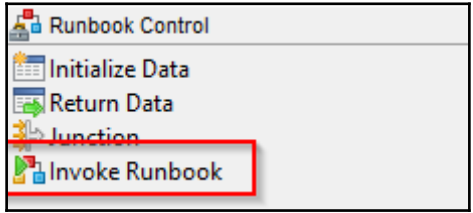

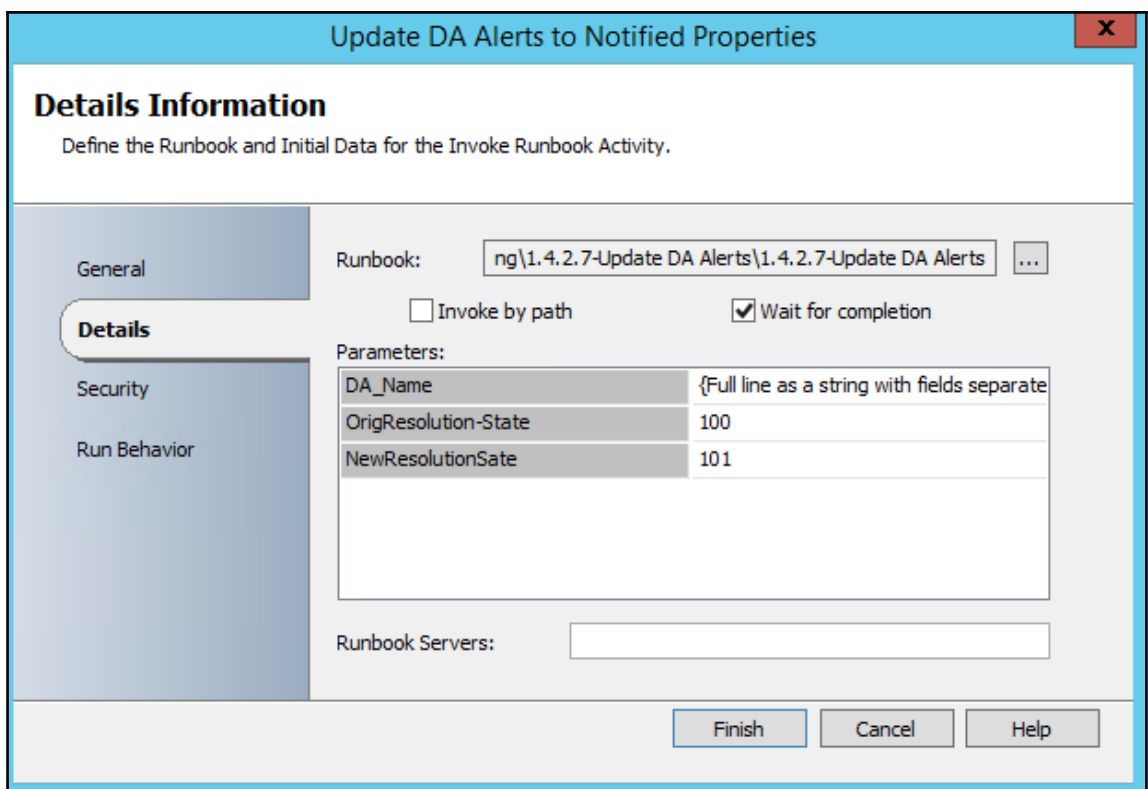

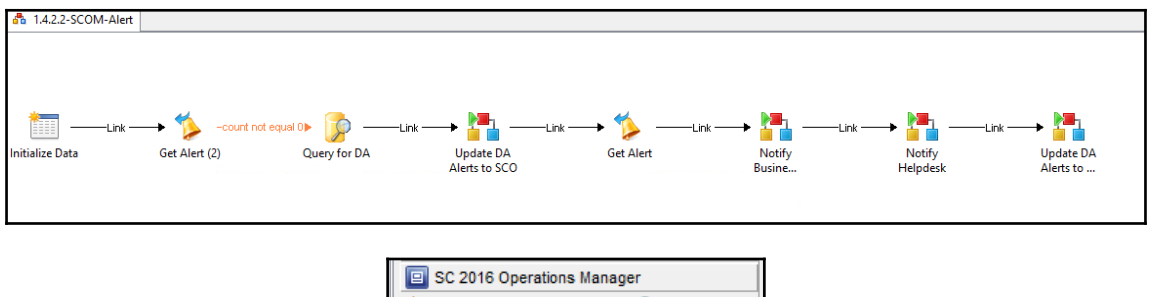

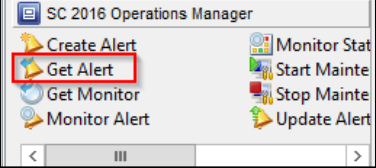

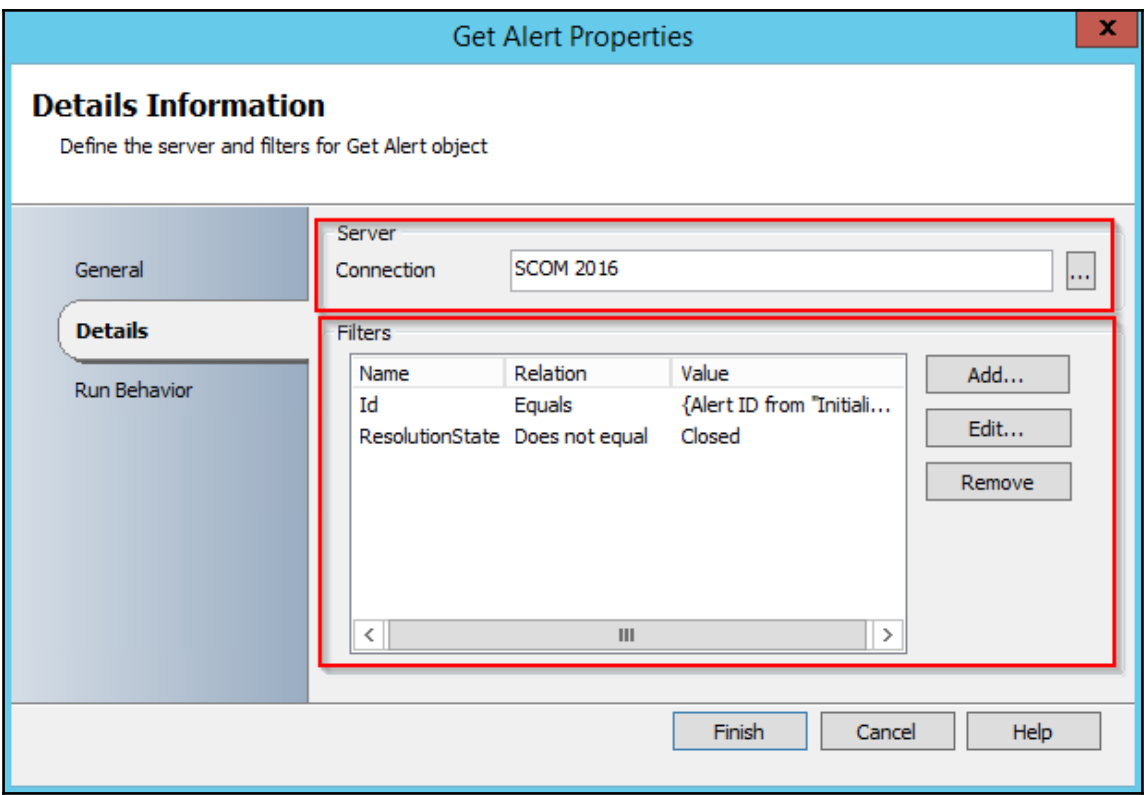

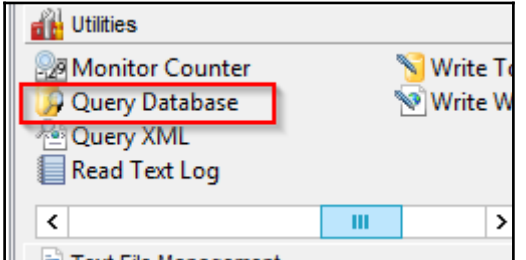

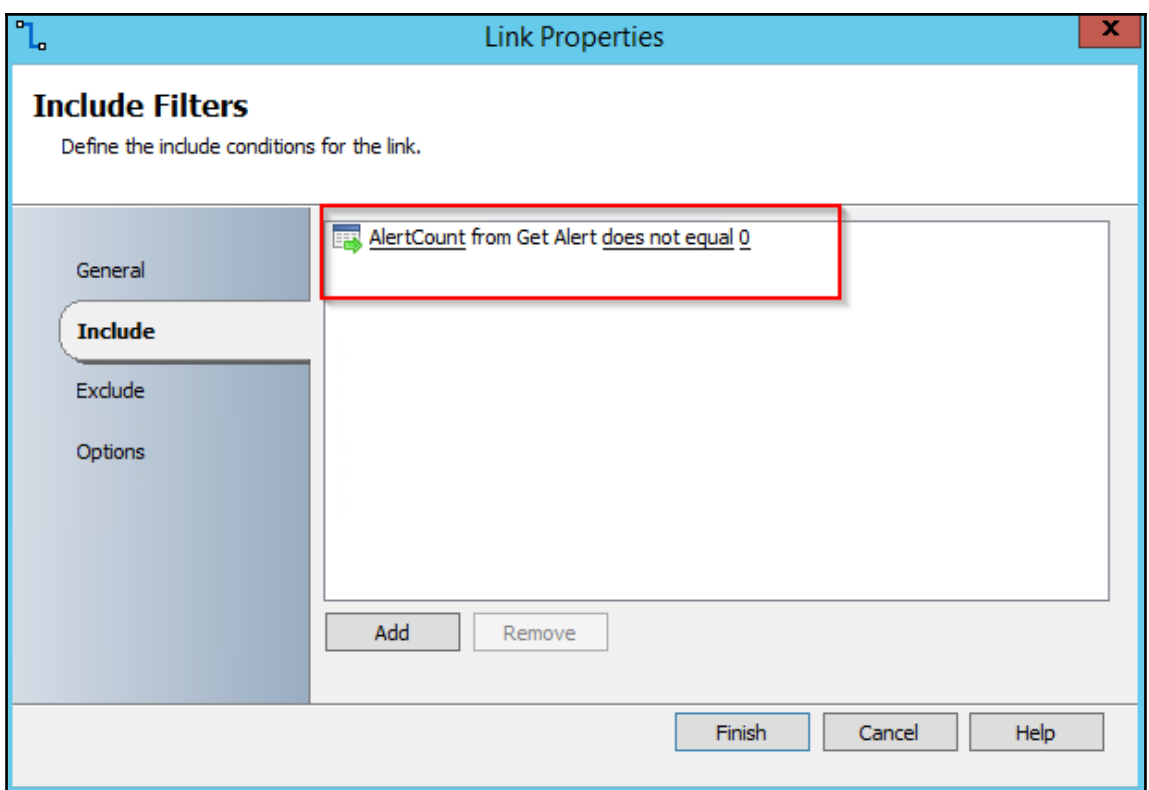

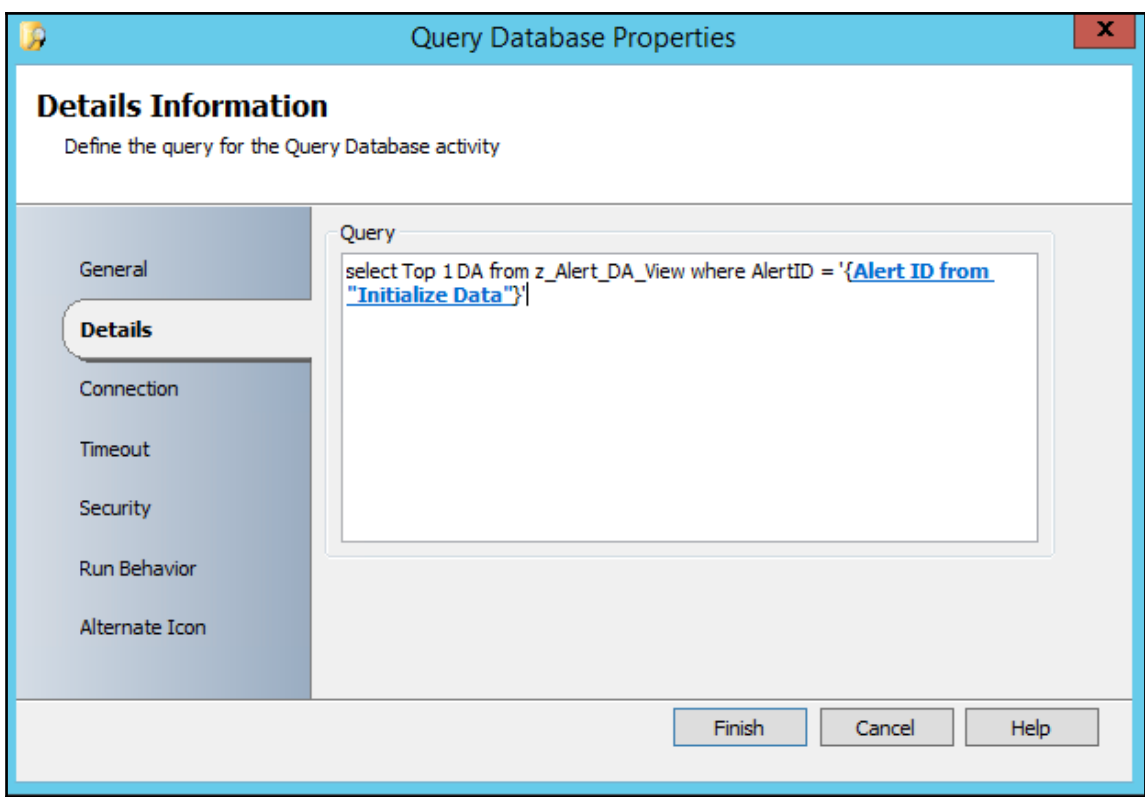

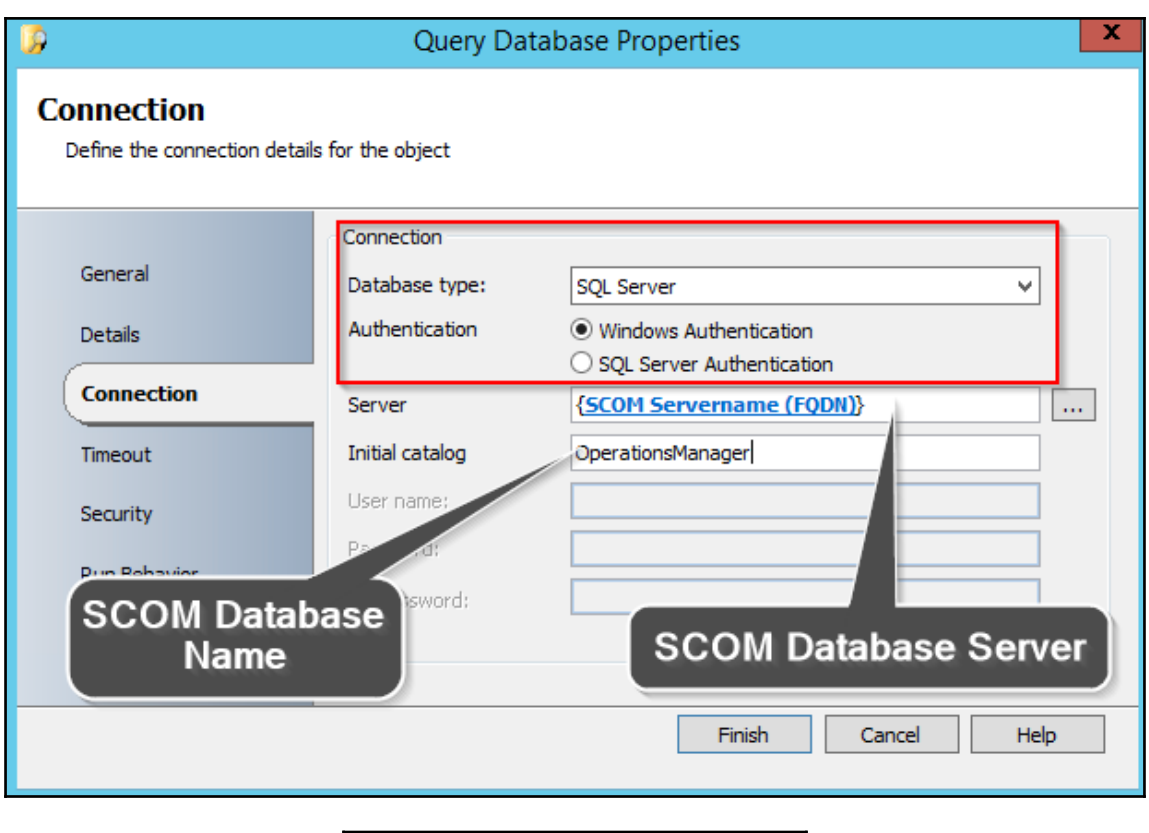

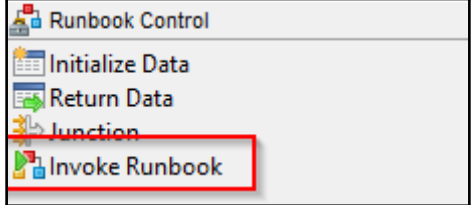

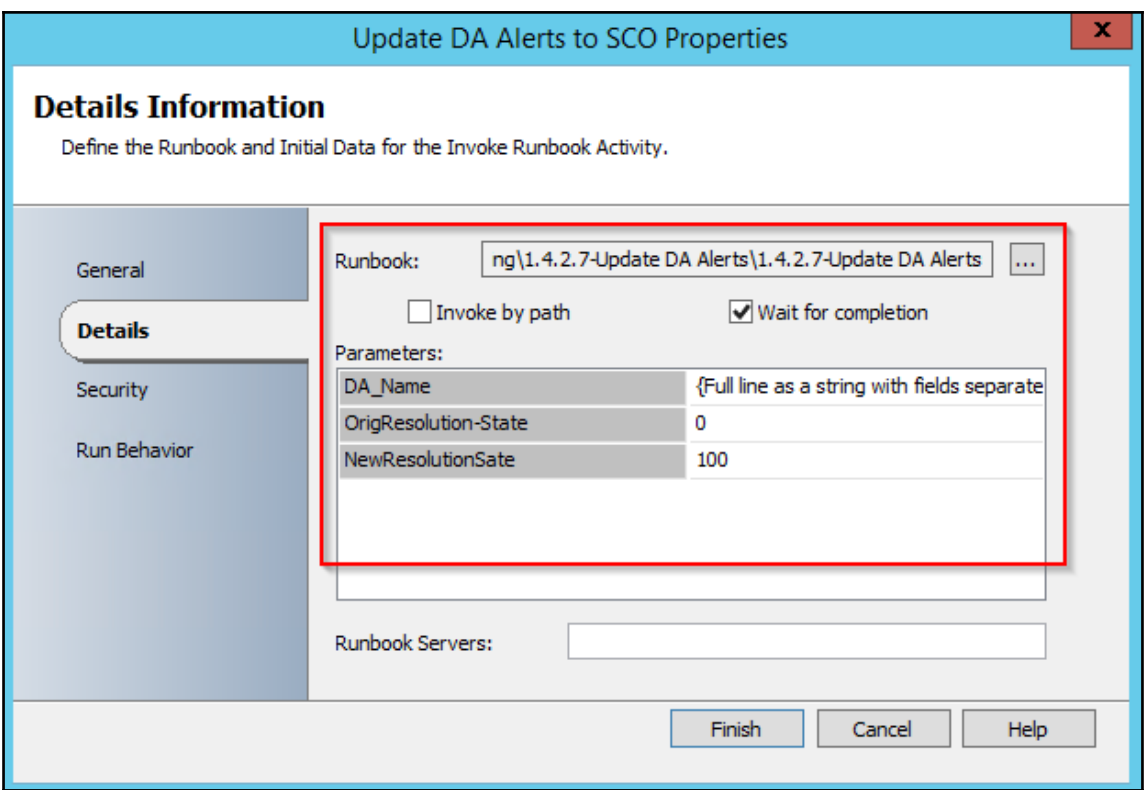

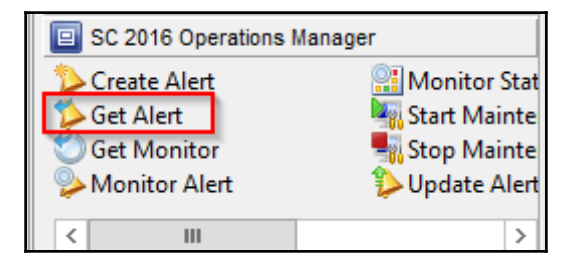

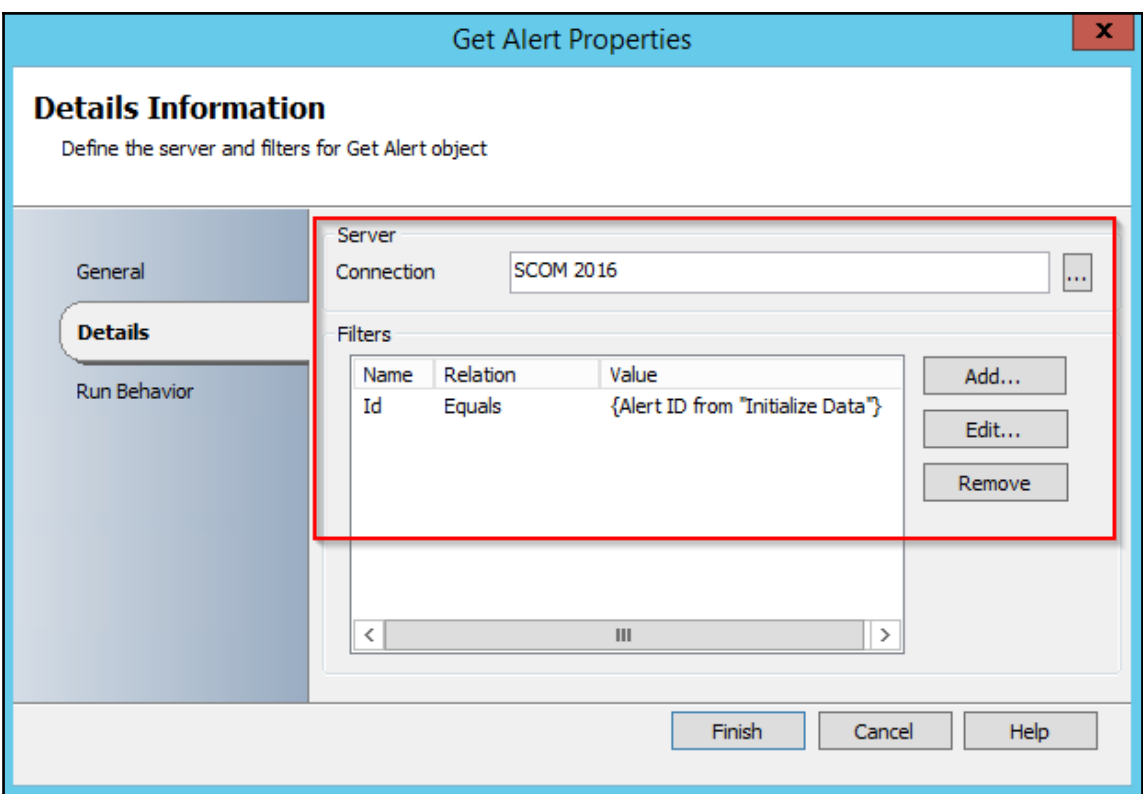

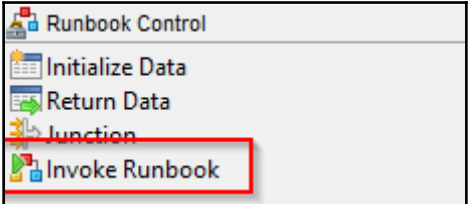

DA Alert: {Full line as a string with fields separated by ';' from "Query for DA"}

{Full line as a string with fields separated by ';' from "Query for DA"}

<b>DA:</b>{Full line as a string with fields separated by ';' from "Query for DA"}<br> <b>Alert:</b>{Name from "Get Alert"}<br> <b>Source:</b>{MonitoringObjectDisplayName from "Get Alert"}<br> <b>Path:</b>{MonitoringObjectPath from "Get Alert"}<br> <b>Description:</b> {Description from "Get Alert"}<br> <b>Severity:</b> {Severity from "Get Alert"}<br> <b>Priority:</b>{Priority from "Get Alert"}<br>

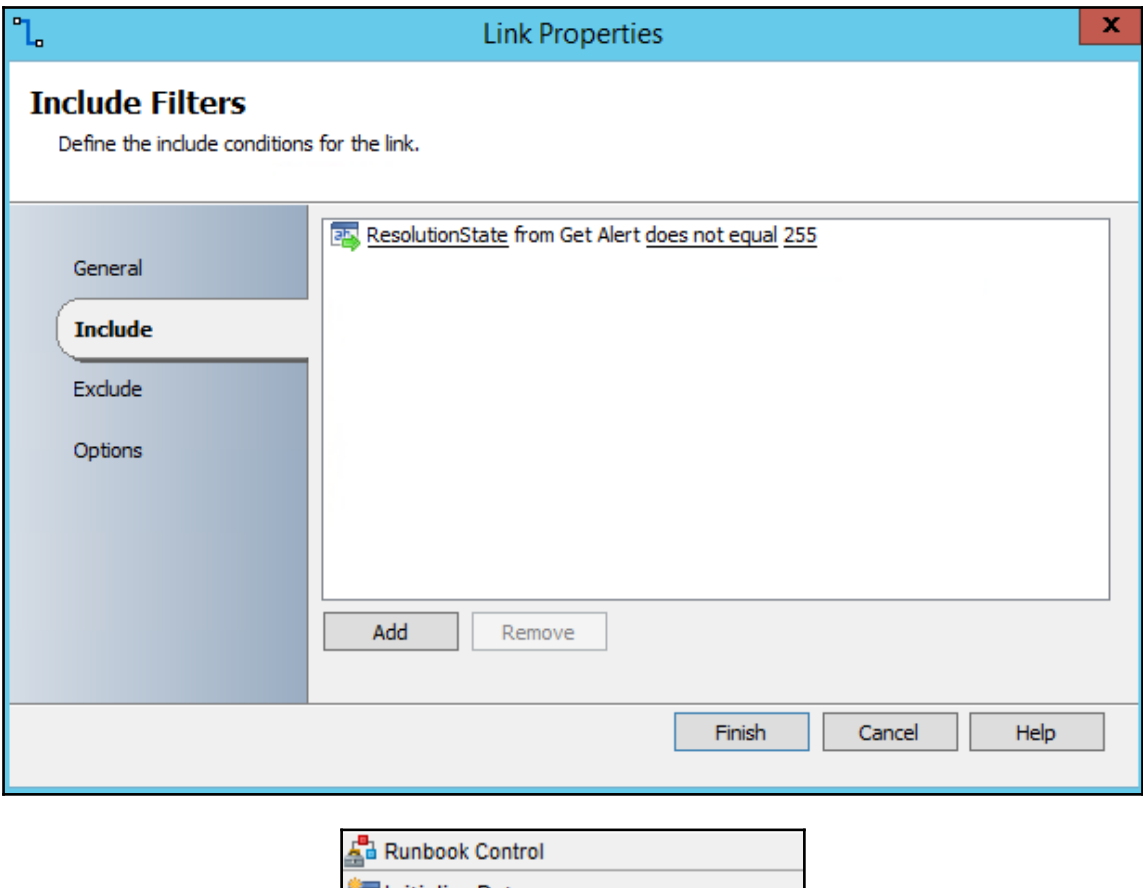

Initialize Data Return Data  $\mathbb{B}$  lunction a Invoke Runbook DA DOWN: {Full line as a string with fields separated by ';' from "Query for DA"}

{Full line as a string with fields separated by ';' from "Query for DA"}

```
<b>DA:</b>{Full line as a string with fields separated by ';' from "Query for DA"}<br>
<b>Alert:</b>{Name from "Get Alert"}<br>
<b>Source:</b>{MonitoringObjectDisplayName from "Get Alert"}<br>
<b>Path:</b> {MonitoringObjectPath from "Get Alert"}<br>
<b>Description:</b> {Description from "Get Alert"}<br>
<b>Severity:</b> {Severity from "Get Alert"}<br>
<b>Priority:</b> {Priority from "Get Alert"}<br>
```
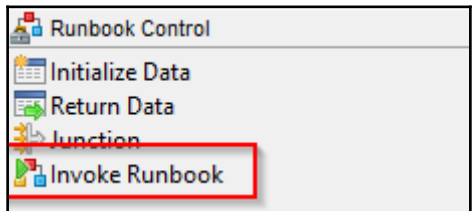

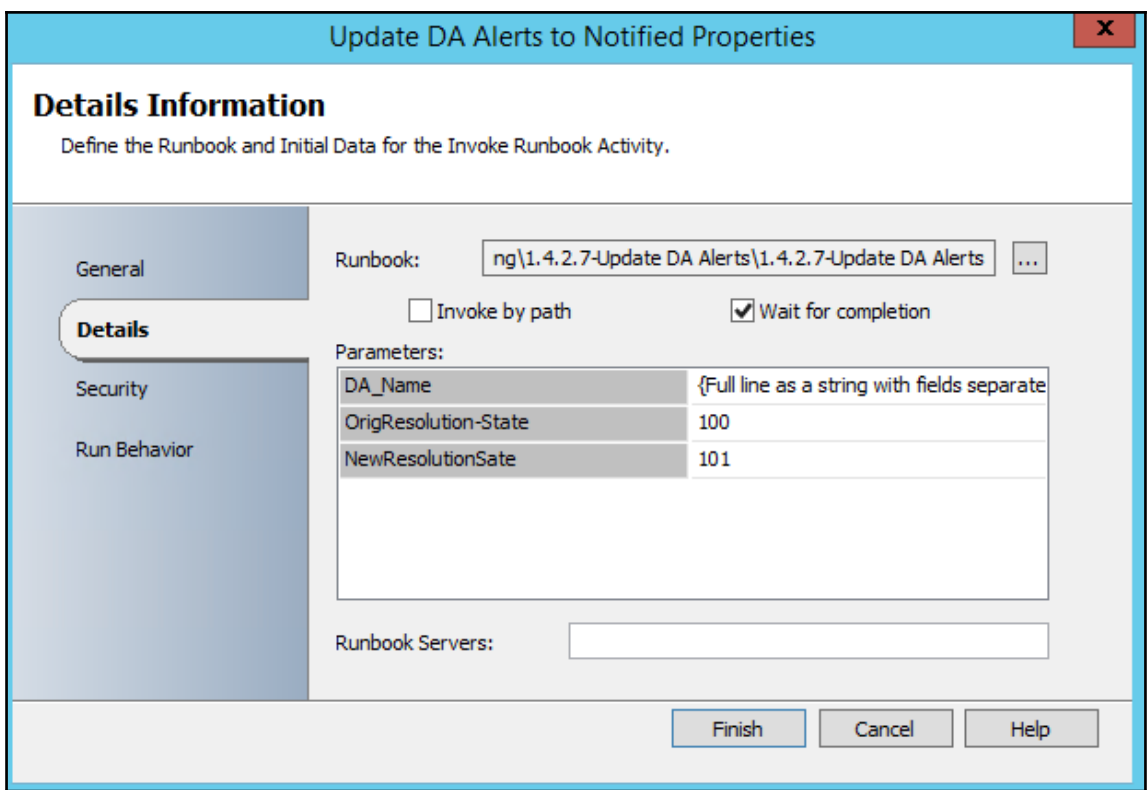

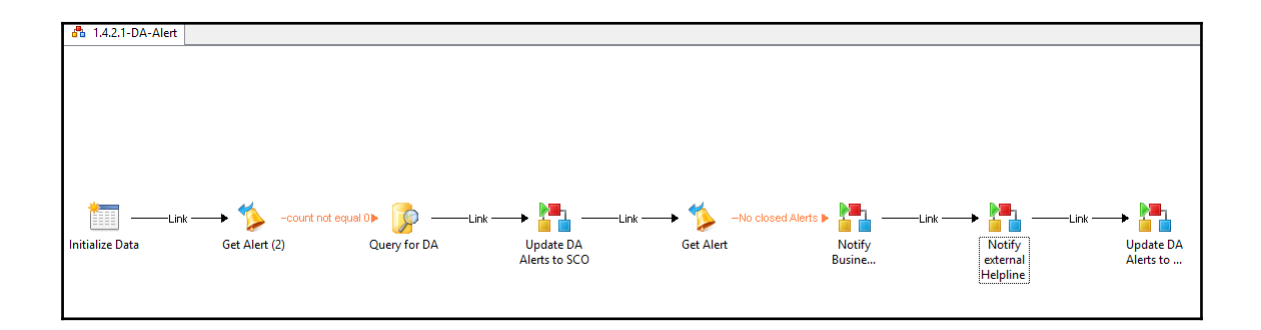

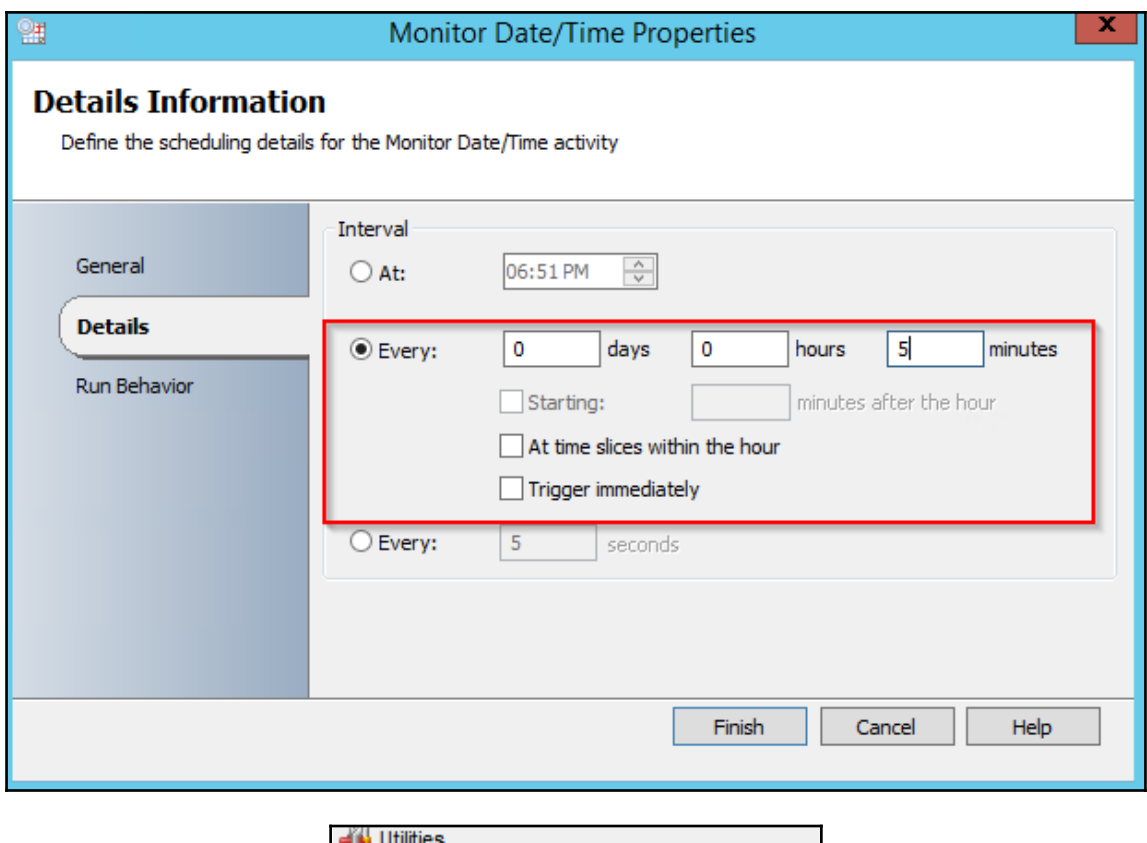

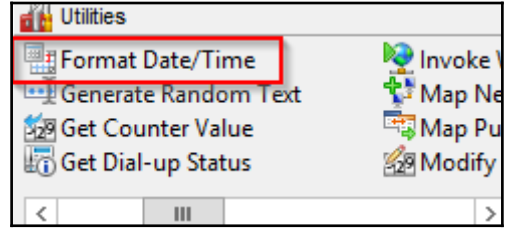

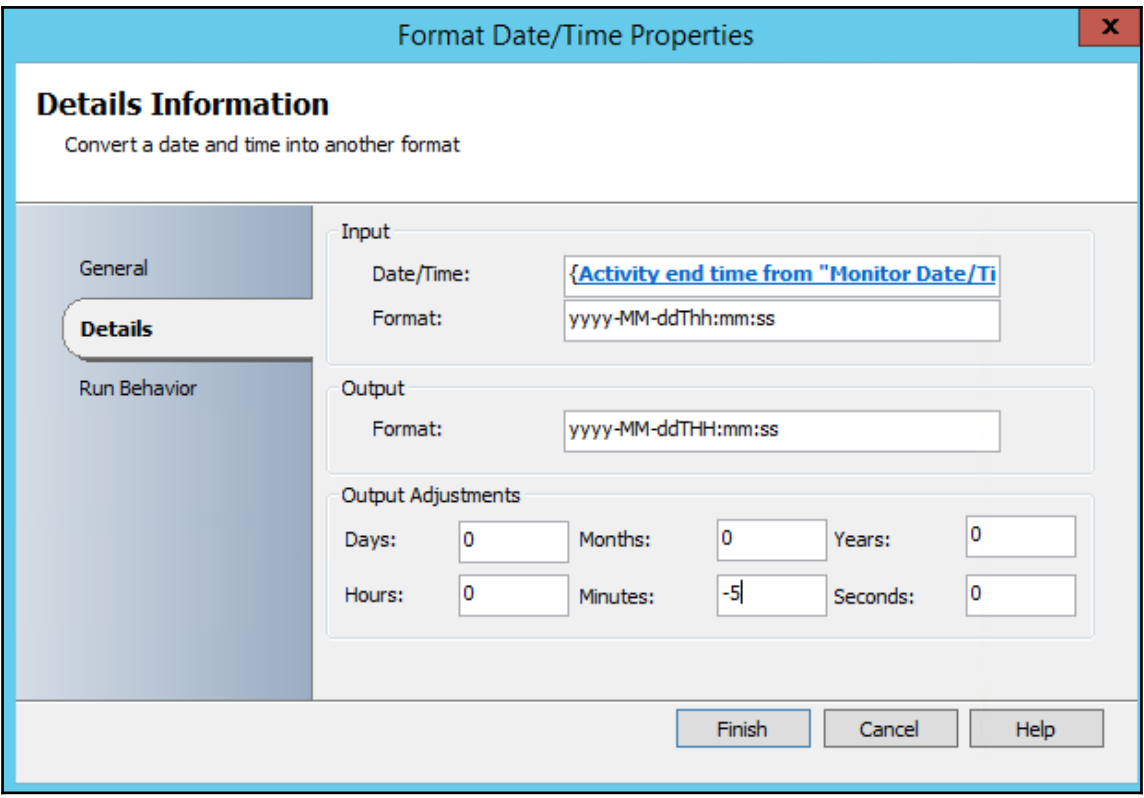

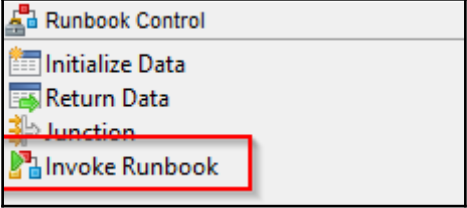

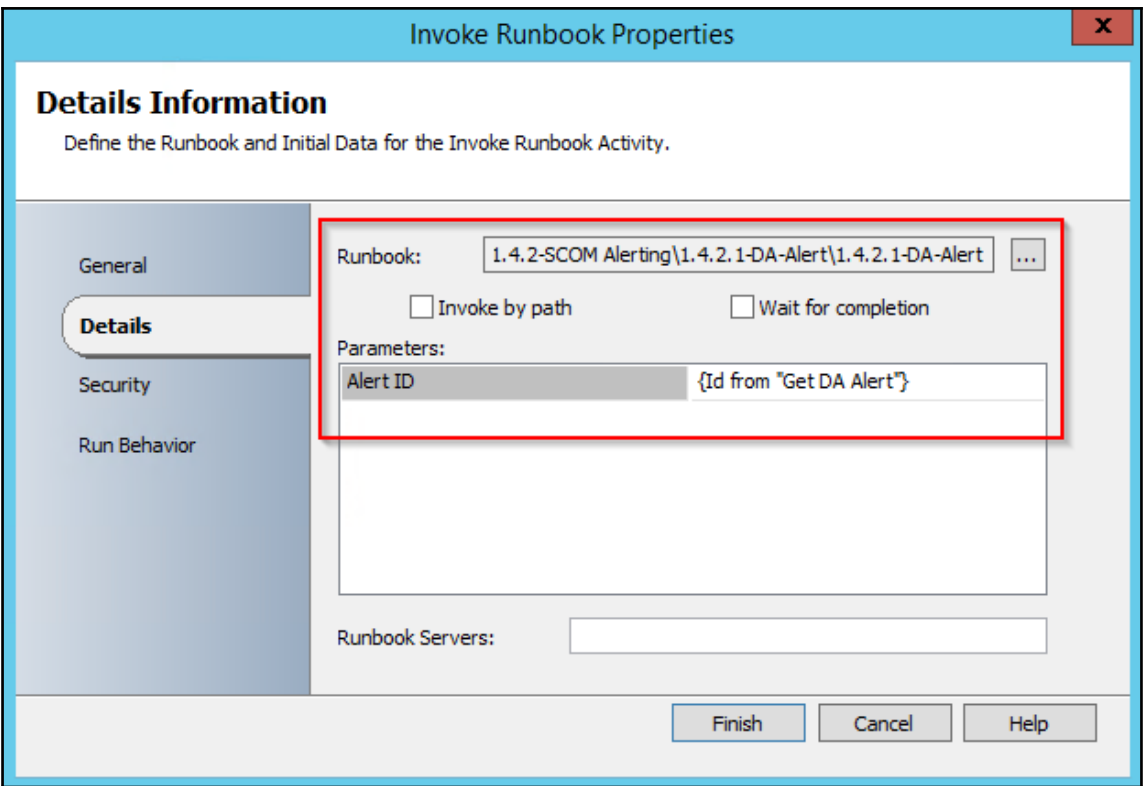

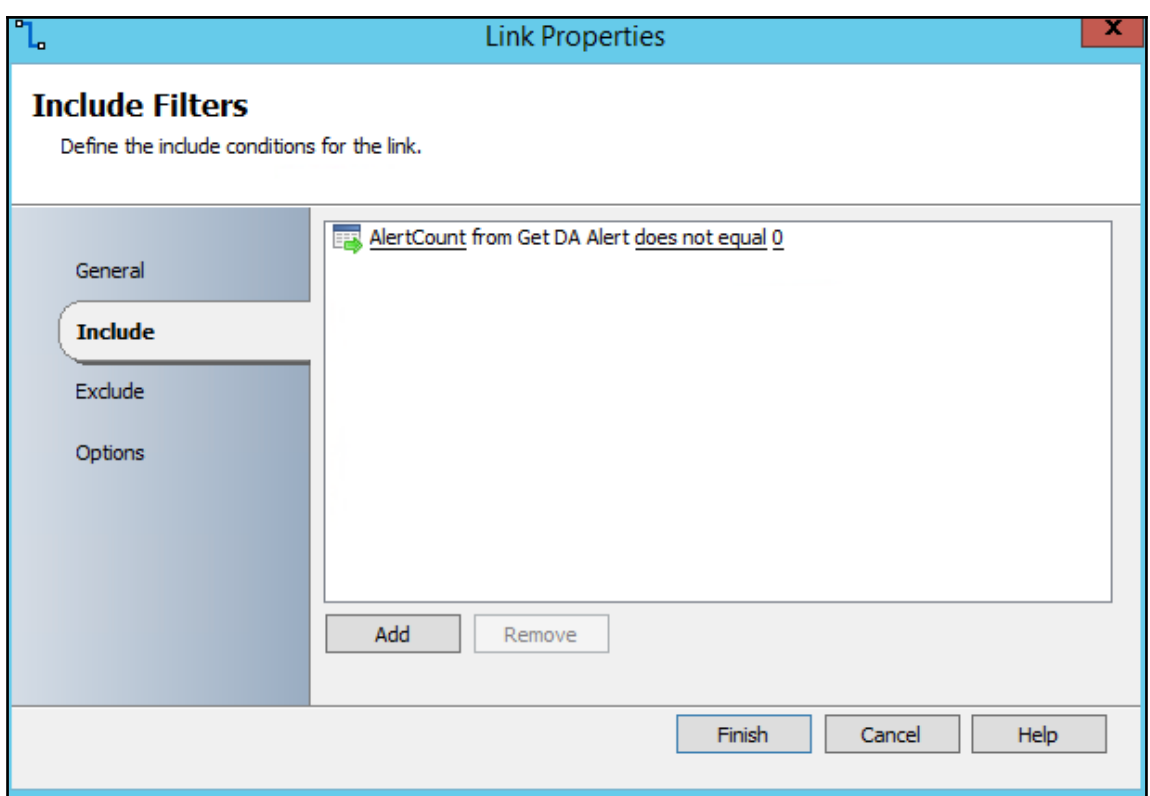

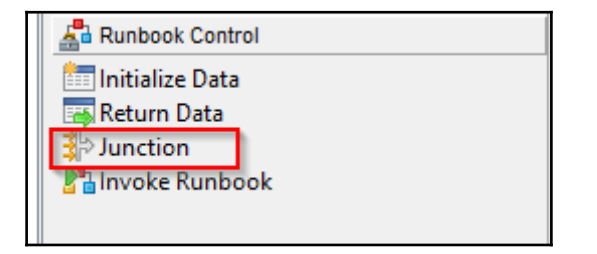

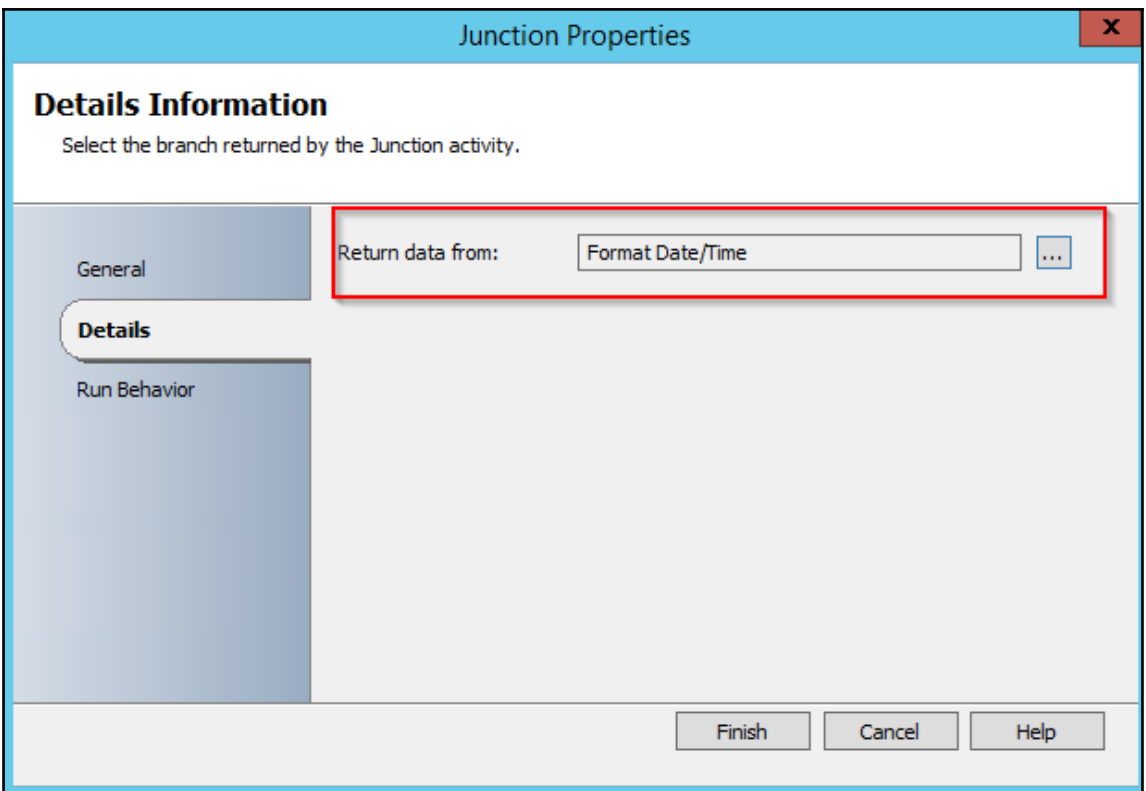

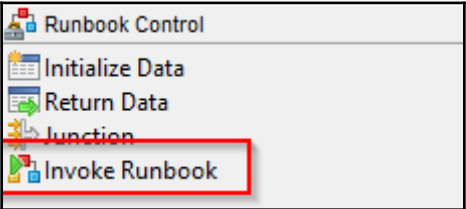

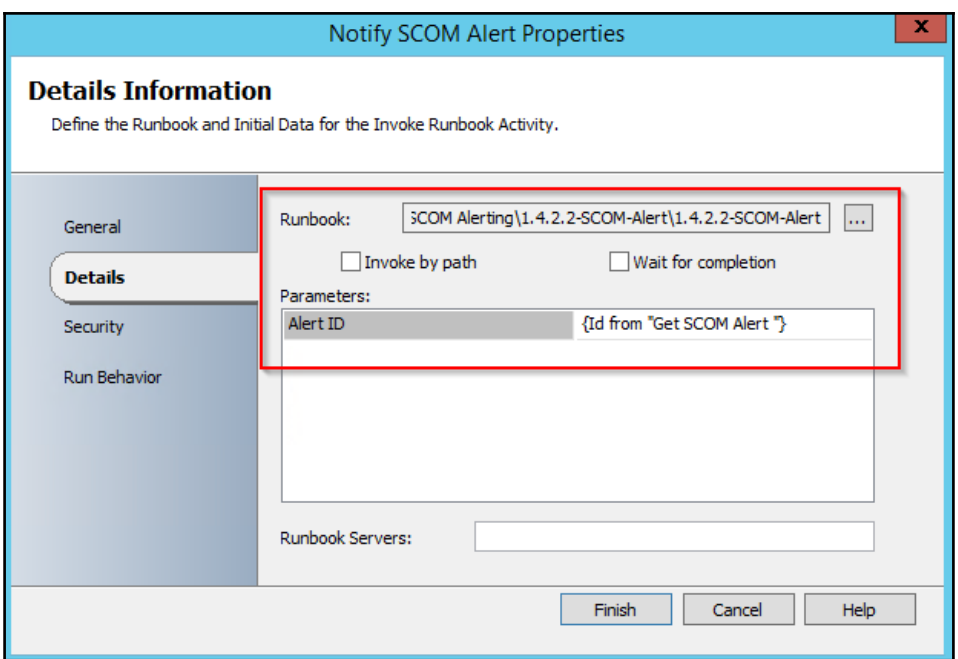

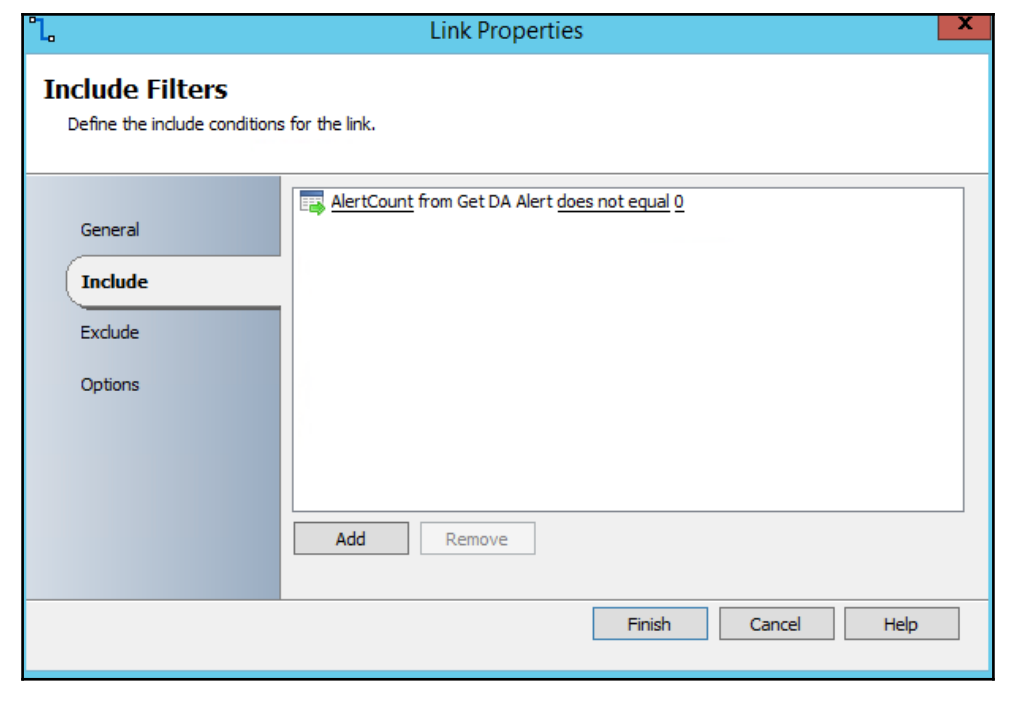

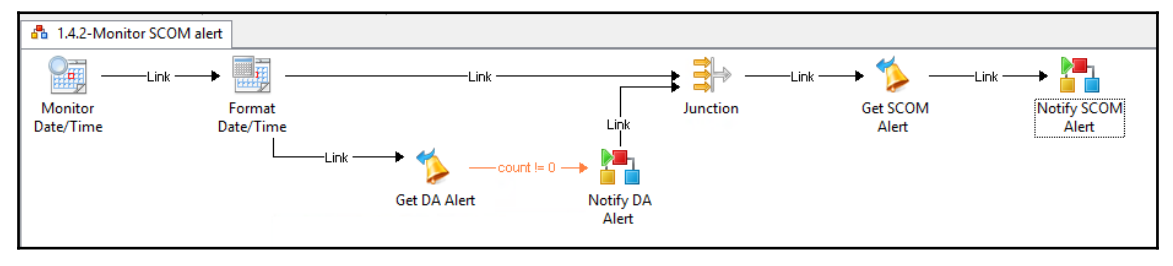

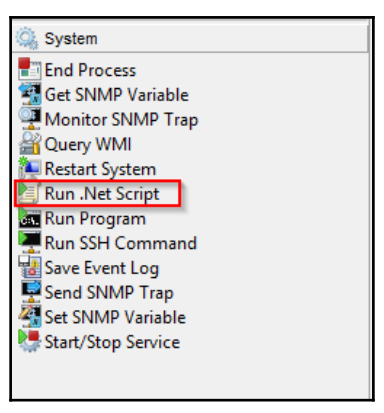

## **Chapter 7: Doing More with Orchestrator**

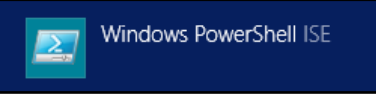

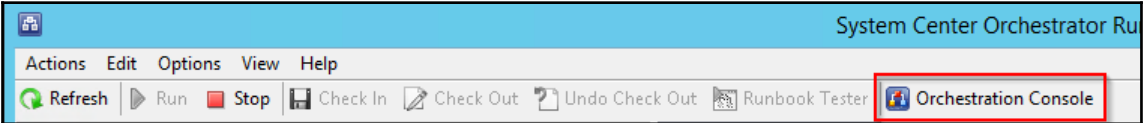

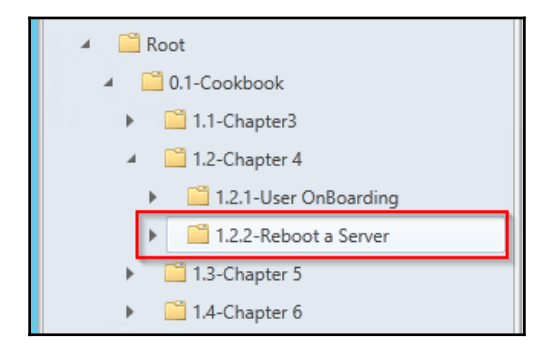

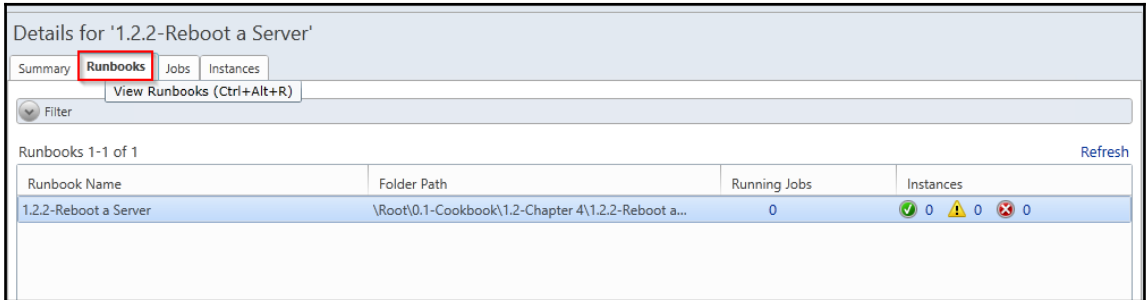

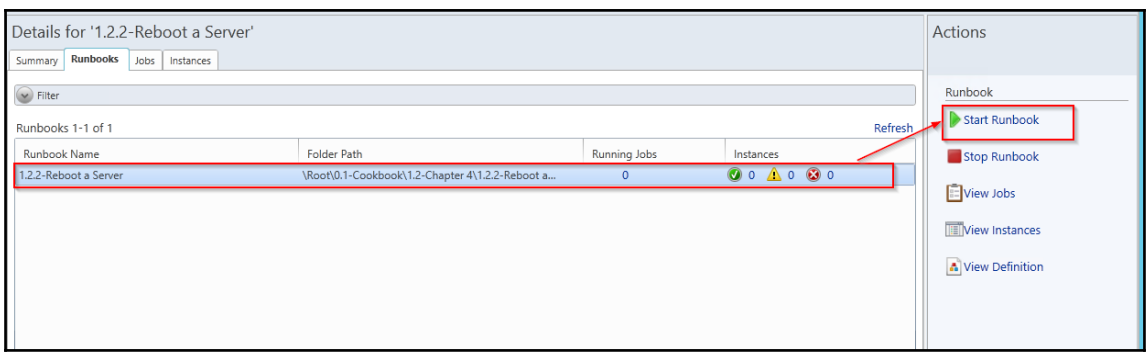

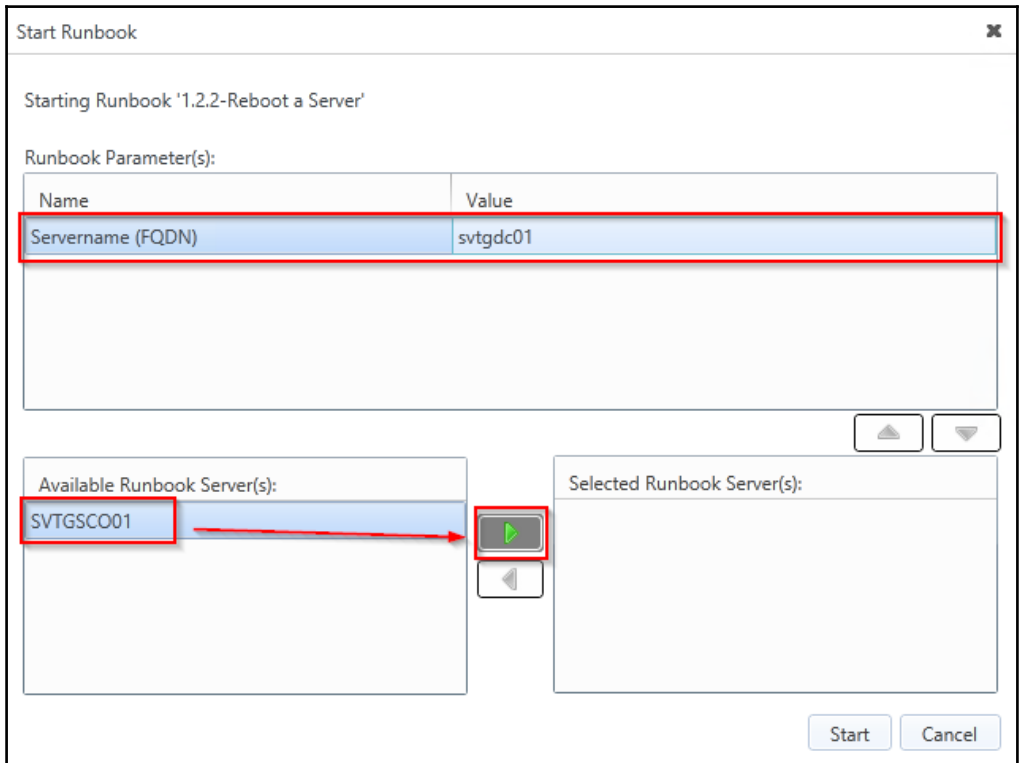

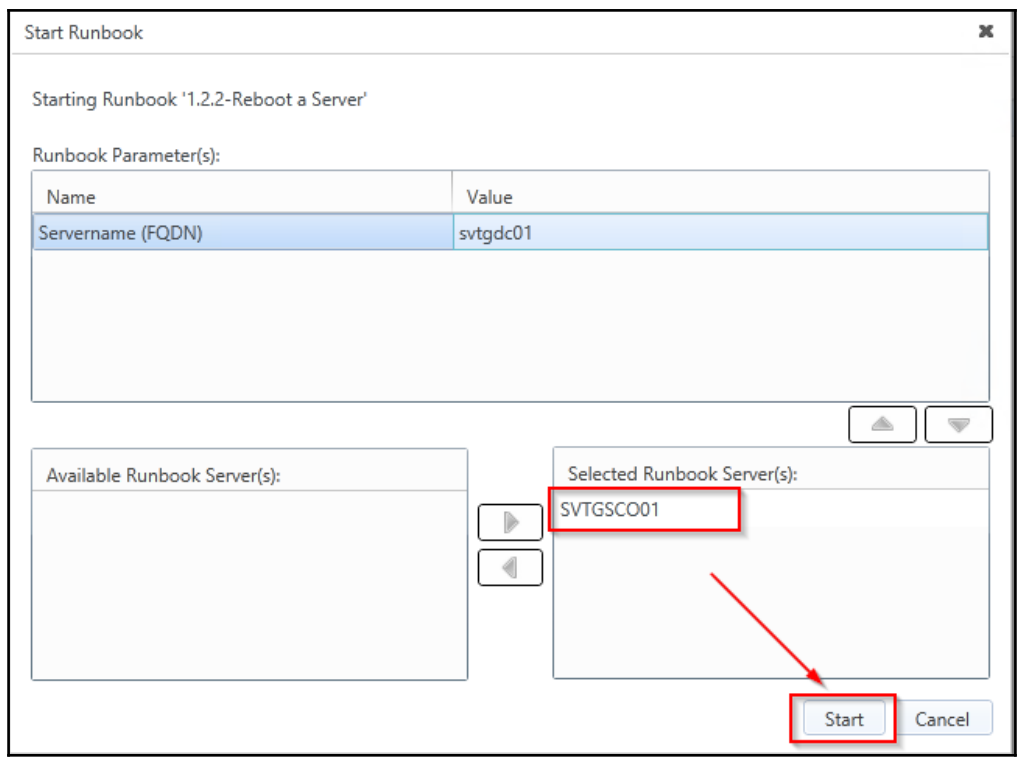

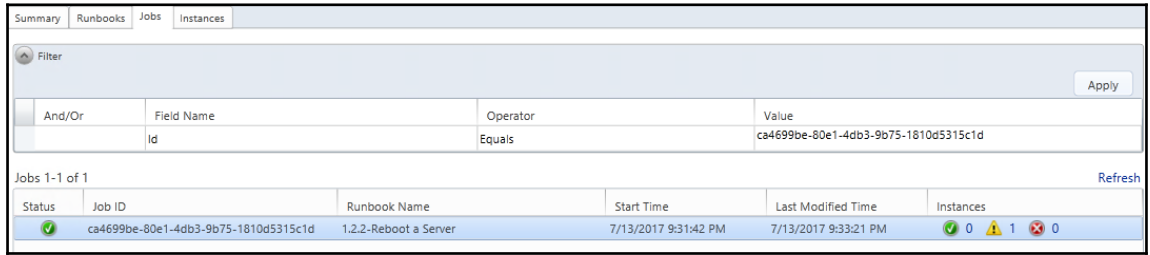

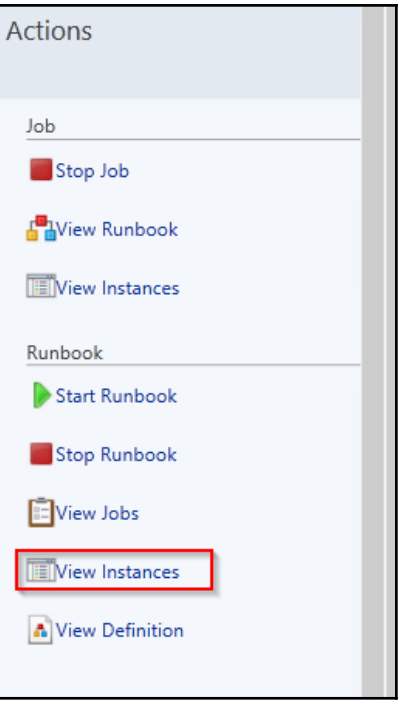

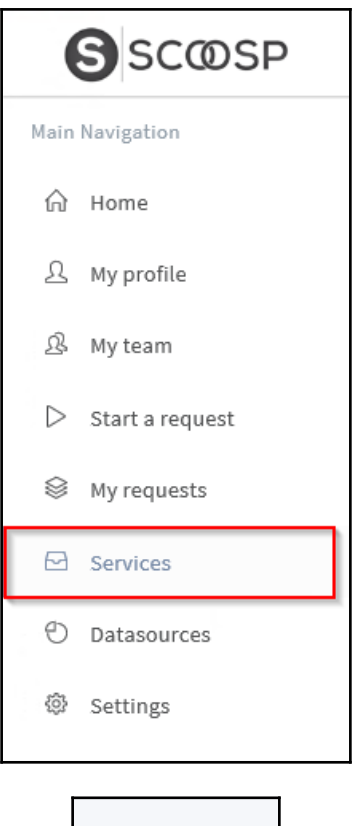

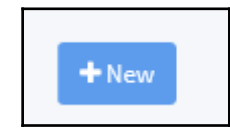

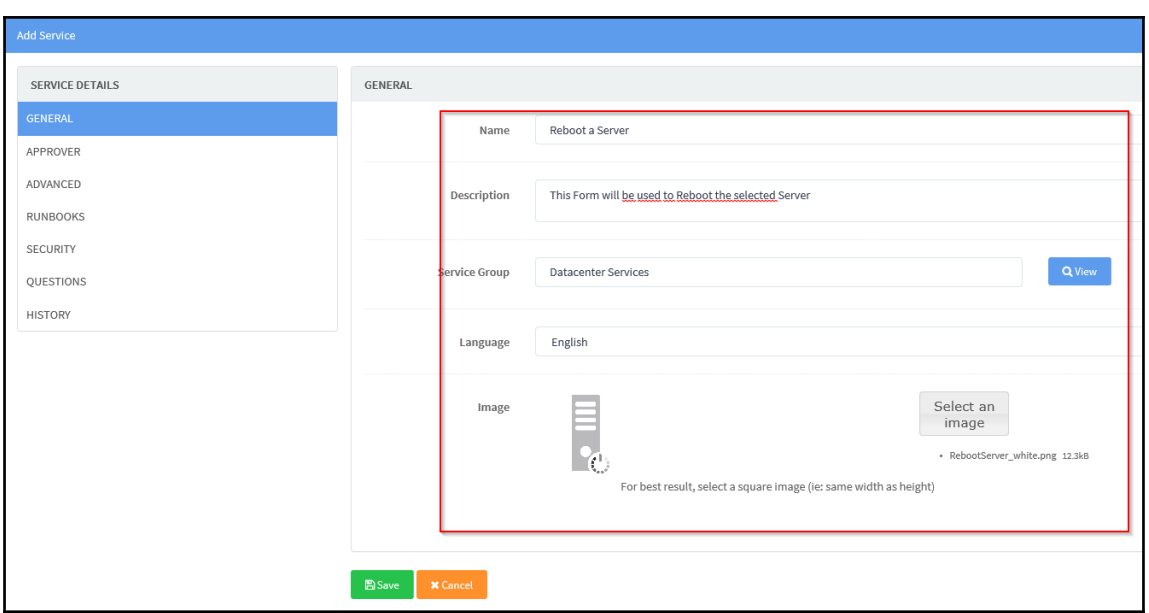

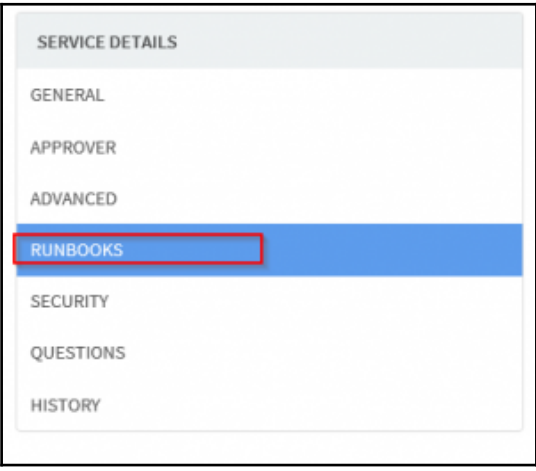

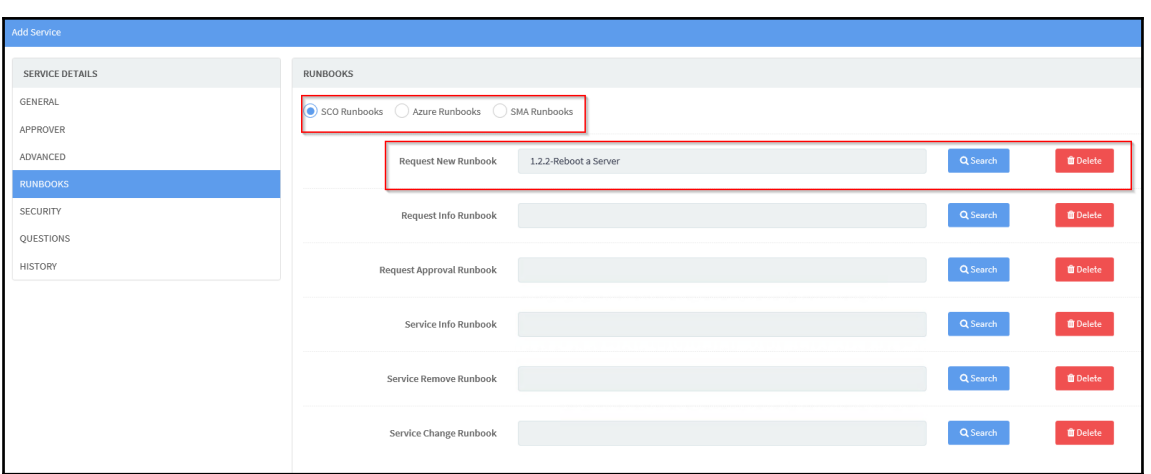

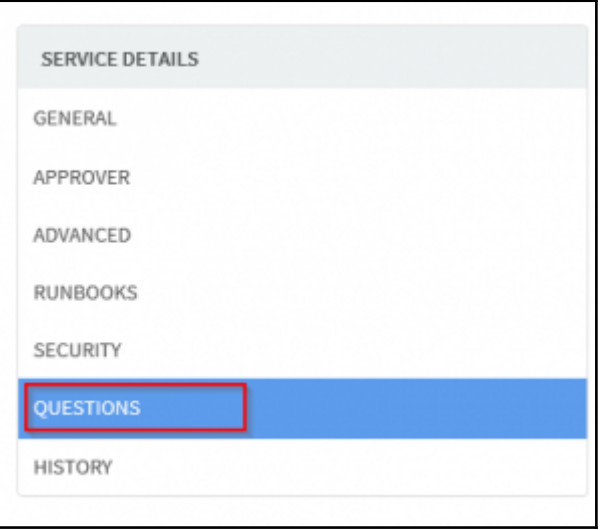

## *Microsoft System Center 2016 Orchestrator Cookbook*

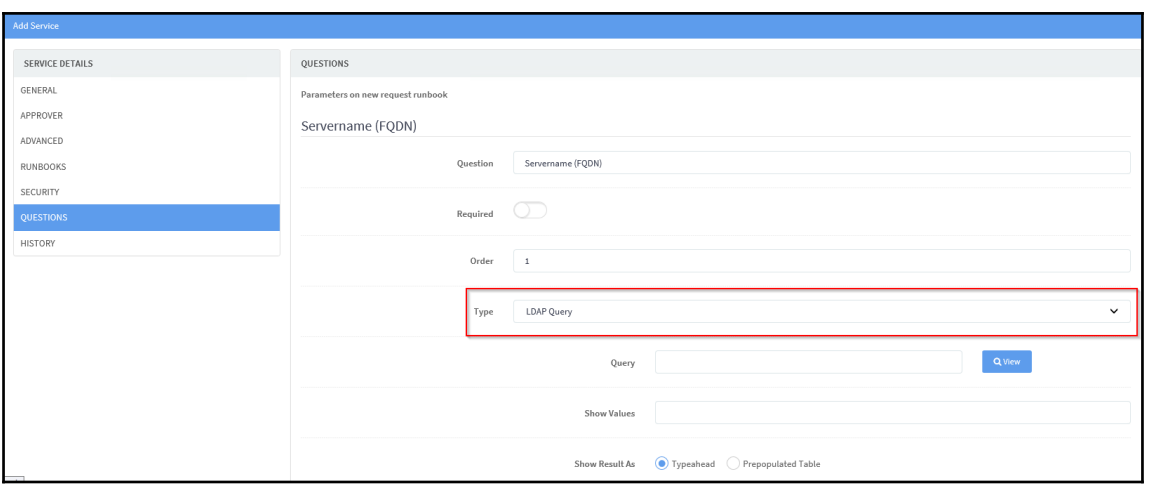

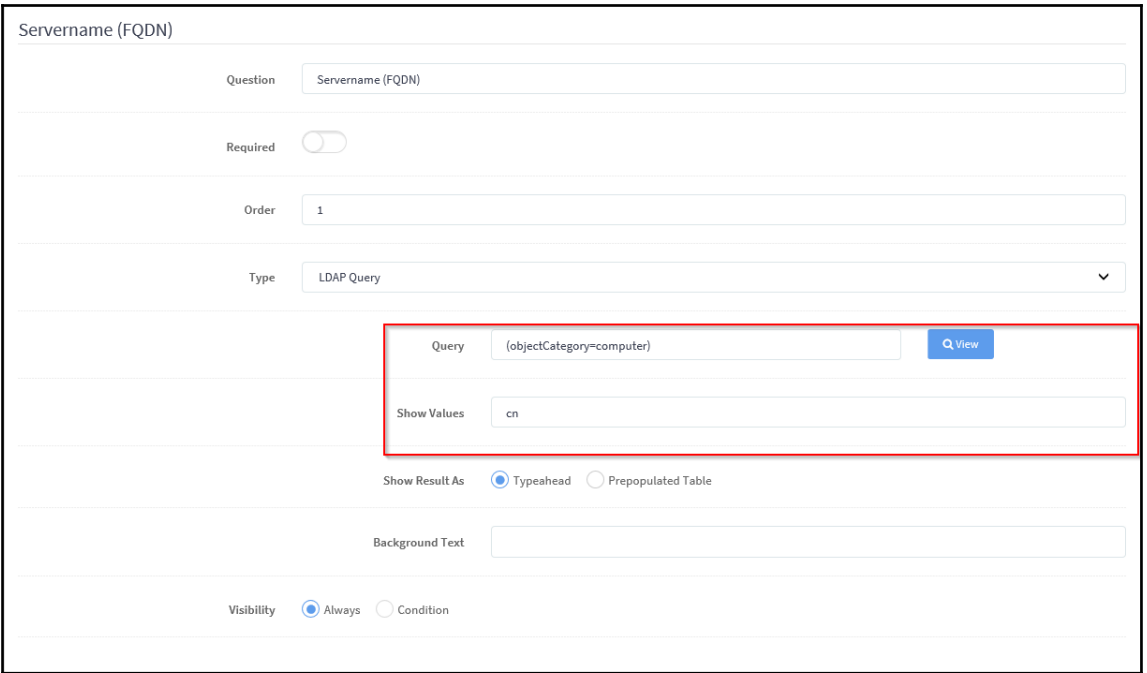

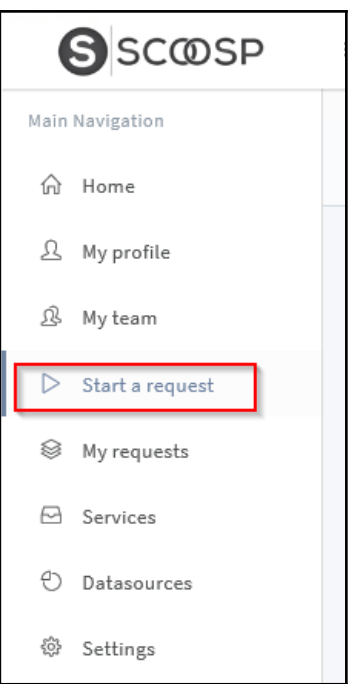

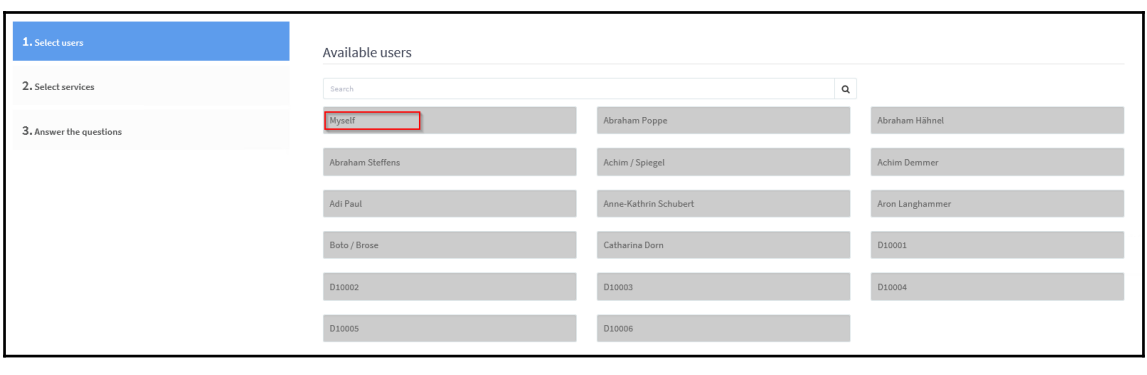

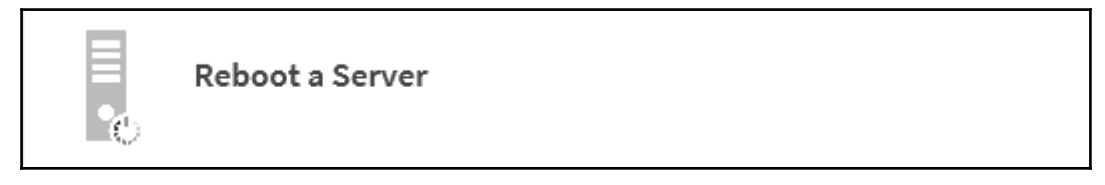

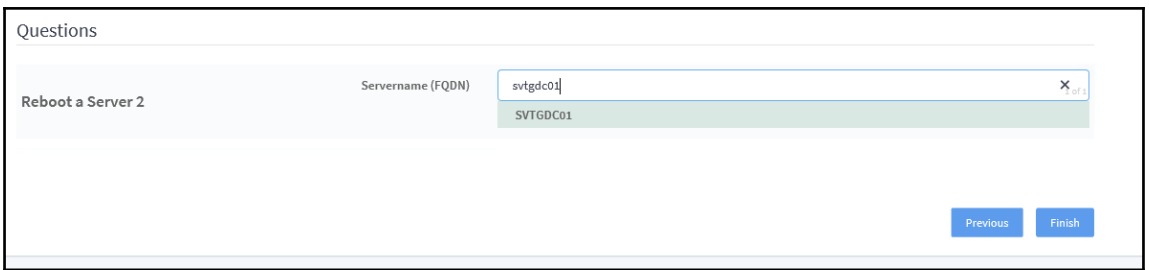

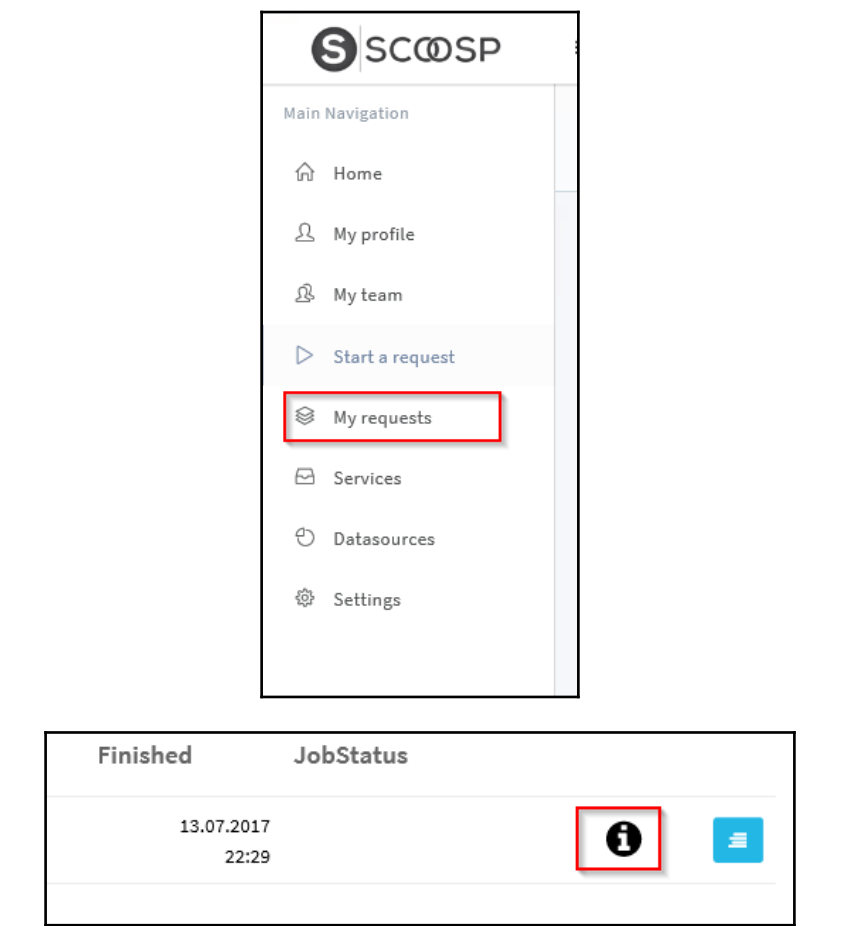

## *Microsoft System Center 2016 Orchestrator Cookbook*

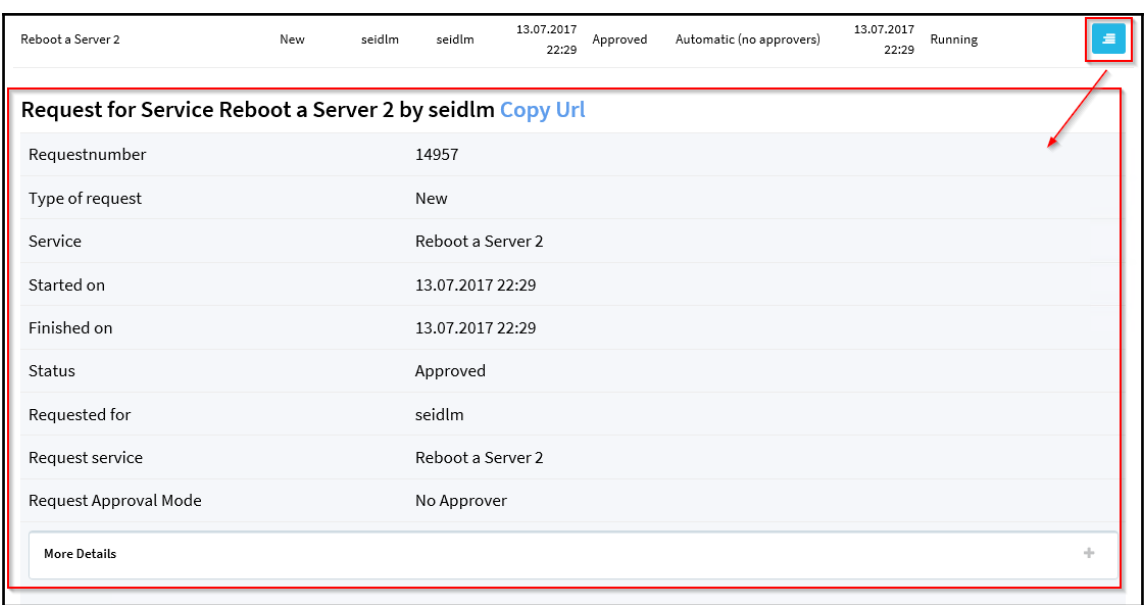

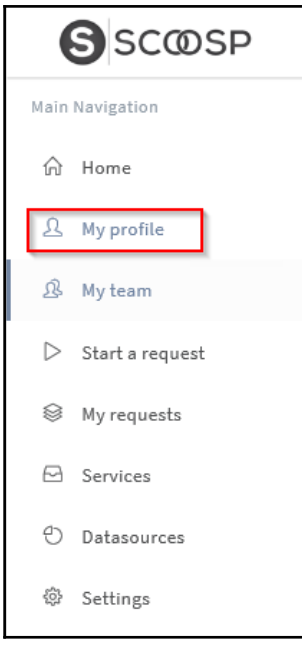

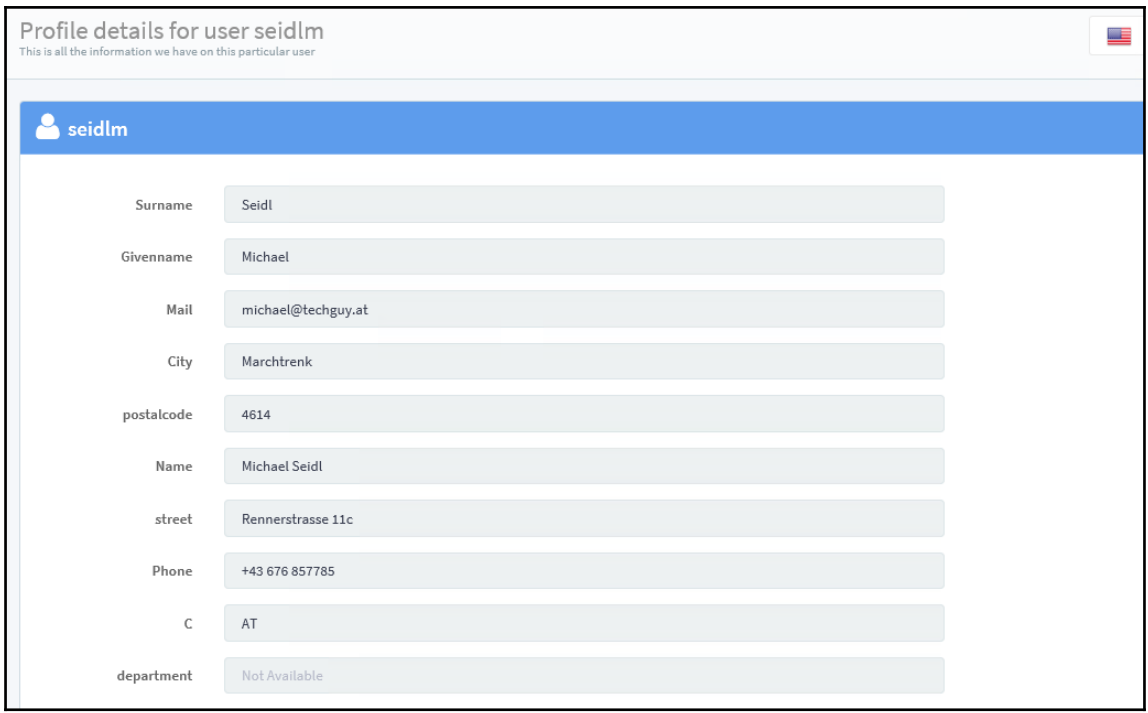

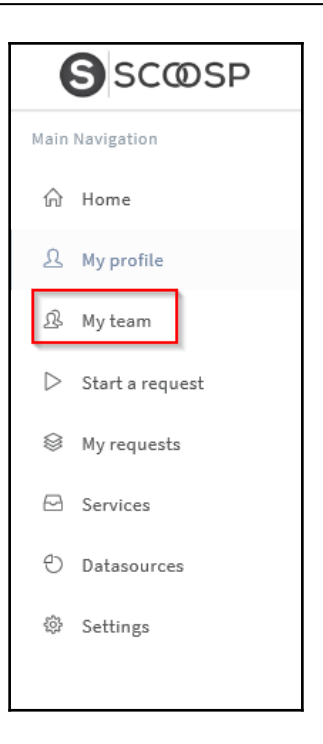

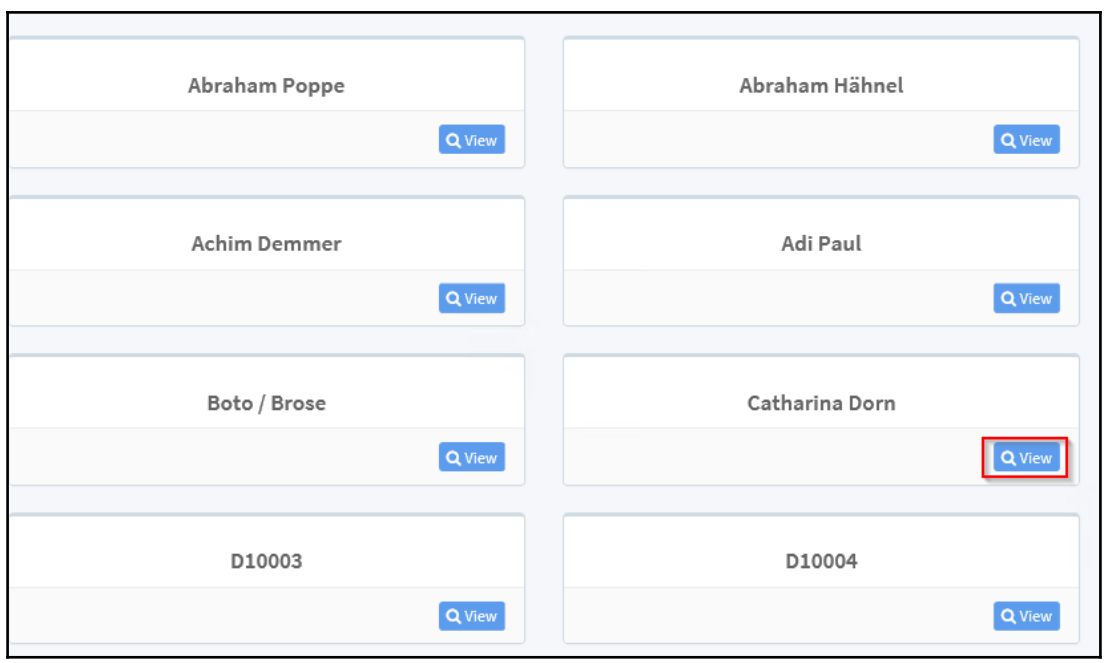

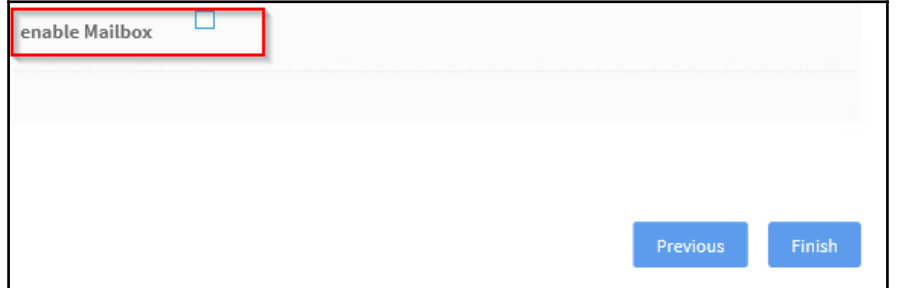

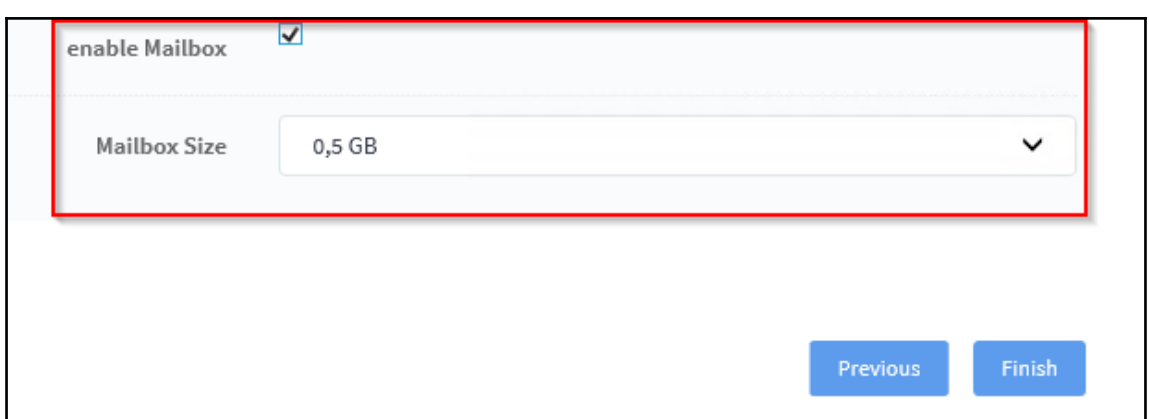

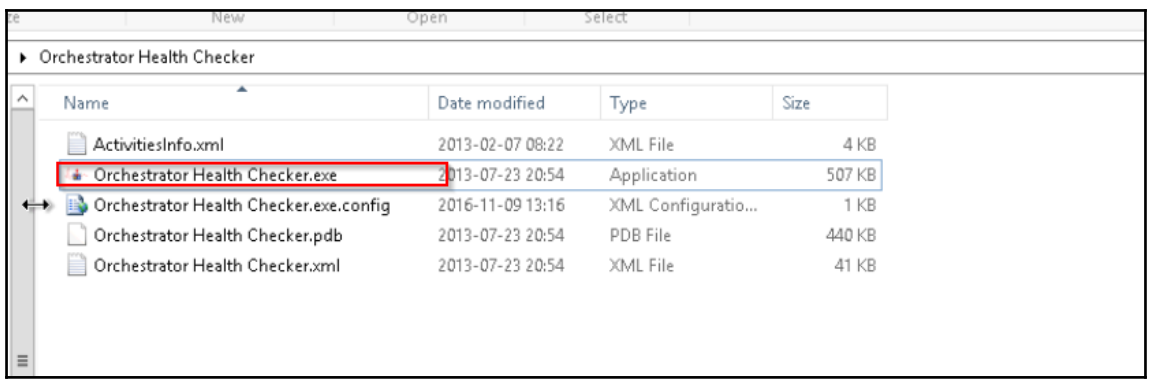

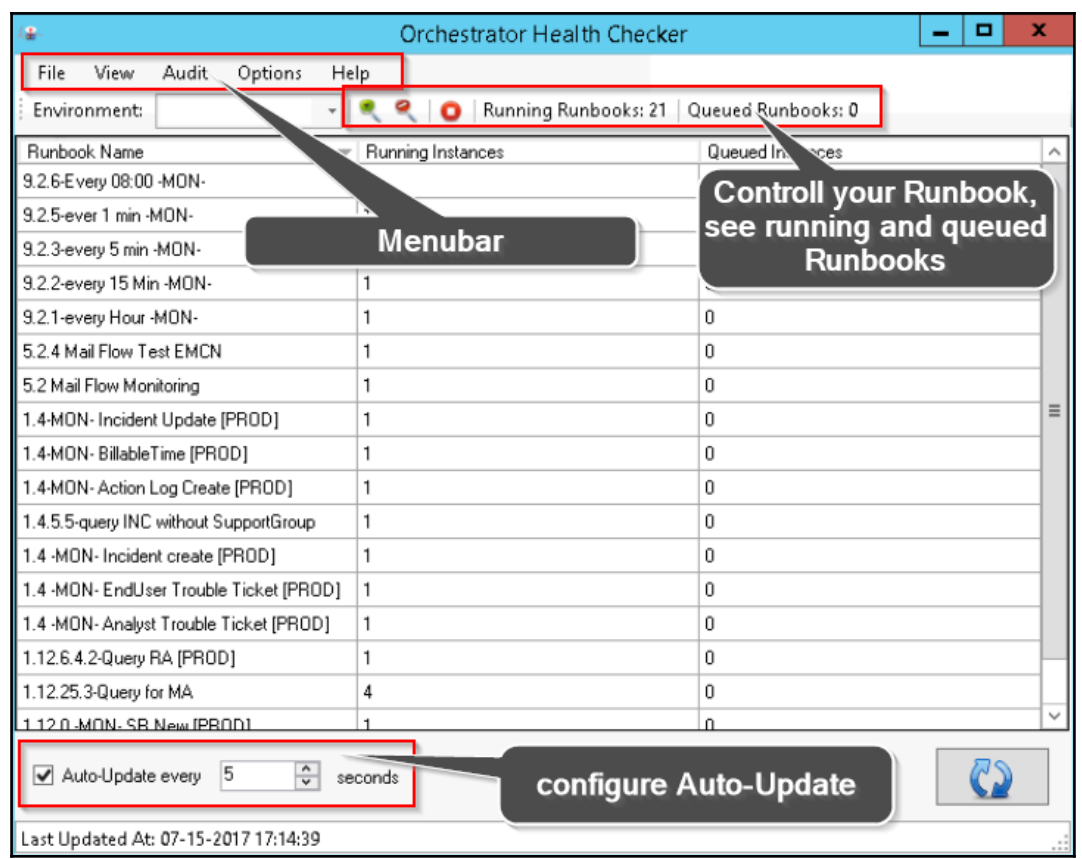

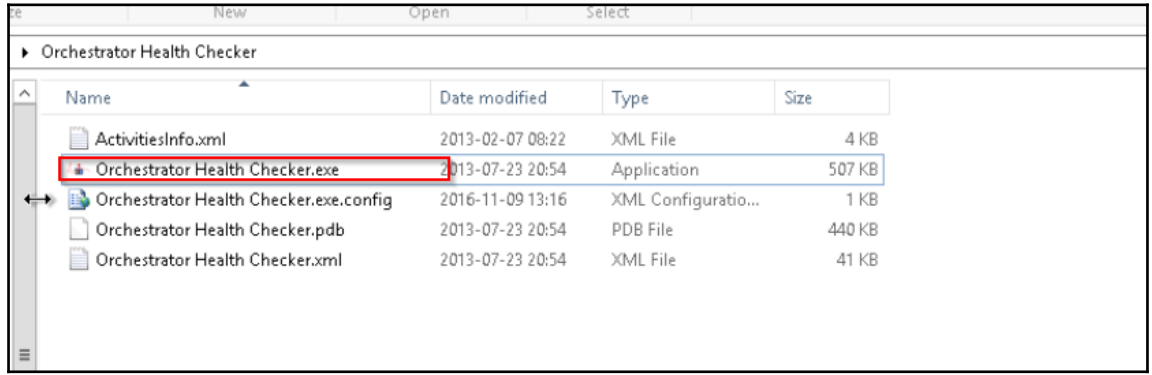
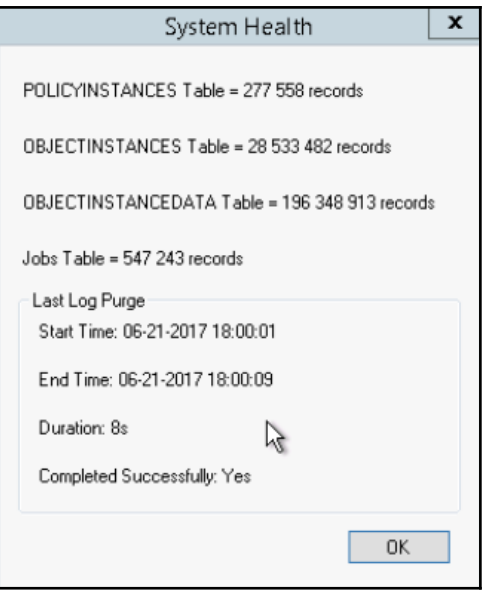